# Spring Boot Actuator Web API Documentation

Andy Wilkinson, Stephane Nicoll

3.0.6

# **Table of Contents**

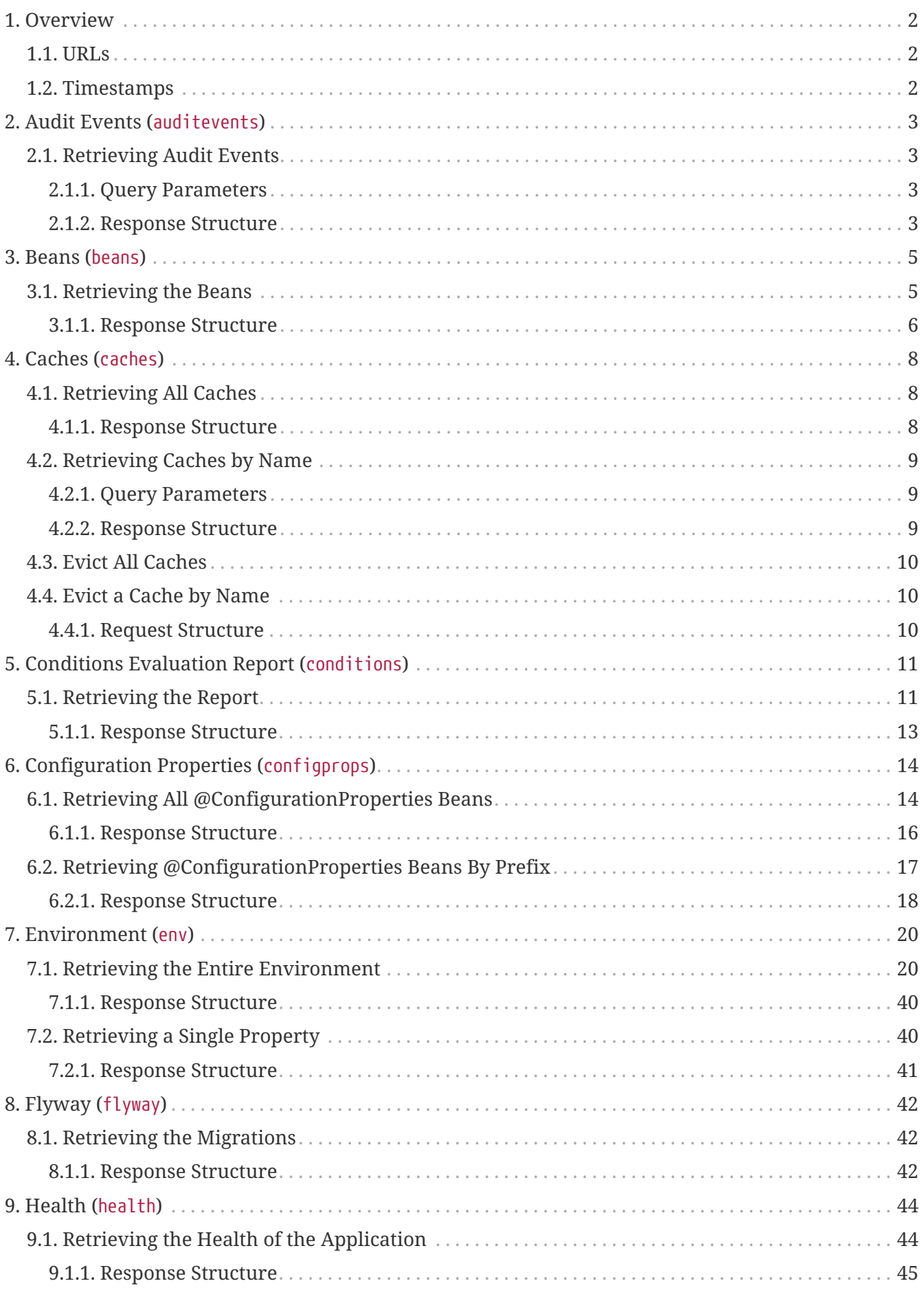

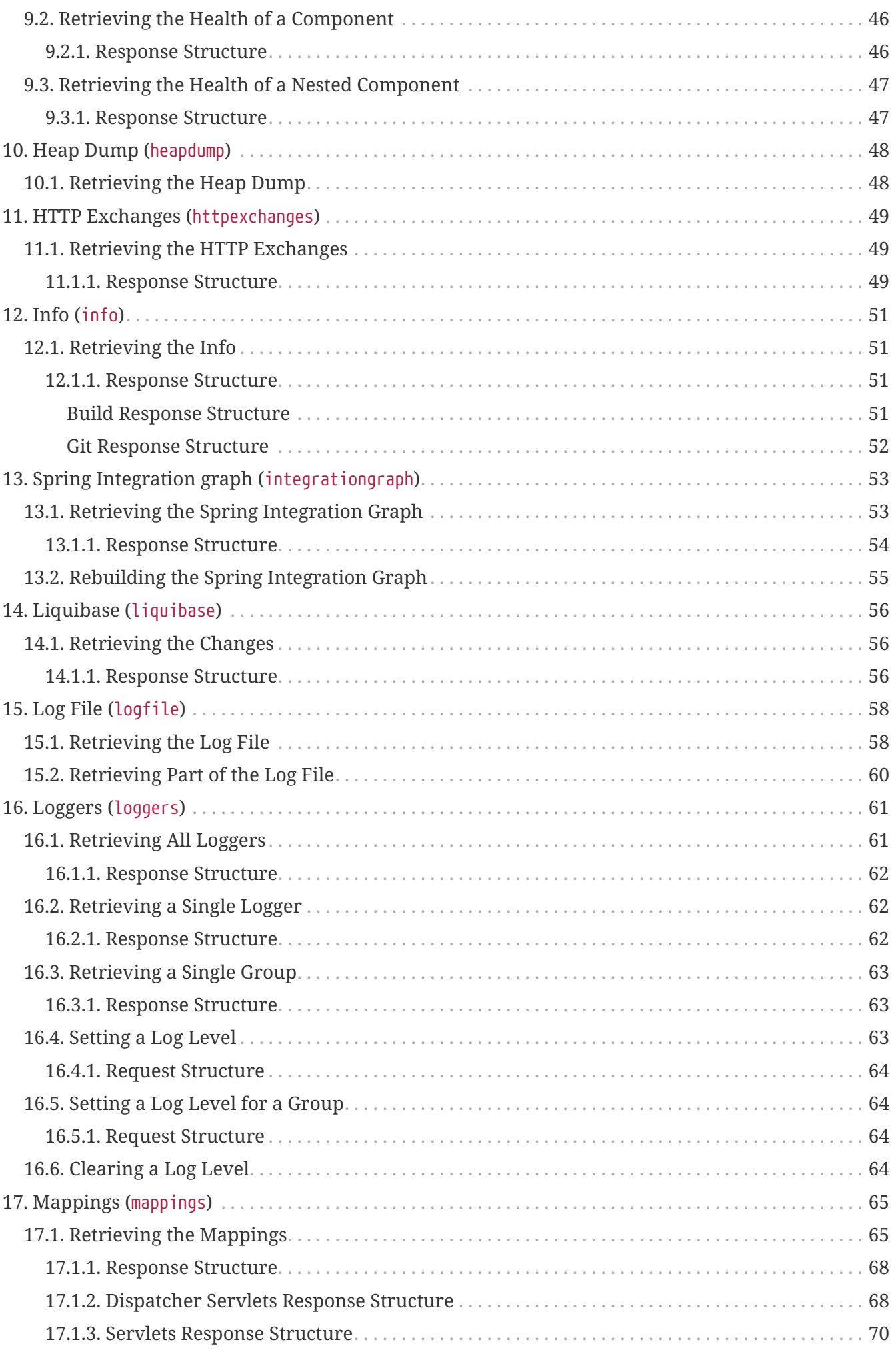

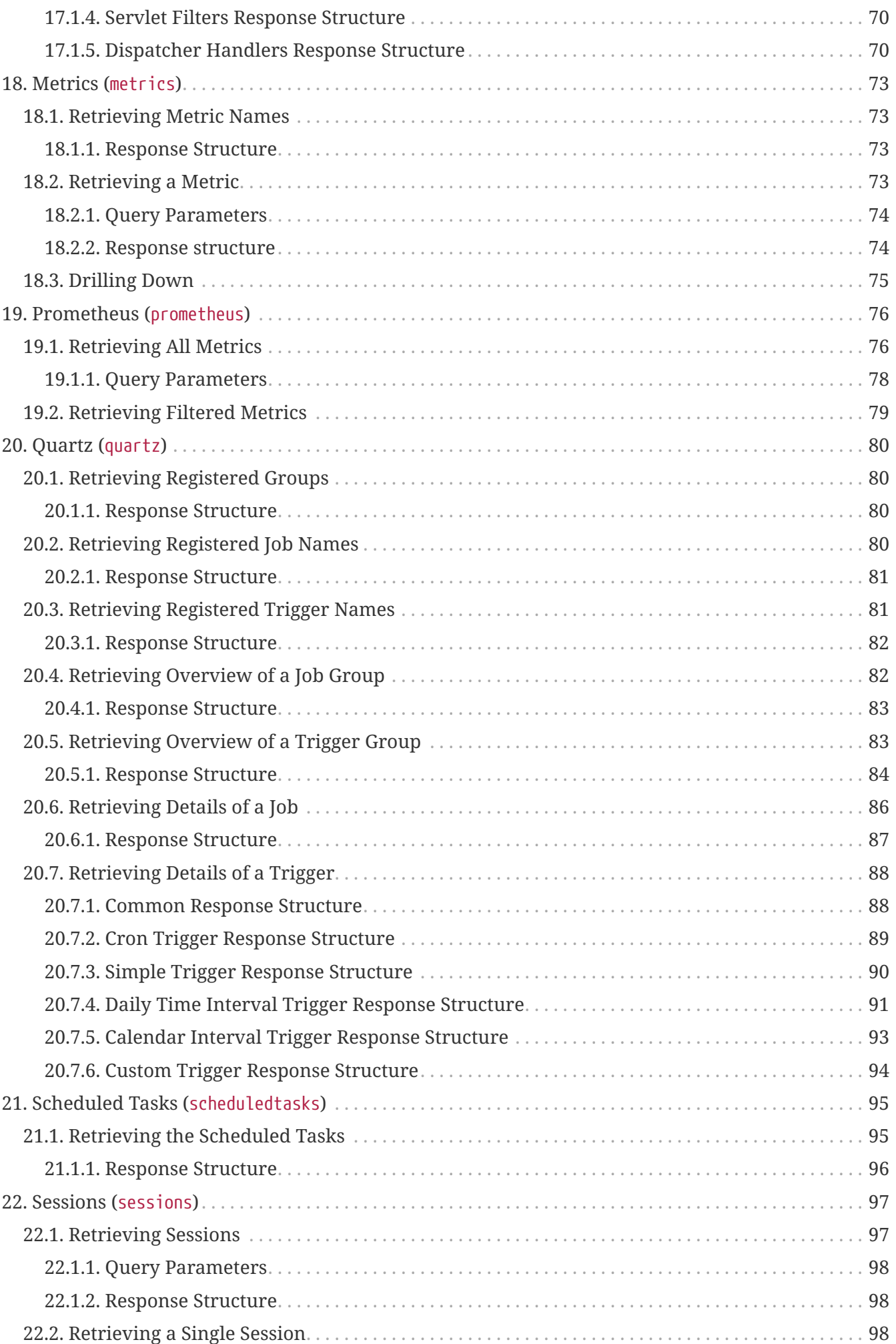

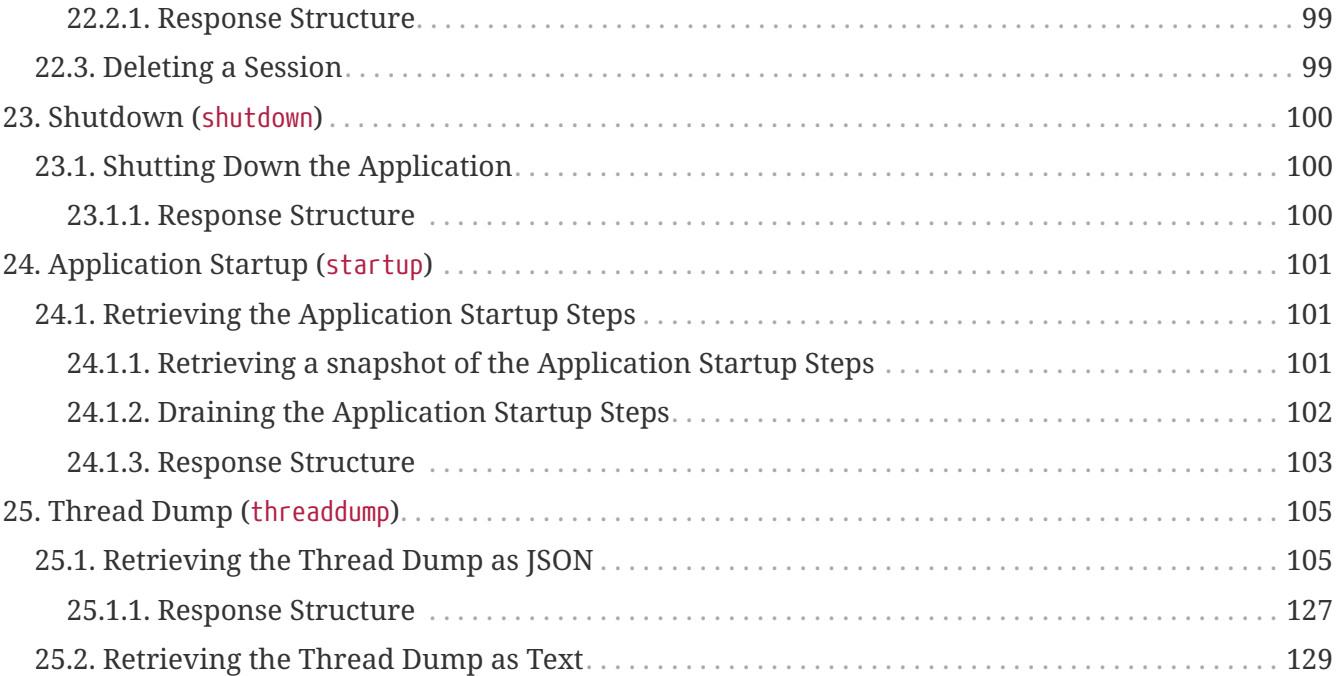

This API documentation describes Spring Boot Actuators web endpoints.

# <span id="page-6-0"></span>**Chapter 1. Overview**

Before you proceed, you should read the following topics:

- [URLs](#page-6-1)
- [Timestamps](#page-6-2)

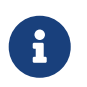

In order to get the correct JSON responses documented below, Jackson must be available.

### <span id="page-6-1"></span>**1.1. URLs**

By default, all web endpoints are available beneath the path /actuator with URLs of the form /actuator/{id}. The /actuator base path can be configured by using the management.endpoints.web.base-path property, as shown in the following example:

management.endpoints.web.base-path=/manage

The preceding application.properties example changes the form of the endpoint URLs from /actuator/{id} to /manage/{id}. For example, the URL info endpoint would become /manage/info.

### <span id="page-6-2"></span>**1.2. Timestamps**

All timestamps that are consumed by the endpoints, either as query parameters or in the request body, must be formatted as an offset date and time as specified in [ISO 8601.](https://en.wikipedia.org/wiki/ISO_8601)

# <span id="page-7-0"></span>**Chapter 2. Audit Events (**auditevents**)**

The auditevents endpoint provides information about the application's audit events.

## <span id="page-7-1"></span>**2.1. Retrieving Audit Events**

To retrieve the audit events, make a GET request to /actuator/auditevents, as shown in the following curl-based example:

```
$ curl 'http://localhost:8080/actuator/auditevents?principal=alice&after=2023-04-
20T10%3A02%3A27.140828179Z&type=logout' -i -X GET
```
The preceding example retrieves logout events for the principal, alice, that occurred after 09:37 on 7 November 2017 in the UTC timezone. The resulting response is similar to the following:

```
HTTP/1.1 200 OK
Content-Type: application/vnd.spring-boot.actuator.v3+json
Content-Length: 127
{
    "events" : [ {
      "timestamp" : "2023-04-20T10:02:27.141246648Z",
      "principal" : "alice",
      "type" : "logout"
   } ]
}
```
#### <span id="page-7-2"></span>**2.1.1. Query Parameters**

**Parameter Description** after **Restricts the events to those that occurred after the given time.** Optional. principal **Restricts the events to those with the given principal.** Optional. type **Restricts** the events to those with the given type. Optional.

The endpoint uses query parameters to limit the events that it returns. The following table shows the supported query parameters:

#### <span id="page-7-3"></span>**2.1.2. Response Structure**

The response contains details of all of the audit events that matched the query. The following table describes the structure of the response:

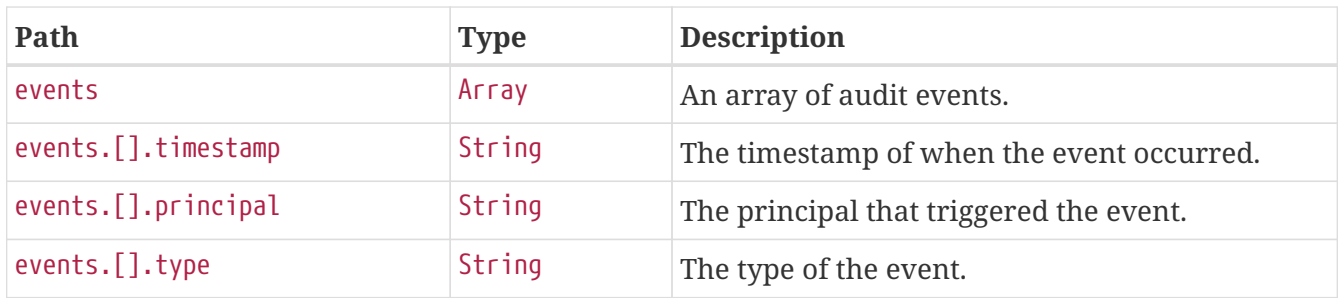

# <span id="page-9-0"></span>**Chapter 3. Beans (**beans**)**

The beans endpoint provides information about the application's beans.

### <span id="page-9-1"></span>**3.1. Retrieving the Beans**

To retrieve the beans, make a GET request to /actuator/beans, as shown in the following curl-based example:

```
$ curl 'http://localhost:8080/actuator/beans' -i -X GET
```

```
HTTP/1.1 200 OK
Content-Type: application/vnd.spring-boot.actuator.v3+json
Content-Length: 1089
{
    "contexts" : {
      "application" : {
        "beans" : {
"org.springframework.boot.autoconfigure.web.servlet.DispatcherServletAutoConfiguration
$DispatcherServletRegistrationConfiguration" : {
           "aliases" : [ ],
             "scope" : "singleton",
             "type" :
"org.springframework.boot.autoconfigure.web.servlet.DispatcherServletAutoConfiguration
$DispatcherServletRegistrationConfiguration",
            "dependencies" : [ ]
          },
"org.springframework.boot.autoconfigure.context.PropertyPlaceholderAutoConfiguration"
: {
             "aliases" : [ ],
            "scope" : "singleton",
             "type" :
"org.springframework.boot.autoconfigure.context.PropertyPlaceholderAutoConfiguration",
             "dependencies" : [ ]
          },
"org.springframework.boot.autoconfigure.web.servlet.DispatcherServletAutoConfiguration
" : {
           "aliases" : [ ],
             "scope" : "singleton",
             "type" :
"org.springframework.boot.autoconfigure.web.servlet.DispatcherServletAutoConfiguration
^{\frac{1}{3}}  "dependencies" : [ ]
          }
        }
      }
    }
}
```
#### <span id="page-10-0"></span>**3.1.1. Response Structure**

The response contains details of the application's beans. The following table describes the structure of the response:

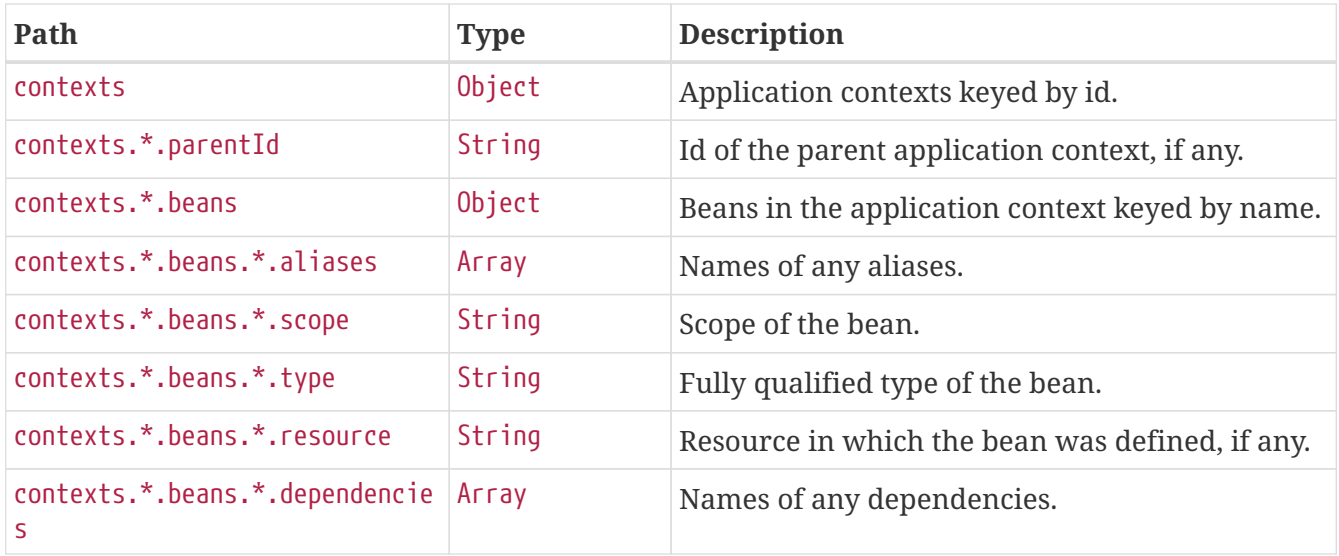

# <span id="page-12-0"></span>**Chapter 4. Caches (**caches**)**

The caches endpoint provides access to the application's caches.

## <span id="page-12-1"></span>**4.1. Retrieving All Caches**

To retrieve the application's caches, make a GET request to /actuator/caches, as shown in the following curl-based example:

```
$ curl 'http://localhost:8080/actuator/caches' -i -X GET
```
The resulting response is similar to the following:

```
HTTP/1.1 200 OK
Content-Type: application/vnd.spring-boot.actuator.v3+json
Content-Length: 435
{
    "cacheManagers" : {
      "anotherCacheManager" : {
        "caches" : {
           "countries" : {
             "target" : "java.util.concurrent.ConcurrentHashMap"
           }
        }
      },
      "cacheManager" : {
        "caches" : {
           "cities" : {
             "target" : "java.util.concurrent.ConcurrentHashMap"
          },
           "countries" : {
             "target" : "java.util.concurrent.ConcurrentHashMap"
           }
        }
      }
    }
}
```
#### <span id="page-12-2"></span>**4.1.1. Response Structure**

The response contains details of the application's caches. The following table describes the structure of the response:

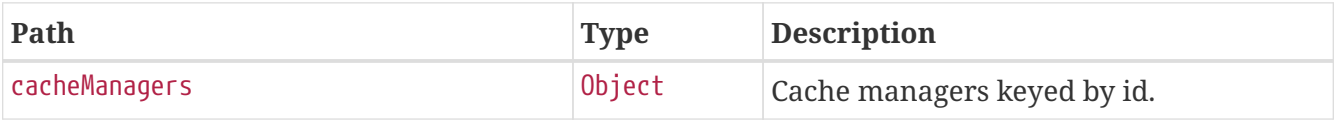

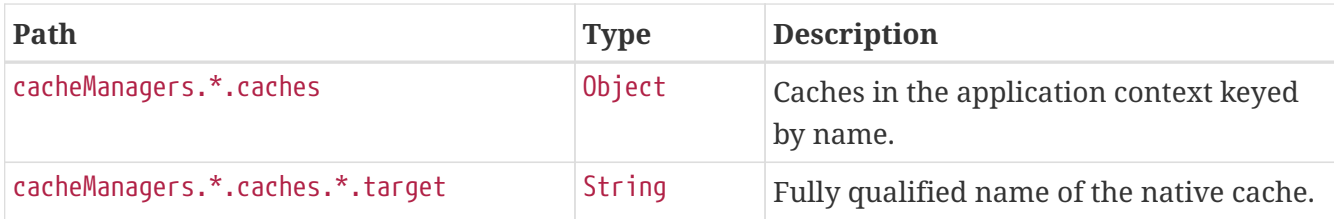

### <span id="page-13-0"></span>**4.2. Retrieving Caches by Name**

To retrieve a cache by name, make a GET request to /actuator/caches/{name}, as shown in the following curl-based example:

```
$ curl 'http://localhost:8080/actuator/caches/cities' -i -X GET
```
The preceding example retrieves information about the cache named cities. The resulting response is similar to the following:

```
HTTP/1.1 200 OK
Content-Type: application/vnd.spring-boot.actuator.v3+json
Content-Length: 113
{
    "target" : "java.util.concurrent.ConcurrentHashMap",
    "name" : "cities",
    "cacheManager" : "cacheManager"
}
```
#### <span id="page-13-1"></span>**4.2.1. Query Parameters**

If the requested name is specific enough to identify a single cache, no extra parameter is required. Otherwise, the cacheManager must be specified. The following table shows the supported query parameters:

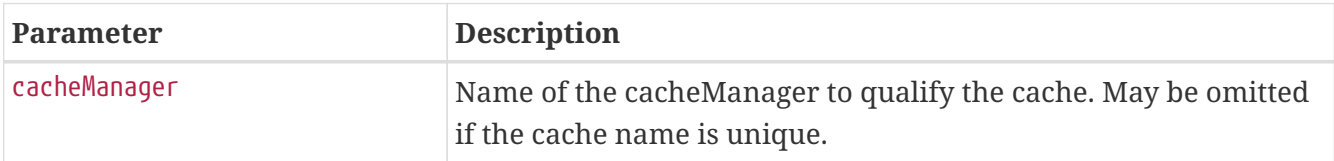

#### <span id="page-13-2"></span>**4.2.2. Response Structure**

The response contains details of the requested cache. The following table describes the structure of the response:

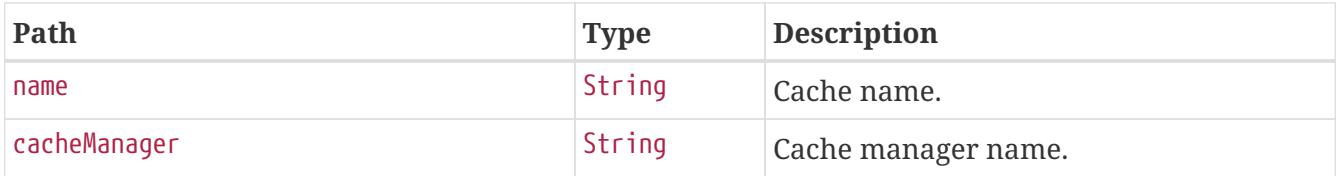

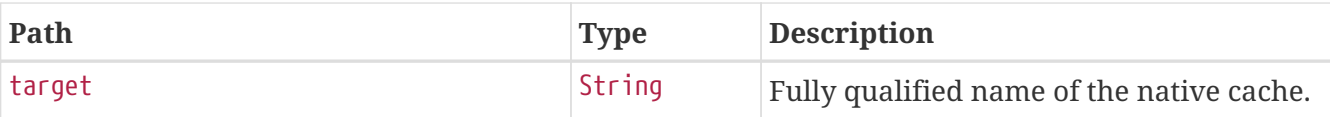

### <span id="page-14-0"></span>**4.3. Evict All Caches**

To clear all available caches, make a DELETE request to /actuator/caches as shown in the following curl-based example:

\$ curl 'http://localhost:8080/actuator/caches' -i -X DELETE

### <span id="page-14-1"></span>**4.4. Evict a Cache by Name**

To evict a particular cache, make a DELETE request to /actuator/caches/{name} as shown in the following curl-based example:

```
$ curl
'http://localhost:8080/actuator/caches/countries?cacheManager=anotherCacheManager' -i
-X DELETE \
      -H 'Content-Type: application/x-www-form-urlencoded'
```
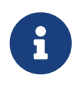

As there are two caches named countries, the cacheManager has to be provided to specify which Cache should be cleared.

#### <span id="page-14-2"></span>**4.4.1. Request Structure**

If the requested name is specific enough to identify a single cache, no extra parameter is required. Otherwise, the cacheManager must be specified. The following table shows the supported query parameters:

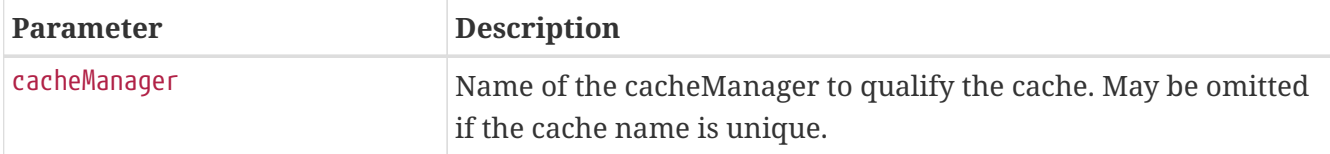

# <span id="page-15-0"></span>**Chapter 5. Conditions Evaluation Report (**conditions**)**

The conditions endpoint provides information about the evaluation of conditions on configuration and auto-configuration classes.

## <span id="page-15-1"></span>**5.1. Retrieving the Report**

To retrieve the report, make a GET request to /actuator/conditions, as shown in the following curlbased example:

```
$ curl 'http://localhost:8080/actuator/conditions' -i -X GET
```

```
HTTP/1.1 200 OK
Content-Type: application/vnd.spring-boot.actuator.v3+json
Content-Length: 3705
{
    "contexts" : {
      "application" : {
        "positiveMatches" : {
          "EndpointAutoConfiguration#endpointOperationParameterMapper" : [ {
            "condition" : "OnBeanCondition",
            "message" : "@ConditionalOnMissingBean (types:
org.springframework.boot.actuate.endpoint.invoke.ParameterValueMapper; SearchStrategy:
all) did not find any beans"
          } ],
          "JacksonEndpointAutoConfiguration#endpointObjectMapper" : [ {
            "condition" : "OnClassCondition",
            "message" : "@ConditionalOnClass found required classes
'com.fasterxml.jackson.databind.ObjectMapper',
'org.springframework.http.converter.json.Jackson2ObjectMapperBuilder'"
          }, {
            "condition" : "OnPropertyCondition",
            "message" : "@ConditionalOnProperty (management.endpoints.jackson.isolated-
object-mapper) matched"
          } ],
          "EndpointAutoConfiguration#endpointCachingOperationInvokerAdvisor" : [ {
            "condition" : "OnBeanCondition",
            "message" : "@ConditionalOnMissingBean (types:
org.springframework.boot.actuate.endpoint.invoker.cache.CachingOperationInvokerAdvisor
; SearchStrategy: all) did not find any beans"
          } ]
        },
        "negativeMatches" : {
```

```
  "WebFluxEndpointManagementContextConfiguration" : {
            "notMatched" : [ {
              "condition" : "OnWebApplicationCondition",
              "message" : "not a reactive web application"
            } ],
            "matched" : [ {
              "condition" : "OnClassCondition",
              "message" : "@ConditionalOnClass found required classes
'org.springframework.web.reactive.DispatcherHandler',
'org.springframework.http.server.reactive.HttpHandler'"
            } ]
          },
          "GsonHttpMessageConvertersConfiguration.GsonHttpMessageConverterConfiguration"
: {
```

```
  "notMatched" : [ {
    "condition" :
```
"GsonHttpMessageConvertersConfiguration.PreferGsonOrJacksonAndJsonbUnavailableConditio  $n$ ",

 "message" : "AnyNestedCondition 0 matched 2 did not; NestedCondition on GsonHttpMessageConvertersConfiguration.PreferGsonOrJacksonAndJsonbUnavailableCondition .JacksonJsonbUnavailable NoneNestedConditions 1 matched 1 did not; NestedCondition on GsonHttpMessageConvertersConfiguration.JacksonAndJsonbUnavailableCondition.JsonbPrefer red @ConditionalOnProperty (spring.mvc.converters.preferred-json-mapper=jsonb) did not find property 'spring.mvc.converters.preferred-json-mapper'; NestedCondition on GsonHttpMessageConvertersConfiguration.JacksonAndJsonbUnavailableCondition.JacksonAvai lable @ConditionalOnBean (types:

org.springframework.http.converter.json.MappingJackson2HttpMessageConverter; SearchStrategy: all) found bean 'mappingJackson2HttpMessageConverter'; NestedCondition on

GsonHttpMessageConvertersConfiguration.PreferGsonOrJacksonAndJsonbUnavailableCondition .GsonPreferred @ConditionalOnProperty (spring.mvc.converters.preferred-jsonmapper=gson) did not find property 'spring.mvc.converters.preferred-json-mapper'"

```
  } ],
    "matched" : [ ]
  },
```
"WebMvcEndpointManagementContextConfiguration#managementHealthEndpointWebMvcHandlerMap ping" : {

```
  "notMatched" : [ {
              "condition" : "OnManagementPortCondition",
              "message" : "Management Port actual port type (SAME) did not match
required type (DIFFERENT)"
            } ],
            "matched" : [ ]
          }
        },
        "unconditionalClasses" : [
"org.springframework.boot.autoconfigure.context.PropertyPlaceholderAutoConfiguration",
"org.springframework.boot.actuate.autoconfigure.endpoint.jackson.JacksonEndpointAutoCo
nfiguration",
```
"org.springframework.boot.actuate.autoconfigure.endpoint.EndpointAutoConfiguration" ]

#### <span id="page-17-0"></span>**5.1.1. Response Structure**

The response contains details of the application's condition evaluation. The following table describes the structure of the response:

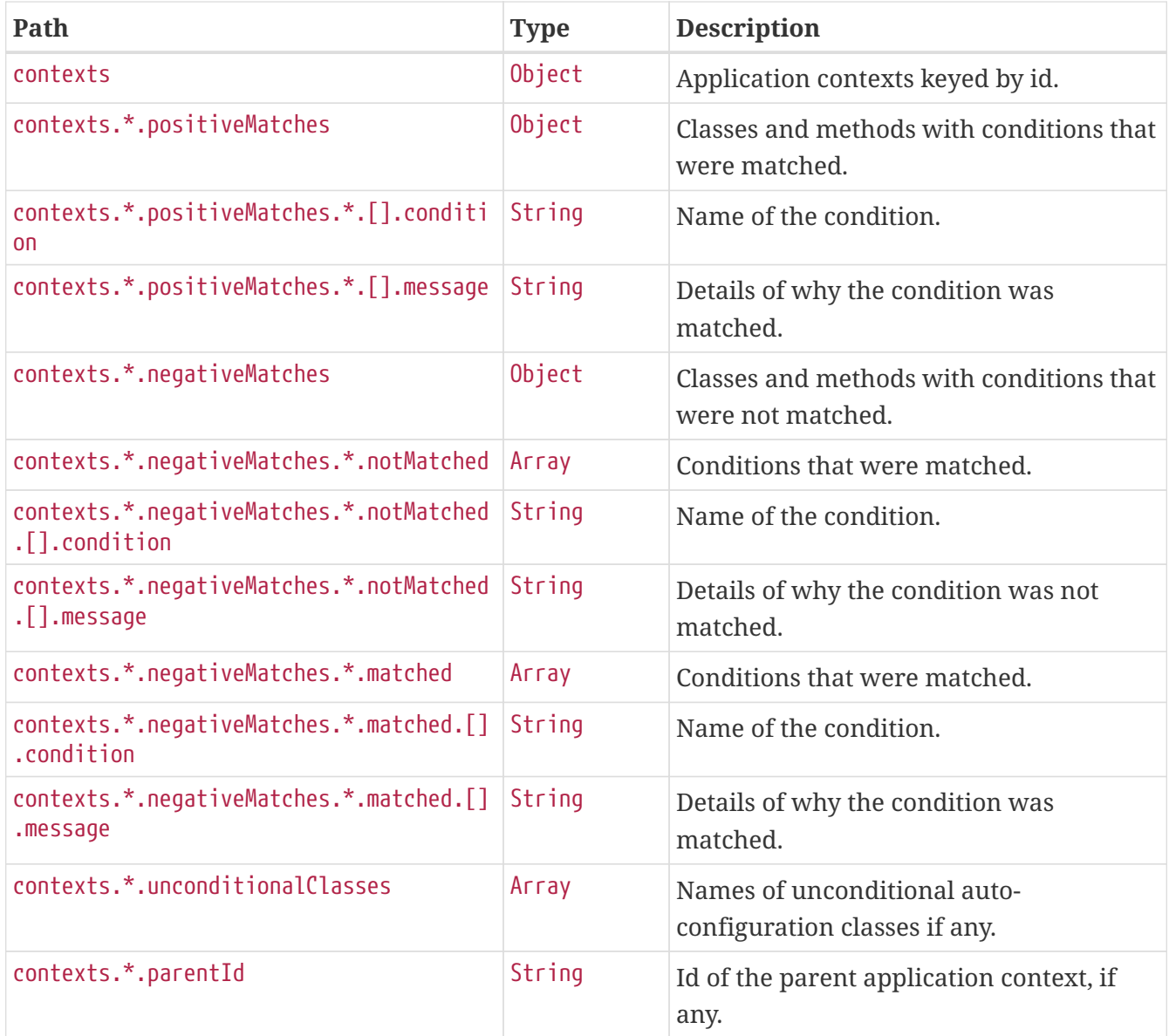

# <span id="page-18-0"></span>**Chapter 6. Configuration Properties (**configprops**)**

The configprops endpoint provides information about the application's @ConfigurationProperties beans.

### <span id="page-18-1"></span>**6.1. Retrieving All @ConfigurationProperties Beans**

To retrieve all of the @ConfigurationProperties beans, make a GET request to /actuator/configprops, as shown in the following curl-based example:

```
$ curl 'http://localhost:8080/actuator/configprops' -i -X GET
```

```
HTTP/1.1 200 OK
Content-Type: application/vnd.spring-boot.actuator.v3+json
Content-Length: 3411
{
    "contexts" : {
      "application" : {
        "beans" : {
          "management.endpoints.web.cors-
org.springframework.boot.actuate.autoconfigure.endpoint.web.CorsEndpointProperties" :
{
            "prefix" : "management.endpoints.web.cors",
            "properties" : {
              "allowedOrigins" : [ ],
              "maxAge" : "PT30M",
              "exposedHeaders" : [ ],
              "allowedOriginPatterns" : [ ],
              "allowedHeaders" : [ ],
              "allowedMethods" : [ ]
            },
            "inputs" : {
              "allowedOrigins" : [ ],
            "maxAge" : { },
              "exposedHeaders" : [ ],
              "allowedOriginPatterns" : [ ],
              "allowedHeaders" : [ ],
              "allowedMethods" : [ ]
  }
          },
          "management.endpoints.web-
org.springframework.boot.actuate.autoconfigure.endpoint.web.WebEndpointProperties" : {
            "prefix" : "management.endpoints.web",
```

```
  "properties" : {
               "pathMapping" : { },
              "exposure" : {
               "include" : \lceil "*" ],
                 "exclude" : [ ]
              },
              "basePath" : "/actuator",
              "discovery" : {
                "enabled" : true
  }
            },
            "inputs" : {
              "pathMapping" : { },
              "exposure" : {
                 "include" : [ {
                 "value" : "*",
                   "origin" : "\"management.endpoints.web.exposure.include\" from
property source \"Inlined Test Properties\""
                } ],
                 "exclude" : [ ]
              },
            "basePath" : \{ \},
              "discovery" : {
                "enabled" : { }
              }
            }
          },
          "spring.web-org.springframework.boot.autoconfigure.web.WebProperties" : {
            "prefix" : "spring.web",
            "properties" : {
              "localeResolver" : "ACCEPT_HEADER",
              "resources" : {
                 "staticLocations" : [ "classpath:/META-INF/resources/",
"classpath:/resources/", "classpath:/static/", "classpath:/public/" ],
                 "addMappings" : true,
                 "chain" : {
                   "cache" : true,
                   "compressed" : false,
                   "strategy" : {
                     "fixed" : {
                       "enabled" : false,
                       "paths" : [ "/**" ]
                     },
                     "content" : {
                       "enabled" : false,
                       "paths" : [ "/**" ]
  }
  }
                },
                 "cache" : {
                 "cachecontrol" : \{ \},
```

```
  "useLastModified" : true
  }
  }
            },
            "inputs" : {
              "localeResolver" : { },
              "resources" : {
              "staticLocations" : [ { } , { } , { } , { } , { } , { } , { }  "addMappings" : { },
                "chain" : {
                "cache" : \{ \},
                  "compressed" : { },
                  "strategy" : {
                    "fixed" : {
                    "enabled" : \{ \},
                      "paths" : [ { } ]
                    },
                    "content" : {
                    "enabled" : \{ \},
                      "paths" : [ { } ]
  }
  }
                },
                "cache" : {
                  "cachecontrol" : { },
                  "useLastModified" : { }
  }
             }
            }
         }
       }
     }
   }
}
```
#### <span id="page-20-0"></span>**6.1.1. Response Structure**

The response contains details of the application's @ConfigurationProperties beans. The following table describes the structure of the response:

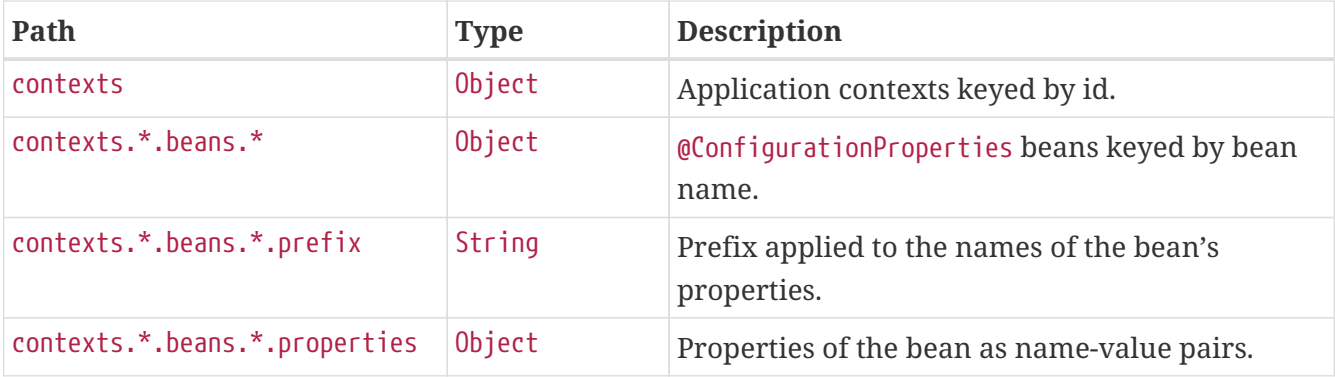

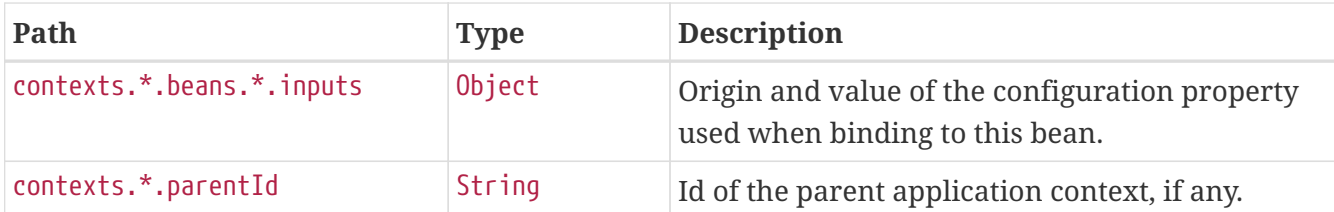

## <span id="page-21-0"></span>**6.2. Retrieving @ConfigurationProperties Beans By Prefix**

To retrieve the @ConfigurationProperties beans mapped under a certain prefix, make a GET request to /actuator/configprops/{prefix}, as shown in the following curl-based example:

\$ curl 'http://localhost:8080/actuator/configprops/spring.jackson' -i -X GET

```
HTTP/1.1 200 OK
Content-Disposition: inline;filename=f.txt
Content-Type: application/vnd.spring-boot.actuator.v3+json
Content-Length: 676
{
    "contexts" : {
      "application" : {
        "beans" : {
          "spring.jackson-
org.springframework.boot.autoconfigure.jackson.JacksonProperties" : {
             "prefix" : "spring.jackson",
             "properties" : {
             "serialization" : \{\},
             "visibility" : \{\},
             "parser" : \{ \},
               "deserialization" : { },
             "generator" : \{\},
               "mapper" : { }
            },
             "inputs" : {
             "serialization" : \{\},
               "visibility" : { },
             "parser" : \{\},
             "deserialization" : \{\},
             "generator" : \{\},
             "mapper" : { }  }
          }
        }
      }
    }
}
```
8

The {prefix} does not need to be exact, a more general prefix will return all beans mapped under that prefix stem.

#### <span id="page-22-0"></span>**6.2.1. Response Structure**

The response contains details of the application's @ConfigurationProperties beans. The following table describes the structure of the response:

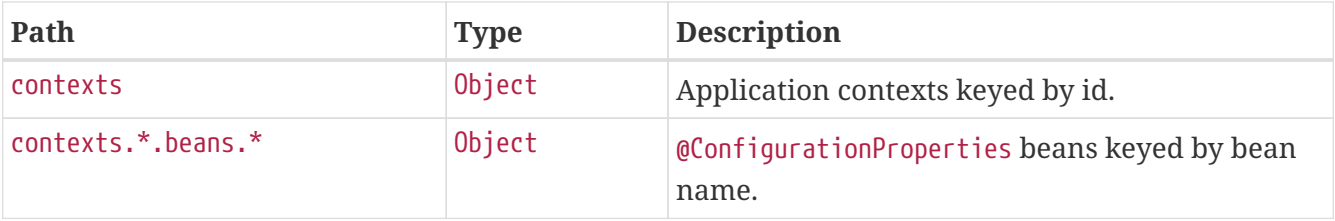

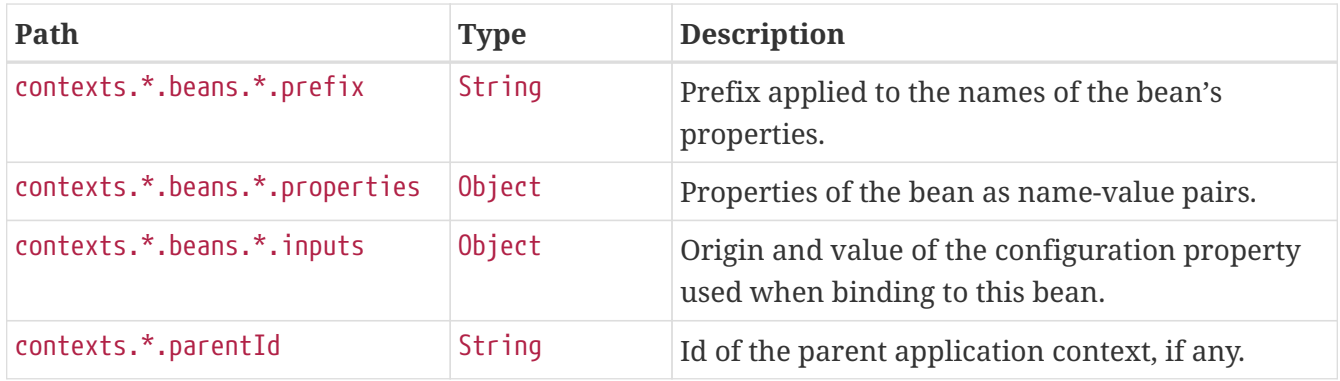

# <span id="page-24-0"></span>**Chapter 7. Environment (**env**)**

The env endpoint provides information about the application's Environment.

## <span id="page-24-1"></span>**7.1. Retrieving the Entire Environment**

To retrieve the entire environment, make a GET request to /actuator/env, as shown in the following curl-based example:

```
$ curl 'http://localhost:8080/actuator/env' -i -X GET
```

```
HTTP/1.1 200 OK
Content-Type: application/vnd.spring-boot.actuator.v3+json
Content-Length: 70774
{
    "activeProfiles" : [ ],
    "propertySources" : [ {
      "name" : "servletContextInitParams",
      "properties" : { }
   }, {
      "name" : "systemProperties",
      "properties" : {
        "java.specification.version" : {
          "value" : "17"
        },
        "java.class.path" : {
          "value" : "/root/.gradle/caches/7.6.1/workerMain/gradle-
worker.jar:/tmp/build/ac5d84bf/stage-git-repo/spring-boot-project/spring-boot-
actuator-autoconfigure/build/classes/java/test:/tmp/build/ac5d84bf/stage-git-
repo/spring-boot-project/spring-boot-actuator-
autoconfigure/build/resources/test:/tmp/build/ac5d84bf/stage-git-repo/spring-boot-
project/spring-boot-actuator-
autoconfigure/build/classes/java/main:/tmp/build/ac5d84bf/stage-git-repo/spring-boot-
project/spring-boot-actuator-
autoconfigure/build/resources/main:/tmp/build/ac5d84bf/stage-git-repo/spring-boot-
project/spring-boot-tools/spring-boot-test-support/build/libs/spring-boot-test-
support-3.0.6.jar:/tmp/build/ac5d84bf/stage-git-repo/spring-boot-project/spring-boot-
actuator/build/libs/spring-boot-actuator-3.0.6.jar:/tmp/build/ac5d84bf/stage-git-
repo/spring-boot-project/spring-boot-autoconfigure/build/libs/spring-boot-
autoconfigure-3.0.6.jar:/tmp/build/ac5d84bf/stage-git-repo/spring-boot-project/spring-
boot-test/build/libs/spring-boot-test-3.0.6.jar:/tmp/build/ac5d84bf/stage-git-
repo/spring-boot-project/spring-boot/build/libs/spring-boot-
3.0.6.jar:/root/.gradle/caches/modules-2/files-
2.1/com.fasterxml.jackson.dataformat/jackson-dataformat-
xml/2.14.2/1c162dd3006c0b7608becd55af4639f2c7b5a79a/jackson-dataformat-xml-
```
2.14.2.jar:/root/.gradle/caches/modules-2/files-2.1/com.fasterxml.jackson.datatype/jackson-datatypejsr310/2.14.2/796518148a385b2728d44886cc0f8852eb8eeb53/jackson-datatype-jsr310- 2.14.2.jar:/root/.gradle/caches/modules-2/files-2.1/org.springframework.data/springdata-cassandra/4.0.5/28b0d9bbc9d1baa414fa63d9aede7f9ee5bcea72/spring-data-cassandra-4.0.5.jar:/root/.gradle/caches/modules-2/files-2.1/com.datastax.oss/java-driver-querybuilder/4.15.0/308cebab44e688c05ab61390005500d8db231ecd/java-driver-query-builder-4.15.0.jar:/root/.gradle/caches/modules-2/files-2.1/com.datastax.oss/java-drivercore/4.15.0/aedf50875f5be8589770957735d37d2580ca5ac5/java-driver-core-4.15.0.jar:/root/.gradle/caches/modules-2/files-2.1/org.springframework.data/springdata-elasticsearch/5.0.5/79cb08aa4e333047048f556d8fa383a1390d8040/spring-dataelasticsearch-5.0.5.jar:/root/.gradle/caches/modules-2/files-2.1/org.glassfish.jersey.media/jersey-media-jsonjackson/3.1.1/a72e24d8ad075affb9636c616c7b3499a201023d/jersey-media-json-jackson-3.1.1.jar:/root/.gradle/caches/modules-2/files-2.1/com.fasterxml.jackson.module/jackson-module-jakarta-xmlbindannotations/2.14.2/f568a91da2164a2cbca77543eca9e7d8f7a8eaae/jackson-module-jakartaxmlbind-annotations-2.14.2.jar:/root/.gradle/caches/modules-2/files-2.1/io.micrometer/micrometer-tracing-reporterwavefront/1.0.4/8311d1f4b1219b188e8b627eaabc0d268cd0e50c/micrometer-tracing-reporterwavefront-1.0.4.jar:/root/.gradle/caches/modules-2/files-2.1/com.wavefront/wavefrontinternal-reporter-java/1.7.16/135f9be9f149a6f0614db155ddf51e216d0d2891/wavefrontinternal-reporter-java-1.7.16.jar:/root/.gradle/caches/modules-2/files-2.1/com.fasterxml.jackson.dataformat/jackson-dataformatyaml/2.14.2/cc9a25c1f4212562dcb2fa33dd8ae179ba0e6a4e/jackson-dataformat-yaml-2.14.2.jar:/root/.gradle/caches/modules-2/files-2.1/org.springframework.data/springdata-rest-webmvc/4.0.5/1285922ad997f974dac6d9848ff5d6f3deb7c11f/spring-data-restwebmvc-4.0.5.jar:/root/.gradle/caches/modules-2/files-2.1/org.springframework.data/spring-data-restcore/4.0.5/ed97da8e5387e42b3e195019eda280158267909d/spring-data-rest-core-4.0.5.jar:/root/.gradle/caches/modules-2/files-2.1/com.fasterxml.jackson.datatype/jackson-datatypejdk8/2.14.2/2f3c71211b6ea7a978eba33574d7135d536e07fb/jackson-datatype-jdk8- 2.14.2.jar:/root/.gradle/caches/modules-2/files-2.1/com.fasterxml.jackson.core/jacksoncore/2.14.2/f804090e6399ce0cf78242db086017512dd71fcc/jackson-core-2.14.2.jar:/root/.gradle/caches/modules-2/files-2.1/org.apache.kafka/kafkastreams/3.3.2/446ef91b2cdbd442b66f7e536f3dd1cbf8729b8/kafka-streams-3.3.2.jar:/root/.gradle/caches/modules-2/files-2.1/com.fasterxml.jackson.core/jacksonannotations/2.14.2/a7aae9525864930723e3453ab799521fdfd9d873/jackson-annotations-2.14.2.jar:/root/.gradle/caches/modules-2/files-2.1/org.springframework.data/springdata-couchbase/5.0.5/7538a2efa795ba69a087d7fb416ef694e1c12fbd/spring-data-couchbase-5.0.5.jar:/root/.gradle/caches/modules-2/files-2.1/io.micrometer/micrometer-registrywavefront/1.10.6/53c370bdab1f1fb09a0dd44eb933000277e4e8d1/micrometer-registrywavefront-1.10.6.jar:/root/.gradle/caches/modules-2/files-2.1/com.wavefront/wavefrontsdk-java/3.0.4/370dc7ed21a55b4d49c37fad6fc6343402873587/wavefront-sdk-java-3.0.4.jar:/root/.gradle/caches/modules-2/files-2.1/org.springframework.restdocs/spring-restdocsmockmvc/3.0.0/d6b6ac3817f68f2dcf9ad4db4e00836776abb1ea/spring-restdocs-mockmvc-3.0.0.jar:/root/.gradle/caches/modules-2/files-2.1/org.springframework.restdocs/spring-restdocs-

```
webtestclient/3.0.0/671307a91b382e690191eb40dcc44250092d373a/spring-restdocs-
webtestclient-3.0.0.jar:/root/.gradle/caches/modules-2/files-
2.1/org.springframework.restdocs/spring-restdocs-
core/3.0.0/82e4c7cf63a478e71272662c511f3485f4a5af7b/spring-restdocs-core-
3.0.0.jar:/root/.gradle/caches/modules-2/files-2.1/com.fasterxml.jackson.core/jackson-
databind/2.14.2/1e71fddbc80bb86f71a6345ac1e8ab8a00e7134/jackson-databind-
2.14.2.jar:/root/.gradle/caches/modules-2/files-2.1/ch.qos.logback/logback-
classic/1.4.7/307944865579a6d490e6a4cbb5082dc8f36536ca/logback-classic-
1.4.7.jar:/root/.gradle/caches/modules-2/files-2.1/com.github.ben-
manes.caffeine/caffeine/3.1.6/3646a0d1b1abe6a31f72f2237d9004d10a5be91d/caffeine-
3.1.6.jar:/root/.gradle/caches/modules-2/files-2.1/com.hazelcast/hazelcast-
spring/5.1.5/1e48a3a5814f38187724d3bfde24a1b9ce9891b7/hazelcast-spring-
5.1.5.jar:/root/.gradle/caches/modules-2/files-
2.1/com.hazelcast/hazelcast/5.1.5/84c64c81ae909ed7c00e49850e89c2cd114624c1/hazelcast-
5.1.5.jar:/root/.gradle/caches/modules-2/files-
2.1/com.zaxxer/HikariCP/5.0.1/a74c7f0a37046846e88d54f7cb6ea6d565c65f9c/HikariCP-
5.0.1.jar:/root/.gradle/caches/modules-2/files-2.1/io.micrometer/micrometer-registry-
jmx/1.10.6/c48f84d8cf1f42563629245b350ea0030361656/micrometer-registry-jmx-
1.10.6.jar:/root/.gradle/caches/modules-2/files-2.1/io.dropwizard.metrics/metrics-
jmx/4.2.18/5053b12feaac638abd00b35d006289c99d0cbd66/metrics-jmx-
4.2.18.jar:/root/.gradle/caches/modules-2/files-2.1/io.lettuce/lettuce-
core/6.2.4.RELEASE/81b026e4bc3ff16f591ce543fb95d22722e14de4/lettuce-core-
6.2.4.RELEASE.jar:/root/.gradle/caches/modules-2/files-
2.1/org.springframework.amqp/spring-
rabbit/3.0.4/4c0722ff5463ca1ac66af06d2921fe54a14b5c72/spring-rabbit-
3.0.4.jar:/root/.gradle/caches/modules-2/files-2.1/org.springframework.kafka/spring-
kafka/3.0.6/d9733ee840e01e946ab12e5625765af03f6884dd/spring-kafka-
3.0.6.jar:/root/.gradle/caches/modules-2/files-2.1/org.cache2k/cache2k-
micrometer/2.6.1.Final/58731da010cc872915e012325027954bdc3122c8/cache2k-micrometer-
2.6.1.Final.jar:/root/.gradle/caches/modules-2/files-2.1/org.hibernate.orm/hibernate-
micrometer/6.1.7.Final/87261a3761c7245d6d2bd382583eea93e7e06063/hibernate-micrometer-
6.1.7.Final.jar:/root/.gradle/caches/modules-2/files-2.1/io.micrometer/micrometer-
registry-stackdriver/1.10.6/fd57acddd69f9b0fb2919c1c3e6339fd15472f95/micrometer-
registry-stackdriver-1.10.6.jar:/root/.gradle/caches/modules-2/files-
2.1/io.micrometer/micrometer-registry-
appoptics/1.10.6/779c56f1259bd61037705ea235fdba91fdfce862/micrometer-registry-
appoptics-1.10.6.jar:/root/.gradle/caches/modules-2/files-
2.1/io.micrometer/micrometer-registry-
atlas/1.10.6/4a1a3d60b194997228088d71002ae908ac58ccdf/micrometer-registry-atlas-
1.10.6.jar:/root/.gradle/caches/modules-2/files-2.1/io.micrometer/micrometer-registry-
datadog/1.10.6/ad170c84f8f09dca9b7d6c542f71e0712e9fdaba/micrometer-registry-datadog-
1.10.6.jar:/root/.gradle/caches/modules-2/files-2.1/io.micrometer/micrometer-registry-
dynatrace/1.10.6/e93ec4ad4b377543a3cf9b7fe11696d63801a469/micrometer-registry-
dynatrace-1.10.6.jar:/root/.gradle/caches/modules-2/files-
2.1/io.micrometer/micrometer-registry-
elastic/1.10.6/910c2254640fad4f64672cf33fc42db6d37d47a3/micrometer-registry-elastic-
1.10.6.jar:/root/.gradle/caches/modules-2/files-2.1/io.micrometer/micrometer-registry-
ganglia/1.10.6/2e4e51bca64d1fb9c01abc50956b973441f28af6/micrometer-registry-ganglia-
1.10.6.jar:/root/.gradle/caches/modules-2/files-2.1/io.micrometer/micrometer-registry-
graphite/1.10.6/fa910add7e8c3fdc754d3d2ccd769db596b47288/micrometer-registry-graphite-
1.10.6.jar:/root/.gradle/caches/modules-2/files-2.1/io.micrometer/micrometer-registry-
```
humio/1.10.6/5e15598088eb45aaef30e2a07055027213cc6fd1/micrometer-registry-humio-1.10.6.jar:/root/.gradle/caches/modules-2/files-2.1/io.micrometer/micrometer-registryinflux/1.10.6/dcf4a1f19bc995b700e5e7dd728e60b211f7664b/micrometer-registry-influx-1.10.6.jar:/root/.gradle/caches/modules-2/files-2.1/io.micrometer/micrometer-registrykairos/1.10.6/36606c6bd3aef0072739b1c5a5acd5fd2cb05f84/micrometer-registry-kairos-1.10.6.jar:/root/.gradle/caches/modules-2/files-2.1/io.micrometer/micrometer-registrynew-relic/1.10.6/6fb3262caf3d9a1ef73eb5469233b25a4ff61695/micrometer-registry-newrelic-1.10.6.jar:/root/.gradle/caches/modules-2/files-2.1/io.micrometer/micrometerregistry-otlp/1.10.6/4ca4caedeb4fae477f71e4ee664f21d94713d247/micrometer-registryotlp-1.10.6.jar:/root/.gradle/caches/modules-2/files-2.1/io.micrometer/micrometerregistry-prometheus/1.10.6/95a3e8d31c89baafaf61b4bdf6dc2e3146a11f5b/micrometerregistry-prometheus-1.10.6.jar:/root/.gradle/caches/modules-2/files-2.1/io.micrometer/micrometer-registrysignalfx/1.10.6/21816aef741ebbe2bbd94addd48d6ae697febbaf/micrometer-registry-signalfx-1.10.6.jar:/root/.gradle/caches/modules-2/files-2.1/io.micrometer/micrometer-registrystatsd/1.10.6/abd77ab4f09cc3fbcf544fee176a8ad0a7d78fac/micrometer-registry-statsd-1.10.6.jar:/root/.gradle/caches/modules-2/files-2.1/org.springframework.batch/springbatch-core/5.0.1/644dad1023b7a0ab4fcdac045256ee4f0a0b9723/spring-batch-core-5.0.1.jar:/root/.gradle/caches/modules-2/files-2.1/org.apache.activemq/artemisjakarta-server/2.26.0/189c6bc4db41d7911a02eb9ffaed21d0f73c753a/artemis-jakarta-server-2.26.0.jar:/root/.gradle/caches/modules-2/files-2.1/org.apache.activemq/artemisserver/2.26.0/5f8913832cb75a348aece1c6c44982fd92acc5d2/artemis-server-2.26.0.jar:/root/.gradle/caches/modules-2/files-2.1/io.micrometer/micrometercore/1.10.6/d9bd814320df79b5e95648c9e138a5c40ed2f883/micrometer-core-1.10.6.jar:/root/.gradle/caches/modules-2/files-2.1/io.micrometer/micrometerobservation-test/1.10.6/86274698e2399161a3de26eac27735170694b718/micrometerobservation-test-1.10.6.jar:/root/.gradle/caches/modules-2/files-2.1/io.micrometer/micrometer-tracing-bridgebrave/1.0.4/c6e1a7a3f30efe68bab17c14fb01b7c150156d9d/micrometer-tracing-bridge-brave-1.0.4.jar:/root/.gradle/caches/modules-2/files-2.1/io.micrometer/micrometer-tracingbridge-otel/1.0.4/6c4053c76019021aa5b4314cfb47dd00c0f0ea09/micrometer-tracing-bridgeotel-1.0.4.jar:/root/.gradle/caches/modules-2/files-2.1/io.micrometer/micrometertracing/1.0.4/9b609eadb5650416c2e91200452dcc5749ae1dd2/micrometer-tracing-1.0.4.jar:/root/.gradle/caches/modules-2/files-2.1/org.springframework.integration/spring-integrationjmx/6.0.5/3537ad6c9ca1abddfedaeac21963bb1524464bc2/spring-integration-jmx-6.0.5.jar:/root/.gradle/caches/modules-2/files-2.1/org.springframework.integration/spring-integrationcore/6.0.5/9da49e1545d2408d79cfa013dcd84ec4c3c0b04a/spring-integration-core-6.0.5.jar:/root/.gradle/caches/modules-2/files-2.1/org.springframework/springwebflux/6.0.8/1d159f623d9fc66ddd4a44e0f0be58eef5c99a1b/spring-webflux-6.0.8.jar:/root/.gradle/caches/modules-2/files-2.1/org.springframework/springwebmvc/6.0.8/10b9481118ecf8ae9dc6f9fb47f95ed6da0e43e/spring-webmvc-6.0.8.jar:/root/.gradle/caches/modules-2/files-2.1/org.springframework.security/spring-security-oauth2-resourceserver/6.0.3/1912f9aafef8518ca984364e7f018201b08fc175/spring-security-oauth2-resourceserver-6.0.3.jar:/root/.gradle/caches/modules-2/files-2.1/org.springframework.security/spring-security-saml2-serviceprovider/6.0.3/44c6ecba6def3df157d209767a291ced2b186e2c/spring-security-saml2-serviceprovider-6.0.3.jar:/root/.gradle/caches/modules-2/files-2.1/org.springframework.security/spring-security-

test/6.0.3/f08c5f821ab808fc600ea819ebbdb14ee7b399e9/spring-security-test-6.0.3.jar:/root/.gradle/caches/modules-2/files-2.1/org.springframework.security/spring-securityweb/6.0.3/7a2c26fd8e1c0f6709fbb034f76d3ef50ea5b929/spring-security-web-6.0.3.jar:/root/.gradle/caches/modules-2/files-2.1/org.springframework.security/spring-security-oauth2 jose/6.0.3/ebe4403078ad79ea714534492ebbbd900f884534/spring-security-oauth2-jose-6.0.3.jar:/root/.gradle/caches/modules-2/files-2.1/org.springframework.security/spring-security-oauth2 core/6.0.3/490b91f1a6136190c99f52147470b71c0db527da/spring-security-oauth2-core-6.0.3.jar:/root/.gradle/caches/modules-2/files-2.1/org.springframework.hateoas/springhateoas/2.0.3/e38a58ffe7542198c90a032cd0dc78af838b39eb/spring-hateoas-2.0.3.jar:/root/.gradle/caches/modules-2/files-2.1/org.springframework/springweb/6.0.8/b2d3643c5dd191b07c642adca0de40c303bb7505/spring-web-6.0.8.jar:/root/.gradle/caches/modules-2/files-2.1/org.springframework.security/spring-securityconfig/6.0.3/77e315f8b10271c0423ce650f0aeaa6fba17ce16/spring-security-config-6.0.3.jar:/root/.gradle/caches/modules-2/files-2.1/org.springframework.security/spring-securitycore/6.0.3/d3b35481b651c777fd7366b8a496a1d67098fed3/spring-security-core-6.0.3.jar:/root/.gradle/caches/modules-2/files-2.1/io.micrometer/micrometerobservation/1.10.6/2026f75e43d1354530d70be6e88221a46d696ca8/micrometer-observation-1.10.6.jar:/root/.gradle/caches/modules-2/files-2.1/io.prometheus/simpleclient\_pushgateway/0.16.0/65935d9855ece6f85c21ad38634703d0917b f88c/simpleclient\_pushgateway-0.16.0.jar:/root/.gradle/caches/modules-2/files-2.1/io.zipkin.reporter2/zipkin-senderurlconnection/2.16.3/8ea6090584755a4040491e9407b8858241259430/zipkin-senderurlconnection-2.16.3.jar:/root/.gradle/caches/modules-2/files-2.1/io.opentelemetry/opentelemetry-exporterzipkin/1.19.0/511b67a4cad80618944c2edad33ed5f58750f19e/opentelemetry-exporter-zipkin-1.19.0.jar:/root/.gradle/caches/modules-2/files-2.1/io.projectreactor.netty/reactornetty-http/1.1.6/4f0c90697e3f40aae5afec7aa214ced9f093491a/reactor-netty-http-1.1.6.jar:/root/.gradle/caches/modules-2/files-2.1/io.r2dbc/r2dbcpool/1.0.0.RELEASE/dd17a497ab7b8c9c63d13d730647edaa8f51f3d6/r2dbc-pool-1.0.0.RELEASE.jar:/root/.gradle/caches/modules-2/files-2.1/io.r2dbc/r2dbch2/1.0.0.RELEASE/b99b52c87e7f32136f58131ad7b7a3e2eb168f75/r2dbc-h2- 1.0.0.RELEASE.jar:/root/.gradle/caches/modules-2/files-2.1/io.r2dbc/r2dbcspi/1.0.0.RELEASE/e3d15b2d27fdb8fdb76a181b21d5c752adf1d165/r2dbc-spi-1.0.0.RELEASE.jar:/root/.gradle/caches/modules-2/files-2.1/org.apache.activemq/artemis-jakarta-serviceextensions/2.26.0/6953213dfc129dd12264b658687577a16f49870b/artemis-jakarta-serviceextensions-2.26.0.jar:/root/.gradle/caches/modules-2/files-2.1/org.apache.activemq/artemis-jakartaclient/2.26.0/e4d3f9ebf7f0db83d9e28c316194e7efc75196ca/artemis-jakarta-client-2.26.0.jar:/root/.gradle/caches/modules-2/files-2.1/jakarta.jms/jakarta.jmsapi/3.1.0/e194cf91a3f908e4846542849ac11a8e0b3c68ad/jakarta.jms-api-3.1.0.jar:/root/.gradle/caches/modules-2/files-2.1/org.hibernate.orm/hibernatecore/6.1.7.Final/343f47b34c96fe9c44bf9b219a7b3c5d6d2fc90e/hibernate-core-6.1.7.Final.jar:/root/.gradle/caches/modules-2/files-2.1/jakarta.persistence/jakarta.persistenceapi/3.1.0/66901fa1c373c6aff65c13791cc11da72060a8d6/jakarta.persistence-api-

```
3.1.0.jar:/root/.gradle/caches/modules-2/files-2.1/io.undertow/undertow-
servlet/2.3.5.Final/6fb610e2e42ee7757aa60f8a932a48a99f34711f/undertow-servlet-
2.3.5.Final.jar:/root/.gradle/caches/modules-2/files-
2.1/jakarta.servlet/jakarta.servlet-
api/6.0.0/abecc699286e65035ebba9844c03931357a6a963/jakarta.servlet-api-
6.0.0.jar:/root/.gradle/caches/modules-2/files-2.1/javax.cache/cache-
api/1.1.1/c56fb980eb5208bfee29a9a5b9d951aba076bd91/cache-api-
1.1.1.jar:/root/.gradle/caches/modules-2/files-2.1/org.apache.activemq/artemis-jdbc-
store/2.26.0/690cebdaf622a0b7a29141fd6f151bbb61cc38fd/artemis-jdbc-store-
2.26.0.jar:/root/.gradle/caches/modules-2/files-2.1/org.apache.commons/commons-
dbcp2/2.9.0/16d808749cf3dac900c073dd834b5e288562a59c/commons-dbcp2-
2.9.0.jar:/root/.gradle/caches/modules-2/files-2.1/org.apache.kafka/kafka-
clients/3.3.2/be7a3c50a4026822671bdfe6b53e3987149f951f/kafka-clients-
3.3.2.jar:/root/.gradle/caches/modules-2/files-2.1/org.apache.logging.log4j/log4j-to-
slf4j/2.19.0/30f4812e43172ecca5041da2cb6b965cc4777c19/log4j-to-slf4j-
2.19.0.jar:/root/.gradle/caches/modules-2/files-2.1/org.apache.logging.log4j/log4j-
api/2.19.0/ea1b37f38c327596b216542bc636cfdc0b8036fa/log4j-api-
2.19.0.jar:/root/.gradle/caches/modules-2/files-2.1/org.apache.tomcat.embed/tomcat-
embed-core/10.1.8/ec4b884806c65c80c86bb3db134f6f6f99e79ed8/tomcat-embed-core-
10.1.8.jar:/root/.gradle/caches/modules-2/files-2.1/org.apache.tomcat.embed/tomcat-
embed-el/10.1.8/6f3a4ae2ae37270eeb6e9bec4e7207facdc9e8fa/tomcat-embed-el-
10.1.8.jar:/root/.gradle/caches/modules-2/files-2.1/org.apache.tomcat/tomcat-
jdbc/10.1.8/904430e194bce04f9b108590e4b5a8fc2f04feb3/tomcat-jdbc-
10.1.8.jar:/root/.gradle/caches/modules-2/files-2.1/org.springframework/spring-
aspects/6.0.8/53e6f4b4136b40cc0a7137fb05e38b45c2c286fe/spring-aspects-
6.0.8.jar:/root/.gradle/caches/modules-2/files-
2.1/org.aspectj/aspectjweaver/1.9.19/afbffb1210239fbba5cad73093c5b216d515838f/aspectjw
eaver-1.9.19.jar:/root/.gradle/caches/modules-2/files-2.1/org.cache2k/cache2k-
spring/2.6.1.Final/cd312efb1645de91bdd8571b98273cb0acf52d15/cache2k-spring-
2.6.1.Final.jar:/root/.gradle/caches/modules-2/files-2.1/org.eclipse.angus/angus-
mail/1.0.0/fa0a22df6dae0a1f081ba56a60704627b86d1f22/angus-mail-
1.0.0.jar:/root/.gradle/caches/modules-2/files-2.1/org.eclipse.jetty/jetty-
webapp/11.0.15/ba945a86dbd910346c32e1eacdb36aa15a5c18dd/jetty-webapp-
11.0.15.jar:/root/.gradle/caches/modules-2/files-2.1/org.eclipse.jetty/jetty-
servlet/11.0.15/1947cbf5c92f4edf9712a162f4926c838dfd03a/jetty-servlet-
11.0.15.jar:/root/.gradle/caches/modules-2/files-2.1/org.eclipse.jetty/jetty-
security/11.0.15/b59d5d57f476502b5382a53ef208e2c382c3e2d2/jetty-security-
11.0.15.jar:/root/.gradle/caches/modules-2/files-2.1/org.eclipse.jetty/jetty-
server/11.0.15/ce2fc063638c702f2df749dd23cde6c41c7b0c06/jetty-server-
11.0.15.jar:/root/.gradle/caches/modules-2/files-2.1/co.elastic.clients/elasticsearch-
java/8.5.3/fb0816b37e9b701fc81d8f9963c9d6e5a7280fee/elasticsearch-java-
8.5.3.jar:/root/.gradle/caches/modules-2/files-
2.1/org.elasticsearch.client/elasticsearch-rest-
client/8.5.3/b6ea52ce5ea514aafae553fc8e10ac1138c600d/elasticsearch-rest-client-
8.5.3.jar:/root/.gradle/caches/modules-2/files-2.1/org.flywaydb/flyway-
core/9.5.1/31b91966d200d2a827182ba14cfb8917e8dabb38/flyway-core-
9.5.1.jar:/root/.gradle/caches/modules-2/files-2.1/org.glassfish.jersey.ext/jersey-
spring6/3.1.1/d391082f288d03eb2000f6551297c7e11edc2b80/jersey-spring6-
3.1.1.jar:/root/.gradle/caches/modules-2/files-
2.1/org.glassfish.jersey.containers/jersey-container-servlet-
core/3.1.1/9be14c0c53e3e86946a63cdec523ed12e689e61e/jersey-container-servlet-core-
```

```
3.1.1.jar:/root/.gradle/caches/modules-2/files-2.1/org.glassfish.jersey.core/jersey-
server/3.1.1/1d2732562cd241c9093d892fca83ba0e32d0ce39/jersey-server-
3.1.1.jar:/root/.gradle/caches/modules-2/files-2.1/org.hibernate.validator/hibernate-
validator/8.0.0.Final/8e0389f22a3a246915a3311877da4168256b95d2/hibernate-validator-
8.0.0.Final.jar:/root/.gradle/caches/modules-2/files-2.1/org.influxdb/influxdb-
java/2.23/5fd74d5ef7cc5c731f82d5fb9c7e0b6b6a94da77/influxdb-java-
2.23.jar:/root/.gradle/caches/modules-2/files-2.1/org.liquibase/liquibase-
core/4.17.2/fcc477e2ad657843424aef37d2ae86fba8804431/liquibase-core-
4.17.2.jar:/root/.gradle/caches/modules-2/files-2.1/org.mongodb/mongodb-driver-
reactivestreams/4.8.2/5d58a5bebbfd879306227fc9d6a66dfd260dedc2/mongodb-driver-
reactivestreams-4.8.2.jar:/root/.gradle/caches/modules-2/files-
2.1/org.mongodb/mongodb-driver-
sync/4.8.2/342f6c34a7323f6f16fd5f4f41e156d47b6807f0/mongodb-driver-sync-
4.8.2.jar:/root/.gradle/caches/modules-2/files-2.1/org.neo4j.driver/neo4j-java-
driver/5.7.0/28b4535083874bf2466fefb8ba94924600cb2ab8/neo4j-java-driver-
5.7.0.jar:/root/.gradle/caches/modules-2/files-2.1/org.quartz-
scheduler/quartz/2.3.2/18a6d6b5a40b77bd060b34cb9f2acadc4bae7c8a/quartz-
2.3.2.jar:/root/.gradle/caches/modules-2/files-2.1/org.springframework.data/spring-
data-jpa/3.0.5/84987fbd727eb0cf2f164dd07fe2bd697ddde8f1/spring-data-jpa-
3.0.5.jar:/root/.gradle/caches/modules-2/files-2.1/org.springframework/spring-
orm/6.0.8/97d41b8e4e9823e611cd49aa10730c4055720cb4/spring-orm-
6.0.8.jar:/root/.gradle/caches/modules-2/files-2.1/org.springframework/spring-
jdbc/6.0.8/3f8e24e37d4ab6982c3979a6d19955023f93f145/spring-jdbc-
6.0.8.jar:/root/.gradle/caches/modules-2/files-2.1/org.springframework/spring-
jms/6.0.8/323cd81435699af8030676992db4fbae0e9bec2a/spring-jms-
6.0.8.jar:/root/.gradle/caches/modules-2/files-2.1/org.springframework/spring-
messaging/6.0.8/26d79966f3bd5bab15f5a14c1307d215739940b2/spring-messaging-
6.0.8.jar:/root/.gradle/caches/modules-2/files-2.1/org.springframework.data/spring-
data-ldap/3.0.5/6b8661ddddc979d96d24373d135b9ccb39ad0249/spring-data-ldap-
3.0.5.jar:/root/.gradle/caches/modules-2/files-2.1/org.springframework.data/spring-
data-mongodb/4.0.5/fc21a32e190fd4ba082f6db120f4fd161f6f196c/spring-data-mongodb-
4.0.5.jar:/root/.gradle/caches/modules-2/files-2.1/org.springframework.data/spring-
data-redis/3.0.5/10c77c8a823b91b8f8e379e68c6069a73e1a9ceb/spring-data-redis-
3.0.5.jar:/root/.gradle/caches/modules-2/files-2.1/org.springframework.graphql/spring-
graphql/1.1.3/45a7936d7908c22dc17e564aee11dc7e26803f22/spring-graphql-
1.1.3.jar:/root/.gradle/caches/modules-2/files-2.1/org.springframework.session/spring-
session-core/3.0.1/9a6a7bf476dfb3fed6df182e09899f67a414b051/spring-session-core-
3.0.1.jar:/root/.gradle/caches/modules-2/files-
2.1/redis.clients/jedis/4.3.2/3978900911b0b16bc30153d60d5f32d2cf04a464/jedis-
4.3.2.jar:/root/.gradle/caches/modules-2/files-2.1/io.projectreactor/reactor-
test/3.5.5/6f705145e8794386c0324daf2b953b57a47a3333/reactor-test-
3.5.5.jar:/root/.gradle/caches/modules-2/files-
2.1/com.squareup.okhttp3/mockwebserver/4.10.0/59da7fa7d338bfccee2ae831bee9ada9a1027363
/mockwebserver-4.10.0.jar:/root/.gradle/caches/modules-2/files-
2.1/com.jayway.jsonpath/json-path/2.7.0/f9d7d9659f2694e61142046ff8a216c047f263e8/json-
path-2.7.0.jar:/root/.gradle/caches/modules-2/files-2.1/io.undertow/undertow-
core/2.3.5.Final/afe738dcbddd564470e74a4cac0c5d4d6defb6c1/undertow-core-
2.3.5.Final.jar:/root/.gradle/caches/modules-2/files-2.1/org.glassfish.jaxb/jaxb-
runtime/4.0.2/e4e4e0c5b0d42054d00dc4023901572a60d368c7/jaxb-runtime-
4.0.2.jar:/root/.gradle/caches/modules-2/files-2.1/org.glassfish.jaxb/jaxb-
core/4.0.2/8c29249f6c10f4ee08967783831580b0f5c5360/jaxb-core-
```

```
4.0.2.jar:/root/.gradle/caches/modules-2/files-2.1/jakarta.xml.bind/jakarta.xml.bind-
api/4.0.0/bbb399208d288b15ec101fa4fcfc4bd77cedc97a/jakarta.xml.bind-api-
4.0.0.jar:/root/.gradle/caches/modules-2/files-
2.1/org.aspectj/aspectjrt/1.9.19/d6d4ccdb1318b19c85e8c1c2227941c32a4253a9/aspectjrt-
1.9.19.jar:/root/.gradle/caches/modules-2/files-2.1/org.springframework/spring-core-
test/6.0.8/78ad8161fad8f65062634415cf252527d954b651/spring-core-test-
6.0.8.jar:/root/.gradle/caches/modules-2/files-2.1/org.assertj/assertj-
core/3.23.1/d2bb60570f5b3d7ffa8f8000118c9c07b86eca93/assertj-core-
3.23.1.jar:/root/.gradle/caches/modules-2/files-
2.1/org.awaitility/awaitility/4.2.0/2c39784846001a9cffd6c6b89c78de62c0d80fb8/awaitilit
y-4.2.0.jar:/root/.gradle/caches/modules-2/files-2.1/org.cache2k/cache2k-
core/2.6.1.Final/7e333caaafa2bf4e489b58537b5c4218a4e6505/cache2k-core-
2.6.1.Final.jar:/root/.gradle/caches/modules-2/files-2.1/org.cache2k/cache2k-
api/2.6.1.Final/6afd23d7897fff56515f0cefa6a846bdebe10bce/cache2k-api-
2.6.1.Final.jar:/root/.gradle/caches/modules-2/files-2.1/org.hamcrest/hamcrest-
library/2.2/cf530c8a0bc993487c64e940ae639bb4a6104dc6/hamcrest-library-
2.2.jar:/root/.gradle/caches/modules-2/files-
2.1/junit/junit/4.13.1/cdd00374f1fee76b11e2a9d127405aa3f6be5b6a/junit-
4.13.1.jar:/root/.gradle/caches/modules-2/files-2.1/org.hamcrest/hamcrest-
core/2.2/3f2bd07716a31c395e2837254f37f21f0f0ab24b/hamcrest-core-
2.2.jar:/root/.gradle/caches/modules-2/files-
2.1/org.hamcrest/hamcrest/2.2/1820c0968dba3a11a1b30669bb1f01978a91dedc/hamcrest-
2.2.jar:/root/.gradle/caches/modules-2/files-
2.1/org.hsqldb/hsqldb/2.7.1/9ffb617125371538a32eb9ba1cb2fa743b2c993b/hsqldb-
2.7.1.jar:/root/.gradle/caches/modules-2/files-2.1/org.junit.platform/junit-platform-
launcher/1.9.2/38e0bfad8c57d4cd1a8f27926c25ffe9543068d6/junit-platform-launcher-
1.9.2.jar:/root/.gradle/caches/modules-2/files-2.1/org.mockito/mockito-junit-
jupiter/4.8.1/e393aa62eca2244a535b03842843f2f199343d1f/mockito-junit-jupiter-
4.8.1.jar:/root/.gradle/caches/modules-2/files-2.1/org.junit.jupiter/junit-jupiter-
params/5.9.2/bc2765afb7b85b583c710dd259a11c6b8c39e912/junit-jupiter-params-
5.9.2.jar:/root/.gradle/caches/modules-2/files-2.1/org.junit.jupiter/junit-jupiter-
engine/5.9.2/572f7a553b53f83ee59cc045ce1c3772864ab76c/junit-jupiter-engine-
5.9.2.jar:/root/.gradle/caches/modules-2/files-2.1/org.junit.jupiter/junit-jupiter-
api/5.9.2/fed843581520eac594bc36bb4b0f55e7b947dda9/junit-jupiter-api-
5.9.2.jar:/root/.gradle/caches/modules-2/files-2.1/org.junit.platform/junit-platform-
engine/1.9.2/40aeef2be7b04f96bb91e8b054affc28b7c7c935/junit-platform-engine-
1.9.2.jar:/root/.gradle/caches/modules-2/files-2.1/org.junit.platform/junit-platform-
commons/1.9.2/6f9f8621d8230cd38aa42e58ccbc0c00569131ce/junit-platform-commons-
1.9.2.jar:/root/.gradle/caches/modules-2/files-2.1/org.junit.jupiter/junit-
jupiter/5.9.2/26c586fbe0ebd81b48c9f11f0d998124248697ae/junit-jupiter-
5.9.2.jar:/root/.gradle/caches/modules-2/files-2.1/org.mockito/mockito-
core/4.8.1/d8eb9dec8747d08645347bb8c69088ac83197975/mockito-core-
4.8.1.jar:/root/.gradle/caches/modules-2/files-
2.1/org.skyscreamer/jsonassert/1.5.1/6d842d0faf4cf6725c509a5e5347d319ee0431c3/jsonasse
rt-1.5.1.jar:/root/.gradle/caches/modules-2/files-
2.1/org.yaml/snakeyaml/1.33/2cd0a87ff7df953f810c344bdf2fe3340b954c69/snakeyaml-
1.33.jar:/root/.gradle/caches/modules-2/files-
2.1/jakarta.management.j2ee/jakarta.management.j2ee-
api/1.1.4/dbbe7575f97efd0b04f3a8455cf82c256c853055/jakarta.management.j2ee-api-
1.1.4.jar:/root/.gradle/caches/modules-2/files-
2.1/jakarta.transaction/jakarta.transaction-
```
api/2.0.1/51a520e3fae406abb84e2e1148e6746ce3f80a1a/jakarta.transaction-api-2.0.1.jar:/root/.gradle/caches/modules-2/files-2.1/org.opensaml/opensaml-samlimpl/4.0.1/995986fd848ede1443469f3aff1f82b740224262/opensaml-saml-impl-4.0.1.jar:/root/.gradle/caches/modules-2/files-2.1/org.opensaml/opensaml-samlapi/4.0.1/2205aba935f4da468382a3dc5f32c3821ec1564c/opensaml-saml-api-4.0.1.jar:/root/.gradle/caches/modules-2/files-2.1/org.opensaml/opensaml-soapimpl/4.0.1/38bfaf5fc189774e94ead218bd1c754da295c226/opensaml-soap-impl-4.0.1.jar:/root/.gradle/caches/modules-2/files-2.1/org.opensaml/opensaml-profileapi/4.0.1/bece5f6d30d4051e6eeaf2b88dd1e5a13f6b28b7/opensaml-profile-api-4.0.1.jar:/root/.gradle/caches/modules-2/files-2.1/org.opensaml/opensaml-soapapi/4.0.1/d8e11e31cb5164788a530478e1831969e94a38b6/opensaml-soap-api-4.0.1.jar:/root/.gradle/caches/modules-2/files-2.1/org.opensaml/opensaml-xmlsecimpl/4.0.1/efa15ba85127ac3b20c75b8d4f04c7e92325a00a/opensaml-xmlsec-impl-4.0.1.jar:/root/.gradle/caches/modules-2/files-2.1/org.opensaml/opensaml-xmlsecapi/4.0.1/edb4365d3d183933cf0d0b31966ea352b8d20c60/opensaml-xmlsec-api-4.0.1.jar:/root/.gradle/caches/modules-2/files-2.1/org.opensaml/opensaml-securityimpl/4.0.1/64568e9aa8bd7bcd76983e462f9eb2c3dcacbdce/opensaml-security-impl-4.0.1.jar:/root/.gradle/caches/modules-2/files-2.1/org.opensaml/opensaml-securityapi/4.0.1/f3d33ca18cde2a7c7e3643aeca9f03974be9577d/opensaml-security-api-4.0.1.jar:/root/.gradle/caches/modules-2/files-2.1/org.opensaml/opensaml-messagingapi/4.0.1/eb9c9971f6bd2a6681a2a692a1f29a35874de389/opensaml-messaging-api-4.0.1.jar:/root/.gradle/caches/modules-2/files-2.1/org.opensaml/opensamlcore/4.0.1/ec3d1734137d6ccabba7d6d5e149f571beeaa673/opensaml-core-4.0.1.jar:/root/.gradle/caches/modules-2/files-2.1/org.springframework/spring-contextsupport/6.0.8/179937b4173fc1e6afe0f0d0a4b07c55c83644c0/spring-context-support-6.0.8.jar:/root/.gradle/caches/modules-2/files-2.1/org.springframework.data/springdata-keyvalue/3.0.5/3feb5d69fa1a948e0fb4cc20fcf9bc0bb0ad08f1/spring-data-keyvalue-3.0.5.jar:/root/.gradle/caches/modules-2/files-2.1/org.springframework.plugin/springplugin-core/3.0.0/d56aa02dd7272dca30aa598dc8b72e823227046a/spring-plugin-core-3.0.0.jar:/root/.gradle/caches/modules-2/files-2.1/org.springframework/springcontext/6.0.8/4550c5e2bbb8cd07647b1b29b47c73cf4732de8c/spring-context-6.0.8.jar:/root/.gradle/caches/modules-2/files-2.1/org.springframework/springtest/6.0.8/bad34744a17d104397f9c89ebeef491db990acba/spring-test-6.0.8.jar:/root/.gradle/caches/modules-2/files-2.1/org.springframework.ldap/springldap-core/3.0.2/2dde1ddb051952961619ad47baa9e35c1a718aa5/spring-ldap-core-3.0.2.jar:/root/.gradle/caches/modules-2/files-2.1/org.springframework/springtx/6.0.8/d12a11ae6a6a6cb76bcbbf2d496abd25adac4a98/spring-tx-6.0.8.jar:/root/.gradle/caches/modules-2/files-2.1/org.springframework.amqp/springamqp/3.0.4/2d2f4e68ea207ecc9a9d6792a933275416a11e4d/spring-amqp-3.0.4.jar:/root/.gradle/caches/modules-2/files-2.1/org.springframework/springaop/6.0.8/36c4cf00bab58bbcd60134a154e290185fa71bfa/spring-aop-6.0.8.jar:/root/.gradle/caches/modules-2/files-2.1/org.springframework.data/springdata-commons/3.0.5/bd41ef8c15f83b2dcd699e358f6565d650280a0a/spring-data-commons-3.0.5.jar:/root/.gradle/caches/modules-2/files-2.1/org.springframework/springoxm/6.0.8/a590c1e97761d73f8ca264cf446051fe7c867693/spring-oxm-6.0.8.jar:/root/.gradle/caches/modules-2/files-2.1/org.springframework/springbeans/6.0.8/86393eaf6ace0a84aeb42d3bebaa3c0a660deaed/spring-beans-6.0.8.jar:/root/.gradle/caches/modules-2/files-2.1/org.springframework.batch/springbatch-infrastructure/5.0.1/81c7eb50cd147919835f219e68b040bd34fa638f/spring-batchinfrastructure-5.0.1.jar:/root/.gradle/caches/modules-2/files-2.1/org.springframework/spring-

```
expression/6.0.8/2e4f2132fbf168e716a618442d6100b71a0e95f9/spring-expression-
6.0.8.jar:/root/.gradle/caches/modules-2/files-2.1/org.springframework/spring-
core/6.0.8/70c3748212ba1a64978e4ed1a3e5050204f1fe15/spring-core-
6.0.8.jar:/root/.gradle/caches/modules-2/files-2.1/com.vaadin.external.google/android-
json/0.0.20131108.vaadin1/fa26d351fe62a6a17f5cda1287c1c6110dec413f/android-json-
0.0.20131108.vaadin1.jar:/root/.gradle/caches/modules-2/files-
2.1/com.mchange/c3p0/0.9.5.5/37dfc3021e5589d65ff2ae0becf811510b87ab01/c3p0-
0.9.5.5.jar:/root/.gradle/caches/modules-2/files-2.1/org.glassfish.jersey.core/jersey-
client/3.1.1/5b9598393a461e16ad517a4379650be33410c07f/jersey-client-
3.1.1.jar:/root/.gradle/caches/modules-2/files-2.1/org.glassfish.jersey.inject/jersey-
hk2/3.1.1/9a9c91a894d5be3fc6d83f50c2d1158cc7fb9277/jersey-hk2-
3.1.1.jar:/root/.gradle/caches/modules-2/files-2.1/org.glassfish.jersey.core/jersey-
common/3.1.1/8e35d8da05e68c355732acd0a655e94aed703709/jersey-common-
3.1.1.jar:/root/.gradle/caches/modules-2/files-2.1/org.glassfish.hk2/spring-
bridge/3.0.3/6e8419afa484fa51a3e9ae2a4304dbd18591e1e6/spring-bridge-
3.0.3.jar:/root/.gradle/caches/modules-2/files-
2.1/org.glassfish.hk2/hk2/3.0.3/bea52296bcc6bf99f658746070ad63aefd338c1a/hk2-
3.0.3.jar:/root/.gradle/caches/modules-2/files-2.1/org.glassfish.hk2/hk2-
core/3.0.3/d88b6b430be7cb54c48693c7155fe4dbafb53a76/hk2-core-
3.0.3.jar:/root/.gradle/caches/modules-2/files-2.1/org.glassfish.hk2/hk2-
runlevel/3.0.3/2b3cf01d5e62d54109867bad9f36292a45d93a33/hk2-runlevel-
3.0.3.jar:/root/.gradle/caches/modules-2/files-2.1/org.glassfish.hk2/hk2-
locator/3.0.3/3b28d5d5675410d251ddf75629b685f2378266f1/hk2-locator-
3.0.3.jar:/root/.gradle/caches/modules-2/files-2.1/org.glassfish.hk2/hk2-
api/3.0.3/40f2906b0da70efdf1d73d13d927b769f5724ae1/hk2-api-
3.0.3.jar:/root/.gradle/caches/modules-2/files-2.1/org.glassfish.hk2/hk2-
utils/3.0.3/7a4ea0d480e81e819635a9e79c2fc0ee9b5be46b/hk2-utils-
3.0.3.jar:/root/.gradle/caches/modules-2/files-2.1/jakarta.inject/jakarta.inject-
api/2.0.1/4c28afe1991a941d7702fe1362c365f0a8641d1e/jakarta.inject-api-
2.0.1.jar:/root/.gradle/caches/modules-2/files-2.1/org.apache.maven/maven-resolver-
provider/3.6.3/115240b65c1d0e9745cb2012b977afc3d1795f94/maven-resolver-provider-
3.6.3.jar:/root/.gradle/caches/modules-2/files-2.1/org.apache.maven.resolver/maven-
resolver-connector-basic/1.6.3/d1c8f8e30c2aae85330e21329d42d7e7f12a7cc3/maven-
resolver-connector-basic-1.6.3.jar:/root/.gradle/caches/modules-2/files-
2.1/org.apache.maven.resolver/maven-resolver-
impl/1.6.3/2714ffe60bd71259a41b3e4816122504b5f2db93/maven-resolver-impl-
1.6.3.jar:/root/.gradle/caches/modules-2/files-2.1/org.apache.maven.resolver/maven-
resolver-transport-http/1.6.3/f931c197612dcd8c54561cedfdccf9baf4218357/maven-resolver-
transport-http-1.6.3.jar:/root/.gradle/caches/modules-2/files-
2.1/org.apache.maven.resolver/maven-resolver-
spi/1.6.3/176425f73fe768bf9cdb8b5a742e7a00c1d8d178/maven-resolver-spi-
1.6.3.jar:/root/.gradle/caches/modules-2/files-2.1/org.apache.maven.resolver/maven-
resolver-util/1.6.3/7d5a6879037b34c61c2f527dfcfb59084e86ed0/maven-resolver-util-
1.6.3.jar:/root/.gradle/caches/modules-2/files-2.1/org.apache.maven.resolver/maven-
resolver-api/1.6.3/5ee235aa5ac5994b5dc847f8e78ffe9d77dd55d7/maven-resolver-api-
1.6.3.jar:/root/.gradle/caches/modules-2/files-2.1/org.opensaml/opensaml-storage-
api/4.0.1/4e46a7f965ac9f91976b0f298fd4d4e69e9056db/opensaml-storage-api-
4.0.1.jar:/root/.gradle/caches/modules-2/files-2.1/net.shibboleth.utilities/java-
support/8.0.0/298f946e93922d789b6231599a446cea9dbbe80e/java-support-
8.0.0.jar:/root/.gradle/caches/modules-2/files-
2.1/org.apache.santuario/xmlsec/2.1.4/cb43326f02e3e77526c24269c8b5d3cc3f7f6653/xmlsec-
```
2.1.4.jar:/root/.gradle/caches/modules-2/files-2.1/com.google.cloud/google-cloudmonitoring/3.6.0/b77ce9d450026df14c83fdb05117af8fb189d712/google-cloud-monitoring-3.6.0.jar:/root/.gradle/caches/modules-2/files-2.1/com.google.auth/google-authlibrary-oauth2-http/1.12.2/7df532f9c0309ed794f54dbf15f3ab4ad12cae0e/google-authlibrary-oauth2-http-1.12.2.jar:/root/.gradle/caches/modules-2/files-2.1/com.google.http-client/google-http-clientgson/1.42.2/863fbfbdb35c203c43cefd9e3cc1e3a7c8e9f51e/google-http-client-gson-1.42.2.jar:/root/.gradle/caches/modules-2/files-2.1/com.google.http-client/googlehttp-client/1.42.2/6d6ab266972f0afc6987fe3b88ce321179515fa3/google-http-client-1.42.2.jar:/root/.gradle/caches/modules-2/files-2.1/org.apache.httpcomponents/httpclient/4.5.14/1194890e6f56ec29177673f2f12d0b8e627dec 98/httpclient-4.5.14.jar:/root/.gradle/caches/modules-2/files-2.1/commonscodec/commons-codec/1.15/49d94806b6e3dc933dacbd8acb0fdbab8ebd1e5d/commons-codec-1.15.jar:/root/.gradle/caches/modules-2/files-2.1/com.github.spotbugs/spotbugsannotations/3.1.12/ba2c77a05091820668987292f245f3b089387bfa/spotbugs-annotations-3.1.12.jar:/root/.gradle/caches/modules-2/files-2.1/io.opencensus/opencensus-contribhttp-util/0.31.1/3c13fc5715231fadb16a9b74a44d9d59c460cfa8/opencensus-contrib-httputil-0.31.1.jar:/root/.gradle/caches/modules-2/files-2.1/com.google.guava/guava/31.1 jre/60458f877d055d0c9114d9e1a2efb737b4bc282c/guava-31.1 jre.jar:/root/.gradle/caches/modules-2/files-2.1/com.google.api.grpc/proto-googlecloud-monitoring-v3/3.6.0/1c58c69975d82f7df3bb35f5c98c6b5340791c5/proto-google-cloudmonitoring-v3-3.6.0.jar:/root/.gradle/caches/modules-2/files-2.1/com.google.code.findbugs/jsr305/3.0.2/25ea2e8b0c338a877313bd4672d3fe056ea78f0d/jsr 305-3.0.2.jar:/root/.gradle/caches/modules-2/files-2.1/io.dropwizard.metrics/metricsgraphite/4.2.18/c53678cf521b237baf6fccdde60e239bea997b8/metrics-graphite-4.2.18.jar:/root/.gradle/caches/modules-2/files-2.1/io.dropwizard.metrics/metricscore/4.2.18/616b1bcf7ce3e45d1a49236f8aba4993d1897048/metrics-core-4.2.18.jar:/root/.gradle/caches/modules-2/files-2.1/org.apache.velocity/velocityengine-core/2.2/68d899cb70cd27d495562fa808feb2da4926d38f/velocity-engine-core-2.2.jar:/root/.gradle/caches/modules-2/files-2.1/com.zaxxer/HikariCPjava7/2.4.13/3e441eddedb374d4de8e3abbb0c90997f51cc97b/HikariCP-java7- 2.4.13.jar:/root/.gradle/caches/modules-2/files-2.1/com.rabbitmq/amqpclient/5.16.0/c70c66a8e5a92e41adf618efa7d8025db29cdf3/amqp-client-5.16.0.jar:/root/.gradle/caches/modules-2/files-2.1/com.graphql-java/graphqljava/19.5/54d25d19b2c8c542b57de972e6a06a0db38c14e2/graphql-java-19.5.jar:/root/.gradle/caches/modules-2/files-2.1/org.eclipse.jetty/jettyhttp/11.0.15/6eb099ce51496de87ecfe9b8c62c2e8f3f5e848/jetty-http-11.0.15.jar:/root/.gradle/caches/modules-2/files-2.1/org.eclipse.jetty/jettyio/11.0.15/e334388b4ae2aa4c59a1715f707237e31d663d81/jetty-io-11.0.15.jar:/root/.gradle/caches/modules-2/files-2.1/org.eclipse.jetty/jettyxml/11.0.15/8189a8dfd871415b768d6568476e33a553e80b3/jetty-xml-11.0.15.jar:/root/.gradle/caches/modules-2/files-2.1/com.netflix.spectator/spectatorreg-atlas/1.3.10/315325879b62adefd03cce2b12bf78354c44aaab/spectator-reg-atlas-1.3.10.jar:/root/.gradle/caches/modules-2/files-2.1/com.signalfx.public/signalfxjava/1.0.30/40798c92f844c24c7552d35d13db3ea1eea199af/signalfx-java-1.0.30.jar:/root/.gradle/caches/modules-2/files-2.1/com.graphql-java/javadataloader/3.2.0/f45c53595cab4c23e35526cc122e2bd159a50516/java-dataloader-3.2.0.jar:/root/.gradle/caches/modules-2/files-2.1/org.eclipse.jetty/jettyutil/11.0.15/de81765b3da6dc68ddf5acc87dfe9a63408c64fb/jetty-util-11.0.15.jar:/root/.gradle/caches/modules-2/files-2.1/com.netflix.spectator/spectatorext-ipc/1.3.10/449587c0a2852e88e35bdf6d1793d593b834ad44/spectator-ext-ipc-

```
1.3.10.jar:/root/.gradle/caches/modules-2/files-2.1/com.netflix.spectator/spectator-
api/1.3.10/dd43510b2bcf15f2e54ce4b70d77916b2e4699e8/spectator-api-
1.3.10.jar:/root/.gradle/caches/modules-2/files-2.1/org.slf4j/slf4j-
api/2.0.7/41eb7184ea9d556f23e18b5cb99cad1f8581fc00/slf4j-api-
2.0.7.jar:/root/.gradle/caches/modules-2/files-
2.1/org.apache.httpcomponents/httpcore/4.4.16/51cf043c87253c9f58b539c9f7e44c8894223850
/httpcore-4.4.16.jar:/root/.gradle/caches/modules-2/files-
2.1/org.apache.activemq/artemis-core-
client/2.26.0/2a88861eca6c35f665f7ec1528c4b936121b7dd6/artemis-core-client-
2.26.0.jar:/root/.gradle/caches/modules-2/files-2.1/org.apache.activemq/artemis-
selector/2.26.0/51cd085ced60666a1394355311f9149a0c0d9d4/artemis-selector-
2.26.0.jar:/root/.gradle/caches/modules-2/files-2.1/org.apache.activemq/artemis-
journal/2.26.0/5699e3890907c4b1c6a6735d360cce4ab0b81446/artemis-journal-
2.26.0.jar:/root/.gradle/caches/modules-2/files-2.1/org.apache.activemq/artemis-
commons/2.26.0/c0c955255922c40570b6bf814ae16e980a09bd31/artemis-commons-
2.26.0.jar:/root/.gradle/caches/modules-2/files-2.1/org.apache.activemq/artemis-
quorum-api/2.26.0/f4a22b1902e49ecca4c68667fa610905eba04e37/artemis-quorum-api-
2.26.0.jar:/root/.gradle/caches/modules-2/files-2.1/net.bytebuddy/byte-
buddy/1.12.23/d470526e8c4566c04e9ae5d3ccb62d1a7aa58986/byte-buddy-
1.12.23.jar:/root/.gradle/caches/modules-2/files-2.1/net.bytebuddy/byte-buddy-
agent/1.12.23/1cba11fdb72c383edacb909f79ae6870efd275e4/byte-buddy-agent-
1.12.23.jar:/root/.gradle/caches/modules-2/files-
2.1/com.fasterxml/classmate/1.5.1/3fe0bed568c62df5e89f4f174c101eab25345b6c/classmate-
1.5.1.jar:/root/.gradle/caches/modules-2/files-
2.1/com.opencsv/opencsv/5.7.1/d707c095bc8c7c22fb3e377de774458a76229da4/opencsv-
5.7.1.jar:/root/.gradle/caches/modules-2/files-2.1/org.apache.maven/maven-model-
builder/3.6.3/4ef1d56f53d3e0a9003b7cc82c89af9878321e82/maven-model-builder-
3.6.3.jar:/root/.gradle/caches/modules-2/files-2.1/org.apache.maven/maven-
artifact/3.6.3/f8ff8032903882376e8d000c51e3e16d20fc7df7/maven-artifact-
3.6.3.jar:/root/.gradle/caches/modules-2/files-2.1/org.apache.commons/commons-
configuration2/2.8.0/6a76acbe14d2c01d4758a57171f3f6a150dbd462/commons-configuration2-
2.8.0.jar:/root/.gradle/caches/modules-2/files-2.1/org.apache.commons/commons-
text/1.10.0/3363381aef8cef2dbc1023b3e3a9433b08b64e01/commons-text-
1.10.0.jar:/root/.gradle/caches/modules-2/files-2.1/org.apache.commons/commons-
lang3/3.12.0/c6842c86792ff03b9f1d1fe2aab8dc23aa6c6f0e/commons-lang3-
3.12.0.jar:/root/.gradle/caches/modules-2/files-2.1/org.apache.commons/commons-
pool2/2.11.1/8970fd110c965f285ed4c6e40be7630c62db6f68/commons-pool2-
2.11.1.jar:/root/.gradle/caches/modules-2/files-2.1/com.couchbase.client/java-
client/3.4.5/8302754a77c51efed925e07755d4fdd45f6afc26/java-client-
3.4.5.jar:/root/.gradle/caches/modules-2/files-
2.1/com.google.code.gson/gson/2.9.1/2cc2131b98ebfb04e2b2c7dfb84431f4045096b/gson-
2.9.1.jar:/root/.gradle/caches/modules-2/files-
2.1/com.h2database/h2/2.1.214/d5c2005c9e3279201e12d4776c948578b16bf8b2/h2-
2.1.214.jar:/root/.gradle/caches/modules-2/files-
2.1/org.apache.httpcomponents/httpasyncclient/4.1.5/cd18227f1eb8e9a263286c1d7362ceb24f
6f9b32/httpasyncclient-4.1.5.jar:/root/.gradle/caches/modules-2/files-
2.1/org.apache.httpcomponents/httpcore-
nio/4.4.16/cd21c80a9956be48c4c1cfd2f594ba02857d0927/httpcore-nio-
4.4.16.jar:/root/.gradle/caches/modules-2/files-2.1/org.eclipse.angus/angus-
activation/2.0.0/72369f4e2314d38de2dcbb277141ef0226f73151/angus-activation-
2.0.0.jar:/root/.gradle/caches/modules-2/files-2.1/jakarta.mail/jakarta.mail-
```
```
api/2.1.1/a1b95c040177e108616b239b892b178edc9c3955/jakarta.mail-api-
2.1.1.jar:/root/.gradle/caches/modules-2/files-
2.1/jakarta.activation/jakarta.activation-
api/2.1.1/88c774ab863a21fb2fc4219af95379fafe499a31/jakarta.activation-api-
2.1.1.jar:/root/.gradle/caches/modules-2/files-
2.1/jakarta.annotation/jakarta.annotation-
api/2.1.1/48b9bda22b091b1f48b13af03fe36db3be6e1ae3/jakarta.annotation-api-
2.1.1.jar:/root/.gradle/caches/modules-2/files-
2.1/org.eclipse.parsson/parsson/1.0.0/2a3b84d40ad99500d8032312bb6b03c35018dcca/parsson
-1.0.0.jar:/root/.gradle/caches/modules-2/files-2.1/jakarta.json/jakarta.json
-api/2.1.1/9fb92ec0ea12d3ef92d5eeca351b946cdb06317e/jakarta.json-api
-2.1.1.jar:/root/.gradle/caches/modules-2/files
-2.1/jakarta.validation/jakarta.validation
-api/3.0.2/92b6631659ba35ca09e44874d3eb936edfeee532/jakarta.validation-api
-3.0.2.jar:/root/.gradle/caches/modules-2/files-2.1/org.glassfish.jersey.ext/jersey
-entity-filtering/3.1.1/6f493db13f53e26bd1c5b075d5c4c10193afdae5/jersey-entity
-filtering-3.1.1.jar:/root/.gradle/caches/modules-2/files
-2.1/jakarta.ws.rs/jakarta.ws.rs
-api/3.1.0/15ce10d249a38865b58fc39521f10f29ab0e3363/jakarta.ws.rs-api
-3.1.0.jar:/root/.gradle/caches/modules-2/files-2.1/org.jboss.xnio/xnio
-nio/3.8.8.Final/a5d2faf8d02e0a0bb9e9eabca8e38173cb640331/xnio-nio
-3.8.8.Final.jar:/root/.gradle/caches/modules-2/files-2.1/org.jboss.xnio/xnio
-api/3.8.8.Final/1ba9c8b9a8dea1c6cd656155943e6d4c2c631fa7/xnio-api
-3.8.8.Final.jar:/root/.gradle/caches/modules-2/files-2.1/org.wildfly.client/wildfly
-client-config/1.0.1.Final/2a803b23c40a0de0f03a90d1fd3755747bc05f4b/wildfly-client
-config-1.0.1.Final.jar:/root/.gradle/caches/modules-2/files
-2.1/org.apache.activemq/activemq-artemis
-native/1.0.2/b6dbe8cfbeecea4f33be0170d3bbe655f200a557/activemq-artemis-native
-1.0.2.jar:/root/.gradle/caches/modules-2/files-2.1/org.jboss.threads/jboss
-threads/3.5.0.Final/dd23d4788b3eafe9597ef3fe028e46ceb293ba8d/jboss-threads
-3.5.0.Final.jar:/root/.gradle/caches/modules-2/files-2.1/org.jboss.logging/jboss
-logging/3.5.0.Final/c19307cc11f28f5e2679347e633a3294d865334d/jboss-logging
-3.5.0.Final.jar:/root/.gradle/caches/modules-2/files-2.1/net.minidev/json
-smart/2.4.10/91cb329e9424bf32131eeb1ce2d17bf31b9899bc/json-smart
-2.4.10.jar:/root/.gradle/caches/modules-2/files-2.1/ch.qos.logback/logback
-core/1.4.7/a2948dae4013d0e9486141b4d638d8951becb767/logback-core
-1.4.7.jar:/root/.gradle/caches/modules-2/files-2.1/org.mongodb/mongodb-driver
-core/4.8.2/7eefb22e3cd5992778ea6cd6e991e0a4070917a5/mongodb-driver-core
-4.8.2.jar:/root/.gradle/caches/modules-2/files-2.1/org.mongodb/bson-record
-codec/4.8.2/5297c3ba51109d4fa3c01e65217344a873f4ffa0/bson-record-codec
-4.8.2.jar:/root/.gradle/caches/modules-2/files
-2.1/org.mongodb/bson/4.8.2/301cb293127b2d2ee9c25307ae34b44f7f1e4964/bson
-4.8.2.jar:/root/.gradle/caches/modules-2/files-2.1/io.projectreactor.addons/reactor
-pool/1.0.0/833d7df5dd0ebca34650e66195d944d3884cd2d2/reactor-pool
-1.0.0.jar:/root/.gradle/caches/modules-2/files-2.1/io.projectreactor.netty/reactor
-netty-core/1.1.6/cdbce664849b4a0d66cdca923c5ca1581d76ad6f/reactor-netty-core
-1.1.6.jar:/root/.gradle/caches/modules-2/files-2.1/com.couchbase.client/core
-io/2.4.5/daa7ee796d02955400c51423a2ef8394f5900676/core-io
-2.4.5.jar:/root/.gradle/caches/modules-2/files-2.1/io.projectreactor/reactor
-core/3.5.5/8e549d4a5086feec143a366d1604d2a177fcade0/reactor-core
-3.5.5.jar:/root/.gradle/caches/modules-2/files-2.1/org.reactivestreams/reactive
```
-streams/1.0.4/3864a1320d97d7b045f729a326e1e077661f31b7/reactive-streams -1.0.4.jar:/root/.gradle/caches/modules-2/files-2.1/org.springframework.retry/spring -retry/2.0.1/7251dcd778aa5338f0866bf8cfbb80f3f2058d97/spring-retry -2.0.1.jar:/root/.gradle/caches/modules-2/files-2.1/org.apache.tomcat/tomcat -annotations-api/10.1.8/1f26901ba8b329a65d063c15c81fd9c757b64feb/tomcat-annotations -api-10.1.8.jar:/root/.gradle/caches/modules-2/files-2.1/org.apache.maven/maven -model/3.6.3/61c7848dce2fbf7f7ab0fdc8e8a7cc9da5dd7827/maven-model -3.6.3.jar:/root/.gradle/caches/modules-2/files-2.1/org.apache.maven/maven-repository -metadata/3.6.3/14d28071c85e76b656c46c465db91d394d6f48f0/maven-repository-metadata -3.6.3.jar:/root/.gradle/caches/modules-2/files-2.1/org.codehaus.plexus/plexus -utils/3.2.1/13b015768e0d04849d2794e4c47eb02d01a0de32/plexus-utils -3.2.1.jar:/root/.gradle/caches/modules-2/files -2.1/com.google.guava/failureaccess/1.0.1/1dcf1de382a0bf95a3d8b0849546c88bac1292c9/fai lureaccess-1.0.1.jar:/root/.gradle/caches/modules-2/files-2.1/com.google.guava/listenablefuture/9999.0-empty-to-avoid-conflict-withguava/b421526c5f297295adef1c886e5246c39d4ac629/listenablefuture-9999.0-empty-to-avoidconflict-with-guava.jar:/root/.gradle/caches/modules-2/files-2.1/org.checkerframework/checkerqual/3.33.0/de2b60b62da487644fc11f734e73c8b0b431238f/checker-qual-3.33.0.jar:/root/.gradle/caches/modules-2/files-2.1/com.google.errorprone/error\_prone\_annotations/2.18.0/89b684257096f548fa39a7df9fdaa 409d4d4df91/error\_prone\_annotations-2.18.0.jar:/root/.gradle/caches/modules-2/files-2.1/com.google.j2objc/j2objcannotations/1.3/ba035118bc8bac37d7eff77700720999acd9986d/j2objc-annotations-1.3.jar:/root/.gradle/caches/modules-2/files-2.1/org.cryptacular/cryptacular/1.2.4/4994c015d87886212683245d13e87f6fb903a760/cryptac ular-1.2.4.jar:/root/.gradle/caches/modules-2/files-2.1/org.bouncycastle/bcpkixjdk15on/1.64/3dac163e20110817d850d17e0444852a6d7d0bd7/bcpkix-jdk15on-1.64.jar:/root/.gradle/caches/modules-2/files-2.1/org.bouncycastle/bcprovjdk15on/1.64/1467dac1b787b5ad2a18201c0c281df69882259e/bcprov-jdk15on-1.64.jar:/root/.gradle/caches/modules-2/files-2.1/com.fasterxml.woodstox/woodstoxcore/6.5.0/cafa8aac5ddf104d28f172f19294d88d5e8c24c0/woodstox-core-6.5.0.jar:/root/.gradle/caches/modules-2/files-2.1/io.zipkin.reporter2/zipkin-senderokhttp3/2.16.3/c98cff5bc2fa32914e613efc3cc95dde9906c01b/zipkin-sender-okhttp3- 2.16.3.jar:/root/.gradle/caches/modules-2/files-2.1/io.zipkin.aws/brave-propagationaws/0.23.4/ec6d25d2fe5a2fcd3ad9345b3cce20d79694996f/brave-propagation-aws-0.23.4.jar:/root/.gradle/caches/modules-2/files-2.1/io.zipkin.brave/brave-contextslf4j/5.14.1/91352ad48e41a76f421079d3534b18536c94731/brave-context-slf4j-5.14.1.jar:/root/.gradle/caches/modules-2/files-2.1/io.zipkin.brave/braveinstrumentation-http/5.14.1/d069f9ba02cff93e36ef80612dae60b57ed6451b/braveinstrumentation-http-5.14.1.jar:/root/.gradle/caches/modules-2/files-2.1/io.zipkin.brave/brave/5.14.1/6a6ecd4e59ca191ca10313e48d1e41ed3e83d851/brave-5.14.1.jar:/root/.gradle/caches/modules-2/files-2.1/io.zipkin.reporter2/zipkinreporter-brave/2.16.3/4d5017d71e4de139b6a31612cfd837b7c71d288c/zipkin-reporter-brave-2.16.3.jar:/root/.gradle/caches/modules-2/files-2.1/io.zipkin.reporter2/zipkinreporter/2.16.3/7e43d8be3376d305c355d969e8b9f3a62221380/zipkin-reporter-2.16.3.jar:/root/.gradle/caches/modules-2/files-2.1/io.zipkin.zipkin2/zipkin/2.23.2/1c2c7f2e91a3749311f7f75d0535d14ba2e2f6/zipkin-2.23.2.jar:/root/.gradle/caches/modules-2/files-2.1/com.datastax.oss/nativeprotocol/1.5.1/97e812373a5fe7667384e7ad67819d2c71878bf8/native-protocol-1.5.1.jar:/root/.gradle/caches/modules-2/files-2.1/com.datastax.oss/java-drivershaded-guava/25.1-jre-graal-sub-1/522771d14d6b7dba67056a39db33f205ffbed6a4/javadriver-shaded-guava-25.1-jre-graal-sub-1.jar:/root/.gradle/caches/modules-2/files-2.1/org.glassfish.jaxb/txw2/4.0.2/24e167be69c29ebb7ee0a3b1f9b546f1dfd111fc/txw2- 4.0.2.jar:/root/.gradle/caches/modules-2/files-2.1/com.sun.istack/istack-commonsruntime/4.1.1/9b3769c76235bc283b060da4fae2318c6d53f07e/istack-commons-runtime-4.1.1.jar:/root/.gradle/caches/modules-2/files-2.1/com.squareup.okhttp3/logginginterceptor/4.10.0/ae7524eec42d4ab0c3a7cb93da010cf9bcc5007c/logging-interceptor-4.10.0.jar:/root/.gradle/caches/modules-2/files-2.1/com.squareup.retrofit2/convertermoshi/2.9.0/db0979801926e6d39bc2478736145f9761c3e034/converter-moshi-2.9.0.jar:/root/.gradle/caches/modules-2/files-2.1/com.squareup.retrofit2/retrofit/2.9.0/d8fdfbd5da952141a665a403348b74538efc05ff/ret rofit-2.9.0.jar:/root/.gradle/caches/modules-2/files-2.1/com.squareup.okhttp3/okhttp/4.10.0/cd63657ac15770ed1420647154c9f44645533bef/okhttp -4.10.0.jar:/root/.gradle/caches/modules-2/files-2.1/com.squareup.okio/okio -jvm/3.0.0/ab5a73fa2ccb4a36b0b5c69fe10b16d0255bcf8/okio-jvm -3.0.0.jar:/root/.gradle/caches/modules-2/files-2.1/org.jetbrains.kotlin/kotlin-stdlib -jdk8/1.7.22/b75c999616784d452613d670fec56a527f2bd3d1/kotlin-stdlib-jdk8 -1.7.22.jar:/root/.gradle/caches/modules-2/files-2.1/org.jetbrains.kotlin/kotlin -stdlib-jdk7/1.7.22/6aa0a0e051d6b828dc25047025ec245758fab6d9/kotlin-stdlib-jdk7 -1.7.22.jar:/root/.gradle/caches/modules-2/files-2.1/org.jetbrains.kotlin/kotlin -stdlib/1.7.22/9fb43bccb6cf8cfaaf3776c75f5df4f052f09b72/kotlin-stdlib -1.7.22.jar:/root/.gradle/caches/modules-2/files-2.1/org.jetbrains.kotlin/kotlin -stdlib-common/1.7.22/5dd2c9dcf64c94b46cf4bdb6fa4035b9bb726e2e/kotlin-stdlib-common -1.7.22.jar:/root/.gradle/caches/modules-2/files-2.1/io.micrometer/micrometer -commons/1.10.6/ddbcbabad244c79537c918422ad3ba66e1a773b4/micrometer-commons -1.10.6.jar:/root/.gradle/caches/modules-2/files-2.1/io.netty/netty-codec -http2/4.1.91.Final/4ee7027e1653c6ee3f843191e0d932f29e8e14e1/netty-codec-http2 -4.1.91.Final.jar:/root/.gradle/caches/modules-2/files-2.1/io.netty/netty-handler -proxy/4.1.91.Final/2e3e57eae1a61e4e5f558e39619186fec6c424d3/netty-handler-proxy -4.1.91.Final.jar:/root/.gradle/caches/modules-2/files-2.1/io.netty/netty-codec -http/4.1.91.Final/4519d2ff470941f0086214b19c9acf992868112f/netty-codec-http -4.1.91.Final.jar:/root/.gradle/caches/modules-2/files-2.1/io.netty/netty-resolver-dns -native-macos/4.1.91.Final/fdbd43ec142a9a1ad4ca853650b563e6d65c4e4d/netty-resolver-dns -native-macos-4.1.91.Final-osx-x86\_64.jar:/root/.gradle/caches/modules-2/files -2.1/io.netty/netty-resolver-dns-classes -macos/4.1.91.Final/e407d09a1df2cc5ed98ef63622b186c0bd07ebc4/netty-resolver-dns -classes-macos-4.1.91.Final.jar:/root/.gradle/caches/modules-2/files -2.1/io.netty/netty-resolver -dns/4.1.91.Final/e1567967f5a85a469b10b7394e3e2b90ea5c0b12/netty-resolver-dns -4.1.91.Final.jar:/root/.gradle/caches/modules-2/files-2.1/io.netty/netty -handler/4.1.91.Final/444cf41e4fe28c47ffebba5e77b9458a12f938a1/netty-handler -4.1.91.Final.jar:/root/.gradle/caches/modules-2/files-2.1/io.netty/netty-transport -native-epoll/4.1.91.Final/74e919d149f04775d6cf8966815b8332fb392567/netty-transport -native-epoll-4.1.91.Final-linux-aarch\_64.jar:/root/.gradle/caches/modules-2/files -2.1/io.netty/netty-transport-native -epoll/4.1.91.Final/27a50e2fc89efdc136d38eed719254b136ec9ebd/netty-transport-native -epoll-4.1.91.Final-linux-x86\_64.jar:/root/.gradle/caches/modules-2/files -2.1/io.netty/netty-transport-native -kqueue/4.1.91.Final/28d931c038b48a2149cf7905b7efecb485efd8aa/netty-transport-native -kqueue-4.1.91.Final-osx-x86\_64.jar:/root/.gradle/caches/modules-2/files

-2.1/io.netty/netty-codec

-socks/4.1.91.Final/8f0a52677da411a8ab762c426d723c7f54471504/netty-codec-socks -4.1.91.Final.jar:/root/.gradle/caches/modules-2/files-2.1/io.netty/netty-codec -dns/4.1.91.Final/2c0242c69eee44ee559d02c564dbceee8bf0a5c7/netty-codec-dns -4.1.91.Final.jar:/root/.gradle/caches/modules-2/files-2.1/io.netty/netty -codec/4.1.91.Final/3044b8e325e33f72c96ac1ea51dda85bef090cc0/netty-codec -4.1.91.Final.jar:/root/.gradle/caches/modules-2/files-2.1/io.netty/netty-transport -classes-epoll/4.1.91.Final/afd5f7899a61b8f7447b6a2ee06e9b56c9bdacc3/netty-transport -classes-epoll-4.1.91.Final.jar:/root/.gradle/caches/modules-2/files -2.1/io.netty/netty-transport-classes -kqueue/4.1.91.Final/35bf9dd51bcb97debb9296f1f48cc265c32d3ce5/netty-transport-classes -kqueue-4.1.91.Final.jar:/root/.gradle/caches/modules-2/files-2.1/io.netty/netty -transport-native-unix -common/4.1.91.Final/80990b5885b8b67be096d7090cba18f05c67120e/netty-transport-native -unix-common-4.1.91.Final.jar:/root/.gradle/caches/modules-2/files-2.1/io.netty/netty -transport/4.1.91.Final/c2f6bd7143194ca842b535546a405c06aa993934/netty-transport -4.1.91.Final.jar:/root/.gradle/caches/modules-2/files-2.1/io.netty/netty -buffer/4.1.91.Final/d8f180291c3501e931968ca7e40ae0323c4eacee/netty-buffer -4.1.91.Final.jar:/root/.gradle/caches/modules-2/files-2.1/io.netty/netty -resolver/4.1.91.Final/4725d117d4b71ef0e743aa79062489b45472b26/netty-resolver -4.1.91.Final.jar:/root/.gradle/caches/modules-2/files-2.1/io.netty/netty -common/4.1.91.Final/93e5056462a242718e7689d81180d125c79d7723/netty-common -4.1.91.Final.jar:/root/.gradle/caches/modules-2/files-2.1/io.netty/netty-tcnative -classes/2.0.59.Final/2ad08a03971ac6ad93be3e416df41553ec7d2e43/netty-tcnative-classes -2.0.59.Final.jar:/root/.gradle/caches/modules-2/files -2.1/io.opentelemetry.instrumentation/opentelemetry-instrumentation-api-semconv/1.19.2 -alpha/6c7aa07bb2f6ba396bfca39bee97d295f0921013/opentelemetry-instrumentation-api -semconv-1.19.2-alpha.jar:/root/.gradle/caches/modules-2/files -2.1/io.opentelemetry/opentelemetry -sdk/1.19.0/a21c5b15550287f9d4782b18d82d944504fbe47e/opentelemetry-sdk -1.19.0.jar:/root/.gradle/caches/modules-2/files-2.1/io.opentelemetry/opentelemetry -sdk-trace/1.19.0/3683370ef425efe9cf794f3d57016f687e7ca5df/opentelemetry-sdk-trace -1.19.0.jar:/root/.gradle/caches/modules-2/files-2.1/io.opentelemetry/opentelemetry -sdk-logs/1.19.0-alpha/95e901fa9a6beb67ff83e353843556f490fec719/opentelemetry-sdk-logs -1.19.0-alpha.jar:/root/.gradle/caches/modules-2/files -2.1/io.opentelemetry/opentelemetry-sdk -metrics/1.19.0/7a588f89f003fdf19e2a50bfd977c2a9075d4c98/opentelemetry-sdk-metrics -1.19.0.jar:/root/.gradle/caches/modules-2/files-2.1/io.opentelemetry/opentelemetry -sdk-common/1.19.0/72b3793dd29065e43a7b426f9b34ed6d23483f52/opentelemetry-sdk-common -1.19.0.jar:/root/.gradle/caches/modules-2/files-2.1/io.opentelemetry/opentelemetry -semconv/1.19.0-alpha/82f96bb99718c204a7775de298aabde2f6bffd2e/opentelemetry-semconv -1.19.0-alpha.jar:/root/.gradle/caches/modules-2/files -2.1/io.opentelemetry/opentelemetry-extension -aws/1.19.0/671dd51db8fe155366a288f7f04190d0dfbbfac7/opentelemetry-extension-aws -1.19.0.jar:/root/.gradle/caches/modules-2/files-2.1/io.opentelemetry/opentelemetry -extension-trace -propagators/1.19.0/ef9cd2988219f5d1874510d9f766810df4cee552/opentelemetry-extension -trace-propagators-1.19.0.jar:/root/.gradle/caches/modules-2/files -2.1/io.opentelemetry/opentelemetry-exporter -common/1.19.0/868d4bbf56a7b7acc2a2f9bbd7de57872103d9d0/opentelemetry-exporter-common -1.19.0.jar:/root/.gradle/caches/modules-2/files

-2.1/io.opentelemetry.instrumentation/opentelemetry-instrumentation

-api/1.19.2/817a9fb7e19b4f20716907612c5b0df121cf6868/opentelemetry-instrumentation-api -1.19.2.jar:/root/.gradle/caches/modules-2/files-2.1/io.opentelemetry/opentelemetry -api-logs/1.19.0-alpha/ed7f8c511cca3fe6e50d77f9cf740dd02483faef/opentelemetry-api-logs -1.19.0-alpha.jar:/root/.gradle/caches/modules-2/files

-2.1/io.opentelemetry/opentelemetry

-api/1.19.0/95233814c9eb16486525e8e895a6ed326f3cb5f4/opentelemetry-api

-1.19.0.jar:/root/.gradle/caches/modules-2/files-2.1/io.opentelemetry/opentelemetry -context/1.19.0/ae42d505048d264b08a3ad1bfa2aff532f244f54/opentelemetry-context

-1.19.0.jar:/root/.gradle/caches/modules-2/files

-2.1/io.prometheus/simpleclient\_common/0.16.0/a09a8c790a20309b942a9fdbfe77da22407096e6 /simpleclient\_common-0.16.0.jar:/root/.gradle/caches/modules-2/files-

2.1/io.prometheus/simpleclient/0.16.0/28b0eaf7c500c506976da8d0fc9cad6c278e8d87/simplec lient-0.16.0.jar:/root/.gradle/caches/modules-2/files-

2.1/io.prometheus/simpleclient\_tracer\_otel/0.16.0/cc3d2b7b7cb6f077e3b1ee1d3e99eb54fddf a151/simpleclient\_tracer\_otel-0.16.0.jar:/root/.gradle/caches/modules-2/files-

2.1/io.prometheus/simpleclient\_tracer\_otel\_agent/0.16.0/9d724771e339ff7ec6cd7c0cc170d3 470904c5/simpleclient\_tracer\_otel\_agent-0.16.0.jar:/root/.gradle/caches/modules-2/files-

2.1/io.prometheus/simpleclient\_tracer\_common/0.16.0/dec00ef7c6155c4ca1109ec8248f7ff58d 8f6cd3/simpleclient\_tracer\_common-0.16.0.jar:/root/.gradle/caches/modules-2/files-2.1/org.springframework/spring-

jcl/6.0.8/72aa4dd5eaaede821d3f2ec856c2365c2042a326/spring-jcl-

6.0.8.jar:/root/.gradle/caches/modules-2/files-

2.1/org.springframework.security/spring-security-

crypto/6.0.3/20d87160fa7af55072d1398d1f9332d018a13a2a/spring-security-crypto-

6.0.3.jar:/root/.gradle/caches/modules-2/files-

2.1/com.typesafe/config/1.4.1/19058a07624a87f90d129af7cd9c68bee94535a9/config-

1.4.1.jar:/root/.gradle/caches/modules-2/files-2.1/com.github.jnr/jnr-

```
posix/3.1.15/f7d6737adcbd5925d625b8f99166de2cbf13caac/jnr-posix-
```
3.1.15.jar:/root/.gradle/caches/modules-2/files-

2.1/org.hdrhistogram/HdrHistogram/2.1.12/6eb7552156e0d517ae80cc2247be1427c8d90452/HdrH istogram-2.1.12.jar:/root/.gradle/caches/modules-2/files-2.1/com.nimbusds/nimbus-josejwt/9.24.4/29a1f6a00a4daa3e1873f6bf4f16ddf4d6fd6d37/nimbus-jose-jwt-

```
9.24.4.jar:/root/.gradle/caches/modules-2/files-2.1/com.github.stephenc.jcip/jcip-
```

```
annotations/1.0-1/ef31541dd28ae2cefdd17c7ebf352d93e9058c63/jcip-annotations-1.0-
```
1.jar:/root/.gradle/caches/modules-2/files-2.1/com.electronwill.night-

```
config/toml/3.6.6/f300021dfeece6a2907a0e7545574598220e4ef0/toml-
```

```
3.6.6.jar:/root/.gradle/caches/modules-2/files-2.1/org.hibernate.common/hibernate-
commons-annotations/6.0.6.Final/77a5f94b56d49508e0ee334751db5b78e5ccd50c/hibernate-
```
commons-annotations-6.0.6.Final.jar:/root/.gradle/caches/modules-2/files-

```
2.1/org.jboss/jandex/2.4.2.Final/1e1c385990b258ff1a24c801e84aebbacf70eb39/jandex-
```

```
2.4.2.Final.jar:/root/.gradle/caches/modules-2/files-2.1/org.antlr/antlr4-
```

```
runtime/4.10.1/10839f875928f59c622d675091d51a43ea0dc5f7/antlr4-runtime-
```

```
4.10.1.jar:/root/.gradle/caches/modules-2/files-2.1/org.msgpack/msgpack-
```

```
core/0.9.3/219f6fe7e9d4413a56bb1e819d4545282c85d700/msgpack-core-
```

```
0.9.3.jar:/root/.gradle/caches/modules-2/files-
```

```
2.1/org.json/json/20220320/6df2c050972619466f6dcef7654ef9bcc01dfd0/json-
```

```
20220320.jar:/root/.gradle/caches/modules-2/files-2.1/com.github.luben/zstd-jni/1.5.2-
```

```
1/fad786abc1d1b81570e8d9a2fc8a1ef479bc27b6/zstd-jni-1.5.2-
```

```
1.jar:/root/.gradle/caches/modules-2/files-2.1/org.lz4/lz4-
```

```
java/1.8.0/4b986a99445e49ea5fbf5d149c4b63f6ed6c6780/lz4-java-
```
1.8.0.jar:/root/.gradle/caches/modules-2/files-2.1/org.xerial.snappy/snappyjava/1.1.8.4/66f0d56454509f6e36175f2331572e250e04a6cc/snappy-java-1.1.8.4.jar:/root/.gradle/caches/modules-2/files-2.1/org.rocksdb/rocksdbjni/7.1.2/ffe87d1c5d5b3a46d065cc4cf5311f18d8233a6b/rocksdbjni-7.1.2.jar:/root/.gradle/caches/modules-2/files-2.1/com.mchange/mchange-commonsjava/0.2.19/7a4bee38ea02bd7dee776869b19fb3f6861d6acf/mchange-commons-java-0.2.19.jar:/root/.gradle/caches/modules-2/files-2.1/io.micrometer/contextpropagation/1.0.2/d717f2eb624e1222aaed7e0f96bb1d9443fa55a3/context-propagation-1.0.2.jar:/root/.gradle/caches/modules-2/files-2.1/org.apache.tomcat/tomcatjuli/10.1.8/12c5fbb78ca2c4202cc0b12230087ac606731fc9/tomcat-juli-10.1.8.jar:/root/.gradle/caches/modules-2/files-2.1/org.codehaus.plexus/plexusinterpolation/1.25/3b37b3335e6a97e11e690bbdc22ade1a5deb74d6/plexus-interpolation-1.25.jar:/root/.gradle/caches/modules-2/files-2.1/org.apache.maven/maven-buildersupport/3.6.3/e9a37af390009a525d8faa6b18bd682123f85f9e/maven-builder-support-3.6.3.jar:/root/.gradle/caches/modules-2/files-2.1/org.eclipse.sisu/org.eclipse.sisu.inject/0.3.4/fc3be144183f54dc6f5c55e34462c1c2d89 d7d96/org.eclipse.sisu.inject-0.3.4.jar:/root/.gradle/caches/modules-2/files-2.1/org.codehaus.woodstox/stax2 api/4.2.1/a3f7325c52240418c2ba257b103c3c550e140c83/stax2-api-4.2.1.jar:/root/.gradle/caches/modules-2/files-2.1/org.latencyutils/LatencyUtils/2.0.3/769c0b82cb2421c8256300e907298a9410a2a3d3/Laten cyUtils-2.0.3.jar:/root/.gradle/caches/modules-2/files-2.1/com.dynatrace.metric.util/dynatrace-metric-utilsjava/1.6.0/a988736aab51d86ab60ca834edf549597cc7ffb5/dynatrace-metric-utils-java-1.6.0.jar:/root/.gradle/caches/modules-2/files-2.1/info.ganglia.gmetric4j/gmetric4j/1.0.10/3d62003123b586adb86cb028cc0f8a8c3a701d81/g metric4j-1.0.10.jar:/root/.gradle/caches/modules-2/files-2.1/io.opentelemetry.proto/opentelemetry-proto/0.19.0 alpha/940f1716e4ff81ee6cd797ec60c6f35ac3e5ccee/opentelemetry-proto-0.19.0 alpha.jar:/root/.gradle/caches/modules-2/files-2.1/aopalliance/aopalliance/1.0/235ba8b489512805ac13a8f9ea77a1ca5ebe3e8/aopalliance-1.0.jar:/root/.gradle/caches/modules-2/files-2.1/org.objenesis/objenesis/3.2/7fadf57620c8b8abdf7519533e5527367cb51f09/objenesis-3.2.jar:/root/.gradle/caches/modules-2/files-2.1/com.thoughtworks.qdox/qdox/2.0.3/d70143d2a58e7b16a8ec73a495508d43a085d83b/qdox-2.0.3.jar:/root/.gradle/caches/modules-2/files-2.1/org.jgroups/jgroups/5.2.0.Final/853b99ca3fce2e46a2d8872c1fa0418b99e6d68/jgroups-5.2.0.Final.jar:/root/.gradle/caches/modules-2/files-2.1/commons-beanutils/commonsbeanutils/1.9.4/d52b9abcd97f38c81342bb7e7ae1eee9b73cba51/commons-beanutils-1.9.4.jar:/root/.gradle/caches/modules-2/files-2.1/com.github.jnr/jnrffi/2.2.11/bcf004ce358c87fc4cd2853b658d336348d0370f/jnr-ffi-2.2.11.jar:/root/.gradle/caches/modules-2/files-2.1/com.github.jnr/jnrconstants/0.10.3/af19ec7359dd72cbc7869c00bf7cdfa4c308e985/jnr-constants-0.10.3.jar:/root/.gradle/caches/modules-2/files-2.1/com.electronwill.nightconfig/core/3.6.6/1dccdc2c372ad0846561a2bd40c9db0543e55863/core-3.6.6.jar:/root/.gradle/caches/modules-2/files-2.1/com.squareup.moshi/moshi/1.8.0/752e7b187599d3ccb174d00ba7235e29add736be/moshi-1.8.0.jar:/root/.gradle/caches/modules-2/files-2.1/org.apache.commons/commonscollections4/4.4/62ebe7544cb7164d87e0637a2a6a2bdc981395e8/commons-collections4- 4.4.jar:/root/.gradle/caches/modules-2/files-2.1/io.grpc/grpcapi/1.50.1/e16a030d5724a9070fdd6bf702bc2ed5230909b8/grpc-api-

```
1.50.1.jar:/root/.gradle/caches/modules-2/files-2.1/io.opencensus/opencensus-
api/0.31.1/66a60c7201c2b8b20ce495f0295b32bb0ccbbc57/opencensus-api-
0.31.1.jar:/root/.gradle/caches/modules-2/files-2.1/io.grpc/grpc-
context/1.50.1/9ba5b1fa99a9f9ae39319b496c6a2091b82d0c21/grpc-context-
1.50.1.jar:/root/.gradle/caches/modules-2/files-2.1/io.grpc/grpc-
stub/1.50.1/c578717d8445923f92c8eb06ec41c8def192be5c/grpc-stub-
1.50.1.jar:/root/.gradle/caches/modules-2/files-2.1/io.grpc/grpc-
protobuf/1.50.1/9fe96e868c741c194ae74b44c8196e3f43935e2c/grpc-protobuf-
1.50.1.jar:/root/.gradle/caches/modules-2/files-2.1/io.grpc/grpc-protobuf-
lite/1.50.1/2904b2d58711ec68850500dcaa4710bea42f8f30/grpc-protobuf-lite-
1.50.1.jar:/root/.gradle/caches/modules-2/files-2.1/com.google.api/api-
common/2.2.1/9eb62c522f96befccfbd8c92bafc952eed4417a8/api-common-
2.2.1.jar:/root/.gradle/caches/modules-2/files-2.1/com.google.auto.value/auto-value-
annotations/1.10/6327dc019fb316a8df3a202b68f38c909414eae8/auto-value-annotations-
1.10.jar:/root/.gradle/caches/modules-2/files-2.1/com.google.protobuf/protobuf-
java/3.21.8/2a1eebb74b844d9ccdf1d22eb2f57cec709698a9/protobuf-java-
3.21.8.jar:/root/.gradle/caches/modules-2/files-2.1/com.google.api.grpc/proto-google-
common-protos/2.9.6/ddb06641a75e3084fc91d680d1e7af90656434a4/proto-google-common-
protos-2.9.6.jar:/root/.gradle/caches/modules-2/files-
2.1/com.google.api/gax/2.19.4/af9e06d468490f0f9597cf8adb5dcd11b3da1bd5/gax-
2.19.4.jar:/root/.gradle/caches/modules-2/files-2.1/com.google.auth/google-auth-
library-credentials/1.12.2/f6dc543f34fc78dd0634340f37da782baabb8852/google-auth-
library-credentials-1.12.2.jar:/root/.gradle/caches/modules-2/files-
2.1/com.google.api/gax-grpc/2.19.4/3f99cd8b17ff56b45b352ab79e74159fedd0c682/gax-grpc-
2.19.4.jar:/root/.gradle/caches/modules-2/files-2.1/io.grpc/grpc-
alts/1.50.1/7e9ca160f061198d20811b05167b0f6f2c19199e/grpc-alts-
1.50.1.jar:/root/.gradle/caches/modules-2/files-2.1/io.grpc/grpc-
grpclb/1.50.1/fb2c33661e4666b924bfdb50dd8577db5023a0b6/grpc-grpclb-
1.50.1.jar:/root/.gradle/caches/modules-2/files-2.1/com.google.protobuf/protobuf-java-
util/3.21.8/9f9b51347bfd695278ba4eeb54003ae9cc6d6ab/protobuf-java-util-
3.21.8.jar:/root/.gradle/caches/modules-2/files-2.1/org.conscrypt/conscrypt-openjdk-
uber/2.5.2/d858f142ea189c62771c505a6548d8606ac098fe/conscrypt-openjdk-uber-
2.5.2.jar:/root/.gradle/caches/modules-2/files-2.1/io.grpc/grpc-
auth/1.50.1/176ee028d8d1fc23bb6194fb3cc40b4c8a4e59db/grpc-auth-
1.50.1.jar:/root/.gradle/caches/modules-2/files-2.1/io.grpc/grpc-netty-
shaded/1.50.1/8b56e8405141c7dbc389eaa9993a3a11784ed175/grpc-netty-shaded-
1.50.1.jar:/root/.gradle/caches/modules-2/files-2.1/io.perfmark/perfmark-
api/0.25.0/340a0c3d81cdcd9ecd7dc2ae00fb2633b469b157/perfmark-api-
0.25.0.jar:/root/.gradle/caches/modules-2/files-2.1/io.grpc/grpc-
core/1.50.1/6a41a894570c97c875d82cda13250dfee3fd3a93/grpc-core-
1.50.1.jar:/root/.gradle/caches/modules-2/files-
2.1/com.google.android/annotations/4.1.1.4/a1678ba907bf92691d879fef34e1a187038f9259/an
notations-4.1.1.4.jar:/root/.gradle/caches/modules-2/files-
2.1/org.codehaus.mojo/animal-sniffer-
annotations/1.22/911f763493163e03d750b369cc162085db09b46b/animal-sniffer-annotations-
1.22.jar:/root/.gradle/caches/modules-2/files-2.1/io.grpc/grpc-
googleapis/1.50.1/a1842155811366efc49961a573ac0161f7e3d3a9/grpc-googleapis-
1.50.1.jar:/root/.gradle/caches/modules-2/files-2.1/io.grpc/grpc-
xds/1.50.1/7b551b7069f69346270093f7838a1ad0ebae6714/grpc-xds-
1.50.1.jar:/root/.gradle/caches/modules-2/files-2.1/io.opencensus/opencensus-
proto/0.2.0/c05b6b32b69d5d9144087ea0ebc6fab183fb9151/opencensus-proto-
```

```
0.2.0.jar:/root/.gradle/caches/modules-2/files-2.1/io.grpc/grpc-
services/1.50.1/cf4d36f89ebb43685f5f9b0e405900c9c149a2a8/grpc-services-
1.50.1.jar:/root/.gradle/caches/modules-2/files-
2.1/com.google.re2j/re2j/1.6/a13e879fd7971738d06020fefeb108cc14e14169/re2j-
1.6.jar:/root/.gradle/caches/modules-2/files-
2.1/org.threeten/threetenbp/1.6.3/121bf72e1c110a982ee7724ae0b6f83b18382ac3/threetenbp-
1.6.3.jar:/root/.gradle/caches/modules-2/files-2.1/org.jboss.logmanager/jboss-
logmanager/2.1.18.Final/b43e1943e270ba4907b061f7f7f85d516ff4c92b/jboss-logmanager-
2.1.18.Final.jar:/root/.gradle/caches/modules-2/files-2.1/org.wildfly.common/wildfly-
common/1.5.4.Final/735ceee5616d5143bac1bc740e444697073c002f/wildfly-common-
1.5.4.Final.jar:/root/.gradle/caches/modules-2/files-2.1/org.jctools/jctools-
core/2.1.2/8ec46a6a26e7c1c7e57e2590a043238ffc462144/jctools-core-
2.1.2.jar:/root/.gradle/caches/modules-2/files-2.1/net.minidev/accessors-
smart/2.4.9/32e540749224c22c9b17de8137e916aae9057e22/accessors-smart-
2.4.9.jar:/root/.gradle/caches/modules-2/files-2.1/org.glassfish.hk2/osgi-resource-
locator/1.0.3/de3b21279df7e755e38275137539be5e2c80dd58/osgi-resource-locator-
1.0.3.jar:/root/.gradle/caches/modules-2/files-2.1/org.glassfish.hk2/class-
model/3.0.3/aa6ba787e9a37b0534fd0b008840df8f8253449a/class-model-
3.0.3.jar:/root/.gradle/caches/modules-2/files-2.1/org.javassist/javassist/3.29.0-
GA/d3959fa7e00bf04dbe519228a23213d2afb625d8/javassist-3.29.0-
GA.jar:/root/.gradle/caches/modules-2/files-
2.1/org.opentest4j/opentest4j/1.2.0/28c11eb91f9b6d8e200631d46e20a7f407f2a046/opentest4
j-1.2.0.jar:/root/.gradle/caches/modules-2/files-2.1/org.acplt.remotetea/remotetea-
oncrpc/1.1.2/705c490ad22ff4627389853439f9decf5ee69be/remotetea-oncrpc-
1.1.2.jar:/root/.gradle/caches/modules-2/files-2.1/com.tdunning/t-
digest/3.2/2ab94758b0276a8a26102adf8d528cf6d0567b9a/t-digest-
3.2.jar:/root/.gradle/caches/modules-2/files-2.1/org.atteo/evo-
inflector/1.3/4cf8b5f363c60e63f8b7688ac053590460f2768e/evo-inflector-
1.3.jar:/root/.gradle/caches/modules-2/files-2.1/commons-collections/commons-
collections/3.2.2/8ad72fe39fa8c91eaaf12aadb21e0c3661fe26d5/commons-collections-
3.2.2.jar:/root/.gradle/caches/modules-2/files-
2.1/com.github.jnr/jffi/1.3.9/b776ea131fa693af2c943368b52acf94131cbd7/jffi-
1.3.9.jar:/root/.gradle/caches/modules-2/files-
2.1/com.github.jnr/jffi/1.3.9/163d683f80c06911f3e770c723d6e399e4c59448/jffi-1.3.9-
native.jar:/root/.gradle/caches/modules-2/files-2.1/org.ow2.asm/asm-
commons/9.2/f4d7f0fc9054386f2893b602454d48e07d4fbead/asm-commons-
9.2.jar:/root/.gradle/caches/modules-2/files-2.1/org.ow2.asm/asm-
util/9.2/fbc178fc5ba3dab50fd7e8a5317b8b647c8e8946/asm-util-
9.2.jar:/root/.gradle/caches/modules-2/files-2.1/org.ow2.asm/asm-
analysis/9.2/7487dd756daf96cab9986e44b9d7bcb796a61c10/asm-analysis-
9.2.jar:/root/.gradle/caches/modules-2/files-2.1/org.ow2.asm/asm-
tree/9.2/d96c99a30f5e1a19b0e609dbb19a44d8518ac01e/asm-tree-
9.2.jar:/root/.gradle/caches/modules-2/files-
2.1/org.ow2.asm/asm/9.3/8e6300ef51c1d801a7ed62d07cd221aca3a90640/asm-
9.3.jar:/root/.gradle/caches/modules-2/files-2.1/com.github.jnr/jnr-
a64asm/1.0.0/a1cb8dbe71b5a6a0288043c3ba3ca64545be165/jnr-a64asm-
1.0.0.jar:/root/.gradle/caches/modules-2/files-2.1/com.github.jnr/jnr-
x86asm/1.0.2/6936bbd6c5b235665d87bd450f5e13b52d4b48/jnr-x86asm-
1.0.2.jar:/root/.gradle/caches/modules-2/files-
2.1/org.jetbrains/annotations/13.0/919f0dfe192fb4e063e7dacadee7f8bb9a2672a9/annotation
s-13.0.jar:/root/.gradle/caches/modules-2/files-
```

```
2.1/org.glassfish.hk2.external/aopalliance-
repackaged/3.0.3/69376d08ac7931645d4692dfe2af577007a57625/aopalliance-repackaged-
3.0.3.jar"
        },
        "java.vm.vendor" : {
          "value" : "BellSoft"
        }
      }
   }, {
      "name" : "systemEnvironment",
      "properties" : {
        "JAVA_HOME" : {
          "value" : "/opt/openjdk",
          "origin" : "System Environment Property \"JAVA_HOME\""
        }
      }
   }, {
      "name" : "Config resource 'class path resource [application.properties]' via
location 'classpath:/'",
      "properties" : {
        "com.example.cache.max-size" : {
          "value" : "1000",
          "origin" : "class path resource [application.properties] - 1:29"
        }
      }
   } ]
}
```
#### **7.1.1. Response Structure**

The response contains details of the application's Environment. The following table describes the structure of the response:

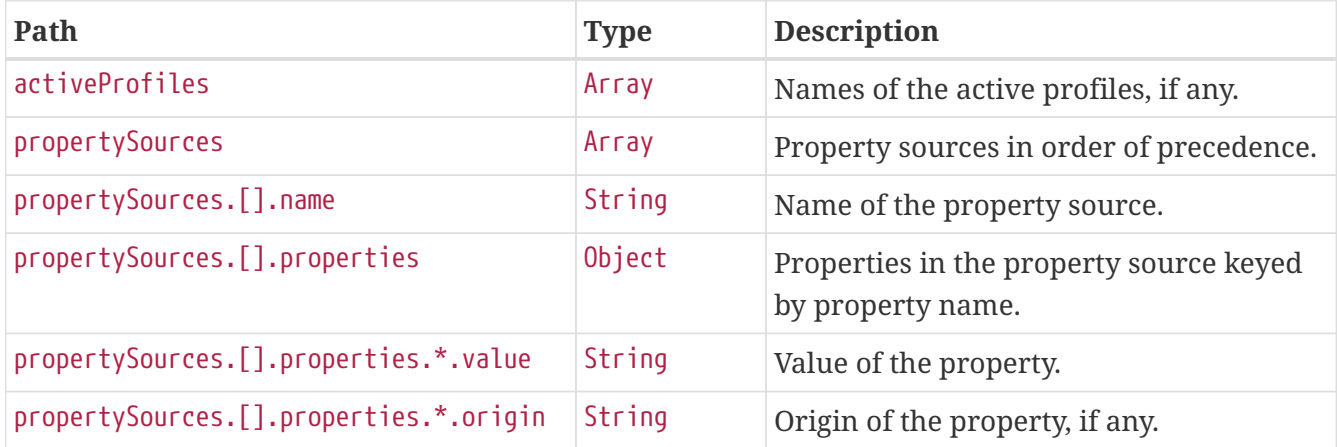

## **7.2. Retrieving a Single Property**

To retrieve a single property, make a GET request to /actuator/env/{property.name}, as shown in the following curl-based example:

The preceding example retrieves information about the property named com.example.cache.maxsize. The resulting response is similar to the following:

```
HTTP/1.1 200 OK
Content-Disposition: inline;filename=f.txt
Content-Type: application/vnd.spring-boot.actuator.v3+json
Content-Length: 455
{"property":{"source":"Config resource 'class path resource [application.properties]'
via location
'classpath:/'","value":"1000"},"activeProfiles":[],"propertySources":[{"name":"servlet
ContextInitParams"},{"name":"systemProperties"},{"name":"systemEnvironment"},{"name":"
Config resource 'class path resource [application.properties]' via location
'classpath:/'","property":{"value":"1000","origin":"class path resource
[application.properties] - 1:29"]{}]
```
#### **7.2.1. Response Structure**

The response contains details of the requested property. The following table describes the structure of the response:

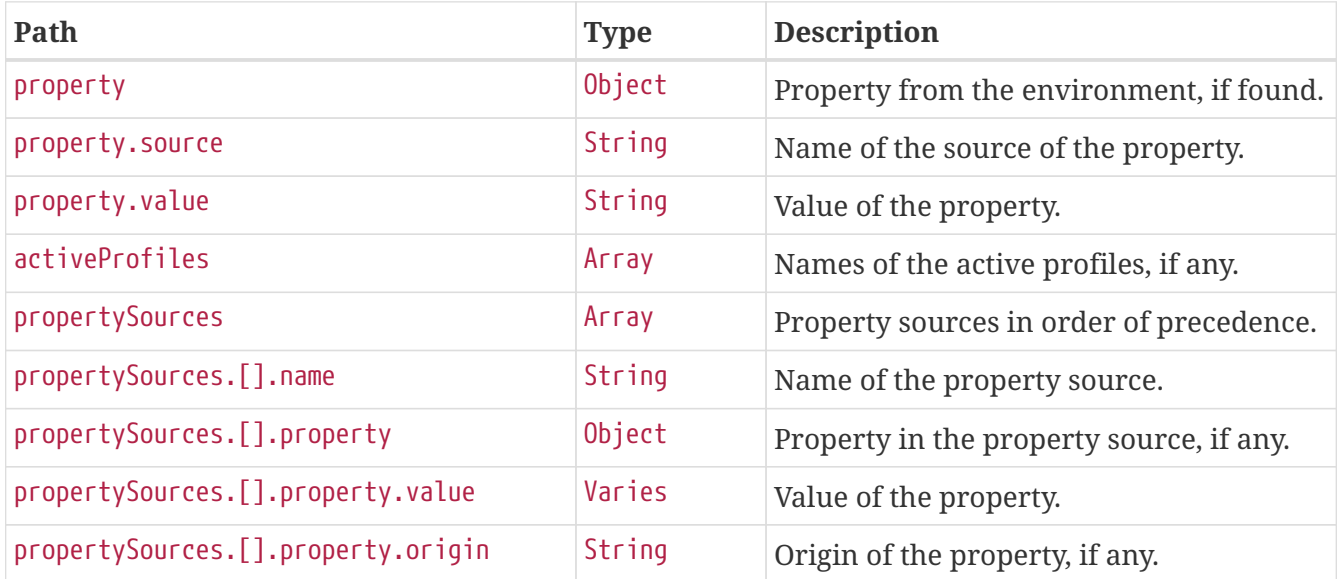

# **Chapter 8. Flyway (**flyway**)**

The flyway endpoint provides information about database migrations performed by Flyway.

## **8.1. Retrieving the Migrations**

To retrieve the migrations, make a GET request to /actuator/flyway, as shown in the following curlbased example:

```
$ curl 'http://localhost:8080/actuator/flyway' -i -X GET
```
The resulting response is similar to the following:

```
HTTP/1.1 200 OK
Content-Type: application/vnd.spring-boot.actuator.v3+json
Content-Length: 515
{
    "contexts" : {
      "application" : {
        "flywayBeans" : {
           "flyway" : {
             "migrations" : [ {
               "type" : "SQL",
               "checksum" : -156244537,
               "version" : "1",
               "description" : "init",
               "script" : "V1__init.sql",
               "state" : "SUCCESS",
               "installedBy" : "SA",
               "installedOn" : "2023-04-20T10:02:32.645Z",
               "installedRank" : 1,
               "executionTime" : 2
             } ]
          }
        }
      }
    }
}
```
#### **8.1.1. Response Structure**

The response contains details of the application's Flyway migrations. The following table describes the structure of the response:

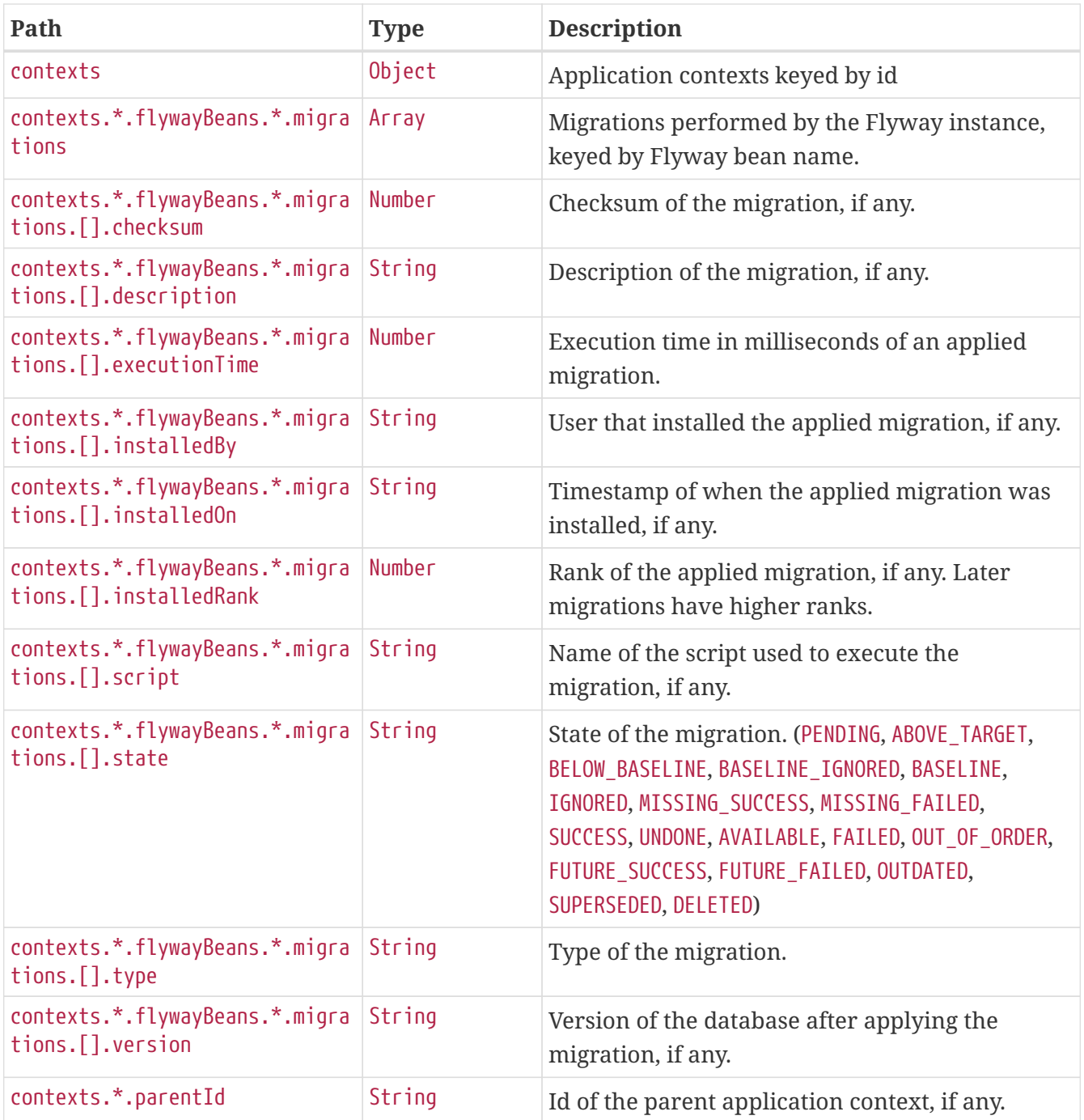

# **Chapter 9. Health (**health**)**

The health endpoint provides detailed information about the health of the application.

## **9.1. Retrieving the Health of the Application**

To retrieve the health of the application, make a GET request to /actuator/health, as shown in the following curl-based example:

```
$ curl 'http://localhost:8080/actuator/health' -i -X GET \
      -H 'Accept: application/json'
```
The resulting response is similar to the following:

```
HTTP/1.1 200 OK
Content-Type: application/json
Content-Length: 816
{
    "status" : "UP",
    "components" : {
      "broker" : {
         "status" : "UP",
         "components" : {
           "us1" : {
             "status" : "UP",
             "details" : {
               "version" : "1.0.2"
             }
           },
           "us2" : {
             "status" : "UP",
             "details" : {
               "version" : "1.0.4"
             }
           }
        }
      },
      "db" : {
        "status" : "UP",
        "details" : {
          "database" : "H2",
           "validationQuery" : "isValid()"
        }
      },
      "diskSpace" : {
        "status" : "UP",
         "details" : {
           "total" : 325426569216,
           "free" : 155809939456,
           "threshold" : 10485760,
           "path" : "/tmp/build/ac5d84bf/stage-git-repo/spring-boot-project/spring-boot-
actuator-autoconfigure/.",
           "exists" : true
         }
      }
    }
}
```
#### **9.1.1. Response Structure**

The response contains details of the health of the application. The following table describes the structure of the response:

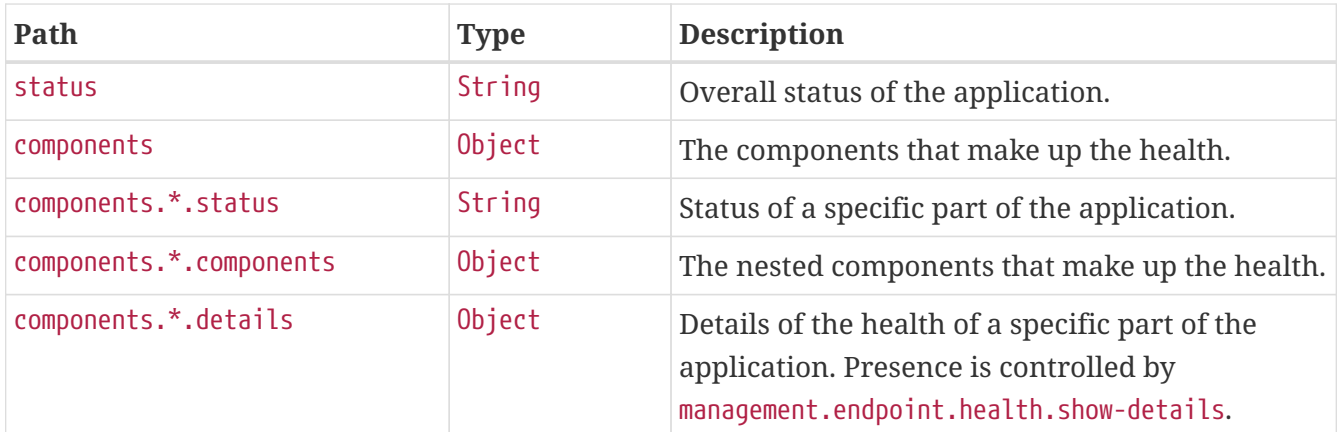

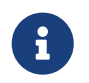

The response fields above are for the V3 API. If you need to return V2 JSON you should use an accept header or application/vnd.spring-boot.actuator.v2+json

### **9.2. Retrieving the Health of a Component**

To retrieve the health of a particular component of the application's health, make a GET request to /actuator/health/{component}, as shown in the following curl-based example:

```
$ curl 'http://localhost:8080/actuator/health/db' -i -X GET \
      -H 'Accept: application/json'
```
The resulting response is similar to the following:

```
HTTP/1.1 200 OK
Content-Type: application/json
Content-Length: 101
{
    "status" : "UP",
    "details" : {
      "database" : "H2",
      "validationQuery" : "isValid()"
    }
}
```
#### **9.2.1. Response Structure**

The response contains details of the health of a particular component of the application's health. The following table describes the structure of the response:

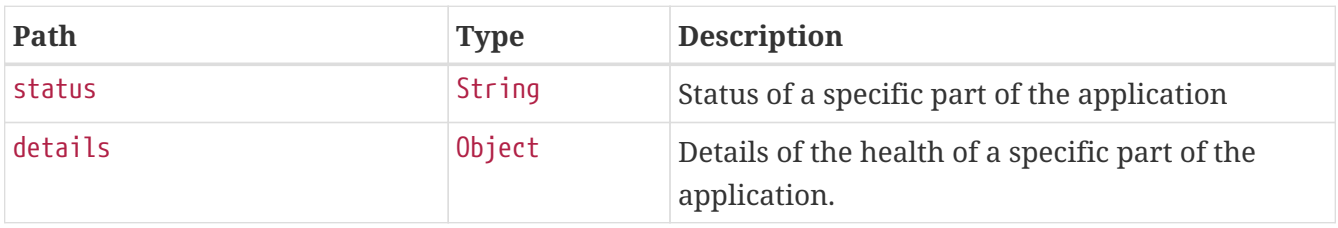

### **9.3. Retrieving the Health of a Nested Component**

If a particular component contains other nested components (as the broker indicator in the example above), the health of such a nested component can be retrieved by issuing a GET request to /actuator/health/{component}/{subcomponent}, as shown in the following curl-based example:

```
$ curl 'http://localhost:8080/actuator/health/broker/us1' -i -X GET \
      -H 'Accept: application/json'
```
The resulting response is similar to the following:

```
HTTP/1.1 200 OK
Content-Type: application/json
Content-Length: 66
{
    "status" : "UP",
    "details" : {
      "version" : "1.0.2"
    }
}
```
Components of an application's health may be nested arbitrarily deep depending on the application's health indicators and how they have been grouped. The health endpoint supports any number of /{component} identifiers in the URL to allow the health of a component at any depth to be retrieved.

#### **9.3.1. Response Structure**

The response contains details of the health of an instance of a particular component of the application. The following table describes the structure of the response:

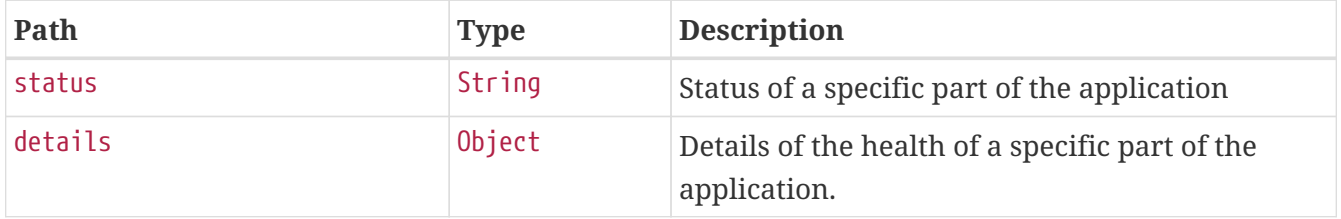

# **Chapter 10. Heap Dump (**heapdump**)**

The heapdump endpoint provides a heap dump from the application's JVM.

## **10.1. Retrieving the Heap Dump**

To retrieve the heap dump, make a GET request to /actuator/heapdump. The response is binary data and can be large. Its format depends upon the JVM on which the application is running. When running on a HotSpot JVM the format is [HPROF](https://docs.oracle.com/javase/8/docs/technotes/samples/hprof.html) and on OpenJ9 it is [PHD](https://www.eclipse.org/openj9/docs/dump_heapdump/#portable-heap-dump-phd-format). Typically, you should save the response to disk for subsequent analysis. When using curl, this can be achieved by using the -O option, as shown in the following example:

\$ curl 'http://localhost:8080/actuator/heapdump' -O

The preceding example results in a file named heapdump being written to the current working directory.

# **Chapter 11. HTTP Exchanges (**httpexchanges**)**

The httpexchanges endpoint provides information about HTTP request-response exchanges.

## **11.1. Retrieving the HTTP Exchanges**

To retrieve the HTTP exchanges, make a GET request to /actuator/httpexchanges, as shown in the following curl-based example:

```
$ curl 'http://localhost:8080/actuator/httpexchanges' -i -X GET
```
The resulting response is similar to the following:

```
HTTP/1.1 200 OK
Content-Type: application/vnd.spring-boot.actuator.v3+json
Content-Length: 511
{
    "exchanges" : [ {
      "timestamp" : "2022-12-22T13:43:41Z",
      "request" : {
        "uri" : "https://api.example.com",
        "method" : "GET",
        "headers" : {
           "Accept" : [ "application/json" ]
        }
      },
      "response" : {
        "status" : 200,
        "headers" : {
           "Content-Type" : [ "application/json" ]
        }
      },
      "principal" : {
        "name" : "alice"
      },
      "session" : {
        "id" : "77daad9a-d5ee-4712-8161-e4d7099ab919"
      },
      "timeTaken" : "PT0.023S"
    } ]
}
```
#### **11.1.1. Response Structure**

The response contains details of the traced HTTP request-response exchanges. The following table describes the structure of the response:

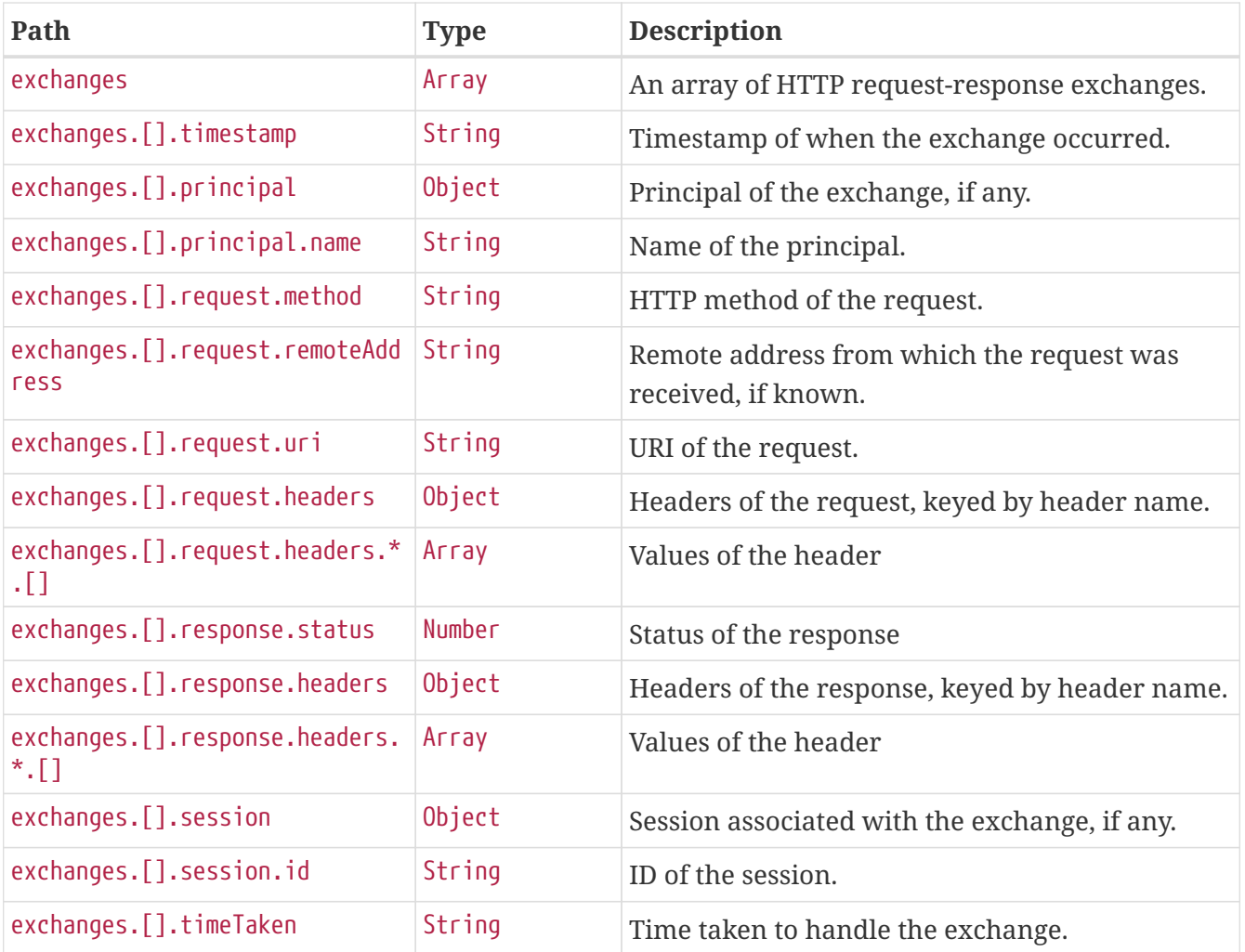

# **Chapter 12. Info (**info**)**

The info endpoint provides general information about the application.

## **12.1. Retrieving the Info**

To retrieve the information about the application, make a GET request to /actuator/info, as shown in the following curl-based example:

```
$ curl 'http://localhost:8080/actuator/info' -i -X GET
```
The resulting response is similar to the following:

```
HTTP/1.1 200 OK
Content-Type: application/vnd.spring-boot.actuator.v3+json
Content-Length: 231
{
    "git" : {
      "branch" : "main",
      "commit" : {
        "id" : "df027cf",
        "time" : "2023-04-20T10:02:34Z"
      }
    },
    "build" : {
      "artifact" : "application",
      "version" : "1.0.3",
      "group" : "com.example"
    }
}
```
#### **12.1.1. Response Structure**

The response contains general information about the application. Each section of the response is contributed by an InfoContributor. Spring Boot provides several contributors that are described below.

#### **Build Response Structure**

The following table describe the structure of the build section of the response:

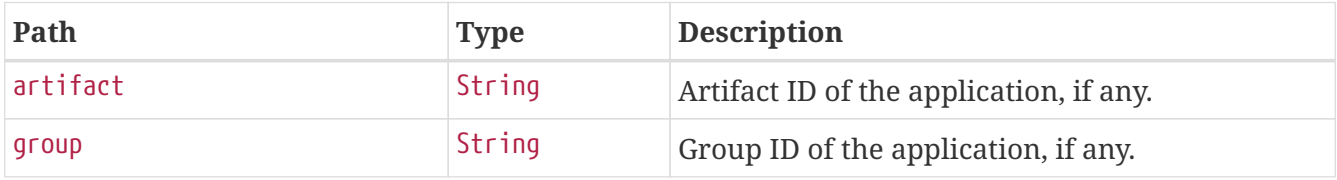

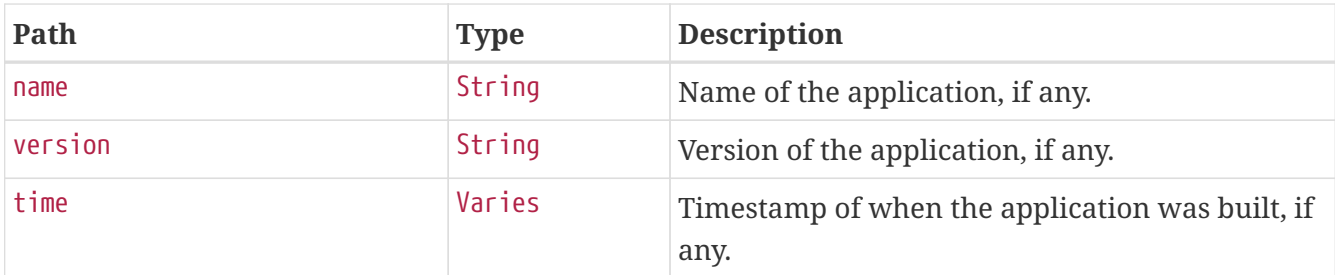

#### **Git Response Structure**

The following table describes the structure of the git section of the response:

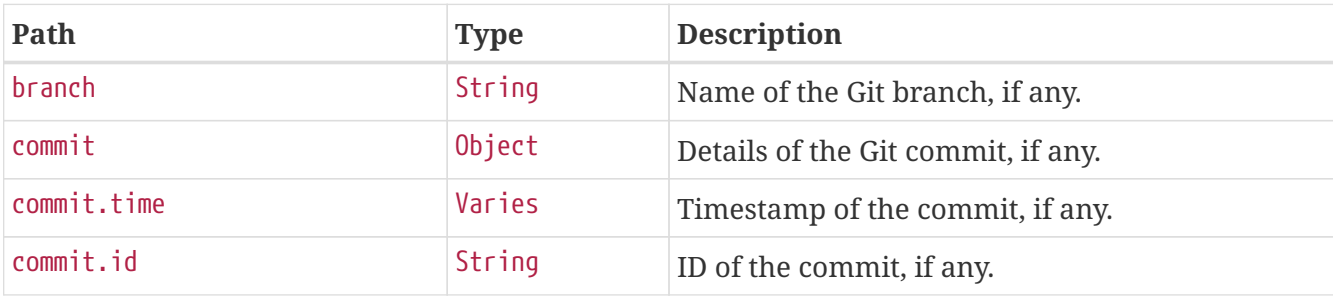

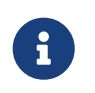

This is the "simple" output. The contributor can also be configured to output all available data.

# **Chapter 13. Spring Integration graph (**integrationgraph**)**

The integrationgraph endpoint exposes a graph containing all Spring Integration components.

### **13.1. Retrieving the Spring Integration Graph**

To retrieve the information about the application, make a GET request to /actuator/integrationgraph, as shown in the following curl-based example:

```
$ curl 'http://localhost:8080/actuator/integrationgraph' -i -X GET
```
The resulting response is similar to the following:

```
HTTP/1.1 200 OK
Content-Type: application/vnd.spring-boot.actuator.v3+json
Content-Length: 1033
{
    "contentDescriptor" : {
      "providerVersion" : "6.0.5",
      "providerFormatVersion" : 1.2,
      "provider" : "spring-integration"
    },
    "nodes" : [ {
      "nodeId" : 1,
      "componentType" : "null-channel",
      "integrationPatternType" : "null_channel",
      "integrationPatternCategory" : "messaging_channel",
    "properties" : \{ \},
      "observed" : false,
      "name" : "nullChannel"
    }, {
    "nodeId" : 2,  "componentType" : "publish-subscribe-channel",
      "integrationPatternType" : "publish_subscribe_channel",
      "integrationPatternCategory" : "messaging_channel",
    "properties" : \{ \},
      "observed" : false,
      "name" : "errorChannel"
    }, {
    "nodeId" :: 3,  "componentType" : "logging-channel-adapter",
      "integrationPatternType" : "outbound_channel_adapter",
      "integrationPatternCategory" : "messaging_endpoint",
    "properties" : \{ \},
      "observed" : false,
      "input" : "errorChannel",
      "name" : "errorLogger"
    } ],
  "links" : \lceil \cdot \rceil  "from" : 2,
      "to" : 3,
      "type" : "input"
    } ]
}
```
#### **13.1.1. Response Structure**

The response contains all Spring Integration components used within the application, as well as the links between them. More information about the structure can be found in the [reference](https://docs.spring.io/spring-integration/docs/6.0.5/reference/html/index-single.html#integration-graph) [documentation](https://docs.spring.io/spring-integration/docs/6.0.5/reference/html/index-single.html#integration-graph).

## **13.2. Rebuilding the Spring Integration Graph**

To rebuild the exposed graph, make a POST request to /actuator/integrationgraph, as shown in the following curl-based example:

\$ curl 'http://localhost:8080/actuator/integrationgraph' -i -X POST

This will result in a 204 - No Content response:

HTTP/1.1 204 No Content

# **Chapter 14. Liquibase (**liquibase**)**

The liquibase endpoint provides information about database change sets applied by Liquibase.

## **14.1. Retrieving the Changes**

To retrieve the changes, make a GET request to /actuator/liquibase, as shown in the following curlbased example:

```
$ curl 'http://localhost:8080/actuator/liquibase' -i -X GET
```
The resulting response is similar to the following:

```
HTTP/1.1 200 OK
Content-Type: application/vnd.spring-boot.actuator.v3+json
Content-Length: 677
{
    "contexts" : {
      "application" : {
        "liquibaseBeans" : {
          "liquibase" : {
             "changeSets" : [ {
               "author" : "marceloverdijk",
               "changeLog" : "db/changelog/db.changelog-master.yaml",
               "comments" : "",
               "contexts" : [ ],
               "dateExecuted" : "2023-04-20T10:02:36.531Z",
               "deploymentId" : "1984956208",
               "description" : "createTable tableName=customer",
               "execType" : "EXECUTED",
               "id" : "1",
             "labels" : [ ],
               "checksum" : "8:46debf252cce6d7b25e28ddeb9fc4bf6",
               "orderExecuted" : 1
             } ]
          }
        }
      }
    }
}
```
#### **14.1.1. Response Structure**

The response contains details of the application's Liquibase change sets. The following table describes the structure of the response:

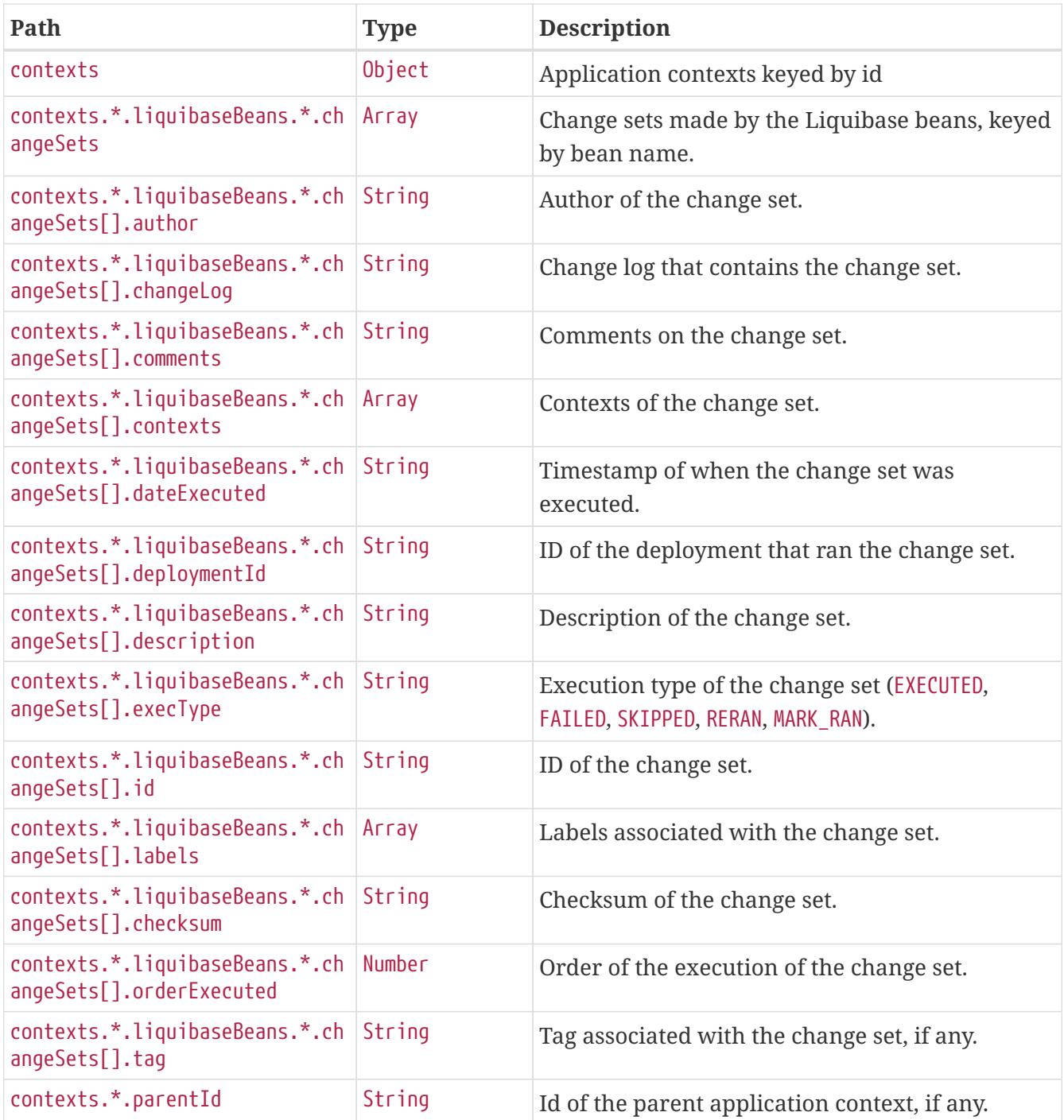

# **Chapter 15. Log File (**logfile**)**

The logfile endpoint provides access to the contents of the application's log file.

## **15.1. Retrieving the Log File**

To retrieve the log file, make a GET request to /actuator/logfile, as shown in the following curlbased example:

```
$ curl 'http://localhost:8080/actuator/logfile' -i -X GET
```
The resulting response is similar to the following:

```
HTTP/1.1 200 OK
Accept-Ranges: bytes
Content-Type: text/plain;charset=UTF-8
Content-Length: 4715
. \frac{1}{2} , \frac{1}{2} , \frac{1}{2} , \frac{1}{2} , \frac{1}{2} , \frac{1}{2} , \frac{1}{2} , \frac{1}{2} , \frac{1}{2} /\\ / ___'_ __ _ _(_)_ __ __ _ \ \ \ \
( ( ( )\__ | '_ | '_| | '_ \/ _` | \ \ \ \
  \\/ ___)| |_)| | | | | || (_| | ) ) ) )
   ' |____| .__|_| |_|_| |_\__, | / / / /
  =========|_|==============|___/=/_/_/_/
  :: Spring Boot ::
2017-08-08 17:12:30.910 INFO 19866 --- [ main]
s.f.SampleWebFreeMarkerApplication : Starting SampleWebFreeMarkerApplication
with PID 19866
2017-08-08 17:12:30.913 INFO 19866 --- [ main]
s.f.SampleWebFreeMarkerApplication : No active profile set, falling back to
default profiles: default
2017-08-08 17:12:30.952 INFO 19866 --- [ main]
ConfigServletWebServerApplicationContext : Refreshing
org.springframework.boot.web.servlet.context.AnnotationConfigServletWebServerApplicati
onContext@76b10754: startup date [Tue Aug 08 17:12:30 BST 2017]; root of context
hierarchy
2017-08-08 17:12:31.878 INFO 19866 --- [ main]
o.s.b.w.embedded.tomcat.TomcatWebServer : Tomcat initialized with port(s): 8080
(http)
2017-08-08 17:12:31.889 INFO 19866 --- [ main]
o.apache.catalina.core.StandardService : Starting service [Tomcat]
2017-08-08 17:12:31.890 INFO 19866 --- [ main]
org.apache.catalina.core.StandardEngine : Starting Servlet Engine: Apache
Tomcat/8.5.16
2017-08-08 17:12:31.978 INFO 19866 --- [ost-startStop-1]
o.a.c.c.C.[Tomcat].[localhost].[/] : Initializing Spring embedded
WebApplicationContext
```
2017-08-08 17:12:31.978 INFO 19866 --- [ost-startStop-1] o.s.web.context.ContextLoader : Root WebApplicationContext: initialization completed in 1028 ms 2017-08-08 17:12:32.080 INFO 19866 --- [ost-startStop-1] o.s.b.w.servlet.ServletRegistrationBean : Mapping servlet: 'dispatcherServlet' to [/] 2017-08-08 17:12:32.084 INFO 19866 --- [ost-startStop-1] o.s.b.w.servlet.FilterRegistrationBean : Mapping filter: 'characterEncodingFilter' to: [/\*] 2017-08-08 17:12:32.084 INFO 19866 --- [ost-startStop-1] o.s.b.w.servlet.FilterRegistrationBean : Mapping filter: 'hiddenHttpMethodFilter' to: [/\*] 2017-08-08 17:12:32.084 INFO 19866 --- [ost-startStop-1] o.s.b.w.servlet.FilterRegistrationBean : Mapping filter: 'httpPutFormContentFilter' to:  $\lceil x^* \rceil$ 2017-08-08 17:12:32.084 INFO 19866 --- [ost-startStop-1] o.s.b.w.servlet.FilterRegistrationBean : Mapping filter: 'requestContextFilter' to:  $\lceil$ /\*] 2017-08-08 17:12:32.349 INFO 19866 --- [ main] s.w.s.m.m.a.RequestMappingHandlerAdapter : Looking for @ControllerAdvice: org.springframework.boot.web.servlet.context.AnnotationConfigServletWebServerApplicati onContext@76b10754: startup date [Tue Aug 08 17:12:30 BST 2017]; root of context hierarchy 2017-08-08 17:12:32.420 INFO 19866 --- [ main] s.w.s.m.m.a.RequestMappingHandlerMapping : Mapped "{[/error]}" onto public org.springframework.http.ResponseEntity<java.util.Map<java.lang.String, java.lang.Object>> org.springframework.boot.autoconfigure.web.servlet.error.BasicErrorController.error(ja karta.servlet.http.HttpServletRequest) 2017-08-08 17:12:32.421 INFO 19866 --- [ main] s.w.s.m.m.a.RequestMappingHandlerMapping : Mapped "{[/error],produces=[text/html]}" onto public org.springframework.web.servlet.ModelAndView org.springframework.boot.autoconfigure.web.servlet.error.BasicErrorController.errorHtm l(jakarta.servlet.http.HttpServletRequest,jakarta.servlet.http.HttpServletResponse) 2017-08-08 17:12:32.444 INFO 19866 --- [ main] o.s.w.s.handler.SimpleUrlHandlerMapping : Mapped URL path [/webjars/\*\*] onto handler of type [class org.springframework.web.servlet.resource.ResourceHttpRequestHandler] 2017-08-08 17:12:32.444 INFO 19866 --- [ main] o.s.w.s.handler.SimpleUrlHandlerMapping : Mapped URL path [/\*\*] onto handler of type [class org.springframework.web.servlet.resource.ResourceHttpRequestHandler] 2017-08-08 17:12:32.471 INFO 19866 --- [ main] o.s.w.s.handler.SimpleUrlHandlerMapping : Mapped URL path [/\*\*/favicon.ico] onto handler of type [class org.springframework.web.servlet.resource.ResourceHttpRequestHandler] 2017-08-08 17:12:32.600 INFO 19866 --- [ main] o.s.w.s.v.f.FreeMarkerConfigurer : ClassTemplateLoader for Spring macros added to FreeMarker configuration 2017-08-08 17:12:32.681 INFO 19866 --- [ main] o.s.j.e.a.AnnotationMBeanExporter : Registering beans for JMX exposure on startup 2017-08-08 17:12:32.744 INFO 19866 --- [ main] o.s.b.w.embedded.tomcat.TomcatWebServer : Tomcat started on port(s): 8080 (http)

2017-08-08 17:12:32.750 INFO 19866 --- [ main] 2.172 seconds (JVM running for 2.479)

s.f.SampleWebFreeMarkerApplication : Started SampleWebFreeMarkerApplication in

### **15.2. Retrieving Part of the Log File**

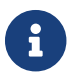

Retrieving part of the log file is not supported when using Jersey.

To retrieve part of the log file, make a GET request to /actuator/logfile by using the Range header, as shown in the following curl-based example:

\$ curl 'http://localhost:8080/actuator/logfile' -i -X GET \ -H 'Range: bytes=0-1023'

The preceding example retrieves the first 1024 bytes of the log file. The resulting response is similar to the following:

```
HTTP/1.1 206 Partial Content
Accept-Ranges: bytes
Content-Type: text/plain;charset=UTF-8
Content-Range: bytes 0-1023/4715
Content-Length: 1024
. \frac{1}{2} , \frac{1}{2} , \frac{1}{2} , \frac{1}{2} , \frac{1}{2} , \frac{1}{2} , \frac{1}{2} , \frac{1}{2}/\\ / ___'_ __ _ _(_)_ __  __ _ \ \ \ \
( ( ( )\__ | '_ | '_| | '_ \/ _` | \ \ \ \
\| \setminus \setminus (- \_ - ) | \_ - ) | \_ - ) | \_ + | \_ + | \_ + | \_ (- | \_ - ) \_ ) \_ )  ' |____| .__|_| |_|_| |_\__, | / / / /
 =========| |===============| /=/ / / /
  :: Spring Boot ::
2017-08-08 17:12:30.910 INFO 19866 --- [ main]
s.f.SampleWebFreeMarkerApplication : Starting SampleWebFreeMarkerApplication
with PID 19866
2017-08-08 17:12:30.913 INFO 19866 --- [ main]
s.f.SampleWebFreeMarkerApplication : No active profile set, falling back to
default profiles: default
2017-08-08 17:12:30.952 INFO 19866 --- [ main]
ConfigServletWebServerApplicationContext : Refreshing
org.springframework.boot.web.servlet.context.AnnotationConfigServletWebServerApplicati
onContext@76b10754: startup date [Tue Aug 08 17:12:30 BST 2017]; root of context
hierarchy
2017-08-08 17:12:31.878 INFO 19866 --- [ main]
o.s.b.w.embedded.tomcat.TomcatWebServer : Tomcat initialized with port(s): 8080 (http
```
# **Chapter 16. Loggers (**loggers**)**

The loggers endpoint provides access to the application's loggers and the configuration of their levels.

## **16.1. Retrieving All Loggers**

To retrieve the application's loggers, make a GET request to /actuator/loggers, as shown in the following curl-based example:

```
$ curl 'http://localhost:8080/actuator/loggers' -i -X GET
```
The resulting response is similar to the following:

```
HTTP/1.1 200 OK
Content-Type: application/vnd.spring-boot.actuator.v3+json
Content-Length: 791
{
    "levels" : [ "OFF", "FATAL", "ERROR", "WARN", "INFO", "DEBUG", "TRACE" ],
    "loggers" : {
      "ROOT" : {
        "configuredLevel" : "INFO",
        "effectiveLevel" : "INFO"
      },
      "com.example" : {
        "configuredLevel" : "DEBUG",
        "effectiveLevel" : "DEBUG"
      }
    },
    "groups" : {
      "test" : {
        "configuredLevel" : "INFO",
        "members" : [ "test.member1", "test.member2" ]
      },
      "web" : {
        "members" : [ "org.springframework.core.codec", "org.springframework.http",
"org.springframework.web", "org.springframework.boot.actuate.endpoint.web",
"org.springframework.boot.web.servlet.ServletContextInitializerBeans" ]
      },
      "sql" : {
        "members" : [ "org.springframework.jdbc.core", "org.hibernate.SQL",
"org.jooq.tools.LoggerListener" ]
      }
    }
}
```
#### **16.1.1. Response Structure**

The response contains details of the application's loggers. The following table describes the structure of the response:

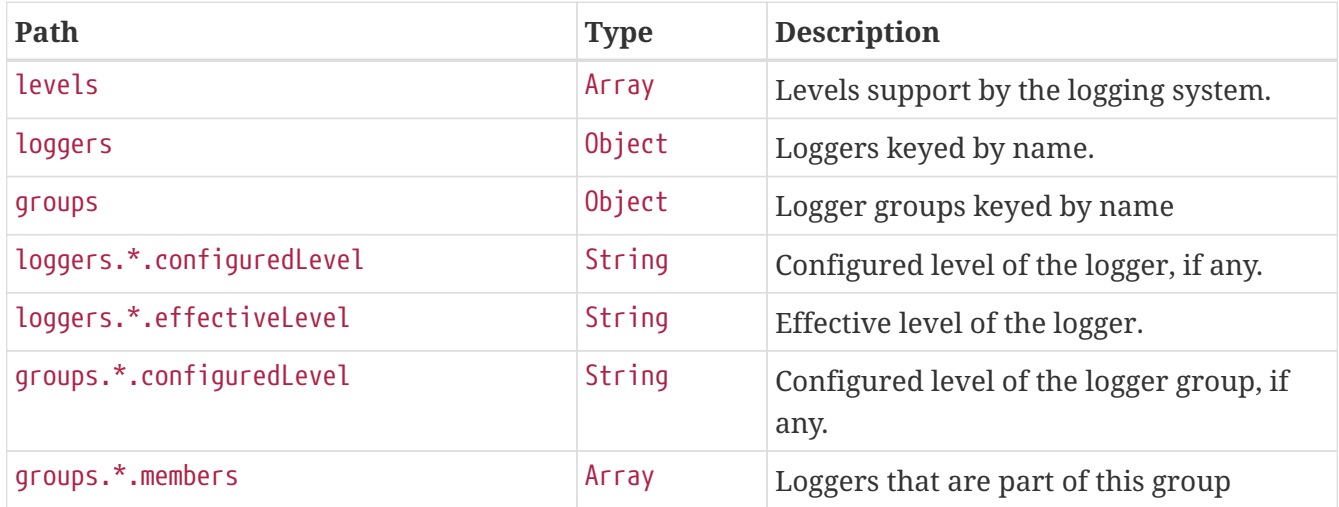

### **16.2. Retrieving a Single Logger**

To retrieve a single logger, make a GET request to /actuator/loggers/{logger.name}, as shown in the following curl-based example:

\$ curl 'http://localhost:8080/actuator/loggers/com.example' -i -X GET

The preceding example retrieves information about the logger named com.example. The resulting response is similar to the following:

```
HTTP/1.1 200 OK
Content-Disposition: inline;filename=f.txt
Content-Type: application/vnd.spring-boot.actuator.v3+json
Content-Length: 61
{
    "configuredLevel" : "INFO",
   "effectiveLevel" : "INFO"
}
```
#### **16.2.1. Response Structure**

The response contains details of the requested logger. The following table describes the structure of the response:

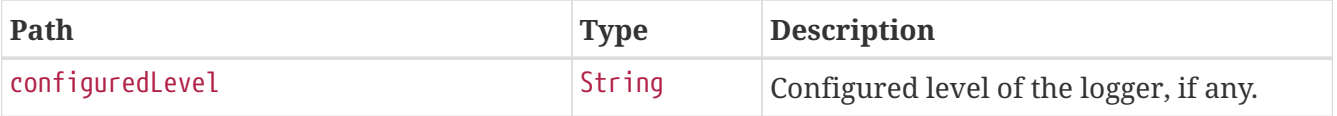

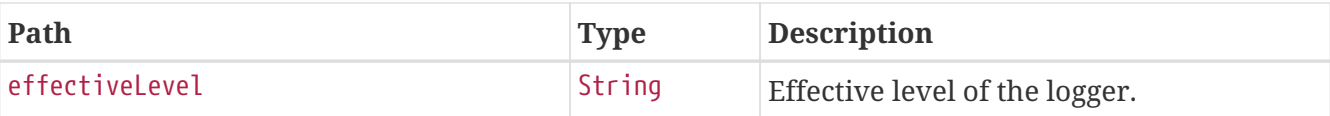

### **16.3. Retrieving a Single Group**

To retrieve a single group, make a GET request to /actuator/loggers/{group.name}, as shown in the following curl-based example:

\$ curl 'http://localhost:8080/actuator/loggers/test' -i -X GET

The preceding example retrieves information about the logger group named test. The resulting response is similar to the following:

```
HTTP/1.1 200 OK
Content-Type: application/vnd.spring-boot.actuator.v3+json
Content-Length: 82
{
    "configuredLevel" : "INFO",
    "members" : [ "test.member1", "test.member2" ]
}
```
#### **16.3.1. Response Structure**

The response contains details of the requested group. The following table describes the structure of the response:

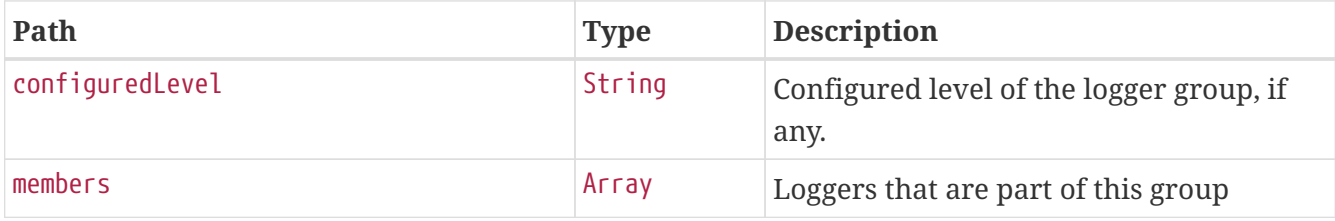

### **16.4. Setting a Log Level**

To set the level of a logger, make a POST request to /actuator/loggers/{logger.name} with a JSON body that specifies the configured level for the logger, as shown in the following curl-based example:

```
$ curl 'http://localhost:8080/actuator/loggers/com.example' -i -X POST \
      -H 'Content-Type: application/json' \
      -d '{"configuredLevel":"debug"}'
```
The preceding example sets the configuredLevel of the com.example logger to DEBUG.

#### **16.4.1. Request Structure**

The request specifies the desired level of the logger. The following table describes the structure of the request:

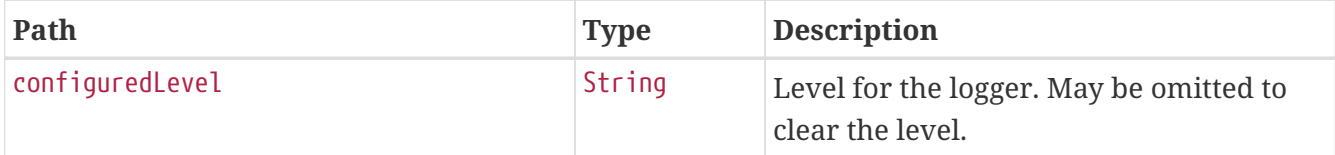

### **16.5. Setting a Log Level for a Group**

To set the level of a logger, make a POST request to /actuator/loggers/{group.name} with a JSON body that specifies the configured level for the logger group, as shown in the following curl-based example:

```
$ curl 'http://localhost:8080/actuator/loggers/test' -i -X POST \
```
- -H 'Content-Type: application/json' \
- -d '{"configuredLevel":"debug"}'

The preceding example sets the configuredLevel of the test logger group to DEBUG.

#### **16.5.1. Request Structure**

The request specifies the desired level of the logger group. The following table describes the structure of the request:

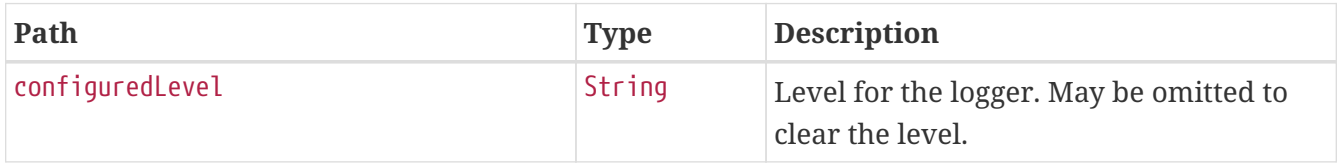

### **16.6. Clearing a Log Level**

To clear the level of a logger, make a POST request to /actuator/loggers/{logger.name} with a JSON body containing an empty object, as shown in the following curl-based example:

```
$ curl 'http://localhost:8080/actuator/loggers/com.example' -i -X POST \
      -H 'Content-Type: application/json' \
      -d '{}'
```
The preceding example clears the configured level of the com.example logger.

# **Chapter 17. Mappings (**mappings**)**

The mappings endpoint provides information about the application's request mappings.

# **17.1. Retrieving the Mappings**

To retrieve the mappings, make a GET request to /actuator/mappings, as shown in the following curlbased example:

```
$ curl 'http://localhost:40097/actuator/mappings' -i -X GET \
      -H 'accept-encoding: gzip' \
      -H 'user-agent: ReactorNetty/1.1.6' \
      -H 'accept: */*'
```
The resulting response is similar to the following:

```
HTTP/1.1 200 OK
Content-Type: application/vnd.spring-boot.actuator.v3+json
Transfer-Encoding: chunked
Date: Thu, 20 Apr 2023 10:02:39 GMT
Content-Length: 5342
{
    "contexts" : {
      "application" : {
        "mappings" : {
          "dispatcherServlets" : {
            "dispatcherServlet" : [ {
               "handler" : "Actuator web endpoint 'mappings'",
               "predicate" : "{GET [/actuator/mappings], produces
[application/vnd.spring-boot.actuator.v3+json || application/vnd.spring-
boot.actuator.v2+json || application/json]}",
               "details" : {
                 "handlerMethod" : {
                   "className" :
"org.springframework.boot.actuate.endpoint.web.servlet.AbstractWebMvcEndpointHandlerMa
pping.OperationHandler",
                   "name" : "handle",
                   "descriptor" :
"(Ljakarta/servlet/http/HttpServletRequest;Ljava/util/Map;)Ljava/lang/Object;"
                 },
                 "requestMappingConditions" : {
                 "consumes" : [ ],
                 "headers" : \lceil \cdot \rceil,
                   "methods" : [ "GET" ],
                 "params" : [ ],
                   "patterns" : [ "/actuator/mappings" ],
                   "produces" : [ {
```

```
  "mediaType" : "application/vnd.spring-boot.actuator.v3+json",
                    "negated" : false
                  }, {
                    "mediaType" : "application/vnd.spring-boot.actuator.v2+json",
                    "negated" : false
                  }, {
                    "mediaType" : "application/json",
                    "negated" : false
                  } ]
  }
  }
            }, {
              "handler" : "Actuator root web endpoint",
              "predicate" : "{GET [/actuator], produces [application/vnd.spring-
boot.actuator.v3+json || application/vnd.spring-boot.actuator.v2+json ||
application/json]}",
              "details" : {
                "handlerMethod" : {
                  "className" :
"org.springframework.boot.actuate.endpoint.web.servlet.WebMvcEndpointHandlerMapping.We
bMvcLinksHandler",
                  "name" : "links",
                  "descriptor" :
"(Ljakarta/servlet/http/HttpServletRequest;Ljakarta/servlet/http/HttpServletResponse;)
Ljava/util/Map;"
                },
                "requestMappingConditions" : {
                "consumes" : [ ],
                  "headers" : [ ],
                  "methods" : [ "GET" ],
                "params" : [ ],
                  "patterns" : [ "/actuator" ],
                  "produces" : [ {
                    "mediaType" : "application/vnd.spring-boot.actuator.v3+json",
                    "negated" : false
                  }, {
                    "mediaType" : "application/vnd.spring-boot.actuator.v2+json",
                    "negated" : false
                  }, {
                    "mediaType" : "application/json",
                    "negated" : false
                  } ]
  }
  }
            }, {
              "handler" :
"org.springframework.boot.actuate.autoconfigure.endpoint.web.documentation.MappingsEnd
pointServletDocumentationTests$ExampleController#example()",
              "predicate" : "{POST [/], params [a!=alpha], headers [X-Custom=Foo],
consumes [application/json || !application/xml], produces [text/plain]}",
              "details" : {
```

```
  "handlerMethod" : {
                   "className" :
"org.springframework.boot.actuate.autoconfigure.endpoint.web.documentation.MappingsEnd
pointServletDocumentationTests.ExampleController",
                   "name" : "example",
                   "descriptor" : "()Ljava/lang/String;"
                 },
                 "requestMappingConditions" : {
                   "consumes" : [ {
                     "mediaType" : "application/json",
                     "negated" : false
                   }, {
                     "mediaType" : "application/xml",
                     "negated" : true
                   } ],
                   "headers" : [ {
                     "name" : "X-Custom",
                     "value" : "Foo",
                     "negated" : false
                   } ],
                   "methods" : [ "POST" ],
                 "params" : [  "name" : "a",
                     "value" : "alpha",
                     "negated" : true
                   } ],
                   "patterns" : [ "/" ],
                   "produces" : [ {
                     "mediaType" : "text/plain",
                     "negated" : false
                   } ]
  }
  }
            }, {
              "handler" : "ResourceHttpRequestHandler [classpath [META-
INF/resources/webjars/]]",
              "predicate" : "/webjars/**"
            }, {
               "handler" : "ResourceHttpRequestHandler [classpath [META-INF/resources/],
classpath [resources/], classpath [static/], classpath [public/], ServletContext
\lceil/]]",
              "predicate" : "/**"
            } ]
          },
          "servletFilters" : [ {
            "servletNameMappings" : [ ],
            "urlPatternMappings" : [ "/*" ],
            "name" : "requestContextFilter",
            "className" :
"org.springframework.boot.web.servlet.filter.OrderedRequestContextFilter"
          }, {
```
```
  "servletNameMappings" : [ ],
             "urlPatternMappings" : [ "/*" ],
             "name" : "formContentFilter",
             "className" :
"org.springframework.boot.web.servlet.filter.OrderedFormContentFilter"
          } ],
          "servlets" : [ {
             "mappings" : [ "/" ],
             "name" : "dispatcherServlet",
             "className" : "org.springframework.web.servlet.DispatcherServlet"
          } ]
        }
      }
   }
}
```
#### **17.1.1. Response Structure**

The response contains details of the application's mappings. The items found in the response depend on the type of web application (reactive or Servlet-based). The following table describes the structure of the common elements of the response:

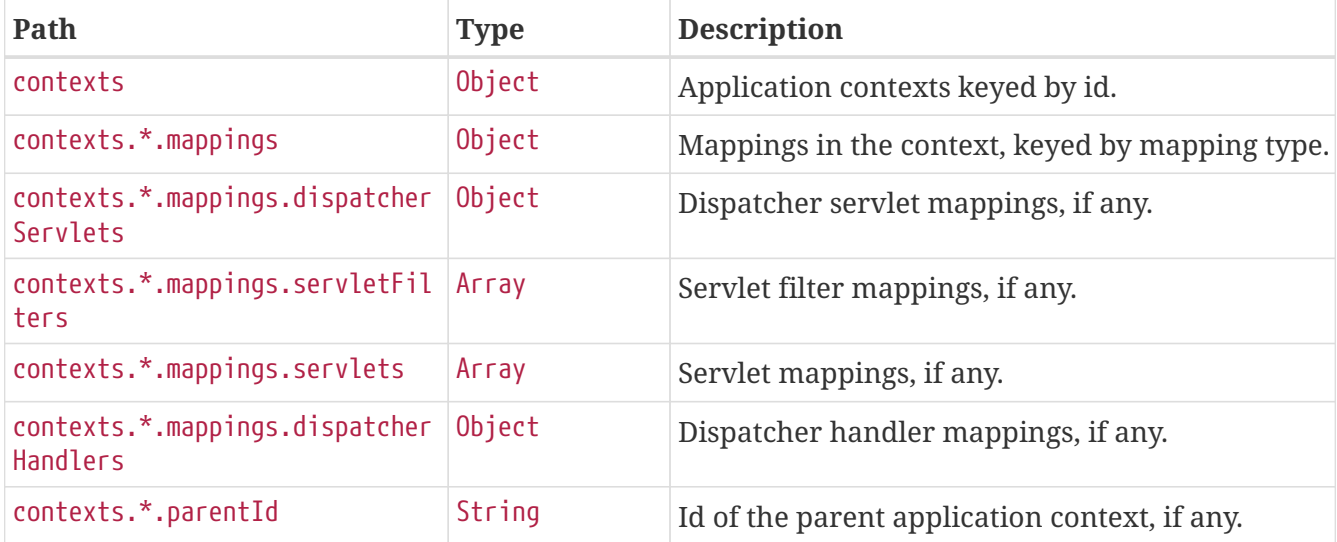

The entries that may be found in contexts.\*.mappings are described in the following sections.

### **17.1.2. Dispatcher Servlets Response Structure**

When using Spring MVC, the response contains details of any DispatcherServlet request mappings beneath contexts.\*.mappings.dispatcherServlets. The following table describes the structure of this section of the response:

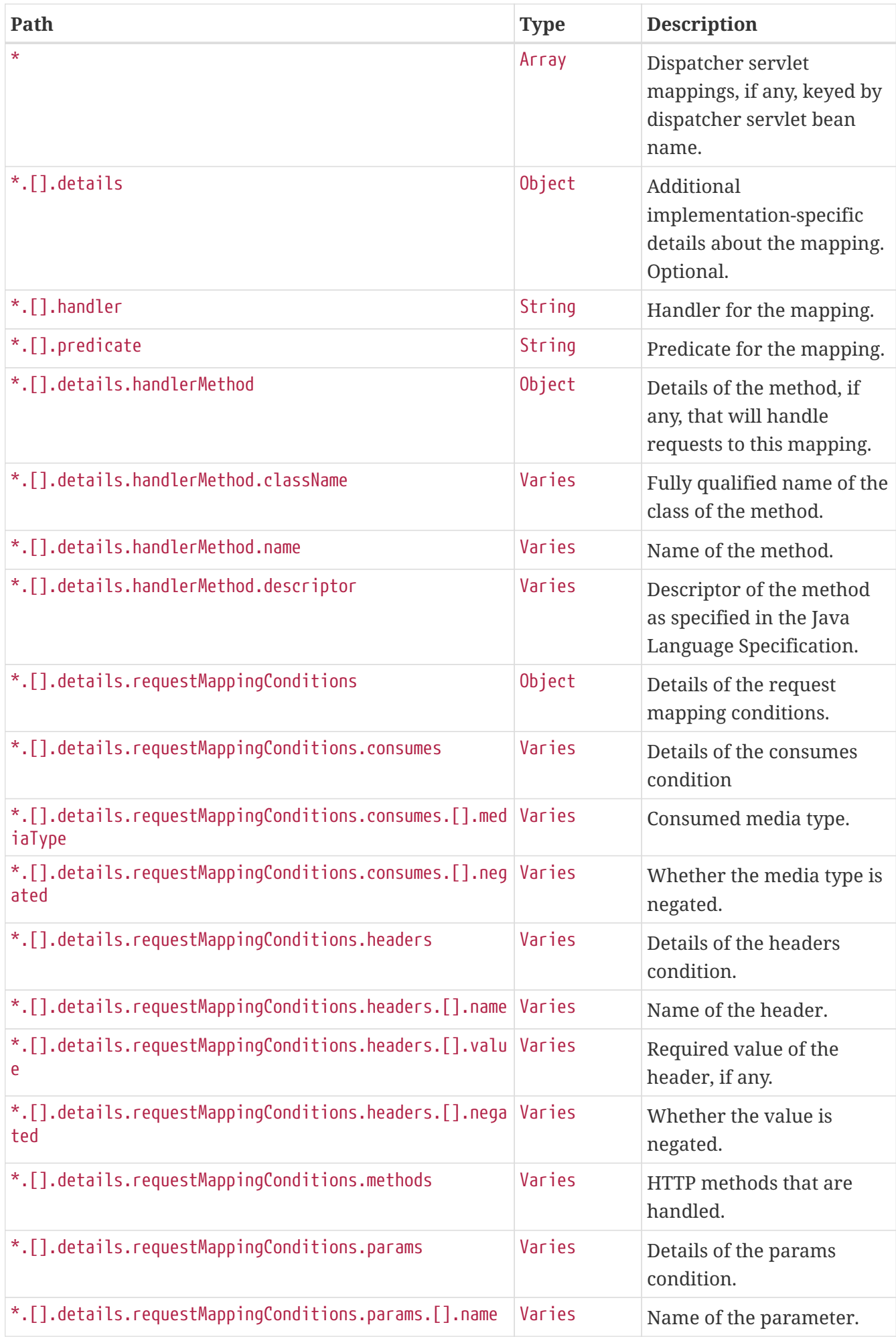

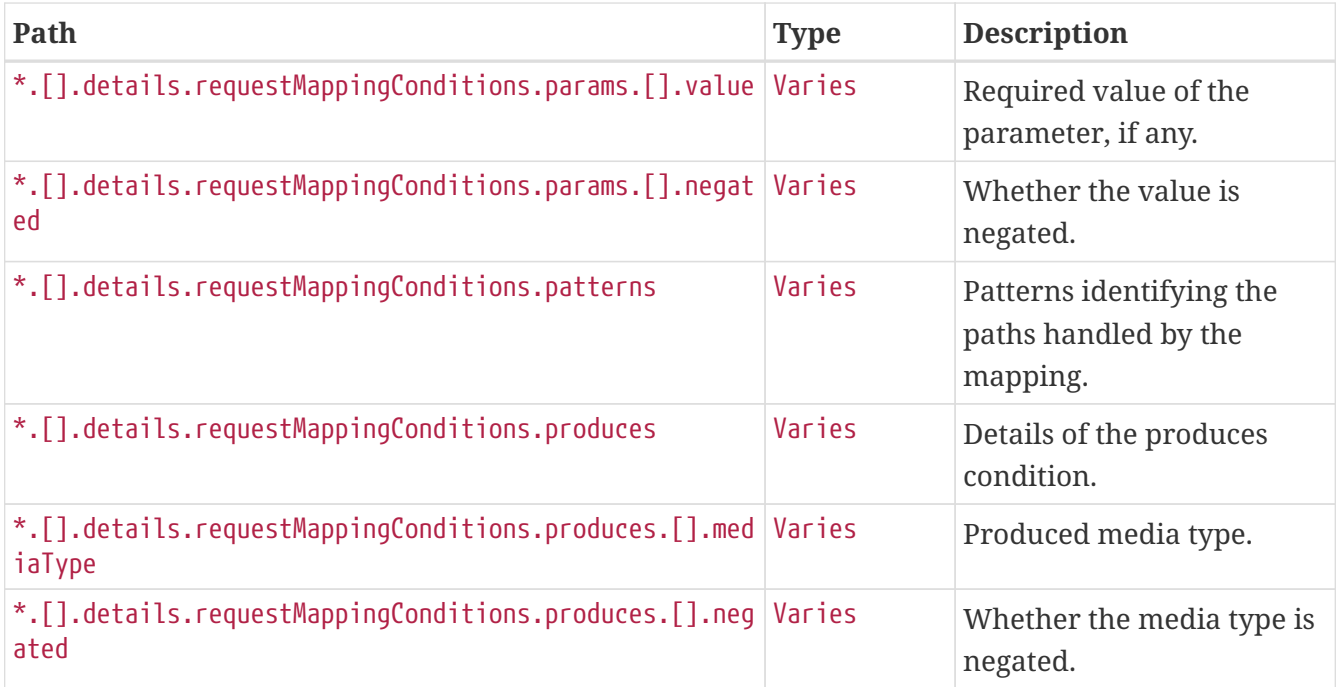

### **17.1.3. Servlets Response Structure**

When using the Servlet stack, the response contains details of any Servlet mappings beneath contexts.\*.mappings.servlets. The following table describes the structure of this section of the response:

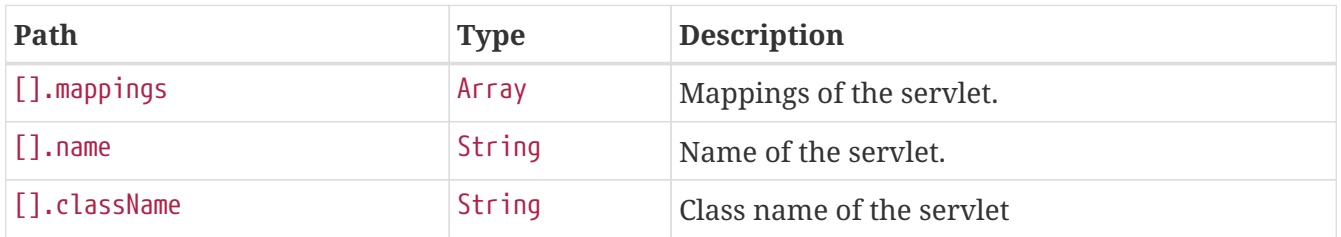

### **17.1.4. Servlet Filters Response Structure**

When using the Servlet stack, the response contains details of any Filter mappings beneath contexts.\*.mappings.servletFilters. The following table describes the structure of this section of the response:

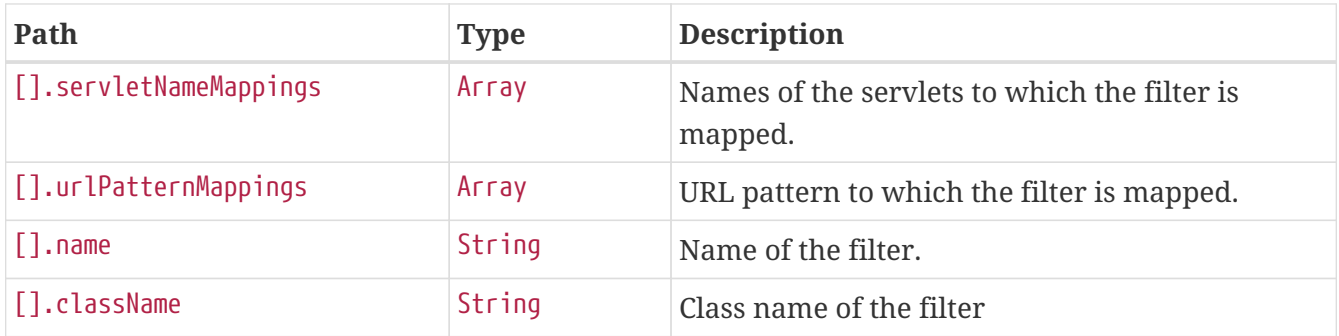

### **17.1.5. Dispatcher Handlers Response Structure**

When using Spring WebFlux, the response contains details of any DispatcherHandler request mappings beneath contexts.\*.mappings.dispatcherHandlers. The following table describes the

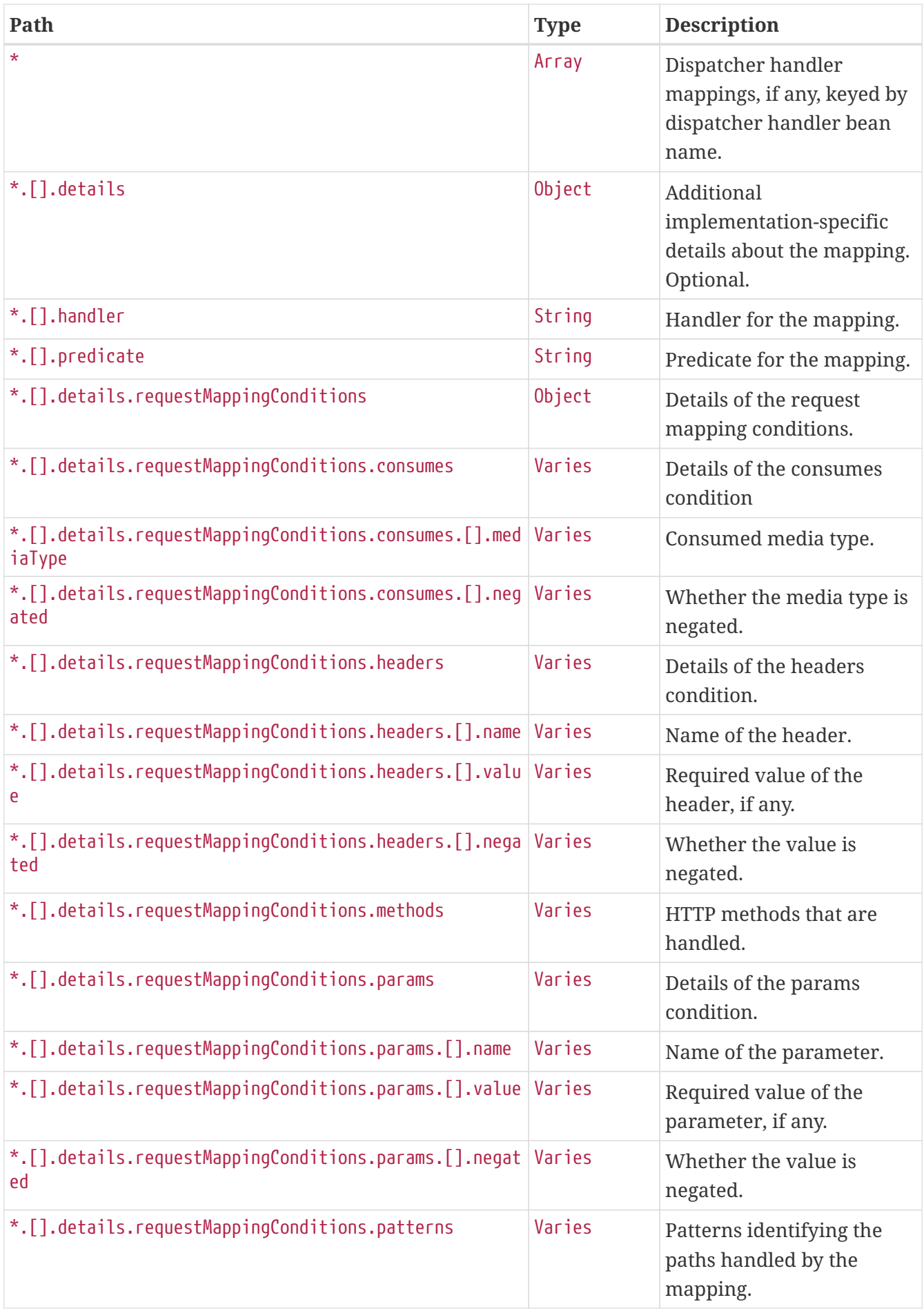

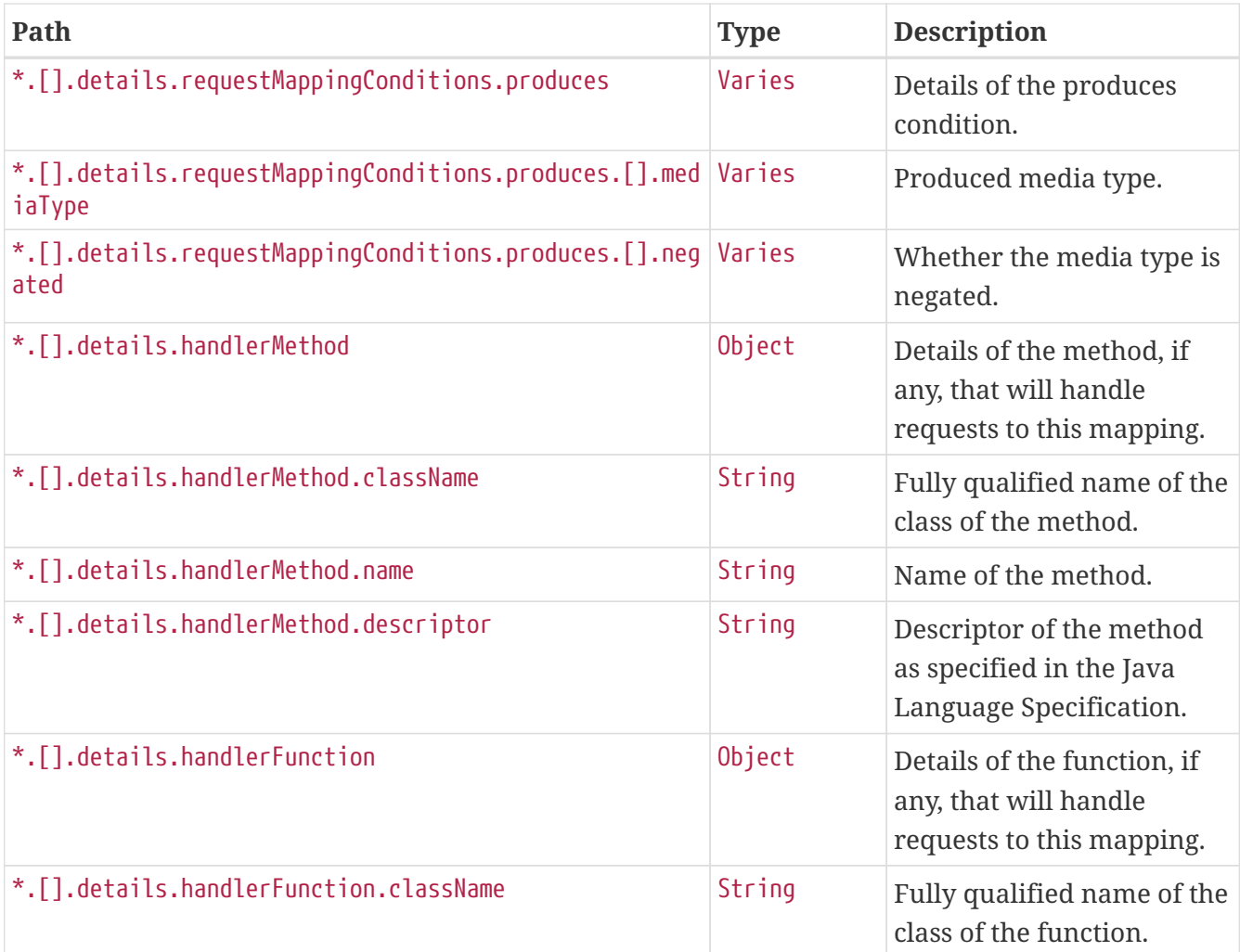

## **Chapter 18. Metrics (**metrics**)**

The metrics endpoint provides access to application metrics.

## **18.1. Retrieving Metric Names**

To retrieve the names of the available metrics, make a GET request to /actuator/metrics, as shown in the following curl-based example:

```
$ curl 'http://localhost:8080/actuator/metrics' -i -X GET
```
The resulting response is similar to the following:

```
HTTP/1.1 200 OK
Content-Type: application/vnd.spring-boot.actuator.v3+json
Content-Length: 154
{
    "names" : [ "jvm.buffer.count", "jvm.buffer.memory.used",
"jvm.buffer.total.capacity", "jvm.memory.committed", "jvm.memory.max",
"jvm.memory.used" ]
}
```
### **18.1.1. Response Structure**

The response contains details of the metric names. The following table describes the structure of the response:

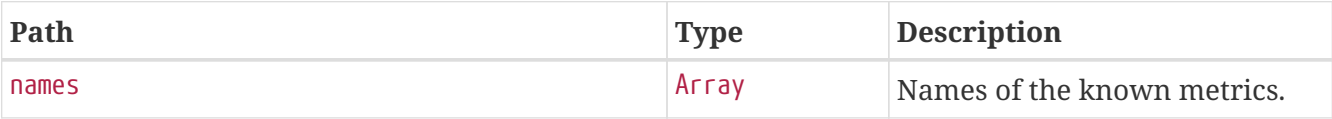

### **18.2. Retrieving a Metric**

To retrieve a metric, make a GET request to /actuator/metrics/{metric.name}, as shown in the following curl-based example:

```
$ curl 'http://localhost:8080/actuator/metrics/jvm.memory.max' -i -X GET
```
The preceding example retrieves information about the metric named jvm.memory.max. The resulting response is similar to the following:

```
HTTP/1.1 200 OK
Content-Disposition: inline;filename=f.txt
Content-Type: application/vnd.spring-boot.actuator.v3+json
Content-Length: 555
{
    "name" : "jvm.memory.max",
    "description" : "The maximum amount of memory in bytes that can be used for memory
management",
    "baseUnit" : "bytes",
    "measurements" : [ {
      "statistic" : "VALUE",
      "value" : 2.399141885E9
    } ],
    "availableTags" : [ {
      "tag" : "area",
      "values" : [ "heap", "nonheap" ]
    }, {
      "tag" : "id",
      "values" : [ "CodeHeap 'profiled nmethods'", "G1 Old Gen", "CodeHeap 'non-profiled
nmethods'", "G1 Survivor Space", "Compressed Class Space", "Metaspace", "G1 Eden
Space", "CodeHeap 'non-nmethods'" ]
    } ]
}
```
### **18.2.1. Query Parameters**

The endpoint uses query parameters to [drill down](#page-79-0) into a metric by using its tags. The following table shows the single supported query parameter:

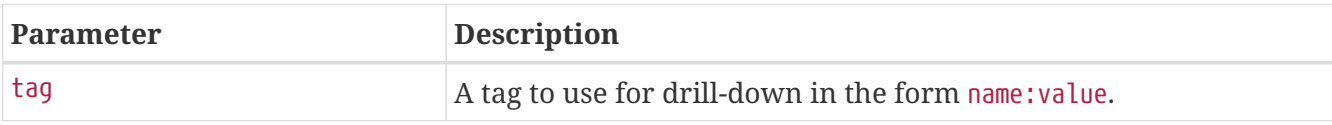

#### **18.2.2. Response structure**

The response contains details of the metric. The following table describes the structure of the response:

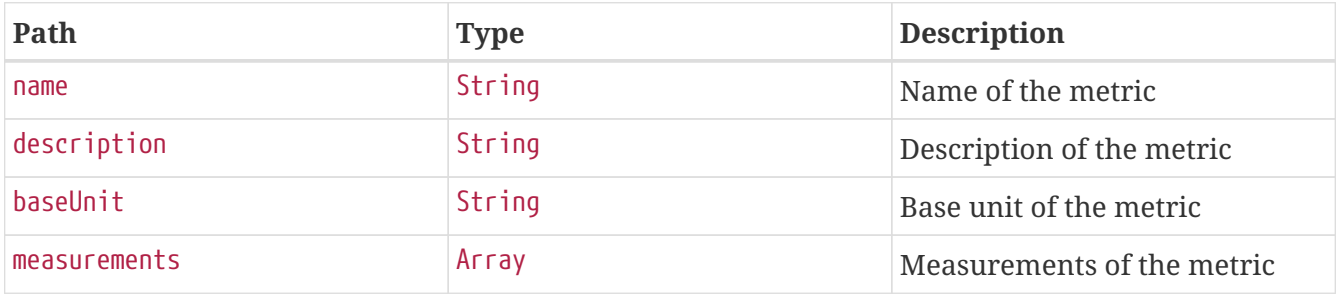

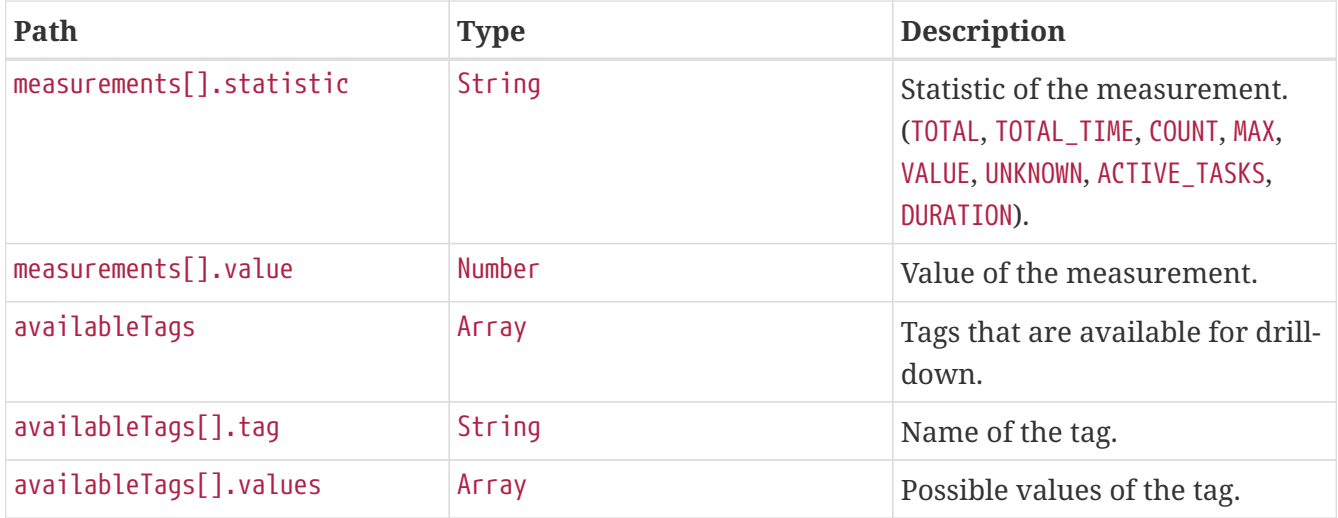

### <span id="page-79-0"></span>**18.3. Drilling Down**

To drill down into a metric, make a GET request to /actuator/metrics/{metric.name} using the tag query parameter, as shown in the following curl-based example:

```
$ curl
'http://localhost:8080/actuator/metrics/jvm.memory.max?tag=area%3Anonheap&tag=id%3ACom
pressed+Class+Space' -i -X GET
```
The preceding example retrieves the jvm.memory.max metric, where the area tag has a value of nonheap and the id attribute has a value of Compressed Class Space. The resulting response is similar to the following:

```
HTTP/1.1 200 OK
Content-Disposition: inline;filename=f.txt
Content-Type: application/vnd.spring-boot.actuator.v3+json
Content-Length: 263
{
    "name" : "jvm.memory.max",
    "description" : "The maximum amount of memory in bytes that can be used for memory
management",
    "baseUnit" : "bytes",
    "measurements" : [ {
      "statistic" : "VALUE",
      "value" : 1.073741824E9
    } ],
    "availableTags" : [ ]
}
```
# **Chapter 19. Prometheus (**prometheus**)**

The prometheus endpoint provides Spring Boot application's metrics in the format required for scraping by a Prometheus server.

### **19.1. Retrieving All Metrics**

To retrieve all metrics, make a GET request to /actuator/prometheus, as shown in the following curlbased example:

```
$ curl 'http://localhost:8080/actuator/prometheus' -i -X GET
```

```
HTTP/1.1 200 OK
Content-Type: text/plain;version=0.0.4;charset=utf-8
Content-Length: 3141
# HELP jvm buffer count buffers An estimate of the number of buffers in the pool
# TYPE jvm buffer count buffers gauge
jvm_buffer_count_buffers{id="mapped - 'non-volatile memory'",} 0.0
jvm buffer count buffers{id="mapped", } 0.0
jvm buffer count buffers{id="direct", } 26.0
# HELP jvm memory max bytes The maximum amount of memory in bytes that can be used for
memory management
# TYPE jvm_memory_max_bytes gauge
jvm_memory_max_bytes{area="nonheap",id="CodeHeap 'profiled nmethods'",} 1.22908672E8
jvm_memory_max_bytes{area="heap",id="G1 Survivor Space",} -1.0
jvm_memory_max_bytes{area="heap",id="G1 Old Gen",} 1.073741824E9
jvm_memory_max_bytes{area="nonheap",id="Metaspace",} -1.0
jvm_memory_max_bytes{area="nonheap",id="CodeHeap 'non-nmethods'",} 5840896.0
jvm_memory_max_bytes{area="heap",id="G1 Eden Space",} -1.0
jvm memory max bytes{area="nonheap",id="Compressed Class Space",} 1.073741824E9
jvm_memory_max_bytes{area="nonheap",id="CodeHeap 'non-profiled nmethods'",}
1.22908672E8
# HELP ivm buffer total capacity bytes An estimate of the total capacity of the
buffers in this pool
# TYPE jvm_buffer_total_capacity_bytes gauge
jvm_buffer_total_capacity_bytes{id="mapped - 'non-volatile memory'",} 0.0
jvm_buffer_total_capacity_bytes{id="mapped",} 0.0
jvm_buffer_total_capacity_bytes{id="direct",} 3.8211798E7
# HELP jvm_buffer_memory_used_bytes An estimate of the memory that the Java virtual
machine is using for this buffer pool
# TYPE jvm_buffer_memory_used_bytes gauge
jvm buffer memory used bytes{id="mapped - 'non-volatile memory'", } 0.0
jvm_buffer_memory_used_bytes{id="mapped",} 0.0
jvm_buffer_memory_used_bytes{id="direct",} 3.8211799E7
# HELP jvm memory used bytes The amount of used memory
```

```
# TYPE jvm_memory_used_bytes gauge
jvm_memory_used_bytes{area="nonheap",id="CodeHeap 'profiled nmethods'",} 2.4496512E7
jvm_memory_used_bytes{area="heap",id="G1 Survivor Space",} 1.0448384E7
jvm_memory_used_bytes{area="heap",id="G1 Old Gen",} 1.00737024E8
jvm_memory_used_bytes{area="nonheap",id="Metaspace",} 1.30896664E8
jvm_memory_used_bytes{area="nonheap",id="CodeHeap 'non-nmethods'",} 1522432.0
jvm_memory_used_bytes{area="heap",id="G1 Eden Space",} 1.4680064E7
jvm memory used bytes{area="nonheap",id="Compressed Class Space",} 1.771228E7
jvm memory used bytes{area="nonheap",id="CodeHeap 'non-profiled nmethods'",}
1.1185792E7
# HELP jvm_memory_committed_bytes The amount of memory in bytes that is committed for
the Java virtual machine to use
# TYPE jvm_memory_committed_bytes gauge
jvm_memory_committed_bytes{area="nonheap",id="CodeHeap 'profiled nmethods'",}
2.4510464E7
jvm_memory_committed_bytes{area="heap",id="G1 Survivor Space",} 1.048576E7
jvm_memory_committed_bytes{area="heap",id="G1 Old Gen",} 1.35266304E8
jvm_memory_committed_bytes{area="nonheap",id="Metaspace",} 1.31923968E8
jvm_memory_committed_bytes{area="nonheap",id="CodeHeap 'non-nmethods'",} 2555904.0
jvm_memory_committed_bytes{area="heap",id="G1 Eden Space",} 7.7594624E7
jvm_memory_committed_bytes{area="nonheap",id="Compressed Class Space",} 1.8219008E7
jvm_memory_committed_bytes{area="nonheap",id="CodeHeap 'non-profiled nmethods'",}
1.1206656E7
```
The default response content type is text/plain;version=0.0.4. The endpoint can also produce application/openmetrics-text;version=1.0.0 when called with an appropriate Accept header, as shown in the following curl-based example:

```
$ curl 'http://localhost:8080/actuator/prometheus' -i -X GET \
      -H 'Accept: application/openmetrics-text; version=1.0.0; charset=utf-8'
```

```
HTTP/1.1 200 OK
Content-Type: application/openmetrics-text;version=1.0.0;charset=utf-8
Content-Length: 3114
# TYPE jvm_buffer_count_buffers gauge
# HELP jvm_buffer_count_buffers An estimate of the number of buffers in the pool
jvm_buffer_count_buffers{id="mapped - 'non-volatile memory'"} 0.0
jvm_buffer_count_buffers{id="mapped"} 0.0
jvm buffer count buffers{id="direct"} 26.0
# TYPE jvm_memory_max_bytes gauge
# HELP jvm_memory_max_bytes The maximum amount of memory in bytes that can be used for
memory management
jvm_memory_max_bytes{area="nonheap",id="CodeHeap 'profiled nmethods'"} 1.22908672E8
jvm_memory_max_bytes{area="heap",id="G1 Survivor Space"} -1.0
jvm_memory_max_bytes{area="heap",id="G1 Old Gen"} 1.073741824E9
jvm_memory_max_bytes{area="nonheap",id="Metaspace"} -1.0
```

```
jvm_memory_max_bytes{area="nonheap",id="CodeHeap 'non-nmethods'"} 5840896.0
jvm_memory_max_bytes{area="heap",id="G1 Eden Space"} -1.0
jvm_memory_max_bytes{area="nonheap",id="Compressed Class Space"} 1.073741824E9
jvm_memory_max_bytes{area="nonheap",id="CodeHeap 'non-profiled nmethods'"}
1.22908672E8
# TYPE jvm buffer total capacity bytes gauge
# HELP jvm_buffer_total_capacity_bytes An estimate of the total capacity of the
buffers in this pool
jvm buffer total capacity bytes{id="mapped - 'non-volatile memory'"} 0.0
jvm_buffer_total_capacity_bytes{id="mapped"} 0.0
jvm_buffer_total_capacity_bytes{id="direct"} 3.8211798E7
# TYPE jvm_buffer_memory_used_bytes gauge
# HELP jvm_buffer_memory_used_bytes An estimate of the memory that the Java virtual
machine is using for this buffer pool
jvm buffer memory used bytes{id="mapped - 'non-volatile memory'"} 0.0
jvm_buffer_memory_used_bytes{id="mapped"} 0.0
jvm_buffer_memory_used_bytes{id="direct"} 3.8211799E7
# TYPE jvm_memory_used_bytes gauge
# HELP jvm memory used bytes The amount of used memory
jvm_memory_used_bytes{area="nonheap",id="CodeHeap 'profiled nmethods'"} 2.4453504E7
jvm_memory_used_bytes{area="heap",id="G1 Survivor Space"} 1.0448384E7
jvm_memory_used_bytes{area="heap",id="G1 Old Gen"} 1.00737024E8
jvm_memory_used_bytes{area="nonheap",id="Metaspace"} 1.30881488E8
jvm_memory_used_bytes{area="nonheap",id="CodeHeap 'non-nmethods'"} 1566848.0
jvm_memory_used_bytes{area="heap",id="G1 Eden Space"} 1.4680064E7
jvm_memory_used_bytes{area="nonheap",id="Compressed Class Space"} 1.7710016E7
jvm_memory_used_bytes{area="nonheap",id="CodeHeap 'non-profiled nmethods'"} 1.116224E7
# TYPE jvm_memory_committed_bytes gauge
# HELP jym memory committed bytes The amount of memory in bytes that is committed for
the Java virtual machine to use
jvm memory committed bytes{area="nonheap",id="CodeHeap 'profiled nmethods'"}
2.4510464E7
jvm_memory_committed_bytes{area="heap",id="G1 Survivor Space"} 1.048576E7
jvm_memory_committed_bytes{area="heap",id="G1 Old Gen"} 1.35266304E8
jvm_memory_committed_bytes{area="nonheap",id="Metaspace"} 1.31923968E8
jvm_memory_committed_bytes{area="nonheap",id="CodeHeap 'non-nmethods'"} 2555904.0
jvm_memory_committed_bytes{area="heap",id="G1 Eden Space"} 7.7594624E7
jvm_memory_committed_bytes{area="nonheap",id="Compressed Class Space"} 1.8219008E7
jvm_memory_committed_bytes{area="nonheap",id="CodeHeap 'non-profiled nmethods'"}
1.1206656E7
# EOF
```
#### **19.1.1. Query Parameters**

The endpoint uses query parameters to limit the samples that it returns. The following table shows the supported query parameters:

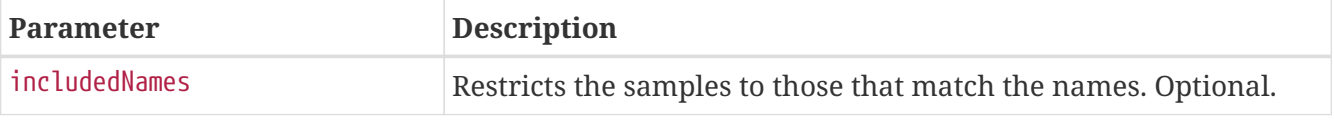

## **19.2. Retrieving Filtered Metrics**

To retrieve metrics matching specific names, make a GET request to /actuator/prometheus with the includedNames query parameter, as shown in the following curl-based example:

\$ curl 'http://localhost:8080/actuator/prometheus?includedNames=jvm\_memory\_used\_bytes%2Cjvm\_m emory\_committed\_bytes' -i -X GET

```
HTTP/1.1 200 OK
Content-Type: text/plain;version=0.0.4;charset=utf-8
Content-Length: 1489
# HELP jvm_memory_used_bytes The amount of used memory
# TYPE ivm memory used bytes gauge
jvm_memory_used_bytes{area="nonheap",id="CodeHeap 'profiled nmethods'",} 2.4497792E7
jvm_memory_used_bytes{area="heap",id="G1 Survivor Space",} 1.0448384E7
jvm_memory_used_bytes{area="heap",id="G1 Old Gen",} 1.00737024E8
jvm_memory_used_bytes{area="nonheap",id="Metaspace",} 1.30910728E8
jvm_memory_used_bytes{area="nonheap",id="CodeHeap 'non-nmethods'",} 1522432.0
jvm_memory_used_bytes{area="heap",id="G1 Eden Space",} 1.6777216E7
jvm_memory_used_bytes{area="nonheap",id="Compressed Class Space",} 1.7714016E7
jvm_memory_used_bytes{area="nonheap",id="CodeHeap 'non-profiled nmethods'",}
1.1185792E7
# HELP jvm_memory_committed_bytes The amount of memory in bytes that is committed for
the Java virtual machine to use
# TYPE jvm_memory_committed_bytes gauge
jvm_memory_committed_bytes{area="nonheap",id="CodeHeap 'profiled nmethods'",}
2.4510464E7
jvm memory committed bytes{area="heap",id="G1 Survivor Space",} 1.048576E7
jvm_memory_committed_bytes{area="heap",id="G1 Old Gen",} 1.35266304E8
jvm_memory_committed_bytes{area="nonheap",id="Metaspace",} 1.31923968E8
jvm_memory_committed_bytes{area="nonheap",id="CodeHeap 'non-nmethods'",} 2555904.0
jvm_memory_committed_bytes{area="heap",id="G1 Eden Space",} 7.7594624E7
jvm memory committed bytes{area="nonheap",id="Compressed Class Space",} 1.8219008E7
jvm_memory_committed_bytes{area="nonheap",id="CodeHeap 'non-profiled nmethods'",}
1.1206656E7
```
# **Chapter 20. Quartz (**quartz**)**

The quartz endpoint provides information about jobs and triggers that are managed by the Quartz Scheduler.

### **20.1. Retrieving Registered Groups**

Jobs and triggers are managed in groups. To retrieve the list of registered job and trigger groups, make a GET request to /actuator/quartz, as shown in the following curl-based example:

```
$ curl 'http://localhost:8080/actuator/quartz' -i -X GET
```
The resulting response is similar to the following:

```
HTTP/1.1 200 OK
Content-Type: application/vnd.spring-boot.actuator.v3+json
Content-Length: 120
{
    "jobs" : {
      "groups" : [ "samples", "tests" ]
    },
    "triggers" : {
      "groups" : [ "samples", "DEFAULT" ]
    }
}
```
### **20.1.1. Response Structure**

The response contains the groups names for registered jobs and triggers. The following table describes the structure of the response:

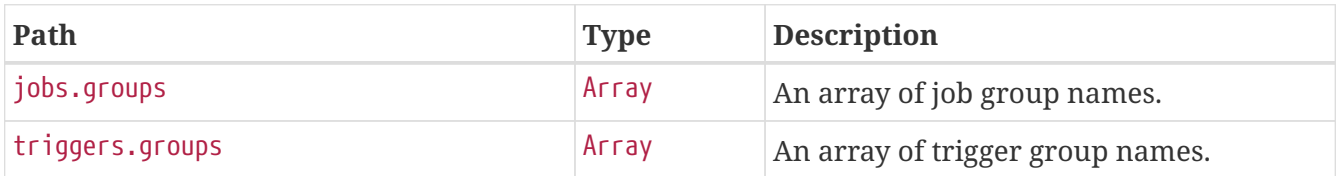

### **20.2. Retrieving Registered Job Names**

To retrieve the list of registered job names, make a GET request to /actuator/quartz/jobs, as shown in the following curl-based example:

\$ curl 'http://localhost:8080/actuator/quartz/jobs' -i -X GET

```
HTTP/1.1 200 OK
Content-Type: application/vnd.spring-boot.actuator.v3+json
Content-Length: 137
{
    "groups" : {
      "samples" : {
        "jobs" : [ "jobOne", "jobTwo" ]
      },
      "tests" : {
        "jobs" : [ "jobThree" ]
      }
    }
}
```
#### **20.2.1. Response Structure**

The response contains the registered job names for each group. The following table describes the structure of the response:

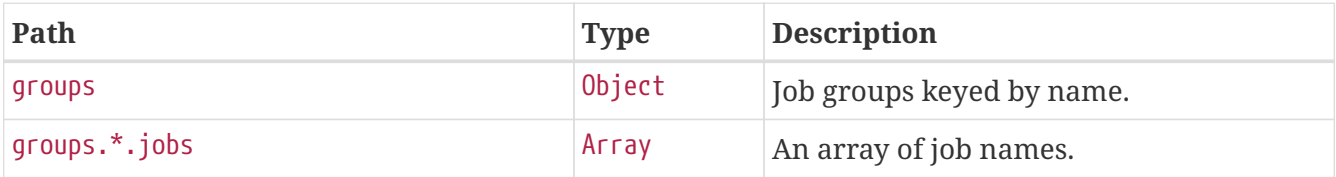

### **20.3. Retrieving Registered Trigger Names**

To retrieve the list of registered trigger names, make a GET request to /actuator/quartz/triggers, as shown in the following curl-based example:

```
$ curl 'http://localhost:8080/actuator/quartz/triggers' -i -X GET
```

```
HTTP/1.1 200 OK
Content-Type: application/vnd.spring-boot.actuator.v3+json
Content-Length: 229
{
    "groups" : {
      "samples" : {
        "paused" : false,
        "triggers" : [ "3am-weekdays", "every-day", "once-a-week" ]
      },
      "DEFAULT" : {
        "paused" : false,
        "triggers" : [ "every-hour-tue-thu" ]
      }
    }
}
```
#### **20.3.1. Response Structure**

The response contains the registered trigger names for each group. The following table describes the structure of the response:

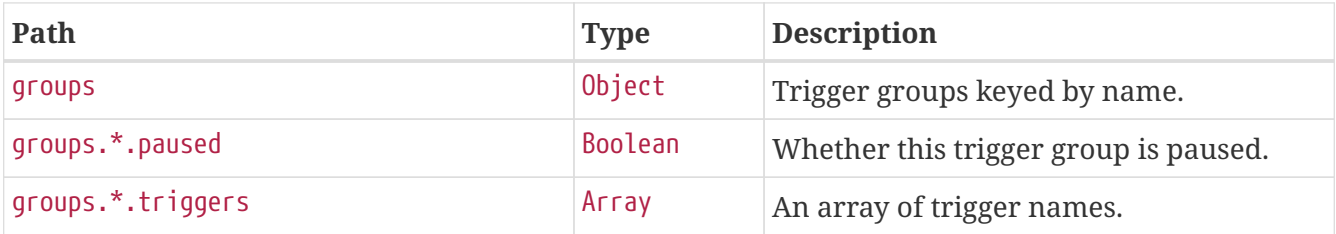

### **20.4. Retrieving Overview of a Job Group**

To retrieve an overview of the jobs in a particular group, make a GET request to /actuator/quartz/jobs/{groupName}, as shown in the following curl-based example:

\$ curl 'http://localhost:8080/actuator/quartz/jobs/samples' -i -X GET

The preceding example retrieves the summary for jobs in the samples group. The resulting response is similar to the following:

```
HTTP/1.1 200 OK
Content-Type: application/vnd.spring-boot.actuator.v3+json
Content-Length: 201
{
    "group" : "samples",
    "jobs" : {
      "jobOne" : {
        "className" : "org.springframework.scheduling.quartz.DelegatingJob"
      },
      "jobTwo" : {
        "className" : "org.quartz.Job"
      }
    }
}
```
#### **20.4.1. Response Structure**

The response contains an overview of jobs in a particular group. The following table describes the structure of the response:

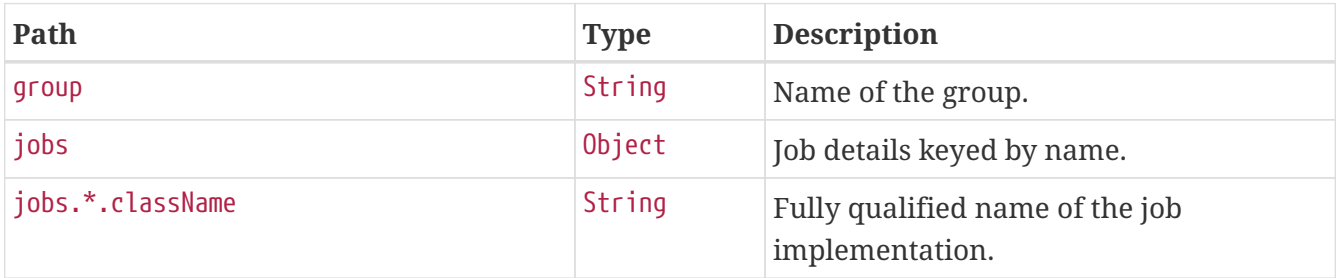

### **20.5. Retrieving Overview of a Trigger Group**

To retrieve an overview of the triggers in a particular group, make a GET request to /actuator/quartz/triggers/{groupName}, as shown in the following curl-based example:

\$ curl 'http://localhost:8080/actuator/quartz/triggers/tests' -i -X GET

The preceding example retrieves the summary for triggers in the tests group. The resulting response is similar to the following:

```
HTTP/1.1 200 OK
Content-Type: application/vnd.spring-boot.actuator.v3+json
Content-Length: 1268
{
    "group" : "tests",
    "paused" : false,
    "triggers" : {
```

```
"cron": {
        "3am-week" : {
          "previousFireTime" : "2020-12-04T03:00:00.000+00:00",
          "nextFireTime" : "2020-12-07T03:00:00.000+00:00",
          "priority" : 3,
          "expression" : "0 0 3 ? * 1,2,3,4,5",
          "timeZone" : "Europe/Paris"
        }
      },
      "simple" : {
        "every-day" : {
          "nextFireTime" : "2020-12-04T12:00:00.000+00:00",
          "priority" : 7,
          "interval" : 86400000
        }
      },
      "dailyTimeInterval" : {
        "tue-thu" : {
          "priority" : 5,
          "interval" : 3600000,
          "daysOfWeek" : [ 3, 5 ],
          "startTimeOfDay" : "09:00:00",
          "endTimeOfDay" : "18:00:00"
        }
      },
      "calendarInterval" : {
        "once-a-week" : {
          "previousFireTime" : "2020-12-02T14:00:00.000+00:00",
          "nextFireTime" : "2020-12-08T14:00:00.000+00:00",
          "priority" : 5,
          "interval" : 604800000,
          "timeZone" : "Etc/UTC"
        }
      },
      "custom" : {
        "once-a-year-custom" : {
          "previousFireTime" : "2020-07-14T16:00:00.000+00:00",
          "nextFireTime" : "2021-07-14T16:00:00.000+00:00",
          "priority" : 10,
          "trigger" : "com.example.CustomTrigger@fdsfsd"
        }
      }
    }
}
```
#### **20.5.1. Response Structure**

The response contains an overview of triggers in a particular group. Trigger implementation specific details are available. The following table describes the structure of the response:

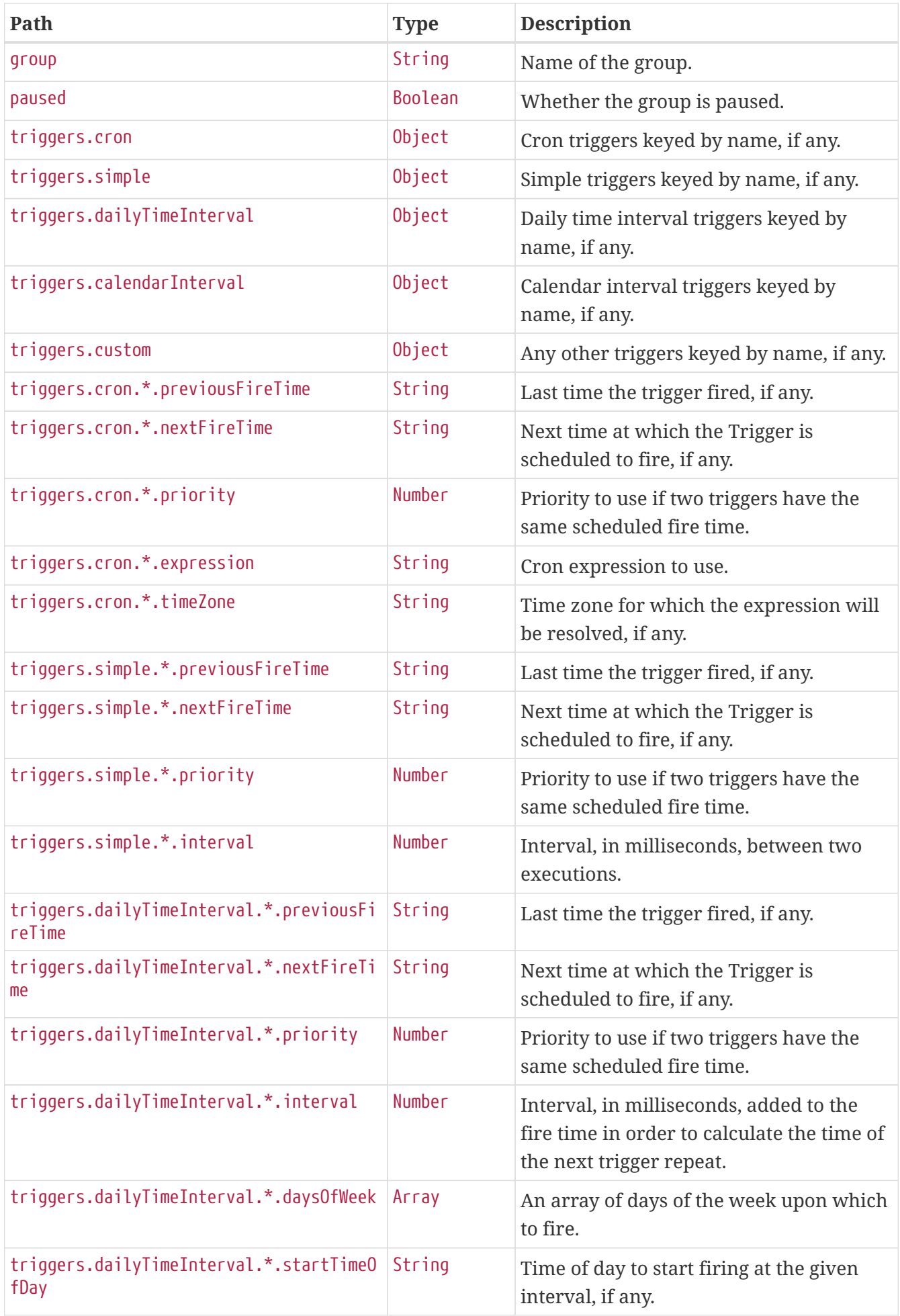

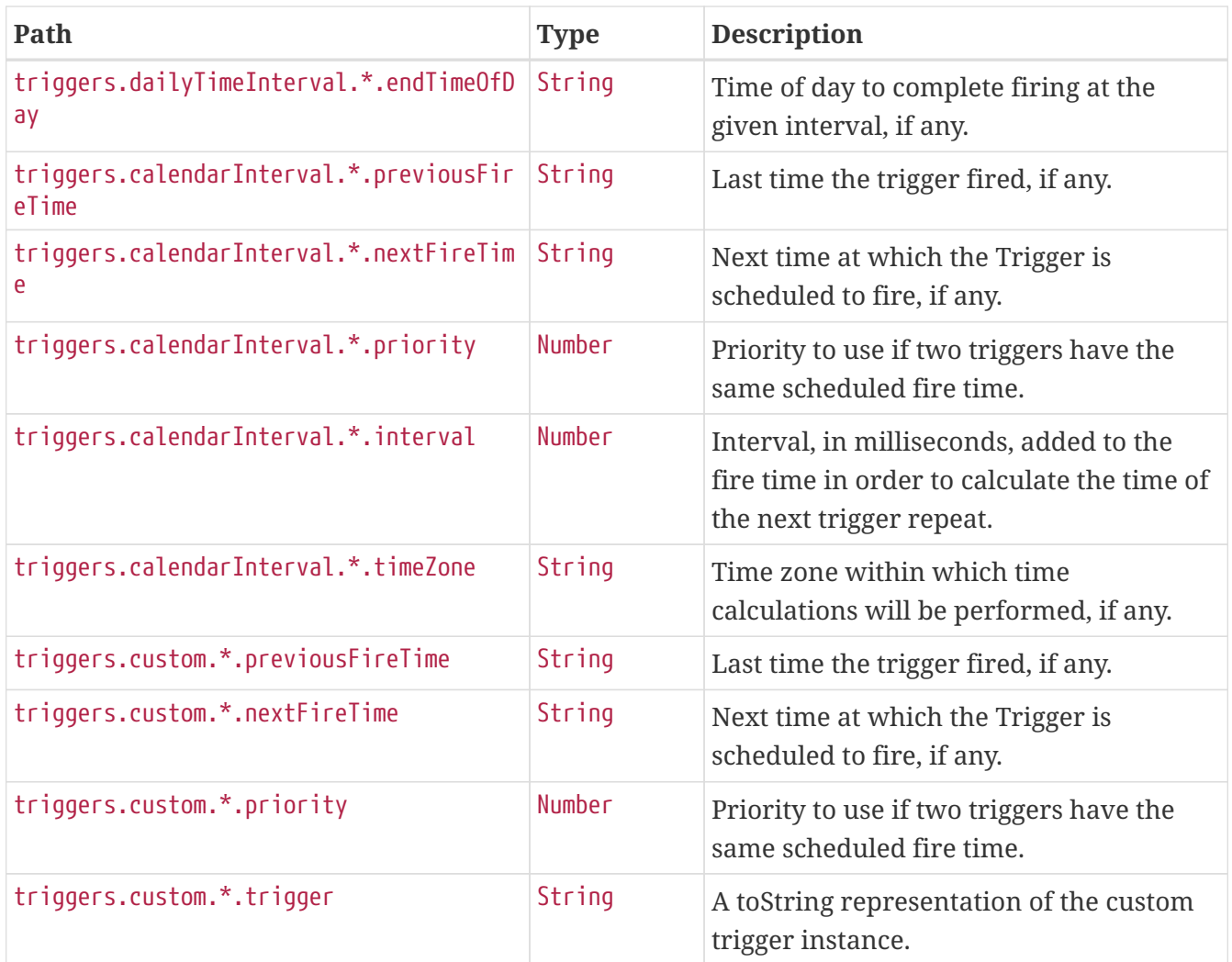

### **20.6. Retrieving Details of a Job**

To retrieve the details about a particular job, make a GET request to /actuator/quartz/jobs/{groupName}/{jobName}, as shown in the following curl-based example:

\$ curl 'http://localhost:8080/actuator/quartz/jobs/samples/jobOne' -i -X GET

The preceding example retrieves the details of the job identified by the samples group and jobOne name. The resulting response is similar to the following:

```
HTTP/1.1 200 OK
Content-Type: application/vnd.spring-boot.actuator.v3+json
Content-Length: 609
{
    "group" : "samples",
    "name" : "jobOne",
    "description" : "A sample job",
    "className" : "org.springframework.scheduling.quartz.DelegatingJob",
    "durable" : false,
    "requestRecovery" : false,
    "data" : {
      "password" : "secret",
      "user" : "admin"
    },
    "triggers" : [ {
      "group" : "samples",
      "name" : "every-day",
      "previousFireTime" : "2020-12-04T03:00:00.000+00:00",
      "nextFireTime" : "2020-12-04T12:00:00.000+00:00",
      "priority" : 7
    }, {
      "group" : "samples",
      "name" : "3am-weekdays",
      "nextFireTime" : "2020-12-07T03:00:00.000+00:00",
      "priority" : 3
    } ]
}
```
If a key in the data map is identified as sensitive, its value is sanitized.

### **20.6.1. Response Structure**

The response contains the full details of a job including a summary of the triggers associated with it, if any. The triggers are sorted by next fire time and priority. The following table describes the structure of the response:

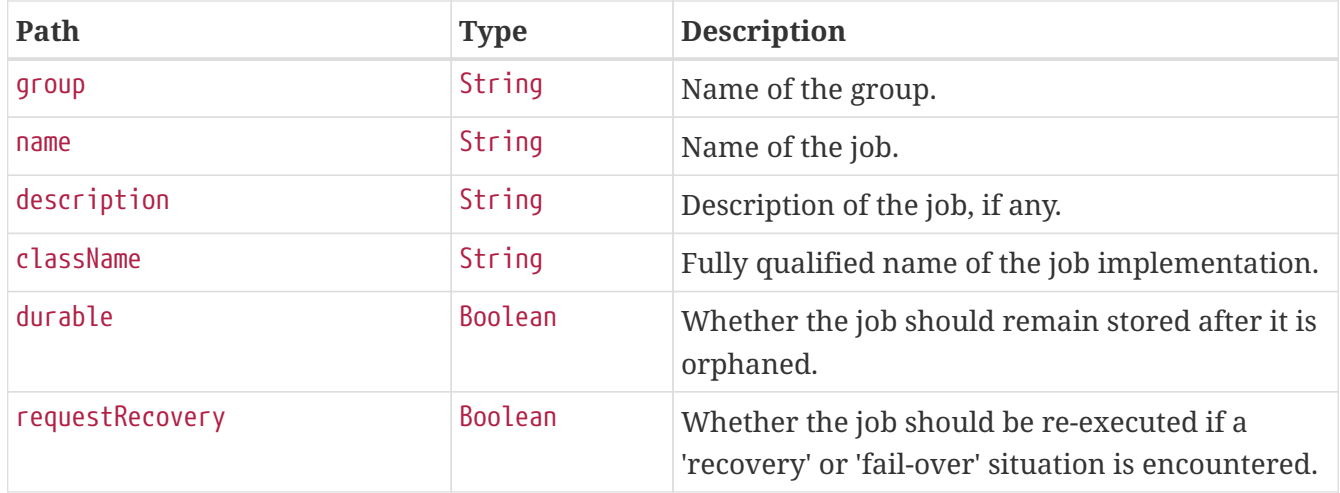

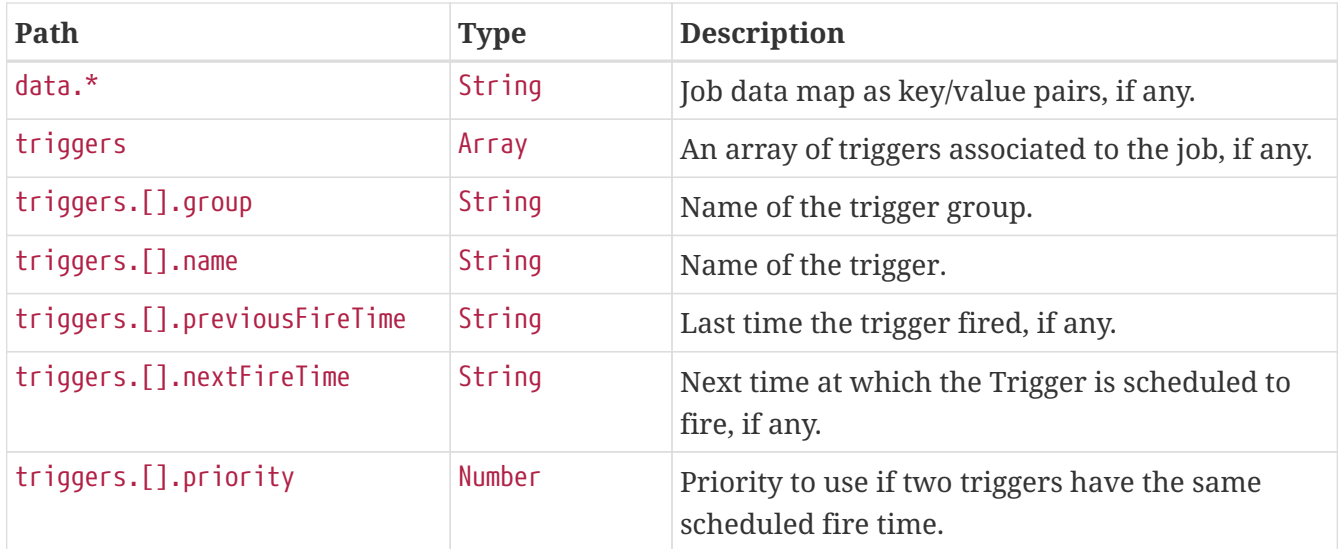

### **20.7. Retrieving Details of a Trigger**

To retrieve the details about a particular trigger, make a GET request to /actuator/quartz/triggers/{groupName}/{triggerName}, as shown in the following curl-based example:

```
$ curl 'http://localhost:8080/actuator/quartz/triggers/samples/example' -i -X GET
```
The preceding example retrieves the details of trigger identified by the samples group and example name.

### <span id="page-92-0"></span>**20.7.1. Common Response Structure**

The response has a common structure and an additional object that is specific to the trigger's type. There are five supported types:

- cron for CronTrigger
- simple for SimpleTrigger
- dailyTimeInterval for DailyTimeIntervalTrigger
- calendarInterval for CalendarIntervalTrigger
- custom for any other trigger implementations

The following table describes the structure of the common elements of the response:

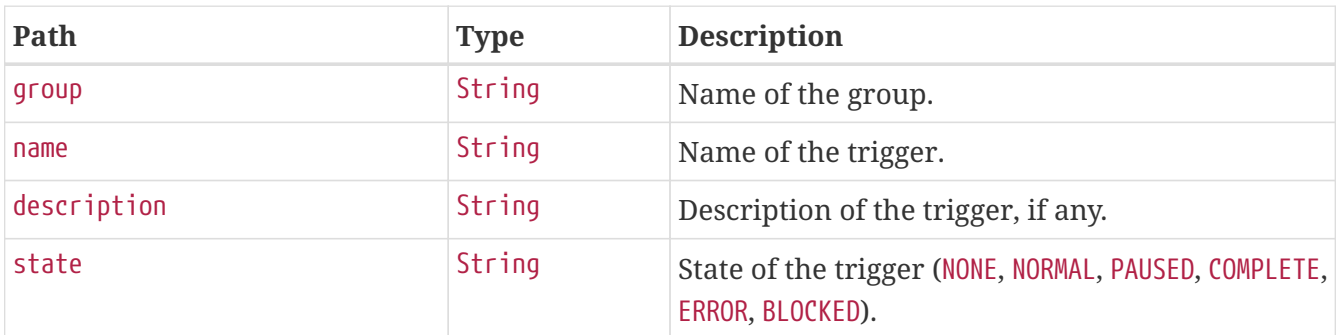

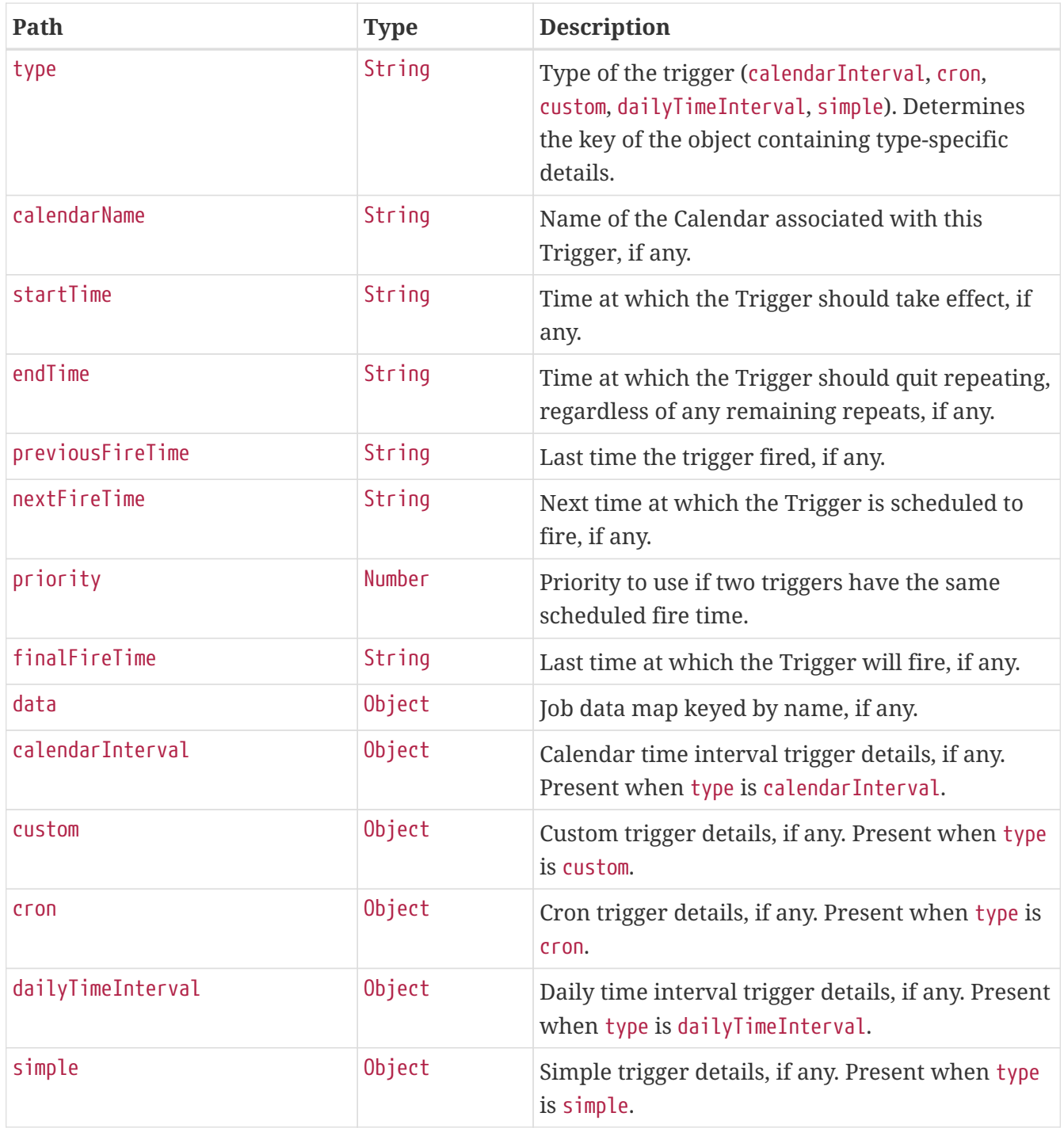

### **20.7.2. Cron Trigger Response Structure**

A cron trigger defines the cron expression that is used to determine when it has to fire. The resulting response for such a trigger implementation is similar to the following:

```
HTTP/1.1 200 OK
Content-Type: application/vnd.spring-boot.actuator.v3+json
Content-Length: 490
{
    "group" : "samples",
    "name" : "example",
    "description" : "Example trigger",
    "state" : "NORMAL",
    "type" : "cron",
    "calendarName" : "bankHolidays",
    "startTime" : "2020-11-30T17:00:00.000+00:00",
    "endTime" : "2020-12-30T03:00:00.000+00:00",
    "previousFireTime" : "2020-12-04T03:00:00.000+00:00",
    "nextFireTime" : "2020-12-07T03:00:00.000+00:00",
    "priority" : 3,
    "data" : { },
  "cron" : {
      "expression" : "0 0 3 ? * 1,2,3,4,5",
      "timeZone" : "Europe/Paris"
    }
}
```
Much of the response is common to all trigger types. The structure of the common elements of the response was [described previously.](#page-92-0) The following table describes the structure of the parts of the response that are specific to cron triggers:

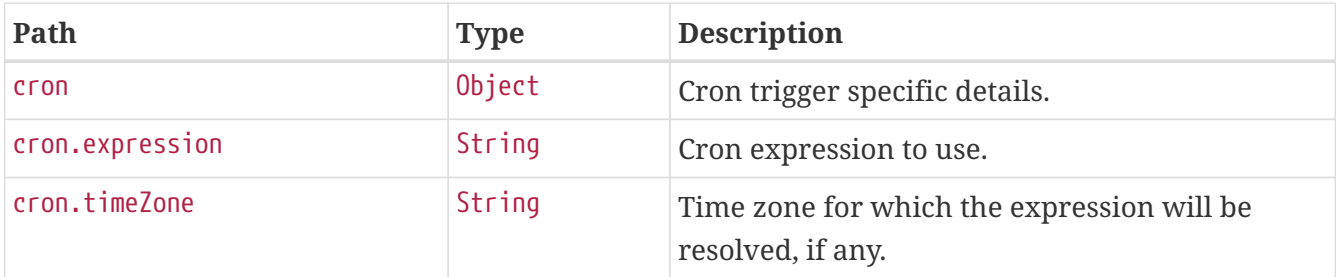

#### **20.7.3. Simple Trigger Response Structure**

A simple trigger is used to fire a Job at a given moment in time, and optionally repeated at a specified interval. The resulting response for such a trigger implementation is similar to the following:

```
HTTP/1.1 200 OK
Content-Type: application/vnd.spring-boot.actuator.v3+json
Content-Length: 549
{
    "group" : "samples",
    "name" : "example",
    "description" : "Example trigger",
    "state" : "NORMAL",
    "type" : "simple",
    "calendarName" : "bankHolidays",
    "startTime" : "2020-11-30T17:00:00.000+00:00",
    "endTime" : "2020-12-30T03:00:00.000+00:00",
    "previousFireTime" : "2020-12-04T03:00:00.000+00:00",
    "nextFireTime" : "2020-12-07T03:00:00.000+00:00",
    "priority" : 7,
    "finalFireTime" : "2020-12-29T17:00:00.000+00:00",
    "data" : { },
    "simple" : {
      "interval" : 86400000,
      "repeatCount" : -1,
      "timesTriggered" : 0
    }
}
```
Much of the response is common to all trigger types. The structure of the common elements of the response was [described previously.](#page-92-0) The following table describes the structure of the parts of the response that are specific to simple triggers:

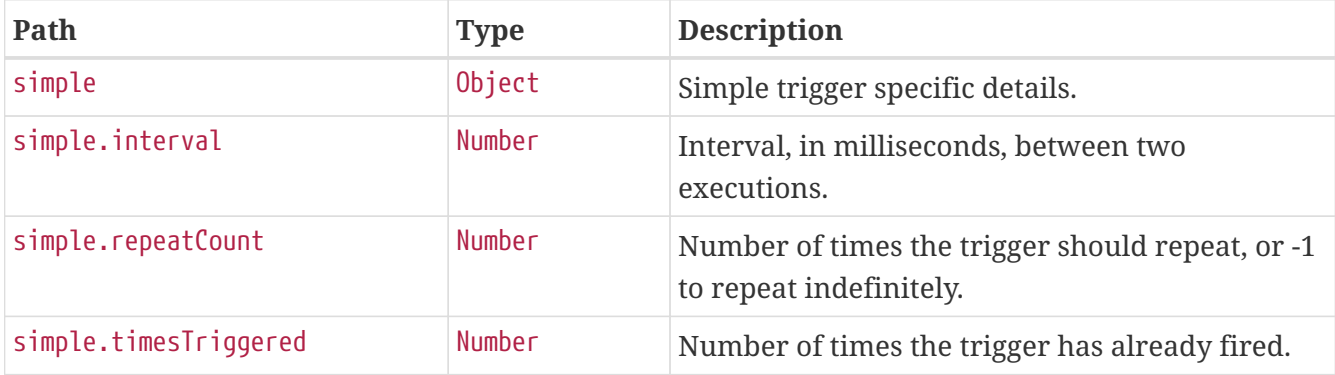

#### **20.7.4. Daily Time Interval Trigger Response Structure**

A daily time interval trigger is used to fire a Job based upon daily repeating time intervals. The resulting response for such a trigger implementation is similar to the following:

```
HTTP/1.1 200 OK
Content-Type: application/vnd.spring-boot.actuator.v3+json
Content-Length: 667
{
    "group" : "samples",
    "name" : "example",
    "description" : "Example trigger",
    "state" : "PAUSED",
    "type" : "dailyTimeInterval",
    "calendarName" : "bankHolidays",
    "startTime" : "2020-11-30T17:00:00.000+00:00",
    "endTime" : "2020-12-30T03:00:00.000+00:00",
    "previousFireTime" : "2020-12-04T03:00:00.000+00:00",
    "nextFireTime" : "2020-12-07T03:00:00.000+00:00",
    "priority" : 5,
    "finalFireTime" : "2020-12-30T18:00:00.000+00:00",
    "data" : { },
    "dailyTimeInterval" : {
      "interval" : 3600000,
      "daysOfWeek" : [ 3, 5 ],
      "startTimeOfDay" : "09:00:00",
      "endTimeOfDay" : "18:00:00",
      "repeatCount" : -1,
      "timesTriggered" : 0
    }
}
```
Much of the response is common to all trigger types. The structure of the common elements of the response was [described previously.](#page-92-0) The following table describes the structure of the parts of the response that are specific to daily time interval triggers:

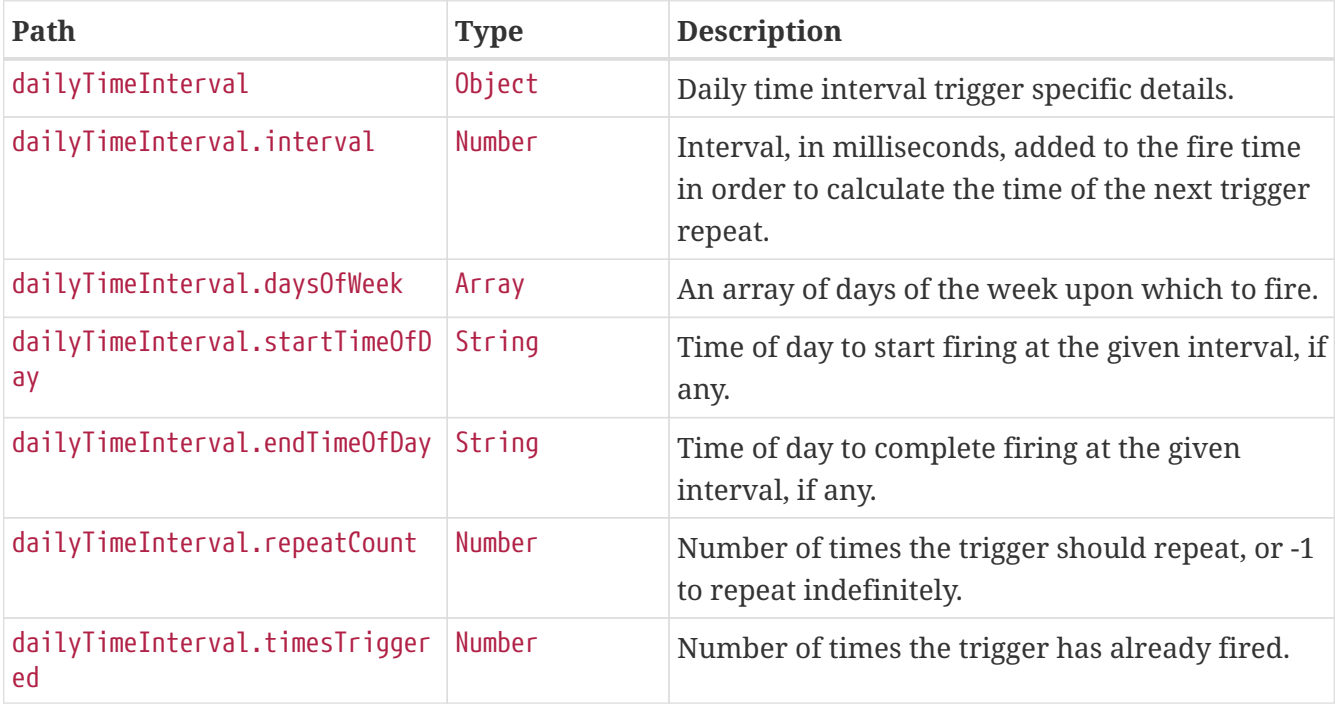

### **20.7.5. Calendar Interval Trigger Response Structure**

A calendar interval trigger is used to fire a Job based upon repeating calendar time intervals. The resulting response for such a trigger implementation is similar to the following:

```
HTTP/1.1 200 OK
Content-Type: application/vnd.spring-boot.actuator.v3+json
Content-Length: 669
{
    "group" : "samples",
    "name" : "example",
    "description" : "Example trigger",
    "state" : "NORMAL",
    "type" : "calendarInterval",
    "calendarName" : "bankHolidays",
    "startTime" : "2020-11-30T17:00:00.000+00:00",
    "endTime" : "2020-12-30T03:00:00.000+00:00",
    "previousFireTime" : "2020-12-04T03:00:00.000+00:00",
    "nextFireTime" : "2020-12-07T03:00:00.000+00:00",
    "priority" : 5,
    "finalFireTime" : "2020-12-28T17:00:00.000+00:00",
    "data" : { },
    "calendarInterval" : {
      "interval" : 604800000,
      "timeZone" : "Etc/UTC",
      "timesTriggered" : 0,
      "preserveHourOfDayAcrossDaylightSavings" : false,
      "skipDayIfHourDoesNotExist" : false
    }
}
```
Much of the response is common to all trigger types. The structure of the common elements of the response was [described previously.](#page-92-0) The following table describes the structure of the parts of the response that are specific to calendar interval triggers:

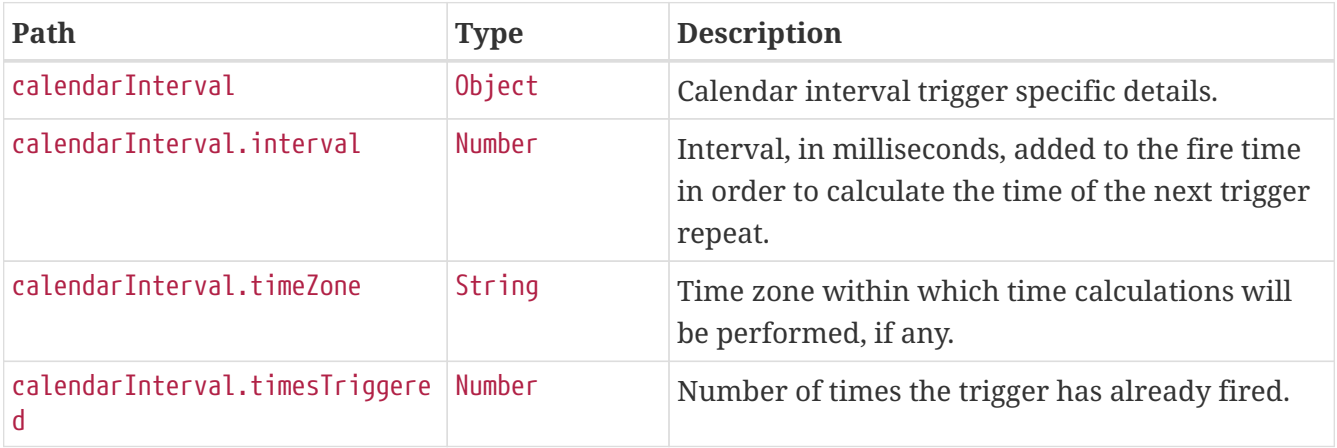

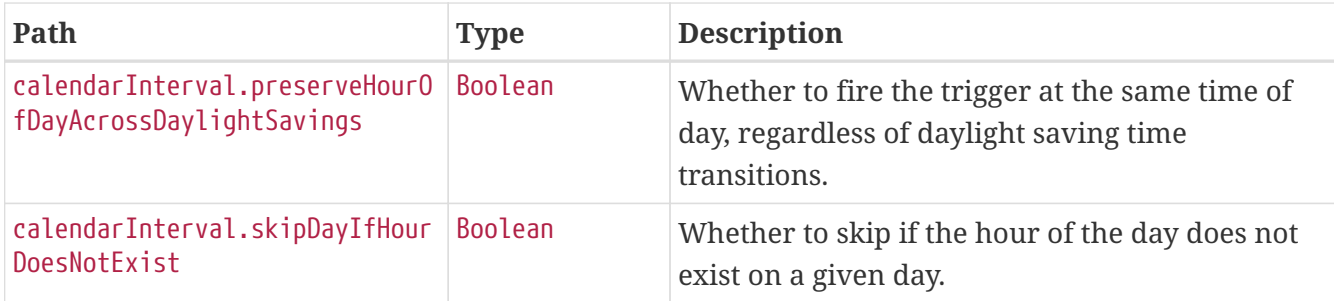

#### **20.7.6. Custom Trigger Response Structure**

A custom trigger is any other implementation. The resulting response for such a trigger implementation is similar to the following:

```
HTTP/1.1 200 OK
Content-Type: application/vnd.spring-boot.actuator.v3+json
Content-Length: 457
{
    "group" : "samples",
    "name" : "example",
    "description" : "Example trigger.",
    "state" : "NORMAL",
    "type" : "custom",
    "calendarName" : "bankHolidays",
    "startTime" : "2020-11-30T17:00:00.000+00:00",
    "endTime" : "2020-12-30T03:00:00.000+00:00",
    "previousFireTime" : "2020-12-04T03:00:00.000+00:00",
    "nextFireTime" : "2020-12-07T03:00:00.000+00:00",
    "priority" : 10,
    "custom" : {
      "trigger" : "com.example.CustomTrigger@fdsfsd"
    }
}
```
Much of the response is common to all trigger types. The structure of the common elements of the response was [described previously.](#page-92-0) The following table describes the structure of the parts of the response that are specific to custom triggers:

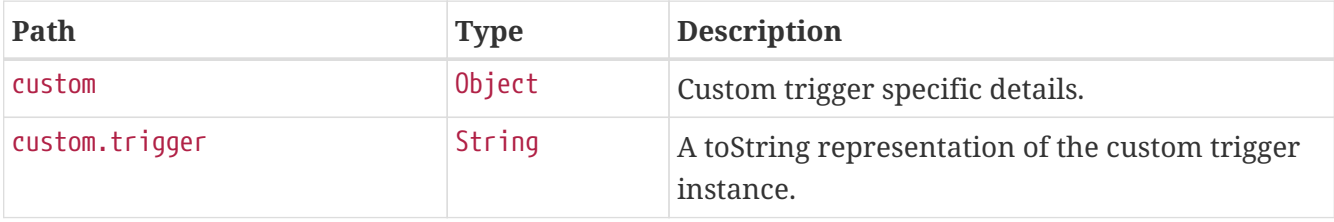

# **Chapter 21. Scheduled Tasks (**scheduledtasks**)**

The scheduledtasks endpoint provides information about the application's scheduled tasks.

## **21.1. Retrieving the Scheduled Tasks**

To retrieve the scheduled tasks, make a GET request to /actuator/scheduledtasks, as shown in the following curl-based example:

```
$ curl 'http://localhost:8080/actuator/scheduledtasks' -i -X GET
```

```
HTTP/1.1 200 OK
Content-Type: application/vnd.spring-boot.actuator.v3+json
Content-Length: 629
{
  "cron" : \lceil \nceil  "runnable" : {
         "target" : "com.example.Processor.processOrders"
      },
      "expression" : "0 0 0/3 1/1 * ?"
    } ],
    "fixedDelay" : [ {
      "runnable" : {
        "target" : "com.example.Processor.purge"
      },
      "initialDelay" : 5000,
      "interval" : 5000
    } ],
    "fixedRate" : [ {
      "runnable" : {
        "target" : "com.example.Processor.retrieveIssues"
      },
      "initialDelay" : 10000,
      "interval" : 3000
    } ],
    "custom" : [ {
      "runnable" : {
        "target" : "com.example.Processor$CustomTriggeredRunnable"
      },
      "trigger" : "com.example.Processor$CustomTrigger@2a8ecae7"
    } ]
}
```
### **21.1.1. Response Structure**

The response contains details of the application's scheduled tasks. The following table describes the structure of the response:

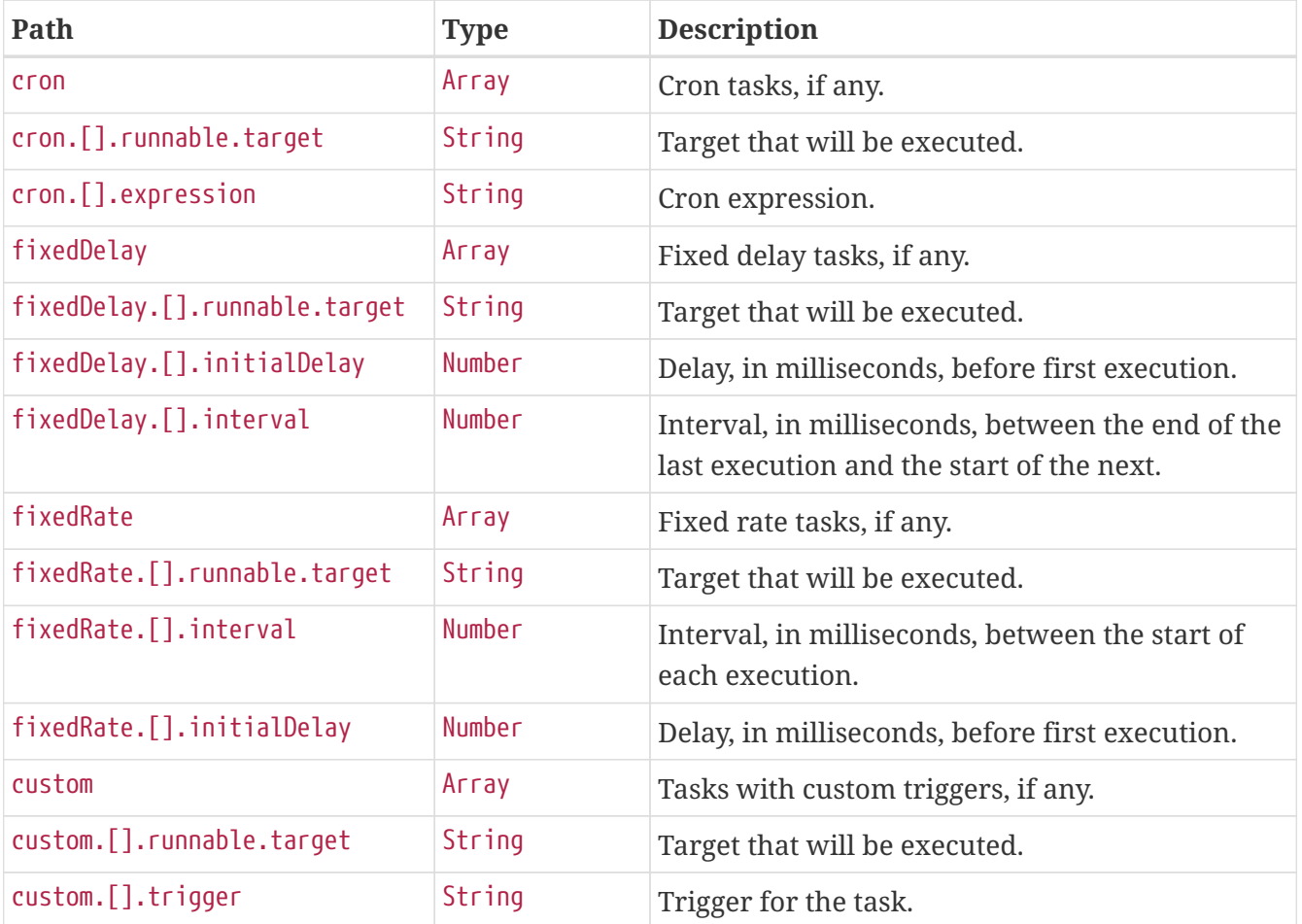

# **Chapter 22. Sessions (**sessions**)**

The sessions endpoint provides information about the application's HTTP sessions that are managed by Spring Session.

### **22.1. Retrieving Sessions**

To retrieve the sessions, make a GET request to /actuator/sessions, as shown in the following curlbased example:

```
$ curl 'http://localhost:8080/actuator/sessions?username=alice' -i -X GET
```
The preceding examples retrieves all of the sessions for the user whose username is alice. The resulting response is similar to the following:

```
HTTP/1.1 200 OK
Content-Type: application/vnd.spring-boot.actuator.v3+json
Content-Length: 789
{
    "sessions" : [ {
      "id" : "7e027d76-e303-46c6-820e-47c25d33427e",
      "attributeNames" : [ ],
      "creationTime" : "2023-04-19T22:02:41.184284499Z",
      "lastAccessedTime" : "2023-04-20T10:01:56.184291770Z",
      "maxInactiveInterval" : 1800,
      "expired" : false
    }, {
      "id" : "d361d941-b541-4409-b6b7-b06c620d5100",
      "attributeNames" : [ ],
      "creationTime" : "2023-04-20T08:02:41.184627090Z",
      "lastAccessedTime" : "2023-04-20T10:02:29.184627628Z",
      "maxInactiveInterval" : 1800,
      "expired" : false
    }, {
      "id" : "4db5efcc-99cb-4d05-a52c-b49acfbb7ea9",
      "attributeNames" : [ ],
      "creationTime" : "2023-04-20T05:02:41.184622852Z",
      "lastAccessedTime" : "2023-04-20T10:02:04.184624838Z",
      "maxInactiveInterval" : 1800,
      "expired" : false
    } ]
}
```
### **22.1.1. Query Parameters**

The endpoint uses query parameters to limit the sessions that it returns. The following table shows the single required query parameter:

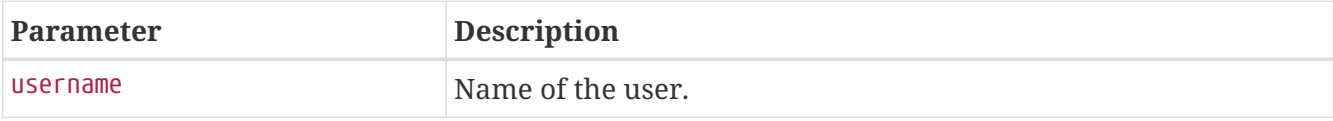

#### **22.1.2. Response Structure**

The response contains details of the matching sessions. The following table describes the structure of the response:

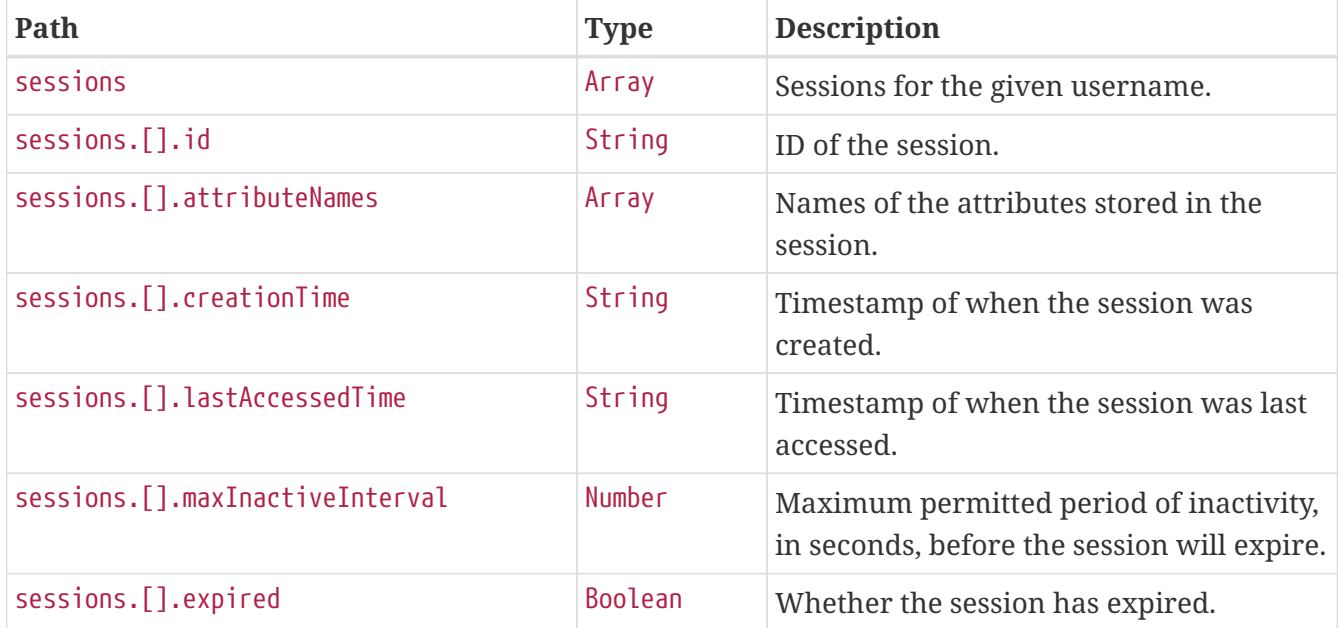

### **22.2. Retrieving a Single Session**

To retrieve a single session, make a GET request to /actuator/sessions/{id}, as shown in the following curl-based example:

```
$ curl 'http://localhost:8080/actuator/sessions/4db5efcc-99cb-4d05-a52c-b49acfbb7ea9'
-i -X GET
```
The preceding example retrieves the session with the id of 4db5efcc-99cb-4d05-a52c-b49acfbb7ea9. The resulting response is similar to the following:

```
HTTP/1.1 200 OK
Content-Type: application/vnd.spring-boot.actuator.v3+json
Content-Length: 240
{
    "id" : "4db5efcc-99cb-4d05-a52c-b49acfbb7ea9",
    "attributeNames" : [ ],
    "creationTime" : "2023-04-20T05:02:41.184622852Z",
    "lastAccessedTime" : "2023-04-20T10:02:04.184624838Z",
    "maxInactiveInterval" : 1800,
    "expired" : false
}
```
#### **22.2.1. Response Structure**

The response contains details of the requested session. The following table describes the structure of the response:

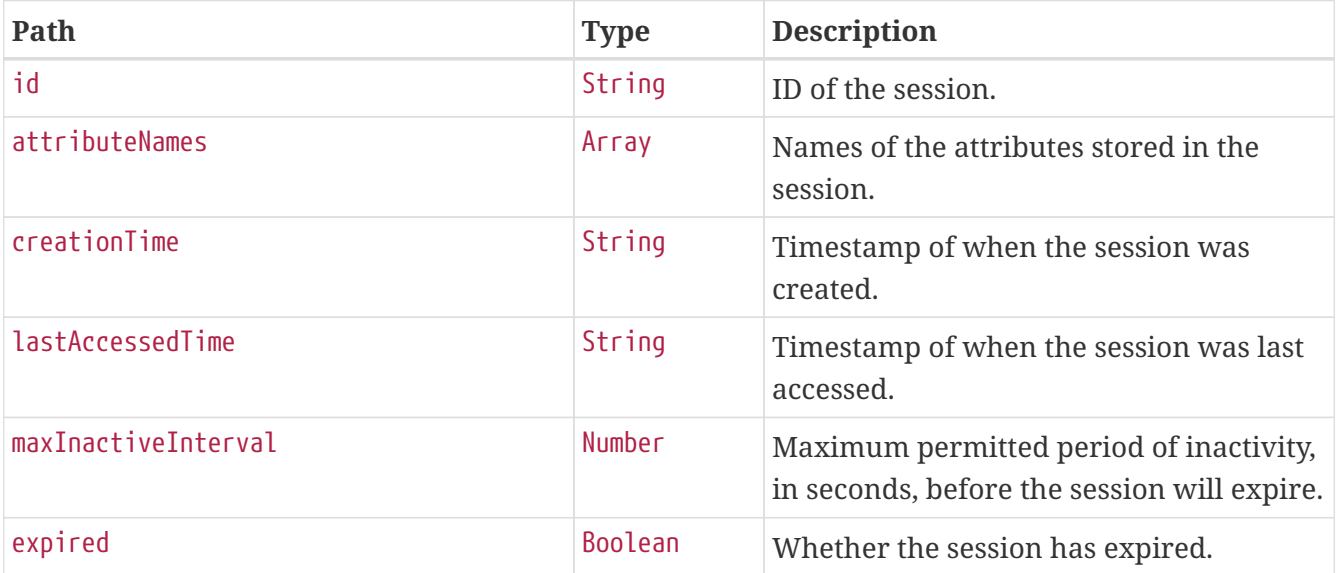

### **22.3. Deleting a Session**

To delete a session, make a DELETE request to /actuator/sessions/{id}, as shown in the following curl-based example:

```
$ curl 'http://localhost:8080/actuator/sessions/4db5efcc-99cb-4d05-a52c-b49acfbb7ea9'
-i -X DELETE
```
The preceding example deletes the session with the id of 4db5efcc-99cb-4d05-a52c-b49acfbb7ea9.

# **Chapter 23. Shutdown (**shutdown**)**

The shutdown endpoint is used to shut down the application.

## **23.1. Shutting Down the Application**

To shut down the application, make a POST request to /actuator/shutdown, as shown in the following curl-based example:

```
$ curl 'http://localhost:8080/actuator/shutdown' -i -X POST
```
A response similar to the following is produced:

```
HTTP/1.1 200 OK
Content-Type: application/vnd.spring-boot.actuator.v3+json
Content-Length: 41
{
    "message" : "Shutting down, bye..."
}
```
### **23.1.1. Response Structure**

The response contains details of the result of the shutdown request. The following table describes the structure of the response:

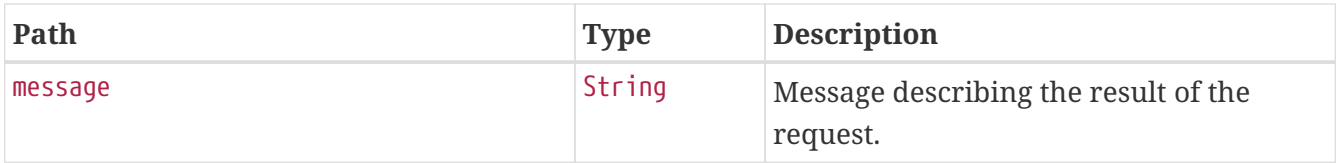

# **Chapter 24. Application Startup (**startup**)**

The startup endpoint provides information about the application's startup sequence.

## **24.1. Retrieving the Application Startup Steps**

The application startup steps can either be retrieved as a snapshot (GET) or drained from the buffer (POST).

### **24.1.1. Retrieving a snapshot of the Application Startup Steps**

To retrieve the steps recorded so far during the application startup phase, make a GET request to /actuator/startup, as shown in the following curl-based example:

```
$ curl 'http://localhost:8080/actuator/startup' -i -X GET
```

```
HTTP/1.1 200 OK
Content-Type: application/vnd.spring-boot.actuator.v3+json
Content-Length: 889
{
    "springBootVersion" : "3.0.6",
    "timeline" : {
      "startTime" : "2023-04-20T10:02:42.340182447Z",
      "events" : [ {
         "endTime" : "2023-04-20T10:02:42.905928487Z",
        "duration" : "PT0.000007554S",
         "startTime" : "2023-04-20T10:02:42.905920933Z",
        "startupStep" : {
           "name" : "spring.beans.instantiate",
           "id" : 3,
         "tags" : \lceil \ \nceil  "key" : "beanName",
             "value" : "homeController"
           } ],
           "parentId" : 2
        }
      }, {
         "endTime" : "2023-04-20T10:02:42.905936729Z",
        "duration" : "PT0.000031401S",
         "startTime" : "2023-04-20T10:02:42.905905328Z",
         "startupStep" : {
           "name" : "spring.boot.application.starting",
           "id" : 2,
         "tags" : \lceil \nceil  "key" : "mainApplicationClass",
             "value" : "com.example.startup.StartupApplication"
          } ]
        }
      } ]
    }
}
```
### **24.1.2. Draining the Application Startup Steps**

To drain and return the steps recorded so far during the application startup phase, make a POST request to /actuator/startup, as shown in the following curl-based example:

\$ curl 'http://localhost:8080/actuator/startup' -i -X POST

```
HTTP/1.1 200 OK
Content-Type: application/vnd.spring-boot.actuator.v3+json
Content-Length: 889
{
    "springBootVersion" : "3.0.6",
    "timeline" : {
      "startTime" : "2023-04-20T10:02:42.340182447Z",
      "events" : [ {
         "endTime" : "2023-04-20T10:02:42.832116894Z",
        "duration" : "PT0.000326625S",
         "startTime" : "2023-04-20T10:02:42.831790269Z",
        "startupStep" : {
           "name" : "spring.beans.instantiate",
           "id" : 1,
         "tags" : \lceil \ \nceil  "key" : "beanName",
             "value" : "homeController"
           } ],
           "parentId" : 0
        }
      }, {
         "endTime" : "2023-04-20T10:02:42.832151268Z",
        "duration" : "PT0.009943092S",
         "startTime" : "2023-04-20T10:02:42.822208176Z",
         "startupStep" : {
           "name" : "spring.boot.application.starting",
           "id" : 0,
         "tags" : \lceil \nceil  "key" : "mainApplicationClass",
             "value" : "com.example.startup.StartupApplication"
          } ]
        }
      } ]
    }
}
```
### **24.1.3. Response Structure**

The response contains details of the application startup steps. The following table describes the structure of the response:

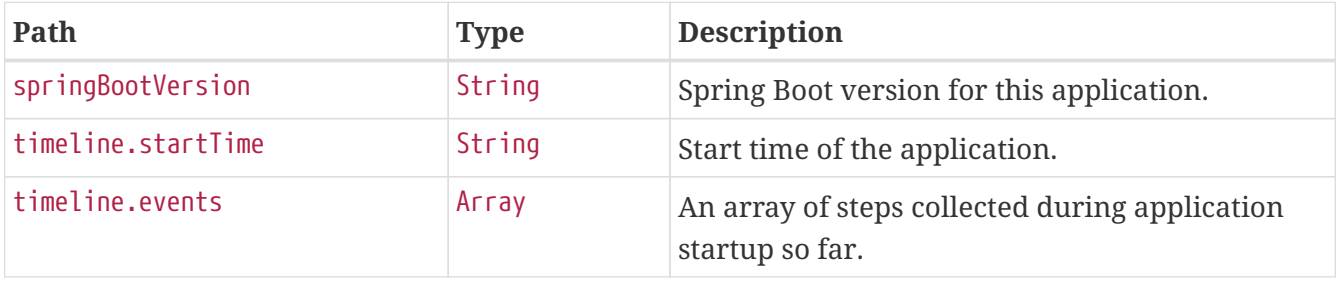
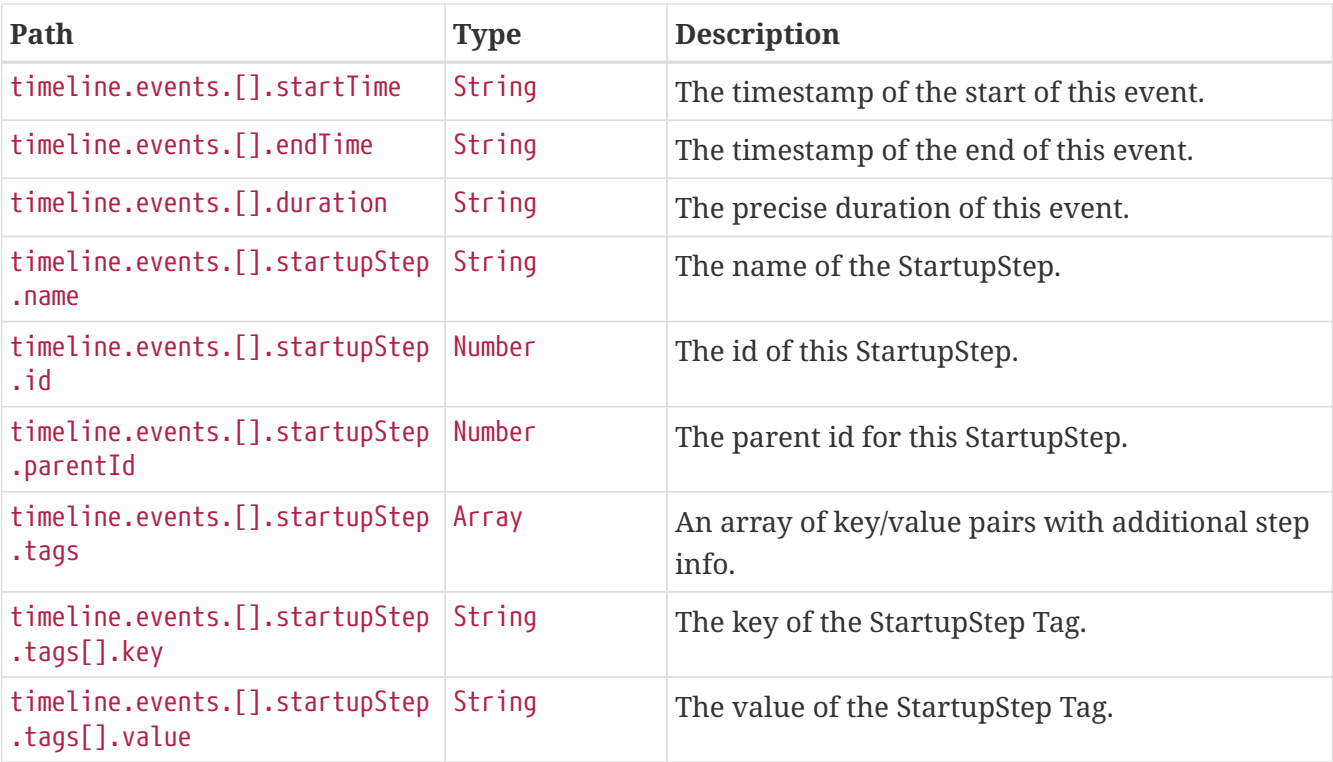

## **Chapter 25. Thread Dump (**threaddump**)**

The threaddump endpoint provides a thread dump from the application's JVM.

## **25.1. Retrieving the Thread Dump as JSON**

To retrieve the thread dump as JSON, make a GET request to /actuator/threaddump with an appropriate Accept header, as shown in the following curl-based example:

```
$ curl 'http://localhost:8080/actuator/threaddump' -i -X GET \
      -H 'Accept: application/json'
```
The resulting response is similar to the following:

```
HTTP/1.1 200 OK
Content-Type: application/json
Content-Length: 38956
{
    "threads" : [ {
      "threadName" : "Test worker",
      "threadId" : 1,
      "blockedTime" : -1,
      "blockedCount" : 54,
      "waitedTime" : -1,
      "waitedCount" : 303,
      "lockOwnerId" : -1,
      "daemon" : false,
      "inNative" : false,
      "suspended" : false,
      "threadState" : "RUNNABLE",
      "priority" : 5,
      "stackTrace" : [ {
        "moduleName" : "java.management",
        "moduleVersion" : "17.0.6",
        "methodName" : "dumpThreads0",
        "fileName" : "ThreadImpl.java",
        "lineNumber" : -2,
        "nativeMethod" : true,
        "className" : "sun.management.ThreadImpl"
      }, {
        "moduleName" : "java.management",
        "moduleVersion" : "17.0.6",
        "methodName" : "dumpAllThreads",
        "fileName" : "ThreadImpl.java",
        "lineNumber" : 521,
        "nativeMethod" : false,
        "className" : "sun.management.ThreadImpl"
```

```
  }, {
    "moduleName" : "java.management",
    "moduleVersion" : "17.0.6",
    "methodName" : "dumpAllThreads",
    "fileName" : "ThreadImpl.java",
    "lineNumber" : 509,
    "nativeMethod" : false,
    "className" : "sun.management.ThreadImpl"
  }, {
    "classLoaderName" : "app",
    "methodName" : "getFormattedThreadDump",
    "fileName" : "ThreadDumpEndpoint.java",
    "lineNumber" : 52,
    "nativeMethod" : false,
    "className" : "org.springframework.boot.actuate.management.ThreadDumpEndpoint"
  }, {
    "classLoaderName" : "app",
    "methodName" : "threadDump",
    "fileName" : "ThreadDumpEndpoint.java",
    "lineNumber" : 43,
    "nativeMethod" : false,
    "className" : "org.springframework.boot.actuate.management.ThreadDumpEndpoint"
  }, {
    "moduleName" : "java.base",
    "moduleVersion" : "17.0.6",
    "methodName" : "invoke0",
    "fileName" : "NativeMethodAccessorImpl.java",
    "lineNumber" : -2,
    "nativeMethod" : true,
    "className" : "jdk.internal.reflect.NativeMethodAccessorImpl"
  }, {
    "moduleName" : "java.base",
    "moduleVersion" : "17.0.6",
    "methodName" : "invoke",
    "fileName" : "NativeMethodAccessorImpl.java",
    "lineNumber" : 77,
    "nativeMethod" : false,
    "className" : "jdk.internal.reflect.NativeMethodAccessorImpl"
  }, {
    "moduleName" : "java.base",
    "moduleVersion" : "17.0.6",
    "methodName" : "invoke",
    "fileName" : "DelegatingMethodAccessorImpl.java",
    "lineNumber" : 43,
    "nativeMethod" : false,
    "className" : "jdk.internal.reflect.DelegatingMethodAccessorImpl"
  }, {
    "moduleName" : "java.base",
    "moduleVersion" : "17.0.6",
    "methodName" : "invoke",
    "fileName" : "Method.java",
```

```
  "lineNumber" : 568,
        "nativeMethod" : false,
        "className" : "java.lang.reflect.Method"
      }, {
        "classLoaderName" : "app",
        "methodName" : "invokeMethod",
        "fileName" : "ReflectionUtils.java",
        "lineNumber" : 281,
        "nativeMethod" : false,
        "className" : "org.springframework.util.ReflectionUtils"
      }, {
        "classLoaderName" : "app",
        "methodName" : "invoke",
        "fileName" : "ReflectiveOperationInvoker.java",
        "lineNumber" : 74,
        "nativeMethod" : false,
        "className" :
"org.springframework.boot.actuate.endpoint.invoke.reflect.ReflectiveOperationInvoker"
      }, {
        "classLoaderName" : "app",
        "methodName" : "invoke",
        "fileName" : "AbstractDiscoveredOperation.java",
        "lineNumber" : 60,
        "nativeMethod" : false,
        "className" :
"org.springframework.boot.actuate.endpoint.annotation.AbstractDiscoveredOperation"
     }, {
        "classLoaderName" : "app",
        "methodName" : "handle",
        "fileName" : "AbstractWebMvcEndpointHandlerMapping.java",
        "lineNumber" : 321,
        "nativeMethod" : false,
        "className" :
"org.springframework.boot.actuate.endpoint.web.servlet.AbstractWebMvcEndpointHandlerMa
pping$ServletWebOperationAdapter"
      }, {
        "classLoaderName" : "app",
        "methodName" : "handle",
        "fileName" : "AbstractWebMvcEndpointHandlerMapping.java",
        "lineNumber" : 428,
        "nativeMethod" : false,
        "className" :
"org.springframework.boot.actuate.endpoint.web.servlet.AbstractWebMvcEndpointHandlerMa
pping$OperationHandler"
      }, {
        "methodName" : "invoke",
        "lineNumber" : -1,
        "nativeMethod" : false,
        "className" : "jdk.internal.reflect.GeneratedMethodAccessor159"
      }, {
        "moduleName" : "java.base",
```

```
  "moduleVersion" : "17.0.6",
        "methodName" : "invoke",
        "fileName" : "DelegatingMethodAccessorImpl.java",
        "lineNumber" : 43,
        "nativeMethod" : false,
        "className" : "jdk.internal.reflect.DelegatingMethodAccessorImpl"
      }, {
        "moduleName" : "java.base",
        "moduleVersion" : "17.0.6",
        "methodName" : "invoke",
        "fileName" : "Method.java",
        "lineNumber" : 568,
        "nativeMethod" : false,
        "className" : "java.lang.reflect.Method"
      }, {
        "classLoaderName" : "app",
        "methodName" : "doInvoke",
        "fileName" : "InvocableHandlerMethod.java",
        "lineNumber" : 207,
        "nativeMethod" : false,
        "className" : "org.springframework.web.method.support.InvocableHandlerMethod"
      }, {
        "classLoaderName" : "app",
        "methodName" : "invokeForRequest",
        "fileName" : "InvocableHandlerMethod.java",
        "lineNumber" : 152,
        "nativeMethod" : false,
        "className" : "org.springframework.web.method.support.InvocableHandlerMethod"
      }, {
        "classLoaderName" : "app",
        "methodName" : "invokeAndHandle",
        "fileName" : "ServletInvocableHandlerMethod.java",
        "lineNumber" : 118,
        "nativeMethod" : false,
        "className" :
"org.springframework.web.servlet.mvc.method.annotation.ServletInvocableHandlerMethod"
      }, {
        "classLoaderName" : "app",
        "methodName" : "invokeHandlerMethod",
        "fileName" : "RequestMappingHandlerAdapter.java",
        "lineNumber" : 884,
        "nativeMethod" : false,
        "className" :
"org.springframework.web.servlet.mvc.method.annotation.RequestMappingHandlerAdapter"
      }, {
        "classLoaderName" : "app",
        "methodName" : "handleInternal",
        "fileName" : "RequestMappingHandlerAdapter.java",
        "lineNumber" : 797,
        "nativeMethod" : false,
        "className" :
```

```
"org.springframework.web.servlet.mvc.method.annotation.RequestMappingHandlerAdapter"
      }, {
        "classLoaderName" : "app",
        "methodName" : "handle",
        "fileName" : "AbstractHandlerMethodAdapter.java",
        "lineNumber" : 87,
        "nativeMethod" : false,
        "className" :
"org.springframework.web.servlet.mvc.method.AbstractHandlerMethodAdapter"
      }, {
        "classLoaderName" : "app",
        "methodName" : "doDispatch",
        "fileName" : "DispatcherServlet.java",
        "lineNumber" : 1081,
        "nativeMethod" : false,
        "className" : "org.springframework.web.servlet.DispatcherServlet"
      }, {
        "classLoaderName" : "app",
        "methodName" : "doService",
        "fileName" : "DispatcherServlet.java",
        "lineNumber" : 974,
        "nativeMethod" : false,
        "className" : "org.springframework.web.servlet.DispatcherServlet"
      }, {
        "classLoaderName" : "app",
        "methodName" : "processRequest",
        "fileName" : "FrameworkServlet.java",
        "lineNumber" : 1011,
        "nativeMethod" : false,
        "className" : "org.springframework.web.servlet.FrameworkServlet"
      }, {
        "classLoaderName" : "app",
        "methodName" : "doGet",
        "fileName" : "FrameworkServlet.java",
        "lineNumber" : 903,
        "nativeMethod" : false,
        "className" : "org.springframework.web.servlet.FrameworkServlet"
      }, {
        "classLoaderName" : "app",
        "methodName" : "service",
        "fileName" : "HttpServlet.java",
        "lineNumber" : 527,
        "nativeMethod" : false,
        "className" : "jakarta.servlet.http.HttpServlet"
      }, {
        "classLoaderName" : "app",
        "methodName" : "service",
        "fileName" : "FrameworkServlet.java",
        "lineNumber" : 885,
        "nativeMethod" : false,
        "className" : "org.springframework.web.servlet.FrameworkServlet"
```

```
  }, {
        "classLoaderName" : "app",
        "methodName" : "service",
        "fileName" : "TestDispatcherServlet.java",
        "lineNumber" : 72,
        "nativeMethod" : false,
        "className" : "org.springframework.test.web.servlet.TestDispatcherServlet"
      }, {
        "classLoaderName" : "app",
        "methodName" : "service",
        "fileName" : "HttpServlet.java",
        "lineNumber" : 614,
        "nativeMethod" : false,
        "className" : "jakarta.servlet.http.HttpServlet"
      }, {
        "classLoaderName" : "app",
        "methodName" : "doFilter",
        "fileName" : "MockFilterChain.java",
        "lineNumber" : 165,
        "nativeMethod" : false,
        "className" : "org.springframework.mock.web.MockFilterChain$ServletFilterProxy"
      }, {
        "classLoaderName" : "app",
        "methodName" : "doFilter",
        "fileName" : "MockFilterChain.java",
        "lineNumber" : 132,
        "nativeMethod" : false,
        "className" : "org.springframework.mock.web.MockFilterChain"
      }, {
        "classLoaderName" : "app",
        "methodName" : "perform",
        "fileName" : "MockMvc.java",
        "lineNumber" : 201,
        "nativeMethod" : false,
        "className" : "org.springframework.test.web.servlet.MockMvc"
      }, {
        "classLoaderName" : "app",
        "methodName" : "jsonThreadDump",
        "fileName" : "ThreadDumpEndpointDocumentationTests.java",
        "lineNumber" : 66,
        "nativeMethod" : false,
        "className" :
"org.springframework.boot.actuate.autoconfigure.endpoint.web.documentation.ThreadDumpE
ndpointDocumentationTests"
      }, {
        "moduleName" : "java.base",
        "moduleVersion" : "17.0.6",
        "methodName" : "invoke0",
        "fileName" : "NativeMethodAccessorImpl.java",
        "lineNumber" : -2,
        "nativeMethod" : true,
```

```
  "className" : "jdk.internal.reflect.NativeMethodAccessorImpl"
      }, {
        "moduleName" : "java.base",
        "moduleVersion" : "17.0.6",
        "methodName" : "invoke",
        "fileName" : "NativeMethodAccessorImpl.java",
        "lineNumber" : 77,
        "nativeMethod" : false,
        "className" : "jdk.internal.reflect.NativeMethodAccessorImpl"
      }, {
        "moduleName" : "java.base",
        "moduleVersion" : "17.0.6",
        "methodName" : "invoke",
        "fileName" : "DelegatingMethodAccessorImpl.java",
        "lineNumber" : 43,
        "nativeMethod" : false,
        "className" : "jdk.internal.reflect.DelegatingMethodAccessorImpl"
      }, {
        "moduleName" : "java.base",
        "moduleVersion" : "17.0.6",
        "methodName" : "invoke",
        "fileName" : "Method.java",
        "lineNumber" : 568,
        "nativeMethod" : false,
        "className" : "java.lang.reflect.Method"
      }, {
        "classLoaderName" : "app",
        "methodName" : "invokeMethod",
        "fileName" : "ReflectionUtils.java",
        "lineNumber" : 727,
        "nativeMethod" : false,
        "className" : "org.junit.platform.commons.util.ReflectionUtils"
      }, {
        "classLoaderName" : "app",
        "methodName" : "proceed",
        "fileName" : "MethodInvocation.java",
        "lineNumber" : 60,
        "nativeMethod" : false,
        "className" : "org.junit.jupiter.engine.execution.MethodInvocation"
      }, {
        "classLoaderName" : "app",
        "methodName" : "proceed",
        "fileName" : "InvocationInterceptorChain.java",
        "lineNumber" : 131,
        "nativeMethod" : false,
        "className" :
"org.junit.jupiter.engine.execution.InvocationInterceptorChain$ValidatingInvocation"
      }, {
        "classLoaderName" : "app",
        "methodName" : "intercept",
        "fileName" : "TimeoutExtension.java",
```

```
  "lineNumber" : 156,
        "nativeMethod" : false,
        "className" : "org.junit.jupiter.engine.extension.TimeoutExtension"
      }, {
        "classLoaderName" : "app",
        "methodName" : "interceptTestableMethod",
        "fileName" : "TimeoutExtension.java",
        "lineNumber" : 147,
        "nativeMethod" : false,
        "className" : "org.junit.jupiter.engine.extension.TimeoutExtension"
      }, {
        "classLoaderName" : "app",
        "methodName" : "interceptTestMethod",
        "fileName" : "TimeoutExtension.java",
        "lineNumber" : 86,
        "nativeMethod" : false,
        "className" : "org.junit.jupiter.engine.extension.TimeoutExtension"
      }, {
        "classLoaderName" : "app",
        "methodName" : "apply",
        "lineNumber" : -1,
        "nativeMethod" : false,
        "className" :
"org.junit.jupiter.engine.descriptor.TestMethodTestDescriptor$$Lambda$208/0x0000000800
e17d90"
     }, {
        "classLoaderName" : "app",
        "methodName" : "lambda$ofVoidMethod$0",
        "fileName" : "InterceptingExecutableInvoker.java",
        "lineNumber" : 103,
        "nativeMethod" : false,
        "className" :
"org.junit.jupiter.engine.execution.InterceptingExecutableInvoker$ReflectiveIntercepto
rCall"
     }, {
        "classLoaderName" : "app",
        "methodName" : "apply",
        "lineNumber" : -1,
        "nativeMethod" : false,
        "className" :
"org.junit.jupiter.engine.execution.InterceptingExecutableInvoker$ReflectiveIntercepto
rCall$$Lambda$209/0x0000000800e1c200"
     }, {
        "classLoaderName" : "app",
        "methodName" : "lambda$invoke$0",
        "fileName" : "InterceptingExecutableInvoker.java",
        "lineNumber" : 93,
        "nativeMethod" : false,
        "className" : "org.junit.jupiter.engine.execution.InterceptingExecutableInvoker"
      }, {
        "classLoaderName" : "app",
```

```
  "methodName" : "apply",
        "lineNumber" : -1,
        "nativeMethod" : false,
        "className" :
"org.junit.jupiter.engine.execution.InterceptingExecutableInvoker$$Lambda$373/0x000000
0800e45138"
      }, {
        "classLoaderName" : "app",
        "methodName" : "proceed",
        "fileName" : "InvocationInterceptorChain.java",
        "lineNumber" : 106,
        "nativeMethod" : false,
        "className" :
"org.junit.jupiter.engine.execution.InvocationInterceptorChain$InterceptedInvocation"
      }, {
        "classLoaderName" : "app",
        "methodName" : "proceed",
        "fileName" : "InvocationInterceptorChain.java",
        "lineNumber" : 64,
        "nativeMethod" : false,
        "className" : "org.junit.jupiter.engine.execution.InvocationInterceptorChain"
      }, {
        "classLoaderName" : "app",
        "methodName" : "chainAndInvoke",
        "fileName" : "InvocationInterceptorChain.java",
        "lineNumber" : 45,
        "nativeMethod" : false,
        "className" : "org.junit.jupiter.engine.execution.InvocationInterceptorChain"
      }, {
        "classLoaderName" : "app",
        "methodName" : "invoke",
        "fileName" : "InvocationInterceptorChain.java",
        "lineNumber" : 37,
        "nativeMethod" : false,
        "className" : "org.junit.jupiter.engine.execution.InvocationInterceptorChain"
      }, {
        "classLoaderName" : "app",
        "methodName" : "invoke",
        "fileName" : "InterceptingExecutableInvoker.java",
        "lineNumber" : 92,
        "nativeMethod" : false,
        "className" : "org.junit.jupiter.engine.execution.InterceptingExecutableInvoker"
      }, {
        "classLoaderName" : "app",
        "methodName" : "invoke",
        "fileName" : "InterceptingExecutableInvoker.java",
        "lineNumber" : 86,
        "nativeMethod" : false,
        "className" : "org.junit.jupiter.engine.execution.InterceptingExecutableInvoker"
      }, {
        "classLoaderName" : "app",
```

```
  "methodName" : "lambda$invokeTestMethod$7",
        "fileName" : "TestMethodTestDescriptor.java",
        "lineNumber" : 217,
        "nativeMethod" : false,
        "className" : "org.junit.jupiter.engine.descriptor.TestMethodTestDescriptor"
      }, {
        "classLoaderName" : "app",
        "methodName" : "execute",
        "lineNumber" : -1,
        "nativeMethod" : false,
        "className" :
"org.junit.jupiter.engine.descriptor.TestMethodTestDescriptor$$Lambda$419/0x0000000800
e75578"
     }, {
        "classLoaderName" : "app",
        "methodName" : "execute",
        "fileName" : "ThrowableCollector.java",
        "lineNumber" : 73,
        "nativeMethod" : false,
        "className" :
"org.junit.platform.engine.support.hierarchical.ThrowableCollector"
      }, {
        "classLoaderName" : "app",
        "methodName" : "invokeTestMethod",
        "fileName" : "TestMethodTestDescriptor.java",
        "lineNumber" : 213,
        "nativeMethod" : false,
        "className" : "org.junit.jupiter.engine.descriptor.TestMethodTestDescriptor"
      }, {
        "classLoaderName" : "app",
        "methodName" : "execute",
        "fileName" : "TestMethodTestDescriptor.java",
        "lineNumber" : 138,
        "nativeMethod" : false,
        "className" : "org.junit.jupiter.engine.descriptor.TestMethodTestDescriptor"
      }, {
        "classLoaderName" : "app",
        "methodName" : "execute",
        "fileName" : "TestMethodTestDescriptor.java",
        "lineNumber" : 68,
        "nativeMethod" : false,
        "className" : "org.junit.jupiter.engine.descriptor.TestMethodTestDescriptor"
      }, {
        "classLoaderName" : "app",
        "methodName" : "lambda$executeRecursively$6",
        "fileName" : "NodeTestTask.java",
        "lineNumber" : 151,
        "nativeMethod" : false,
        "className" : "org.junit.platform.engine.support.hierarchical.NodeTestTask"
      }, {
        "classLoaderName" : "app",
```

```
  "methodName" : "execute",
        "lineNumber" : -1,
        "nativeMethod" : false,
        "className" :
"org.junit.platform.engine.support.hierarchical.NodeTestTask$$Lambda$304/0x0000000800e
35060"
     }, {
        "classLoaderName" : "app",
        "methodName" : "execute",
        "fileName" : "ThrowableCollector.java",
        "lineNumber" : 73,
        "nativeMethod" : false,
        "className" :
"org.junit.platform.engine.support.hierarchical.ThrowableCollector"
      }, {
        "classLoaderName" : "app",
        "methodName" : "lambda$executeRecursively$8",
        "fileName" : "NodeTestTask.java",
        "lineNumber" : 141,
        "nativeMethod" : false,
        "className" : "org.junit.platform.engine.support.hierarchical.NodeTestTask"
      }, {
        "classLoaderName" : "app",
        "methodName" : "invoke",
        "lineNumber" : -1,
        "nativeMethod" : false,
        "className" :
"org.junit.platform.engine.support.hierarchical.NodeTestTask$$Lambda$303/0x0000000800e
34e38"
      }, {
        "classLoaderName" : "app",
        "methodName" : "around",
        "fileName" : "Node.java",
        "lineNumber" : 137,
        "nativeMethod" : false,
        "className" : "org.junit.platform.engine.support.hierarchical.Node"
      }, {
        "classLoaderName" : "app",
        "methodName" : "lambda$executeRecursively$9",
        "fileName" : "NodeTestTask.java",
        "lineNumber" : 139,
        "nativeMethod" : false,
        "className" : "org.junit.platform.engine.support.hierarchical.NodeTestTask"
      }, {
        "classLoaderName" : "app",
        "methodName" : "execute",
        "lineNumber" : -1,
        "nativeMethod" : false,
        "className" :
"org.junit.platform.engine.support.hierarchical.NodeTestTask$$Lambda$302/0x0000000800e
34a10"
```

```
  }, {
        "classLoaderName" : "app",
        "methodName" : "execute",
        "fileName" : "ThrowableCollector.java",
        "lineNumber" : 73,
        "nativeMethod" : false,
        "className" :
"org.junit.platform.engine.support.hierarchical.ThrowableCollector"
      }, {
        "classLoaderName" : "app",
        "methodName" : "executeRecursively",
        "fileName" : "NodeTestTask.java",
        "lineNumber" : 138,
        "nativeMethod" : false,
        "className" : "org.junit.platform.engine.support.hierarchical.NodeTestTask"
      }, {
        "classLoaderName" : "app",
        "methodName" : "execute",
        "fileName" : "NodeTestTask.java",
        "lineNumber" : 95,
        "nativeMethod" : false,
        "className" : "org.junit.platform.engine.support.hierarchical.NodeTestTask"
      }, {
        "classLoaderName" : "app",
        "methodName" : "accept",
        "lineNumber" : -1,
        "nativeMethod" : false,
        "className" :
"org.junit.platform.engine.support.hierarchical.SameThreadHierarchicalTestExecutorServ
ice$$Lambda$308/0x0000000800e35b78"
      }, {
        "moduleName" : "java.base",
        "moduleVersion" : "17.0.6",
        "methodName" : "forEach",
        "fileName" : "ArrayList.java",
        "lineNumber" : 1511,
        "nativeMethod" : false,
        "className" : "java.util.ArrayList"
      }, {
        "classLoaderName" : "app",
        "methodName" : "invokeAll",
        "fileName" : "SameThreadHierarchicalTestExecutorService.java",
        "lineNumber" : 41,
        "nativeMethod" : false,
        "className" :
"org.junit.platform.engine.support.hierarchical.SameThreadHierarchicalTestExecutorServ
ice"
      }, {
        "classLoaderName" : "app",
        "methodName" : "lambda$executeRecursively$6",
        "fileName" : "NodeTestTask.java",
```

```
  "lineNumber" : 155,
        "nativeMethod" : false,
        "className" : "org.junit.platform.engine.support.hierarchical.NodeTestTask"
      }, {
        "classLoaderName" : "app",
        "methodName" : "execute",
        "lineNumber" : -1,
        "nativeMethod" : false,
        "className" :
"org.junit.platform.engine.support.hierarchical.NodeTestTask$$Lambda$304/0x0000000800e
35060"
      }, {
        "classLoaderName" : "app",
        "methodName" : "execute",
        "fileName" : "ThrowableCollector.java",
        "lineNumber" : 73,
        "nativeMethod" : false,
        "className" :
"org.junit.platform.engine.support.hierarchical.ThrowableCollector"
      }, {
        "classLoaderName" : "app",
        "methodName" : "lambda$executeRecursively$8",
        "fileName" : "NodeTestTask.java",
        "lineNumber" : 141,
        "nativeMethod" : false,
        "className" : "org.junit.platform.engine.support.hierarchical.NodeTestTask"
      }, {
        "classLoaderName" : "app",
        "methodName" : "invoke",
        "lineNumber" : -1,
        "nativeMethod" : false,
        "className" :
"org.junit.platform.engine.support.hierarchical.NodeTestTask$$Lambda$303/0x0000000800e
34e38"
     }, {
        "classLoaderName" : "app",
        "methodName" : "around",
        "fileName" : "Node.java",
        "lineNumber" : 137,
        "nativeMethod" : false,
        "className" : "org.junit.platform.engine.support.hierarchical.Node"
      }, {
        "classLoaderName" : "app",
        "methodName" : "lambda$executeRecursively$9",
        "fileName" : "NodeTestTask.java",
        "lineNumber" : 139,
        "nativeMethod" : false,
        "className" : "org.junit.platform.engine.support.hierarchical.NodeTestTask"
      }, {
        "classLoaderName" : "app",
        "methodName" : "execute",
```

```
  "lineNumber" : -1,
        "nativeMethod" : false,
        "className" :
"org.junit.platform.engine.support.hierarchical.NodeTestTask$$Lambda$302/0x0000000800e
34a10"
     }, {
        "classLoaderName" : "app",
        "methodName" : "execute",
        "fileName" : "ThrowableCollector.java",
        "lineNumber" : 73,
        "nativeMethod" : false,
        "className" :
"org.junit.platform.engine.support.hierarchical.ThrowableCollector"
     }, {
        "classLoaderName" : "app",
        "methodName" : "executeRecursively",
        "fileName" : "NodeTestTask.java",
        "lineNumber" : 138,
        "nativeMethod" : false,
        "className" : "org.junit.platform.engine.support.hierarchical.NodeTestTask"
      }, {
        "classLoaderName" : "app",
        "methodName" : "execute",
        "fileName" : "NodeTestTask.java",
        "lineNumber" : 95,
        "nativeMethod" : false,
        "className" : "org.junit.platform.engine.support.hierarchical.NodeTestTask"
      }, {
        "classLoaderName" : "app",
        "methodName" : "accept",
        "lineNumber" : -1,
        "nativeMethod" : false,
        "className" :
"org.junit.platform.engine.support.hierarchical.SameThreadHierarchicalTestExecutorServ
ice$$Lambda$308/0x0000000800e35b78"
      }, {
        "moduleName" : "java.base",
        "moduleVersion" : "17.0.6",
        "methodName" : "forEach",
        "fileName" : "ArrayList.java",
        "lineNumber" : 1511,
        "nativeMethod" : false,
        "className" : "java.util.ArrayList"
     }, {
        "classLoaderName" : "app",
        "methodName" : "invokeAll",
        "fileName" : "SameThreadHierarchicalTestExecutorService.java",
        "lineNumber" : 41,
        "nativeMethod" : false,
        "className" :
"org.junit.platform.engine.support.hierarchical.SameThreadHierarchicalTestExecutorServ
```

```
ice"
      }, {
        "classLoaderName" : "app",
        "methodName" : "lambda$executeRecursively$6",
        "fileName" : "NodeTestTask.java",
        "lineNumber" : 155,
        "nativeMethod" : false,
        "className" : "org.junit.platform.engine.support.hierarchical.NodeTestTask"
      }, {
        "classLoaderName" : "app",
        "methodName" : "execute",
        "lineNumber" : -1,
        "nativeMethod" : false,
        "className" :
"org.junit.platform.engine.support.hierarchical.NodeTestTask$$Lambda$304/0x0000000800e
35060"
      }, {
        "classLoaderName" : "app",
        "methodName" : "execute",
        "fileName" : "ThrowableCollector.java",
        "lineNumber" : 73,
        "nativeMethod" : false,
        "className" :
"org.junit.platform.engine.support.hierarchical.ThrowableCollector"
      }, {
        "classLoaderName" : "app",
        "methodName" : "lambda$executeRecursively$8",
        "fileName" : "NodeTestTask.java",
        "lineNumber" : 141,
        "nativeMethod" : false,
        "className" : "org.junit.platform.engine.support.hierarchical.NodeTestTask"
      }, {
        "classLoaderName" : "app",
        "methodName" : "invoke",
        "lineNumber" : -1,
        "nativeMethod" : false,
        "className" :
"org.junit.platform.engine.support.hierarchical.NodeTestTask$$Lambda$303/0x0000000800e
34e38"
      }, {
        "classLoaderName" : "app",
        "methodName" : "around",
        "fileName" : "Node.java",
        "lineNumber" : 137,
        "nativeMethod" : false,
        "className" : "org.junit.platform.engine.support.hierarchical.Node"
      }, {
        "classLoaderName" : "app",
        "methodName" : "lambda$executeRecursively$9",
        "fileName" : "NodeTestTask.java",
        "lineNumber" : 139,
```

```
  "nativeMethod" : false,
        "className" : "org.junit.platform.engine.support.hierarchical.NodeTestTask"
      }, {
        "classLoaderName" : "app",
        "methodName" : "execute",
        "lineNumber" : -1,
        "nativeMethod" : false,
        "className" :
"org.junit.platform.engine.support.hierarchical.NodeTestTask$$Lambda$302/0x0000000800e
34a10"
     }, {
        "classLoaderName" : "app",
        "methodName" : "execute",
        "fileName" : "ThrowableCollector.java",
        "lineNumber" : 73,
        "nativeMethod" : false,
        "className" :
"org.junit.platform.engine.support.hierarchical.ThrowableCollector"
     }, {
        "classLoaderName" : "app",
        "methodName" : "executeRecursively",
        "fileName" : "NodeTestTask.java",
        "lineNumber" : 138,
        "nativeMethod" : false,
        "className" : "org.junit.platform.engine.support.hierarchical.NodeTestTask"
      }, {
        "classLoaderName" : "app",
        "methodName" : "execute",
        "fileName" : "NodeTestTask.java",
        "lineNumber" : 95,
        "nativeMethod" : false,
        "className" : "org.junit.platform.engine.support.hierarchical.NodeTestTask"
      }, {
        "classLoaderName" : "app",
        "methodName" : "submit",
        "fileName" : "SameThreadHierarchicalTestExecutorService.java",
        "lineNumber" : 35,
        "nativeMethod" : false,
        "className" :
"org.junit.platform.engine.support.hierarchical.SameThreadHierarchicalTestExecutorServ
ice"
      }, {
        "classLoaderName" : "app",
        "methodName" : "execute",
        "fileName" : "HierarchicalTestExecutor.java",
        "lineNumber" : 57,
        "nativeMethod" : false,
        "className" :
"org.junit.platform.engine.support.hierarchical.HierarchicalTestExecutor"
      }, {
        "classLoaderName" : "app",
```

```
  "methodName" : "execute",
        "fileName" : "HierarchicalTestEngine.java",
        "lineNumber" : 54,
        "nativeMethod" : false,
        "className" :
"org.junit.platform.engine.support.hierarchical.HierarchicalTestEngine"
      }, {
        "classLoaderName" : "app",
        "methodName" : "execute",
        "fileName" : "EngineExecutionOrchestrator.java",
        "lineNumber" : 147,
        "nativeMethod" : false,
        "className" : "org.junit.platform.launcher.core.EngineExecutionOrchestrator"
      }, {
        "classLoaderName" : "app",
        "methodName" : "execute",
        "fileName" : "EngineExecutionOrchestrator.java",
        "lineNumber" : 127,
        "nativeMethod" : false,
        "className" : "org.junit.platform.launcher.core.EngineExecutionOrchestrator"
      }, {
        "classLoaderName" : "app",
        "methodName" : "execute",
        "fileName" : "EngineExecutionOrchestrator.java",
        "lineNumber" : 90,
        "nativeMethod" : false,
        "className" : "org.junit.platform.launcher.core.EngineExecutionOrchestrator"
      }, {
        "classLoaderName" : "app",
        "methodName" : "lambda$execute$0",
        "fileName" : "EngineExecutionOrchestrator.java",
        "lineNumber" : 55,
        "nativeMethod" : false,
        "className" : "org.junit.platform.launcher.core.EngineExecutionOrchestrator"
      }, {
        "classLoaderName" : "app",
        "methodName" : "accept",
        "lineNumber" : -1,
        "nativeMethod" : false,
        "className" :
"org.junit.platform.launcher.core.EngineExecutionOrchestrator$$Lambda$256/0x0000000800
e234a8"
     }, {
        "classLoaderName" : "app",
        "methodName" : "withInterceptedStreams",
        "fileName" : "EngineExecutionOrchestrator.java",
        "lineNumber" : 102,
        "nativeMethod" : false,
        "className" : "org.junit.platform.launcher.core.EngineExecutionOrchestrator"
      }, {
        "classLoaderName" : "app",
```

```
  "methodName" : "execute",
        "fileName" : "EngineExecutionOrchestrator.java",
        "lineNumber" : 54,
        "nativeMethod" : false,
        "className" : "org.junit.platform.launcher.core.EngineExecutionOrchestrator"
      }, {
        "classLoaderName" : "app",
        "methodName" : "execute",
        "fileName" : "DefaultLauncher.java",
        "lineNumber" : 114,
        "nativeMethod" : false,
        "className" : "org.junit.platform.launcher.core.DefaultLauncher"
      }, {
        "classLoaderName" : "app",
        "methodName" : "execute",
        "fileName" : "DefaultLauncher.java",
        "lineNumber" : 86,
        "nativeMethod" : false,
        "className" : "org.junit.platform.launcher.core.DefaultLauncher"
      }, {
        "classLoaderName" : "app",
        "methodName" : "execute",
        "fileName" : "DefaultLauncherSession.java",
        "lineNumber" : 86,
        "nativeMethod" : false,
        "className" :
"org.junit.platform.launcher.core.DefaultLauncherSession$DelegatingLauncher"
      }, {
        "classLoaderName" : "app",
        "methodName" : "execute",
        "fileName" : "SessionPerRequestLauncher.java",
        "lineNumber" : 53,
        "nativeMethod" : false,
        "className" : "org.junit.platform.launcher.core.SessionPerRequestLauncher"
     }, {
        "methodName" : "processAllTestClasses",
        "fileName" : "JUnitPlatformTestClassProcessor.java",
        "lineNumber" : 99,
        "nativeMethod" : false,
        "className" :
"org.gradle.api.internal.tasks.testing.junitplatform.JUnitPlatformTestClassProcessor$C
ollectAllTestClassesExecutor"
     }, {
        "methodName" : "access$000",
        "fileName" : "JUnitPlatformTestClassProcessor.java",
        "lineNumber" : 79,
        "nativeMethod" : false,
        "className" :
"org.gradle.api.internal.tasks.testing.junitplatform.JUnitPlatformTestClassProcessor$C
ollectAllTestClassesExecutor"
      }, {
```

```
  "methodName" : "stop",
        "fileName" : "JUnitPlatformTestClassProcessor.java",
        "lineNumber" : 75,
        "nativeMethod" : false,
        "className" :
"org.gradle.api.internal.tasks.testing.junitplatform.JUnitPlatformTestClassProcessor"
      }, {
        "methodName" : "stop",
        "fileName" : "SuiteTestClassProcessor.java",
        "lineNumber" : 62,
        "nativeMethod" : false,
        "className" : "org.gradle.api.internal.tasks.testing.SuiteTestClassProcessor"
      }, {
        "moduleName" : "java.base",
        "moduleVersion" : "17.0.6",
        "methodName" : "invoke0",
        "fileName" : "NativeMethodAccessorImpl.java",
        "lineNumber" : -2,
        "nativeMethod" : true,
        "className" : "jdk.internal.reflect.NativeMethodAccessorImpl"
      }, {
        "moduleName" : "java.base",
        "moduleVersion" : "17.0.6",
        "methodName" : "invoke",
        "fileName" : "NativeMethodAccessorImpl.java",
        "lineNumber" : 77,
        "nativeMethod" : false,
        "className" : "jdk.internal.reflect.NativeMethodAccessorImpl"
      }, {
        "moduleName" : "java.base",
        "moduleVersion" : "17.0.6",
        "methodName" : "invoke",
        "fileName" : "DelegatingMethodAccessorImpl.java",
        "lineNumber" : 43,
        "nativeMethod" : false,
        "className" : "jdk.internal.reflect.DelegatingMethodAccessorImpl"
      }, {
        "moduleName" : "java.base",
        "moduleVersion" : "17.0.6",
        "methodName" : "invoke",
        "fileName" : "Method.java",
        "lineNumber" : 568,
        "nativeMethod" : false,
        "className" : "java.lang.reflect.Method"
      }, {
        "methodName" : "dispatch",
        "fileName" : "ReflectionDispatch.java",
        "lineNumber" : 36,
        "nativeMethod" : false,
        "className" : "org.gradle.internal.dispatch.ReflectionDispatch"
      }, {
```

```
  "methodName" : "dispatch",
        "fileName" : "ReflectionDispatch.java",
        "lineNumber" : 24,
        "nativeMethod" : false,
        "className" : "org.gradle.internal.dispatch.ReflectionDispatch"
      }, {
        "methodName" : "dispatch",
        "fileName" : "ContextClassLoaderDispatch.java",
        "lineNumber" : 33,
        "nativeMethod" : false,
        "className" : "org.gradle.internal.dispatch.ContextClassLoaderDispatch"
      }, {
        "methodName" : "invoke",
        "fileName" : "ProxyDispatchAdapter.java",
        "lineNumber" : 94,
        "nativeMethod" : false,
        "className" :
"org.gradle.internal.dispatch.ProxyDispatchAdapter$DispatchingInvocationHandler"
      }, {
        "moduleName" : "jdk.proxy1",
        "methodName" : "stop",
        "lineNumber" : -1,
        "nativeMethod" : false,
        "className" : "jdk.proxy1.$Proxy2"
      }, {
        "methodName" : "run",
        "fileName" : "TestWorker.java",
        "lineNumber" : 193,
        "nativeMethod" : false,
        "className" : "org.gradle.api.internal.tasks.testing.worker.TestWorker$3"
      }, {
        "methodName" : "executeAndMaintainThreadName",
        "fileName" : "TestWorker.java",
        "lineNumber" : 129,
        "nativeMethod" : false,
        "className" : "org.gradle.api.internal.tasks.testing.worker.TestWorker"
      }, {
        "methodName" : "execute",
        "fileName" : "TestWorker.java",
        "lineNumber" : 100,
        "nativeMethod" : false,
        "className" : "org.gradle.api.internal.tasks.testing.worker.TestWorker"
      }, {
        "methodName" : "execute",
        "fileName" : "TestWorker.java",
        "lineNumber" : 60,
        "nativeMethod" : false,
        "className" : "org.gradle.api.internal.tasks.testing.worker.TestWorker"
      }, {
        "methodName" : "execute",
        "fileName" : "ActionExecutionWorker.java",
```

```
  "lineNumber" : 56,
        "nativeMethod" : false,
        "className" : "org.gradle.process.internal.worker.child.ActionExecutionWorker"
      }, {
        "methodName" : "call",
        "fileName" : "SystemApplicationClassLoaderWorker.java",
        "lineNumber" : 113,
        "nativeMethod" : false,
        "className" :
"org.gradle.process.internal.worker.child.SystemApplicationClassLoaderWorker"
      }, {
        "methodName" : "call",
        "fileName" : "SystemApplicationClassLoaderWorker.java",
        "lineNumber" : 65,
        "nativeMethod" : false,
        "className" :
"org.gradle.process.internal.worker.child.SystemApplicationClassLoaderWorker"
      }, {
        "classLoaderName" : "app",
        "methodName" : "run",
        "fileName" : "GradleWorkerMain.java",
        "lineNumber" : 69,
        "nativeMethod" : false,
        "className" : "worker.org.gradle.process.internal.worker.GradleWorkerMain"
      }, {
        "classLoaderName" : "app",
        "methodName" : "main",
        "fileName" : "GradleWorkerMain.java",
        "lineNumber" : 74,
        "nativeMethod" : false,
        "className" : "worker.org.gradle.process.internal.worker.GradleWorkerMain"
      } ],
      "lockedMonitors" : [ ],
      "lockedSynchronizers" : [ ]
   }, {
      "threadName" : "Reference Handler",
      "threadId" : 2,
      "blockedTime" : -1,
      "blockedCount" : 12,
      "waitedTime" : -1,
      "waitedCount" : 0,
      "lockOwnerId" : -1,
      "daemon" : true,
      "inNative" : false,
      "suspended" : false,
      "threadState" : "RUNNABLE",
      "priority" : 10,
      "stackTrace" : [ {
        "moduleName" : "java.base",
        "moduleVersion" : "17.0.6",
        "methodName" : "waitForReferencePendingList",
```

```
  "fileName" : "Reference.java",
      "lineNumber" : -2,
      "nativeMethod" : true,
      "className" : "java.lang.ref.Reference"
    }, {
      "moduleName" : "java.base",
      "moduleVersion" : "17.0.6",
      "methodName" : "processPendingReferences",
      "fileName" : "Reference.java",
      "lineNumber" : 253,
      "nativeMethod" : false,
      "className" : "java.lang.ref.Reference"
    }, {
      "moduleName" : "java.base",
      "moduleVersion" : "17.0.6",
      "methodName" : "run",
      "fileName" : "Reference.java",
      "lineNumber" : 215,
      "nativeMethod" : false,
      "className" : "java.lang.ref.Reference$ReferenceHandler"
    } ],
    "lockedMonitors" : [ ],
    "lockedSynchronizers" : [ ]
  }, {
    "threadName" : "Finalizer",
    "threadId" : 3,
    "blockedTime" : -1,
    "blockedCount" : 21,
    "waitedTime" : -1,
    "waitedCount" : 22,
    "lockName" : "java.lang.ref.ReferenceQueue$Lock@5b067c89",
    "lockOwnerId" : -1,
    "daemon" : true,
    "inNative" : false,
    "suspended" : false,
    "threadState" : "WAITING",
    "priority" : 8,
    "stackTrace" : [ {
      "moduleName" : "java.base",
      "moduleVersion" : "17.0.6",
      "methodName" : "wait",
      "fileName" : "Object.java",
      "lineNumber" : -2,
      "nativeMethod" : true,
      "className" : "java.lang.Object"
    }, {
      "moduleName" : "java.base",
      "moduleVersion" : "17.0.6",
      "methodName" : "remove",
      "fileName" : "ReferenceQueue.java",
      "lineNumber" : 155,
```

```
  "nativeMethod" : false,
        "className" : "java.lang.ref.ReferenceQueue"
      }, {
        "moduleName" : "java.base",
        "moduleVersion" : "17.0.6",
        "methodName" : "remove",
        "fileName" : "ReferenceQueue.java",
        "lineNumber" : 176,
        "nativeMethod" : false,
        "className" : "java.lang.ref.ReferenceQueue"
      }, {
        "moduleName" : "java.base",
        "moduleVersion" : "17.0.6",
        "methodName" : "run",
        "fileName" : "Finalizer.java",
        "lineNumber" : 172,
        "nativeMethod" : false,
        "className" : "java.lang.ref.Finalizer$FinalizerThread"
      } ],
      "lockedMonitors" : [ ],
      "lockedSynchronizers" : [ ],
      "lockInfo" : {
        "className" : "java.lang.ref.ReferenceQueue$Lock",
        "identityHashCode" : 1527151753
      }
   } ]
}
```
## **25.1.1. Response Structure**

The response contains details of the JVM's threads. The following table describes the structure of the response:

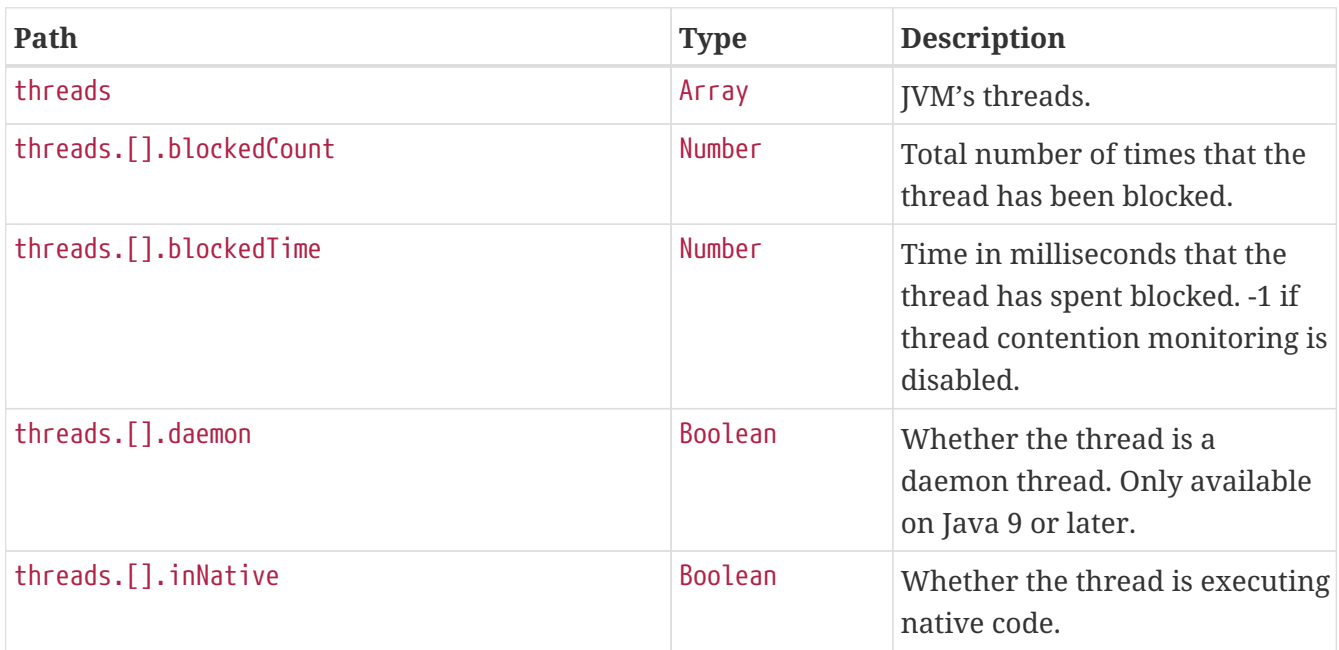

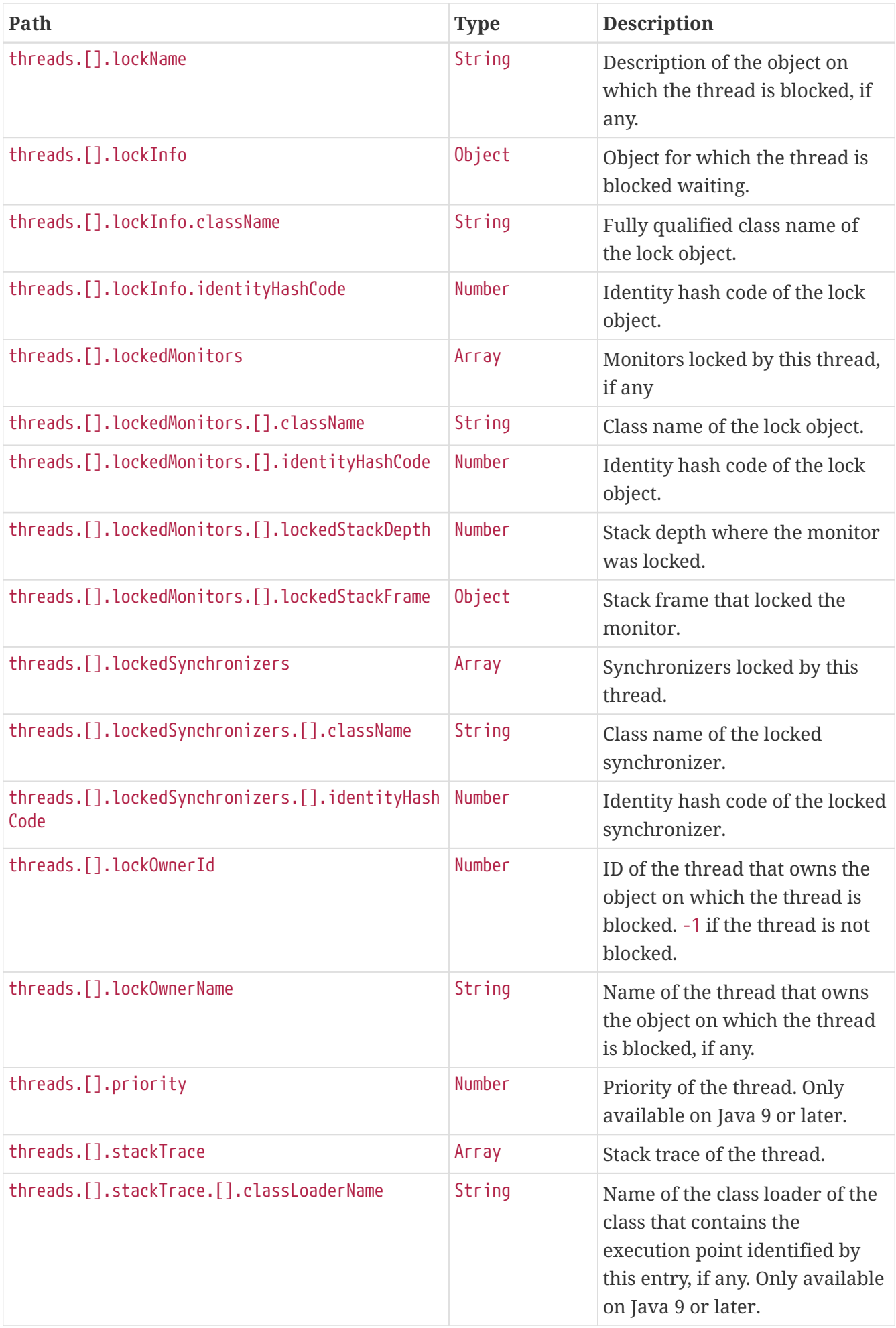

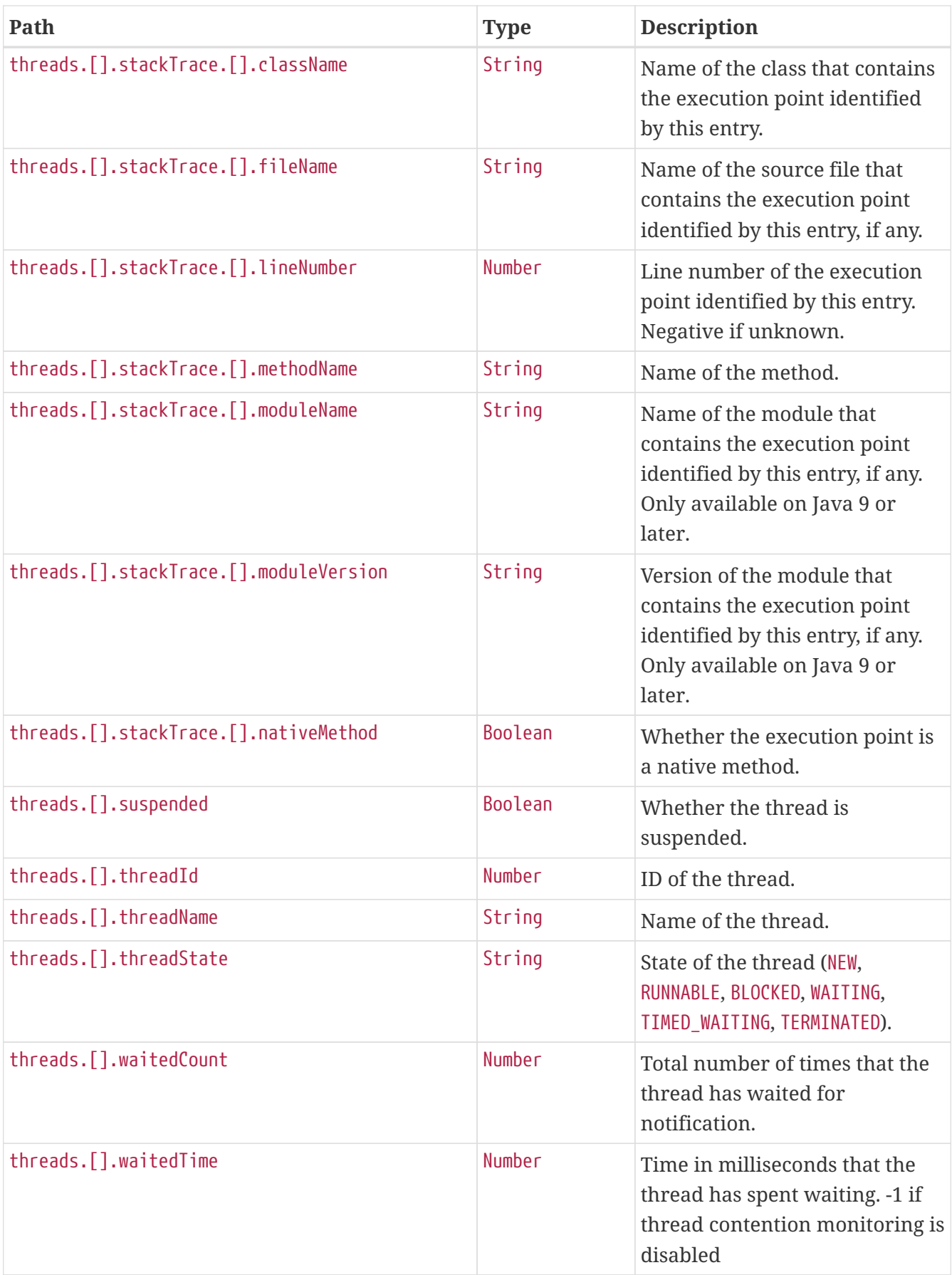

## **25.2. Retrieving the Thread Dump as Text**

To retrieve the thread dump as text, make a GET request to /actuator/threaddump that accepts text/plain, as shown in the following curl-based example:

\$ curl 'http://localhost:8080/actuator/threaddump' -i -X GET \ -H 'Accept: text/plain'

The resulting response is similar to the following:

```
HTTP/1.1 200 OK
Content-Type: text/plain;charset=UTF-8
Content-Length: 63118
2023-04-20 10:02:44
Full thread dump OpenJDK 64-Bit Server VM (17.0.6+10-LTS mixed mode, sharing):
"Test worker" - Thread t@1
     java.lang.Thread.State: RUNNABLE
      at java.management@17.0.6/sun.management.ThreadImpl.dumpThreads0(Native Method)
      at
java.management@17.0.6/sun.management.ThreadImpl.dumpAllThreads(ThreadImpl.java:521)
      at
java.management@17.0.6/sun.management.ThreadImpl.dumpAllThreads(ThreadImpl.java:509)
      at
app//org.springframework.boot.actuate.management.ThreadDumpEndpoint.getFormattedThread
Dump(ThreadDumpEndpoint.java:52)
      at
app//org.springframework.boot.actuate.management.ThreadDumpEndpoint.textThreadDump(Thr
eadDumpEndpoint.java:48)
      at java.base@17.0.6/jdk.internal.reflect.NativeMethodAccessorImpl.invoke0(Native
Method)
      at
java.base@17.0.6/jdk.internal.reflect.NativeMethodAccessorImpl.invoke(NativeMethodAcce
ssorImpl.java:77)
      at
java.base@17.0.6/jdk.internal.reflect.DelegatingMethodAccessorImpl.invoke(DelegatingMe
thodAccessorImpl.java:43)
      at java.base@17.0.6/java.lang.reflect.Method.invoke(Method.java:568)
      at
app//org.springframework.util.ReflectionUtils.invokeMethod(ReflectionUtils.java:281)
  at
app//org.springframework.boot.actuate.endpoint.invoke.reflect.ReflectiveOperationInvok
er.invoke(ReflectiveOperationInvoker.java:74)
      at
app//org.springframework.boot.actuate.endpoint.annotation.AbstractDiscoveredOperation.
invoke(AbstractDiscoveredOperation.java:60)
      at
app//org.springframework.boot.actuate.endpoint.web.servlet.AbstractWebMvcEndpointHandl
erMapping$ServletWebOperationAdapter.handle(AbstractWebMvcEndpointHandlerMapping.java:
321)
      at
app//org.springframework.boot.actuate.endpoint.web.servlet.AbstractWebMvcEndpointHandl
erMapping$OperationHandler.handle(AbstractWebMvcEndpointHandlerMapping.java:428)
```
 at jdk.internal.reflect.GeneratedMethodAccessor159.invoke(Unknown Source) at java.base@17.0.6/jdk.internal.reflect.DelegatingMethodAccessorImpl.invoke(DelegatingMe thodAccessorImpl.java:43) at java.base@17.0.6/java.lang.reflect.Method.invoke(Method.java:568) at app//org.springframework.web.method.support.InvocableHandlerMethod.doInvoke(InvocableH andlerMethod.java:207) at app//org.springframework.web.method.support.InvocableHandlerMethod.invokeForRequest(In vocableHandlerMethod.java:152) at app//org.springframework.web.servlet.mvc.method.annotation.ServletInvocableHandlerMeth od.invokeAndHandle(ServletInvocableHandlerMethod.java:118) at app//org.springframework.web.servlet.mvc.method.annotation.RequestMappingHandlerAdapte r.invokeHandlerMethod(RequestMappingHandlerAdapter.java:884) at app//org.springframework.web.servlet.mvc.method.annotation.RequestMappingHandlerAdapte r.handleInternal(RequestMappingHandlerAdapter.java:797) at app//org.springframework.web.servlet.mvc.method.AbstractHandlerMethodAdapter.handle(Ab stractHandlerMethodAdapter.java:87) at app//org.springframework.web.servlet.DispatcherServlet.doDispatch(DispatcherServlet.ja va:1081) at app//org.springframework.web.servlet.DispatcherServlet.doService(DispatcherServlet.jav a:974) at app//org.springframework.web.servlet.FrameworkServlet.processRequest(FrameworkServlet. java:1011) at app//org.springframework.web.servlet.FrameworkServlet.doGet(FrameworkServlet.java:903) at app//jakarta.servlet.http.HttpServlet.service(HttpServlet.java:527) at app//org.springframework.web.servlet.FrameworkServlet.service(FrameworkServlet.java:88 5) at app//org.springframework.test.web.servlet.TestDispatcherServlet.service(TestDispatcher Servlet.java:72) at app//jakarta.servlet.http.HttpServlet.service(HttpServlet.java:614) at app//org.springframework.mock.web.MockFilterChain\$ServletFilterProxy.doFilter(MockFilt erChain.java:165) at app//org.springframework.mock.web.MockFilterChain.doFilter(MockFilterChain.java:132) at app//org.springframework.test.web.servlet.MockMvc.perform(MockMvc.java:201) at app//org.springframework.boot.actuate.autoconfigure.endpoint.web.documentation.ThreadD umpEndpointDocumentationTests.textThreadDump(ThreadDumpEndpointDocumentationTests.java

:182) at java.base@17.0.6/jdk.internal.reflect.NativeMethodAccessorImpl.invoke0(Native Method) at java.base@17.0.6/jdk.internal.reflect.NativeMethodAccessorImpl.invoke(NativeMethodAcce ssorImpl.java:77) at java.base@17.0.6/jdk.internal.reflect.DelegatingMethodAccessorImpl.invoke(DelegatingMe thodAccessorImpl.java:43) at java.base@17.0.6/java.lang.reflect.Method.invoke(Method.java:568) at app//org.junit.platform.commons.util.ReflectionUtils.invokeMethod(ReflectionUtils.java :727) at app//org.junit.jupiter.engine.execution.MethodInvocation.proceed(MethodInvocation.java :60) at app//org.junit.jupiter.engine.execution.InvocationInterceptorChain\$ValidatingInvocatio n.proceed(InvocationInterceptorChain.java:131) at app//org.junit.jupiter.engine.extension.TimeoutExtension.intercept(TimeoutExtension.ja va:156) at app//org.junit.jupiter.engine.extension.TimeoutExtension.interceptTestableMethod(Timeo utExtension.java:147) at app//org.junit.jupiter.engine.extension.TimeoutExtension.interceptTestMethod(TimeoutEx tension.java:86) at app//org.junit.jupiter.engine.descriptor.TestMethodTestDescriptor\$\$Lambda\$208/0x000000 0800e17d90.apply(Unknown Source) at app//org.junit.jupiter.engine.execution.InterceptingExecutableInvoker\$ReflectiveInterc eptorCall.lambda\$ofVoidMethod\$0(InterceptingExecutableInvoker.java:103) at app//org.junit.jupiter.engine.execution.InterceptingExecutableInvoker\$ReflectiveInterc eptorCall\$\$Lambda\$209/0x0000000800e1c200.apply(Unknown Source) at app//org.junit.jupiter.engine.execution.InterceptingExecutableInvoker.lambda\$invoke\$0( InterceptingExecutableInvoker.java:93) at app//org.junit.jupiter.engine.execution.InterceptingExecutableInvoker\$\$Lambda\$373/0x00 00000800e45138.apply(Unknown Source) at app//org.junit.jupiter.engine.execution.InvocationInterceptorChain\$InterceptedInvocati on.proceed(InvocationInterceptorChain.java:106) at app//org.junit.jupiter.engine.execution.InvocationInterceptorChain.proceed(InvocationI nterceptorChain.java:64) at app//org.junit.jupiter.engine.execution.InvocationInterceptorChain.chainAndInvoke(Invo cationInterceptorChain.java:45) at app//org.junit.jupiter.engine.execution.InvocationInterceptorChain.invoke(InvocationIn terceptorChain.java:37) at app//org.junit.jupiter.engine.execution.InterceptingExecutableInvoker.invoke(Intercept ingExecutableInvoker.java:92) at app//org.junit.jupiter.engine.execution.InterceptingExecutableInvoker.invoke(Intercept ingExecutableInvoker.java:86) at app//org.junit.jupiter.engine.descriptor.TestMethodTestDescriptor.lambda\$invokeTestMet hod\$7(TestMethodTestDescriptor.java:217) at app//org.junit.jupiter.engine.descriptor.TestMethodTestDescriptor\$\$Lambda\$419/0x000000 0800e75578.execute(Unknown Source) at app//org.junit.platform.engine.support.hierarchical.ThrowableCollector.execute(Throwab leCollector.java:73) at app//org.junit.jupiter.engine.descriptor.TestMethodTestDescriptor.invokeTestMethod(Tes tMethodTestDescriptor.java:213) at app//org.junit.jupiter.engine.descriptor.TestMethodTestDescriptor.execute(TestMethodTe stDescriptor.java:138) at app//org.junit.jupiter.engine.descriptor.TestMethodTestDescriptor.execute(TestMethodTe stDescriptor.java:68) at app//org.junit.platform.engine.support.hierarchical.NodeTestTask.lambda\$executeRecursi vely\$6(NodeTestTask.java:151) at app//org.junit.platform.engine.support.hierarchical.NodeTestTask\$\$Lambda\$304/0x0000000 800e35060.execute(Unknown Source) at app//org.junit.platform.engine.support.hierarchical.ThrowableCollector.execute(Throwab leCollector.java:73) at app//org.junit.platform.engine.support.hierarchical.NodeTestTask.lambda\$executeRecursi vely\$8(NodeTestTask.java:141) at app//org.junit.platform.engine.support.hierarchical.NodeTestTask\$\$Lambda\$303/0x0000000 800e34e38.invoke(Unknown Source) at app//org.junit.platform.engine.support.hierarchical.Node.around(Node.java:137) at app//org.junit.platform.engine.support.hierarchical.NodeTestTask.lambda\$executeRecursi vely\$9(NodeTestTask.java:139) at app//org.junit.platform.engine.support.hierarchical.NodeTestTask\$\$Lambda\$302/0x0000000 800e34a10.execute(Unknown Source)

app//org.junit.platform.engine.support.hierarchical.ThrowableCollector.execute(Throwab leCollector.java:73) at app//org.junit.platform.engine.support.hierarchical.NodeTestTask.executeRecursively(No deTestTask.iava:138) at app//org.junit.platform.engine.support.hierarchical.NodeTestTask.execute(NodeTestTask. java:95) at app//org.junit.platform.engine.support.hierarchical.SameThreadHierarchicalTestExecutor Service\$\$Lambda\$308/0x0000000800e35b78.accept(Unknown Source) at java.base@17.0.6/java.util.ArrayList.forEach(ArrayList.java:1511) at app//org.junit.platform.engine.support.hierarchical.SameThreadHierarchicalTestExecutor Service.invokeAll(SameThreadHierarchicalTestExecutorService.java:41) at app//org.junit.platform.engine.support.hierarchical.NodeTestTask.lambda\$executeRecursi vely\$6(NodeTestTask.java:155) at app//org.junit.platform.engine.support.hierarchical.NodeTestTask\$\$Lambda\$304/0x0000000 800e35060.execute(Unknown Source) at app//org.junit.platform.engine.support.hierarchical.ThrowableCollector.execute(Throwab leCollector.java:73) at app//org.junit.platform.engine.support.hierarchical.NodeTestTask.lambda\$executeRecursi vely\$8(NodeTestTask.java:141) at app//org.junit.platform.engine.support.hierarchical.NodeTestTask\$\$Lambda\$303/0x0000000 800e34e38.invoke(Unknown Source) at app//org.junit.platform.engine.support.hierarchical.Node.around(Node.java:137) at app//org.junit.platform.engine.support.hierarchical.NodeTestTask.lambda\$executeRecursi vely\$9(NodeTestTask.java:139) at app//org.junit.platform.engine.support.hierarchical.NodeTestTask\$\$Lambda\$302/0x0000000 800e34a10.execute(Unknown Source) at app//org.junit.platform.engine.support.hierarchical.ThrowableCollector.execute(Throwab leCollector.java:73) at app//org.junit.platform.engine.support.hierarchical.NodeTestTask.executeRecursively(No deTestTask.java:138) at app//org.junit.platform.engine.support.hierarchical.NodeTestTask.execute(NodeTestTask. java:95) at app//org.junit.platform.engine.support.hierarchical.SameThreadHierarchicalTestExecutor Service\$\$Lambda\$308/0x0000000800e35b78.accept(Unknown Source) at java.base@17.0.6/java.util.ArrayList.forEach(ArrayList.java:1511) at

app//org.junit.platform.engine.support.hierarchical.SameThreadHierarchicalTestExecutor Service.invokeAll(SameThreadHierarchicalTestExecutorService.java:41) at app//org.junit.platform.engine.support.hierarchical.NodeTestTask.lambda\$executeRecursi vely\$6(NodeTestTask.java:155) at app//org.junit.platform.engine.support.hierarchical.NodeTestTask\$\$Lambda\$304/0x0000000 800e35060.execute(Unknown Source) at app//org.junit.platform.engine.support.hierarchical.ThrowableCollector.execute(Throwab leCollector.java:73) at app//org.junit.platform.engine.support.hierarchical.NodeTestTask.lambda\$executeRecursi vely\$8(NodeTestTask.java:141) at app//org.junit.platform.engine.support.hierarchical.NodeTestTask\$\$Lambda\$303/0x0000000 800e34e38.invoke(Unknown Source) at app//org.junit.platform.engine.support.hierarchical.Node.around(Node.java:137) at app//org.junit.platform.engine.support.hierarchical.NodeTestTask.lambda\$executeRecursi vely\$9(NodeTestTask.java:139) at app//org.junit.platform.engine.support.hierarchical.NodeTestTask\$\$Lambda\$302/0x0000000 800e34a10.execute(Unknown Source) at app//org.junit.platform.engine.support.hierarchical.ThrowableCollector.execute(Throwab leCollector.java:73) at app//org.junit.platform.engine.support.hierarchical.NodeTestTask.executeRecursively(No deTestTask.java:138) at app//org.junit.platform.engine.support.hierarchical.NodeTestTask.execute(NodeTestTask. java:95) at app//org.junit.platform.engine.support.hierarchical.SameThreadHierarchicalTestExecutor Service.submit(SameThreadHierarchicalTestExecutorService.java:35) at app//org.junit.platform.engine.support.hierarchical.HierarchicalTestExecutor.execute(H ierarchicalTestExecutor.java:57) at app//org.junit.platform.engine.support.hierarchical.HierarchicalTestEngine.execute(Hie rarchicalTestEngine.java:54) at app//org.junit.platform.launcher.core.EngineExecutionOrchestrator.execute(EngineExecut ionOrchestrator.java:147) at app//org.junit.platform.launcher.core.EngineExecutionOrchestrator.execute(EngineExecut ionOrchestrator.java:127) at app//org.junit.platform.launcher.core.EngineExecutionOrchestrator.execute(EngineExecut ionOrchestrator.java:90)

 at app//org.junit.platform.launcher.core.EngineExecutionOrchestrator.lambda\$execute\$0(Eng ineExecutionOrchestrator.java:55) at app//org.junit.platform.launcher.core.EngineExecutionOrchestrator\$\$Lambda\$256/0x000000 0800e234a8.accept(Unknown Source) at app//org.junit.platform.launcher.core.EngineExecutionOrchestrator.withInterceptedStrea ms(EngineExecutionOrchestrator.java:102) at app//org.junit.platform.launcher.core.EngineExecutionOrchestrator.execute(EngineExecut ionOrchestrator.java:54) at app//org.junit.platform.launcher.core.DefaultLauncher.execute(DefaultLauncher.java:114 ) at app//org.junit.platform.launcher.core.DefaultLauncher.execute(DefaultLauncher.java:86) at app//org.junit.platform.launcher.core.DefaultLauncherSession\$DelegatingLauncher.execut e(DefaultLauncherSession.java:86) at app//org.junit.platform.launcher.core.SessionPerRequestLauncher.execute(SessionPerRequ estLauncher.java:53) at org.gradle.api.internal.tasks.testing.junitplatform.JUnitPlatformTestClassProcessor\$Co llectAllTestClassesExecutor.processAllTestClasses(JUnitPlatformTestClassProcessor.java :99) at org.gradle.api.internal.tasks.testing.junitplatform.JUnitPlatformTestClassProcessor\$Co llectAllTestClassesExecutor.access\$000(JUnitPlatformTestClassProcessor.java:79) at org.gradle.api.internal.tasks.testing.junitplatform.JUnitPlatformTestClassProcessor.st op(JUnitPlatformTestClassProcessor.java:75) at org.gradle.api.internal.tasks.testing.SuiteTestClassProcessor.stop(SuiteTestClassProce ssor.java:62) at java.base@17.0.6/jdk.internal.reflect.NativeMethodAccessorImpl.invoke0(Native Method) at java.base@17.0.6/jdk.internal.reflect.NativeMethodAccessorImpl.invoke(NativeMethodAcce ssorImpl.java:77) at java.base@17.0.6/jdk.internal.reflect.DelegatingMethodAccessorImpl.invoke(DelegatingMe thodAccessorImpl.java:43) at java.base@17.0.6/java.lang.reflect.Method.invoke(Method.java:568) at org.gradle.internal.dispatch.ReflectionDispatch.dispatch(ReflectionDispatch.java:36) at org.gradle.internal.dispatch.ReflectionDispatch.dispatch(ReflectionDispatch.java:24) at org.gradle.internal.dispatch.ContextClassLoaderDispatch.dispatch(ContextClassLoaderDis

patch.java:33) at org.gradle.internal.dispatch.ProxyDispatchAdapter\$DispatchingInvocationHandler.invoke( ProxyDispatchAdapter.java:94) at jdk.proxy1/jdk.proxy1.\$Proxy2.stop(Unknown Source) at org.gradle.api.internal.tasks.testing.worker.TestWorker\$3.run(TestWorker.java:193) at org.gradle.api.internal.tasks.testing.worker.TestWorker.executeAndMaintainThreadName(T estWorker.java:129) at org.gradle.api.internal.tasks.testing.worker.TestWorker.execute(TestWorker.java:100) at org.gradle.api.internal.tasks.testing.worker.TestWorker.execute(TestWorker.java:60) at org.gradle.process.internal.worker.child.ActionExecutionWorker.execute(ActionExecution Worker.java:56) at org.gradle.process.internal.worker.child.SystemApplicationClassLoaderWorker.call(Syste mApplicationClassLoaderWorker.java:113) at org.gradle.process.internal.worker.child.SystemApplicationClassLoaderWorker.call(Syste mApplicationClassLoaderWorker.java:65) at app//worker.org.gradle.process.internal.worker.GradleWorkerMain.run(GradleWorkerMain.j ava:69) at app//worker.org.gradle.process.internal.worker.GradleWorkerMain.main(GradleWorkerMain. java:74) Locked ownable synchronizers: - None "Reference Handler" - Thread t@2 java.lang.Thread.State: RUNNABLE at java.base@17.0.6/java.lang.ref.Reference.waitForReferencePendingList(Native Method) at java.base@17.0.6/java.lang.ref.Reference.processPendingReferences(Reference.java:253) at java.base@17.0.6/java.lang.ref.Reference\$ReferenceHandler.run(Reference.java:215) Locked ownable synchronizers: - None "Finalizer" - Thread t@3 java.lang.Thread.State: WAITING at java.base@17.0.6/java.lang.Object.wait(Native Method) - waiting on <5b067c89> (a java.lang.ref.ReferenceQueue\$Lock) at java.base@17.0.6/java.lang.ref.ReferenceQueue.remove(ReferenceQueue.java:155) at java.base@17.0.6/java.lang.ref.ReferenceQueue.remove(ReferenceQueue.java:176)

```
  at
java.base@17.0.6/java.lang.ref.Finalizer$FinalizerThread.run(Finalizer.java:172)
     Locked ownable synchronizers:
      - None
"Signal Dispatcher" - Thread t@4
     java.lang.Thread.State: RUNNABLE
     Locked ownable synchronizers:
      - None
"Common-Cleaner" - Thread t@12
     java.lang.Thread.State: TIMED_WAITING
      at java.base@17.0.6/java.lang.Object.wait(Native Method)
      - waiting on <6b5188cc> (a java.lang.ref.ReferenceQueue$Lock)
      at java.base@17.0.6/java.lang.ref.ReferenceQueue.remove(ReferenceQueue.java:155)
      at java.base@17.0.6/jdk.internal.ref.CleanerImpl.run(CleanerImpl.java:140)
      at java.base@17.0.6/java.lang.Thread.run(Thread.java:833)
      at
java.base@17.0.6/jdk.internal.misc.InnocuousThread.run(InnocuousThread.java:162)
     Locked ownable synchronizers:
      - None
"Notification Thread" - Thread t@13
     java.lang.Thread.State: RUNNABLE
     Locked ownable synchronizers:
      - None
"/127.0.0.1:40890 to /127.0.0.1:45691 workers" - Thread t@15
     java.lang.Thread.State: WAITING
      at java.base@17.0.6/jdk.internal.misc.Unsafe.park(Native Method)
      - parking to wait for <62514f38> (a
java.util.concurrent.locks.AbstractQueuedSynchronizer$ConditionObject)
      at
java.base@17.0.6/java.util.concurrent.locks.LockSupport.park(LockSupport.java:341)
      at
java.base@17.0.6/java.util.concurrent.locks.AbstractQueuedSynchronizer$ConditionNode.b
lock(AbstractQueuedSynchronizer.java:506)
      at
java.base@17.0.6/java.util.concurrent.ForkJoinPool.unmanagedBlock(ForkJoinPool.java:34
63)
      at
java.base@17.0.6/java.util.concurrent.ForkJoinPool.managedBlock(ForkJoinPool.java:3434
\lambda  at
java.base@17.0.6/java.util.concurrent.locks.AbstractQueuedSynchronizer$ConditionObject
.await(AbstractQueuedSynchronizer.java:1623)
      at
```
org.gradle.internal.remote.internal.hub.queue.EndPointQueue.take(EndPointQueue.java:49  $\lambda$  at org.gradle.internal.remote.internal.hub.MessageHub\$Handler.run(MessageHub.java:403) at org.gradle.internal.concurrent.ExecutorPolicy\$CatchAndRecordFailures.onExecute(Executo rPolicy.java:64) at org.gradle.internal.concurrent.ManagedExecutorImpl\$1.run(ManagedExecutorImpl.java:49) at java.base@17.0.6/java.util.concurrent.ThreadPoolExecutor.runWorker(ThreadPoolExecutor. java:1136) at java.base@17.0.6/java.util.concurrent.ThreadPoolExecutor\$Worker.run(ThreadPoolExecutor .java:635) at java.base@17.0.6/java.lang.Thread.run(Thread.java:833) Locked ownable synchronizers: - Locked <649bec2e> (a java.util.concurrent.ThreadPoolExecutor\$Worker) "/127.0.0.1:40890 to /127.0.0.1:45691 workers Thread 2" - Thread t@16 java.lang.Thread.State: WAITING at java.base@17.0.6/jdk.internal.misc.Unsafe.park(Native Method) - parking to wait for <1cc00a6c> (a java.util.concurrent.locks.AbstractQueuedSynchronizer\$ConditionObject) at java.base@17.0.6/java.util.concurrent.locks.LockSupport.park(LockSupport.java:341) at java.base@17.0.6/java.util.concurrent.locks.AbstractQueuedSynchronizer\$ConditionNode.b lock(AbstractQueuedSynchronizer.java:506) at java.base@17.0.6/java.util.concurrent.ForkJoinPool.unmanagedBlock(ForkJoinPool.java:34 63) at java.base@17.0.6/java.util.concurrent.ForkJoinPool.managedBlock(ForkJoinPool.java:3434 ) at java.base@17.0.6/java.util.concurrent.locks.AbstractQueuedSynchronizer\$ConditionObject .await(AbstractQueuedSynchronizer.java:1623) at org.gradle.internal.remote.internal.hub.queue.EndPointQueue.take(EndPointQueue.java:49  $\lambda$  at org.gradle.internal.remote.internal.hub.MessageHub\$ConnectionDispatch.run(MessageHub.j ava:322) at org.gradle.internal.concurrent.ExecutorPolicy\$CatchAndRecordFailures.onExecute(Executo rPolicy.java:64) at org.gradle.internal.concurrent.ManagedExecutorImpl\$1.run(ManagedExecutorImpl.java:49) at
```
java.base@17.0.6/java.util.concurrent.ThreadPoolExecutor.runWorker(ThreadPoolExecutor.
java:1136)
      at
java.base@17.0.6/java.util.concurrent.ThreadPoolExecutor$Worker.run(ThreadPoolExecutor
.java:635)
      at java.base@17.0.6/java.lang.Thread.run(Thread.java:833)
     Locked ownable synchronizers:
      - Locked <1a18644> (a java.util.concurrent.ThreadPoolExecutor$Worker)
"/127.0.0.1:40890 to /127.0.0.1:45691 workers Thread 3" - Thread t@17
     java.lang.Thread.State: RUNNABLE
      at java.base@17.0.6/sun.nio.ch.EPoll.wait(Native Method)
      at
java.base@17.0.6/sun.nio.ch.EPollSelectorImpl.doSelect(EPollSelectorImpl.java:118)
      at java.base@17.0.6/sun.nio.ch.SelectorImpl.lockAndDoSelect(SelectorImpl.java:129)
      - locked <74cadf49> (a sun.nio.ch.Util$2)
      - locked <133a3ef4> (a sun.nio.ch.EPollSelectorImpl)
      at java.base@17.0.6/sun.nio.ch.SelectorImpl.select(SelectorImpl.java:146)
      at
org.gradle.internal.remote.internal.inet.SocketConnection$SocketInputStream.read(Socke
tConnection.java:185)
      at com.esotericsoftware.kryo.io.Input.fill(Input.java:146)
      at com.esotericsoftware.kryo.io.Input.require(Input.java:178)
      at com.esotericsoftware.kryo.io.Input.readByte(Input.java:295)
      at
org.gradle.internal.serialize.kryo.KryoBackedDecoder.readByte(KryoBackedDecoder.java:8
8)
      at
org.gradle.internal.remote.internal.hub.InterHubMessageSerializer$MessageReader.read(I
nterHubMessageSerializer.java:64)
      at
org.gradle.internal.remote.internal.hub.InterHubMessageSerializer$MessageReader.read(I
nterHubMessageSerializer.java:52)
      at
org.gradle.internal.remote.internal.inet.SocketConnection.receive(SocketConnection.jav
a:81)
      at
org.gradle.internal.remote.internal.hub.MessageHub$ConnectionReceive.run(MessageHub.ja
va:270)
      at
org.gradle.internal.concurrent.ExecutorPolicy$CatchAndRecordFailures.onExecute(Executo
rPolicy.java:64)
      at
org.gradle.internal.concurrent.ManagedExecutorImpl$1.run(ManagedExecutorImpl.java:49)
      at
java.base@17.0.6/java.util.concurrent.ThreadPoolExecutor.runWorker(ThreadPoolExecutor.
java:1136)
      at
java.base@17.0.6/java.util.concurrent.ThreadPoolExecutor$Worker.run(ThreadPoolExecutor
.java:635)
```

```
  at java.base@17.0.6/java.lang.Thread.run(Thread.java:833)
    Locked ownable synchronizers:
      - Locked <614ca7df> (a java.util.concurrent.ThreadPoolExecutor$Worker)
"boundedElastic-evictor-1" - Thread t@18
    java.lang.Thread.State: TIMED_WAITING
      at java.base@17.0.6/jdk.internal.misc.Unsafe.park(Native Method)
      - parking to wait for <7bfa9b24> (a
java.util.concurrent.locks.AbstractQueuedSynchronizer$ConditionObject)
     at
java.base@17.0.6/java.util.concurrent.locks.LockSupport.parkNanos(LockSupport.java:252
\left( \right)  at
java.base@17.0.6/java.util.concurrent.locks.AbstractQueuedSynchronizer$ConditionObject
.awaitNanos(AbstractQueuedSynchronizer.java:1672)
      at
java.base@17.0.6/java.util.concurrent.ScheduledThreadPoolExecutor$DelayedWorkQueue.tak
e(ScheduledThreadPoolExecutor.java:1182)
      at
java.base@17.0.6/java.util.concurrent.ScheduledThreadPoolExecutor$DelayedWorkQueue.tak
e(ScheduledThreadPoolExecutor.java:899)
      at
java.base@17.0.6/java.util.concurrent.ThreadPoolExecutor.getTask(ThreadPoolExecutor.ja
va:1062)
      at
java.base@17.0.6/java.util.concurrent.ThreadPoolExecutor.runWorker(ThreadPoolExecutor.
java:1122)
      at
java.base@17.0.6/java.util.concurrent.ThreadPoolExecutor$Worker.run(ThreadPoolExecutor
.java:635)
      at java.base@17.0.6/java.lang.Thread.run(Thread.java:833)
    Locked ownable synchronizers:
      - None
"boundedElastic-1" - Thread t@19
    java.lang.Thread.State: WAITING
      at java.base@17.0.6/jdk.internal.misc.Unsafe.park(Native Method)
      - parking to wait for <67757d5d> (a
java.util.concurrent.locks.AbstractQueuedSynchronizer$ConditionObject)
      at
java.base@17.0.6/java.util.concurrent.locks.LockSupport.park(LockSupport.java:341)
      at
java.base@17.0.6/java.util.concurrent.locks.AbstractQueuedSynchronizer$ConditionNode.b
lock(AbstractQueuedSynchronizer.java:506)
      at
java.base@17.0.6/java.util.concurrent.ForkJoinPool.unmanagedBlock(ForkJoinPool.java:34
63)
      at
java.base@17.0.6/java.util.concurrent.ForkJoinPool.managedBlock(ForkJoinPool.java:3434
```

```
)
      at
java.base@17.0.6/java.util.concurrent.locks.AbstractQueuedSynchronizer$ConditionObject
.await(AbstractQueuedSynchronizer.java:1623)
      at
java.base@17.0.6/java.util.concurrent.ScheduledThreadPoolExecutor$DelayedWorkQueue.tak
e(ScheduledThreadPoolExecutor.java:1170)
      at
java.base@17.0.6/java.util.concurrent.ScheduledThreadPoolExecutor$DelayedWorkQueue.tak
e(ScheduledThreadPoolExecutor.java:899)
      at
java.base@17.0.6/java.util.concurrent.ThreadPoolExecutor.getTask(ThreadPoolExecutor.ja
va:1062)
     at
java.base@17.0.6/java.util.concurrent.ThreadPoolExecutor.runWorker(ThreadPoolExecutor.
java:1122)
      at
java.base@17.0.6/java.util.concurrent.ThreadPoolExecutor$Worker.run(ThreadPoolExecutor
.java:635)
      at java.base@17.0.6/java.lang.Thread.run(Thread.java:833)
    Locked ownable synchronizers:
      - None
"reactor-http-epoll-1" - Thread t@137
    java.lang.Thread.State: RUNNABLE
      at app//io.netty.channel.epoll.Native.epollWait(Native Method)
      at app//io.netty.channel.epoll.Native.epollWait(Native.java:209)
      at app//io.netty.channel.epoll.Native.epollWait(Native.java:202)
      at
app//io.netty.channel.epoll.EpollEventLoop.epollWaitNoTimerChange(EpollEventLoop.java:
306)
      at app//io.netty.channel.epoll.EpollEventLoop.run(EpollEventLoop.java:363)
      at
app//io.netty.util.concurrent.SingleThreadEventExecutor$4.run(SingleThreadEventExecuto
r.java:997)
      at app//io.netty.util.internal.ThreadExecutorMap$2.run(ThreadExecutorMap.java:74)
      at
app//io.netty.util.concurrent.FastThreadLocalRunnable.run(FastThreadLocalRunnable.java
:30)
      at java.base@17.0.6/java.lang.Thread.run(Thread.java:833)
    Locked ownable synchronizers:
      - None
"reactor-http-epoll-2" - Thread t@138
     java.lang.Thread.State: RUNNABLE
      at app//io.netty.channel.epoll.Native.epollWait(Native Method)
      at app//io.netty.channel.epoll.Native.epollWait(Native.java:209)
      at app//io.netty.channel.epoll.Native.epollWait(Native.java:202)
      at
```
app//io.netty.channel.epoll.EpollEventLoop.epollWaitNoTimerChange(EpollEventLoop.java: 306) at app//io.netty.channel.epoll.EpollEventLoop.run(EpollEventLoop.java:363) at app//io.netty.util.concurrent.SingleThreadEventExecutor\$4.run(SingleThreadEventExecuto r.java:997) at app//io.netty.util.internal.ThreadExecutorMap\$2.run(ThreadExecutorMap.java:74) at app//io.netty.util.concurrent.FastThreadLocalRunnable.run(FastThreadLocalRunnable.java :30) at java.base@17.0.6/java.lang.Thread.run(Thread.java:833) Locked ownable synchronizers: - None "reactor-http-epoll-3" - Thread t@139 java.lang.Thread.State: RUNNABLE at app//io.netty.channel.epoll.Native.epollWait(Native Method) at app//io.netty.channel.epoll.Native.epollWait(Native.java:209) at app//io.netty.channel.epoll.Native.epollWait(Native.java:202) at app//io.netty.channel.epoll.EpollEventLoop.epollWaitNoTimerChange(EpollEventLoop.java: 306) at app//io.netty.channel.epoll.EpollEventLoop.run(EpollEventLoop.java:363) at app//io.netty.util.concurrent.SingleThreadEventExecutor\$4.run(SingleThreadEventExecuto r.java:997) at app//io.netty.util.internal.ThreadExecutorMap\$2.run(ThreadExecutorMap.java:74) at app//io.netty.util.concurrent.FastThreadLocalRunnable.run(FastThreadLocalRunnable.java :30) at java.base@17.0.6/java.lang.Thread.run(Thread.java:833) Locked ownable synchronizers: - None "reactor-http-epoll-4" - Thread t@140 java.lang.Thread.State: RUNNABLE at app//io.netty.channel.epoll.Native.epollWait(Native Method) at app//io.netty.channel.epoll.Native.epollWait(Native.java:209) at app//io.netty.channel.epoll.Native.epollWait(Native.java:202) at app//io.netty.channel.epoll.EpollEventLoop.epollWaitNoTimerChange(EpollEventLoop.java: 306) at app//io.netty.channel.epoll.EpollEventLoop.run(EpollEventLoop.java:363) at app//io.netty.util.concurrent.SingleThreadEventExecutor\$4.run(SingleThreadEventExecuto r.java:997) at app//io.netty.util.internal.ThreadExecutorMap\$2.run(ThreadExecutorMap.java:74) at app//io.netty.util.concurrent.FastThreadLocalRunnable.run(FastThreadLocalRunnable.java

```
:30)
      at java.base@17.0.6/java.lang.Thread.run(Thread.java:833)
    Locked ownable synchronizers:
      - None
"reactor-http-epoll-5" - Thread t@141
    java.lang.Thread.State: RUNNABLE
      at app//io.netty.channel.epoll.Native.epollWait(Native Method)
      at app//io.netty.channel.epoll.Native.epollWait(Native.java:209)
      at app//io.netty.channel.epoll.Native.epollWait(Native.java:202)
      at
app//io.netty.channel.epoll.EpollEventLoop.epollWaitNoTimerChange(EpollEventLoop.java:
306)
      at app//io.netty.channel.epoll.EpollEventLoop.run(EpollEventLoop.java:363)
     at
app//io.netty.util.concurrent.SingleThreadEventExecutor$4.run(SingleThreadEventExecuto
r.java:997)
      at app//io.netty.util.internal.ThreadExecutorMap$2.run(ThreadExecutorMap.java:74)
      at
app//io.netty.util.concurrent.FastThreadLocalRunnable.run(FastThreadLocalRunnable.java
:30)
      at java.base@17.0.6/java.lang.Thread.run(Thread.java:833)
    Locked ownable synchronizers:
      - None
"reactor-http-epoll-6" - Thread t@142
    java.lang.Thread.State: RUNNABLE
      at app//io.netty.channel.epoll.Native.epollWait(Native Method)
      at app//io.netty.channel.epoll.Native.epollWait(Native.java:209)
      at app//io.netty.channel.epoll.Native.epollWait(Native.java:202)
      at
app//io.netty.channel.epoll.EpollEventLoop.epollWaitNoTimerChange(EpollEventLoop.java:
306)
      at app//io.netty.channel.epoll.EpollEventLoop.run(EpollEventLoop.java:363)
      at
app//io.netty.util.concurrent.SingleThreadEventExecutor$4.run(SingleThreadEventExecuto
r.java:997)
      at app//io.netty.util.internal.ThreadExecutorMap$2.run(ThreadExecutorMap.java:74)
      at
app//io.netty.util.concurrent.FastThreadLocalRunnable.run(FastThreadLocalRunnable.java
:30)
      at java.base@17.0.6/java.lang.Thread.run(Thread.java:833)
    Locked ownable synchronizers:
      - None
"reactor-http-epoll-7" - Thread t@143
    java.lang.Thread.State: RUNNABLE
      at app//io.netty.channel.epoll.Native.epollWait(Native Method)
```

```
  at app//io.netty.channel.epoll.Native.epollWait(Native.java:209)
      at app//io.netty.channel.epoll.Native.epollWait(Native.java:202)
      at
app//io.netty.channel.epoll.EpollEventLoop.epollWaitNoTimerChange(EpollEventLoop.java:
306)
      at app//io.netty.channel.epoll.EpollEventLoop.run(EpollEventLoop.java:363)
      at
app//io.netty.util.concurrent.SingleThreadEventExecutor$4.run(SingleThreadEventExecuto
r.java:997)
      at app//io.netty.util.internal.ThreadExecutorMap$2.run(ThreadExecutorMap.java:74)
      at
app//io.netty.util.concurrent.FastThreadLocalRunnable.run(FastThreadLocalRunnable.java
:30)
      at java.base@17.0.6/java.lang.Thread.run(Thread.java:833)
    Locked ownable synchronizers:
      - None
"reactor-http-epoll-8" - Thread t@144
     java.lang.Thread.State: RUNNABLE
      at app//io.netty.channel.epoll.Native.epollWait(Native Method)
      at app//io.netty.channel.epoll.Native.epollWait(Native.java:209)
      at app//io.netty.channel.epoll.Native.epollWait(Native.java:202)
      at
app//io.netty.channel.epoll.EpollEventLoop.epollWaitNoTimerChange(EpollEventLoop.java:
306)
      at app//io.netty.channel.epoll.EpollEventLoop.run(EpollEventLoop.java:363)
      at
app//io.netty.util.concurrent.SingleThreadEventExecutor$4.run(SingleThreadEventExecuto
r.java:997)
      at app//io.netty.util.internal.ThreadExecutorMap$2.run(ThreadExecutorMap.java:74)
      at
app//io.netty.util.concurrent.FastThreadLocalRunnable.run(FastThreadLocalRunnable.java
:30)
      at java.base@17.0.6/java.lang.Thread.run(Thread.java:833)
     Locked ownable synchronizers:
      - None
"Keep-Alive-Timer" - Thread t@282
    java.lang.Thread.State: TIMED_WAITING
      at java.base@17.0.6/java.lang.Thread.sleep(Native Method)
      at java.base@17.0.6/sun.net.www.http.KeepAliveCache.run(KeepAliveCache.java:243)
      at java.base@17.0.6/java.lang.Thread.run(Thread.java:833)
      at
java.base@17.0.6/jdk.internal.misc.InnocuousThread.run(InnocuousThread.java:162)
    Locked ownable synchronizers:
      - None
"BufferPoolPruner-1-thread-1" - Thread t@310
```

```
  java.lang.Thread.State: TIMED_WAITING
      at java.base@17.0.6/jdk.internal.misc.Unsafe.park(Native Method)
      - parking to wait for <45e7c66d> (a
java.util.concurrent.locks.AbstractQueuedSynchronizer$ConditionObject)
      at
java.base@17.0.6/java.util.concurrent.locks.LockSupport.parkNanos(LockSupport.java:252
\lambda  at
java.base@17.0.6/java.util.concurrent.locks.AbstractQueuedSynchronizer$ConditionObject
.awaitNanos(AbstractQueuedSynchronizer.java:1672)
      at
java.base@17.0.6/java.util.concurrent.ScheduledThreadPoolExecutor$DelayedWorkQueue.tak
e(ScheduledThreadPoolExecutor.java:1182)
      at
java.base@17.0.6/java.util.concurrent.ScheduledThreadPoolExecutor$DelayedWorkQueue.tak
e(ScheduledThreadPoolExecutor.java:899)
      at
java.base@17.0.6/java.util.concurrent.ThreadPoolExecutor.getTask(ThreadPoolExecutor.ja
va:1062)
      at
java.base@17.0.6/java.util.concurrent.ThreadPoolExecutor.runWorker(ThreadPoolExecutor.
java:1122)
      at
java.base@17.0.6/java.util.concurrent.ThreadPoolExecutor$Worker.run(ThreadPoolExecutor
.java:635)
      at java.base@17.0.6/java.lang.Thread.run(Thread.java:833)
    Locked ownable synchronizers:
      - None
"nioEventLoopGroup-2-1" - Thread t@318
    java.lang.Thread.State: RUNNABLE
      at java.base@17.0.6/sun.nio.ch.EPoll.wait(Native Method)
      at
java.base@17.0.6/sun.nio.ch.EPollSelectorImpl.doSelect(EPollSelectorImpl.java:118)
      at java.base@17.0.6/sun.nio.ch.SelectorImpl.lockAndDoSelect(SelectorImpl.java:129)
      - locked <7e89dbb> (a io.netty.channel.nio.SelectedSelectionKeySet)
      - locked <28e415d9> (a sun.nio.ch.EPollSelectorImpl)
      at java.base@17.0.6/sun.nio.ch.SelectorImpl.select(SelectorImpl.java:146)
      at
app//io.netty.channel.nio.SelectedSelectionKeySetSelector.select(SelectedSelectionKeyS
etSelector.java:68)
      at app//io.netty.channel.nio.NioEventLoop.select(NioEventLoop.java:879)
      at app//io.netty.channel.nio.NioEventLoop.run(NioEventLoop.java:526)
      at
app//io.netty.util.concurrent.SingleThreadEventExecutor$4.run(SingleThreadEventExecuto
r.java:997)
      at app//io.netty.util.internal.ThreadExecutorMap$2.run(ThreadExecutorMap.java:74)
      at
app//io.netty.util.concurrent.FastThreadLocalRunnable.run(FastThreadLocalRunnable.java
:30)
```

```
  at java.base@17.0.6/java.lang.Thread.run(Thread.java:833)
    Locked ownable synchronizers:
      - None
"nioEventLoopGroup-2-2" - Thread t@319
    java.lang.Thread.State: RUNNABLE
      at java.base@17.0.6/sun.nio.ch.EPoll.wait(Native Method)
      at
java.base@17.0.6/sun.nio.ch.EPollSelectorImpl.doSelect(EPollSelectorImpl.java:118)
      at java.base@17.0.6/sun.nio.ch.SelectorImpl.lockAndDoSelect(SelectorImpl.java:129)
      - locked <64370a0d> (a io.netty.channel.nio.SelectedSelectionKeySet)
      - locked <1f986c48> (a sun.nio.ch.EPollSelectorImpl)
      at java.base@17.0.6/sun.nio.ch.SelectorImpl.select(SelectorImpl.java:146)
      at
app//io.netty.channel.nio.SelectedSelectionKeySetSelector.select(SelectedSelectionKeyS
etSelector.java:68)
      at app//io.netty.channel.nio.NioEventLoop.select(NioEventLoop.java:879)
      at app//io.netty.channel.nio.NioEventLoop.run(NioEventLoop.java:526)
      at
app//io.netty.util.concurrent.SingleThreadEventExecutor$4.run(SingleThreadEventExecuto
r.java:997)
      at app//io.netty.util.internal.ThreadExecutorMap$2.run(ThreadExecutorMap.java:74)
      at
app//io.netty.util.concurrent.FastThreadLocalRunnable.run(FastThreadLocalRunnable.java
:30)
      at java.base@17.0.6/java.lang.Thread.run(Thread.java:833)
    Locked ownable synchronizers:
      - None
"nioEventLoopGroup-4-1" - Thread t@341
    java.lang.Thread.State: RUNNABLE
      at java.base@17.0.6/sun.nio.ch.EPoll.wait(Native Method)
      at
java.base@17.0.6/sun.nio.ch.EPollSelectorImpl.doSelect(EPollSelectorImpl.java:118)
      at java.base@17.0.6/sun.nio.ch.SelectorImpl.lockAndDoSelect(SelectorImpl.java:129)
      - locked <5c5e3f45> (a io.netty.channel.nio.SelectedSelectionKeySet)
      - locked <549ca3ca> (a sun.nio.ch.EPollSelectorImpl)
      at java.base@17.0.6/sun.nio.ch.SelectorImpl.select(SelectorImpl.java:146)
      at
app//io.netty.channel.nio.SelectedSelectionKeySetSelector.select(SelectedSelectionKeyS
etSelector.java:68)
      at app//io.netty.channel.nio.NioEventLoop.select(NioEventLoop.java:879)
      at app//io.netty.channel.nio.NioEventLoop.run(NioEventLoop.java:526)
      at
app//io.netty.util.concurrent.SingleThreadEventExecutor$4.run(SingleThreadEventExecuto
r.java:997)
      at app//io.netty.util.internal.ThreadExecutorMap$2.run(ThreadExecutorMap.java:74)
      at
app//io.netty.util.concurrent.FastThreadLocalRunnable.run(FastThreadLocalRunnable.java
```

```
:30)
      at java.base@17.0.6/java.lang.Thread.run(Thread.java:833)
    Locked ownable synchronizers:
      - None
"nioEventLoopGroup-4-2" - Thread t@345
    java.lang.Thread.State: RUNNABLE
      at java.base@17.0.6/sun.nio.ch.EPoll.wait(Native Method)
      at
java.base@17.0.6/sun.nio.ch.EPollSelectorImpl.doSelect(EPollSelectorImpl.java:118)
      at java.base@17.0.6/sun.nio.ch.SelectorImpl.lockAndDoSelect(SelectorImpl.java:129)
      - locked <8a7bc36> (a io.netty.channel.nio.SelectedSelectionKeySet)
      - locked <54017b46> (a sun.nio.ch.EPollSelectorImpl)
      at java.base@17.0.6/sun.nio.ch.SelectorImpl.select(SelectorImpl.java:146)
      at
app//io.netty.channel.nio.SelectedSelectionKeySetSelector.select(SelectedSelectionKeyS
etSelector.java:68)
      at app//io.netty.channel.nio.NioEventLoop.select(NioEventLoop.java:879)
      at app//io.netty.channel.nio.NioEventLoop.run(NioEventLoop.java:526)
      at
app//io.netty.util.concurrent.SingleThreadEventExecutor$4.run(SingleThreadEventExecuto
r.java:997)
      at app//io.netty.util.internal.ThreadExecutorMap$2.run(ThreadExecutorMap.java:74)
      at
app//io.netty.util.concurrent.FastThreadLocalRunnable.run(FastThreadLocalRunnable.java
:30)
      at java.base@17.0.6/java.lang.Thread.run(Thread.java:833)
    Locked ownable synchronizers:
      - None
"nioEventLoopGroup-6-1" - Thread t@367
    java.lang.Thread.State: RUNNABLE
      at java.base@17.0.6/sun.nio.ch.EPoll.wait(Native Method)
     at
java.base@17.0.6/sun.nio.ch.EPollSelectorImpl.doSelect(EPollSelectorImpl.java:118)
      at java.base@17.0.6/sun.nio.ch.SelectorImpl.lockAndDoSelect(SelectorImpl.java:129)
      - locked <7908d294> (a io.netty.channel.nio.SelectedSelectionKeySet)
      - locked <48bbac8c> (a sun.nio.ch.EPollSelectorImpl)
      at java.base@17.0.6/sun.nio.ch.SelectorImpl.select(SelectorImpl.java:146)
      at
app//io.netty.channel.nio.SelectedSelectionKeySetSelector.select(SelectedSelectionKeyS
etSelector.java:68)
      at app//io.netty.channel.nio.NioEventLoop.select(NioEventLoop.java:879)
      at app//io.netty.channel.nio.NioEventLoop.run(NioEventLoop.java:526)
     at
app//io.netty.util.concurrent.SingleThreadEventExecutor$4.run(SingleThreadEventExecuto
r.java:997)
      at app//io.netty.util.internal.ThreadExecutorMap$2.run(ThreadExecutorMap.java:74)
      at
```

```
app//io.netty.util.concurrent.FastThreadLocalRunnable.run(FastThreadLocalRunnable.java
:30)
      at java.base@17.0.6/java.lang.Thread.run(Thread.java:833)
    Locked ownable synchronizers:
      - None
"nioEventLoopGroup-6-2" - Thread t@368
    java.lang.Thread.State: RUNNABLE
      at java.base@17.0.6/sun.nio.ch.EPoll.wait(Native Method)
      at
java.base@17.0.6/sun.nio.ch.EPollSelectorImpl.doSelect(EPollSelectorImpl.java:118)
      at java.base@17.0.6/sun.nio.ch.SelectorImpl.lockAndDoSelect(SelectorImpl.java:129)
      - locked <7d48efa1> (a io.netty.channel.nio.SelectedSelectionKeySet)
      - locked <224c6005> (a sun.nio.ch.EPollSelectorImpl)
      at java.base@17.0.6/sun.nio.ch.SelectorImpl.select(SelectorImpl.java:146)
      at
app//io.netty.channel.nio.SelectedSelectionKeySetSelector.select(SelectedSelectionKeyS
etSelector.java:68)
      at app//io.netty.channel.nio.NioEventLoop.select(NioEventLoop.java:879)
      at app//io.netty.channel.nio.NioEventLoop.run(NioEventLoop.java:526)
      at
app//io.netty.util.concurrent.SingleThreadEventExecutor$4.run(SingleThreadEventExecuto
r.java:997)
      at app//io.netty.util.internal.ThreadExecutorMap$2.run(ThreadExecutorMap.java:74)
      at
app//io.netty.util.concurrent.FastThreadLocalRunnable.run(FastThreadLocalRunnable.java
:30)
      at java.base@17.0.6/java.lang.Thread.run(Thread.java:833)
    Locked ownable synchronizers:
      - None
"HikariPool-1 housekeeper" - Thread t@457
    java.lang.Thread.State: TIMED_WAITING
      at java.base@17.0.6/jdk.internal.misc.Unsafe.park(Native Method)
      - parking to wait for <1def8aaa> (a
java.util.concurrent.locks.AbstractQueuedSynchronizer$ConditionObject)
      at
java.base@17.0.6/java.util.concurrent.locks.LockSupport.parkNanos(LockSupport.java:252
\left( \right)  at
java.base@17.0.6/java.util.concurrent.locks.AbstractQueuedSynchronizer$ConditionObject
.awaitNanos(AbstractQueuedSynchronizer.java:1672)
      at
java.base@17.0.6/java.util.concurrent.ScheduledThreadPoolExecutor$DelayedWorkQueue.tak
e(ScheduledThreadPoolExecutor.java:1182)
  at
java.base@17.0.6/java.util.concurrent.ScheduledThreadPoolExecutor$DelayedWorkQueue.tak
e(ScheduledThreadPoolExecutor.java:899)
      at
```
java.base@17.0.6/java.util.concurrent.ThreadPoolExecutor.getTask(ThreadPoolExecutor.ja va:1062) at java.base@17.0.6/java.util.concurrent.ThreadPoolExecutor.runWorker(ThreadPoolExecutor. java:1122) at java.base@17.0.6/java.util.concurrent.ThreadPoolExecutor\$Worker.run(ThreadPoolExecutor .java:635) at java.base@17.0.6/java.lang.Thread.run(Thread.java:833) Locked ownable synchronizers: - None "server" - Thread t@468 java.lang.Thread.State: WAITING at java.base@17.0.6/jdk.internal.misc.Unsafe.park(Native Method) - parking to wait for <8a59a57> (a java.util.concurrent.CountDownLatch\$Sync) at java.base@17.0.6/java.util.concurrent.locks.LockSupport.park(LockSupport.java:211) at java.base@17.0.6/java.util.concurrent.locks.AbstractQueuedSynchronizer.acquire(Abstrac tQueuedSynchronizer.java:715) at java.base@17.0.6/java.util.concurrent.locks.AbstractQueuedSynchronizer.acquireSharedIn terruptibly(AbstractQueuedSynchronizer.java:1047) at java.base@17.0.6/java.util.concurrent.CountDownLatch.await(CountDownLatch.java:230) at app//reactor.core.publisher.BlockingSingleSubscriber.blockingGet(BlockingSingleSubscri ber.java:87) at app//reactor.core.publisher.Mono.block(Mono.java:1710) at app//org.springframework.boot.web.embedded.netty.NettyWebServer\$1.run(NettyWebServer.j ava:180) Locked ownable synchronizers: - None "Catalina-utility-1" - Thread t@470 java.lang.Thread.State: TIMED\_WAITING at java.base@17.0.6/jdk.internal.misc.Unsafe.park(Native Method) - parking to wait for <322a5905> (a java.util.concurrent.locks.AbstractQueuedSynchronizer\$ConditionObject) at java.base@17.0.6/java.util.concurrent.locks.LockSupport.parkNanos(LockSupport.java:252  $\lambda$  at java.base@17.0.6/java.util.concurrent.locks.AbstractQueuedSynchronizer\$ConditionObject .awaitNanos(AbstractQueuedSynchronizer.java:1672) at java.base@17.0.6/java.util.concurrent.ScheduledThreadPoolExecutor\$DelayedWorkQueue.tak

```
e(ScheduledThreadPoolExecutor.java:1182)
      at
java.base@17.0.6/java.util.concurrent.ScheduledThreadPoolExecutor$DelayedWorkQueue.tak
e(ScheduledThreadPoolExecutor.java:899)
      at
java.base@17.0.6/java.util.concurrent.ThreadPoolExecutor.getTask(ThreadPoolExecutor.ja
va:1062)
      at
java.base@17.0.6/java.util.concurrent.ThreadPoolExecutor.runWorker(ThreadPoolExecutor.
java:1122)
      at
java.base@17.0.6/java.util.concurrent.ThreadPoolExecutor$Worker.run(ThreadPoolExecutor
.java:635)
      at
app//org.apache.tomcat.util.threads.TaskThread$WrappingRunnable.run(TaskThread.java:61
\left( \right)  at java.base@17.0.6/java.lang.Thread.run(Thread.java:833)
     Locked ownable synchronizers:
      - None
"container-0" - Thread t@471
     java.lang.Thread.State: TIMED_WAITING
      at java.base@17.0.6/java.lang.Thread.sleep(Native Method)
      at app//org.apache.catalina.core.StandardServer.await(StandardServer.java:563)
      at
app//org.springframework.boot.web.embedded.tomcat.TomcatWebServer$1.run(TomcatWebServe
r.java:197)
     Locked ownable synchronizers:
      - None
"Catalina-utility-2" - Thread t@472
     java.lang.Thread.State: WAITING
      at java.base@17.0.6/jdk.internal.misc.Unsafe.park(Native Method)
      - parking to wait for <322a5905> (a
java.util.concurrent.locks.AbstractQueuedSynchronizer$ConditionObject)
      at
java.base@17.0.6/java.util.concurrent.locks.LockSupport.park(LockSupport.java:341)
      at
java.base@17.0.6/java.util.concurrent.locks.AbstractQueuedSynchronizer$ConditionNode.b
lock(AbstractQueuedSynchronizer.java:506)
      at
java.base@17.0.6/java.util.concurrent.ForkJoinPool.unmanagedBlock(ForkJoinPool.java:34
63)
      at
java.base@17.0.6/java.util.concurrent.ForkJoinPool.managedBlock(ForkJoinPool.java:3434
\lambda  at
java.base@17.0.6/java.util.concurrent.locks.AbstractQueuedSynchronizer$ConditionObject
.await(AbstractQueuedSynchronizer.java:1623)
```

```
  at
java.base@17.0.6/java.util.concurrent.ScheduledThreadPoolExecutor$DelayedWorkQueue.tak
e(ScheduledThreadPoolExecutor.java:1177)
  at
java.base@17.0.6/java.util.concurrent.ScheduledThreadPoolExecutor$DelayedWorkQueue.tak
e(ScheduledThreadPoolExecutor.java:899)
      at
java.base@17.0.6/java.util.concurrent.ThreadPoolExecutor.getTask(ThreadPoolExecutor.ja
va:1062)
      at
java.base@17.0.6/java.util.concurrent.ThreadPoolExecutor.runWorker(ThreadPoolExecutor.
java:1122)
      at
java.base@17.0.6/java.util.concurrent.ThreadPoolExecutor$Worker.run(ThreadPoolExecutor
.java:635)
      at
app//org.apache.tomcat.util.threads.TaskThread$WrappingRunnable.run(TaskThread.java:61
\lambda  at java.base@17.0.6/java.lang.Thread.run(Thread.java:833)
    Locked ownable synchronizers:
      - None
"http-nio-auto-14-exec-1" - Thread t@473
    java.lang.Thread.State: WAITING
      at java.base@17.0.6/jdk.internal.misc.Unsafe.park(Native Method)
      - parking to wait for <73275b0d> (a
java.util.concurrent.locks.AbstractQueuedSynchronizer$ConditionObject)
      at
java.base@17.0.6/java.util.concurrent.locks.LockSupport.park(LockSupport.java:341)
      at
java.base@17.0.6/java.util.concurrent.locks.AbstractQueuedSynchronizer$ConditionNode.b
lock(AbstractQueuedSynchronizer.java:506)
      at
java.base@17.0.6/java.util.concurrent.ForkJoinPool.unmanagedBlock(ForkJoinPool.java:34
63)
      at
java.base@17.0.6/java.util.concurrent.ForkJoinPool.managedBlock(ForkJoinPool.java:3434
\lambda  at
java.base@17.0.6/java.util.concurrent.locks.AbstractQueuedSynchronizer$ConditionObject
.await(AbstractQueuedSynchronizer.java:1623)
      at
java.base@17.0.6/java.util.concurrent.LinkedBlockingQueue.take(LinkedBlockingQueue.jav
a:435)
      at app//org.apache.tomcat.util.threads.TaskQueue.take(TaskQueue.java:117)
      at app//org.apache.tomcat.util.threads.TaskQueue.take(TaskQueue.java:33)
  at
app//org.apache.tomcat.util.threads.ThreadPoolExecutor.getTask(ThreadPoolExecutor.java
:1114)
      at
```
app//org.apache.tomcat.util.threads.ThreadPoolExecutor.runWorker(ThreadPoolExecutor.ja va:1176) at app//org.apache.tomcat.util.threads.ThreadPoolExecutor\$Worker.run(ThreadPoolExecutor.j ava:659) at app//org.apache.tomcat.util.threads.TaskThread\$WrappingRunnable.run(TaskThread.java:61  $\lambda$  at java.base@17.0.6/java.lang.Thread.run(Thread.java:833) Locked ownable synchronizers: - None "http-nio-auto-14-exec-2" - Thread t@474 java.lang.Thread.State: WAITING at java.base@17.0.6/jdk.internal.misc.Unsafe.park(Native Method) - parking to wait for <73275b0d> (a java.util.concurrent.locks.AbstractQueuedSynchronizer\$ConditionObject) at java.base@17.0.6/java.util.concurrent.locks.LockSupport.park(LockSupport.java:341) at java.base@17.0.6/java.util.concurrent.locks.AbstractQueuedSynchronizer\$ConditionNode.b lock(AbstractQueuedSynchronizer.java:506) at java.base@17.0.6/java.util.concurrent.ForkJoinPool.unmanagedBlock(ForkJoinPool.java:34 63) at java.base@17.0.6/java.util.concurrent.ForkJoinPool.managedBlock(ForkJoinPool.java:3434 ) at java.base@17.0.6/java.util.concurrent.locks.AbstractQueuedSynchronizer\$ConditionObject .await(AbstractQueuedSynchronizer.java:1623) at java.base@17.0.6/java.util.concurrent.LinkedBlockingQueue.take(LinkedBlockingQueue.jav a:435) at app//org.apache.tomcat.util.threads.TaskQueue.take(TaskQueue.java:117) at app//org.apache.tomcat.util.threads.TaskQueue.take(TaskQueue.java:33) at app//org.apache.tomcat.util.threads.ThreadPoolExecutor.getTask(ThreadPoolExecutor.java :1114) at app//org.apache.tomcat.util.threads.ThreadPoolExecutor.runWorker(ThreadPoolExecutor.ja va:1176) at app//org.apache.tomcat.util.threads.ThreadPoolExecutor\$Worker.run(ThreadPoolExecutor.j ava:659) at app//org.apache.tomcat.util.threads.TaskThread\$WrappingRunnable.run(TaskThread.java:61  $\lambda$ at java.base@17.0.6/java.lang.Thread.run(Thread.java:833)

 Locked ownable synchronizers: - None "http-nio-auto-14-exec-3" - Thread t@475 java.lang.Thread.State: WAITING at java.base@17.0.6/jdk.internal.misc.Unsafe.park(Native Method) - parking to wait for <73275b0d> (a java.util.concurrent.locks.AbstractQueuedSynchronizer\$ConditionObject) at java.base@17.0.6/java.util.concurrent.locks.LockSupport.park(LockSupport.java:341) at java.base@17.0.6/java.util.concurrent.locks.AbstractQueuedSynchronizer\$ConditionNode.b lock(AbstractQueuedSynchronizer.java:506) at java.base@17.0.6/java.util.concurrent.ForkJoinPool.unmanagedBlock(ForkJoinPool.java:34 63) at java.base@17.0.6/java.util.concurrent.ForkJoinPool.managedBlock(ForkJoinPool.java:3434  $\left( \right)$  at java.base@17.0.6/java.util.concurrent.locks.AbstractQueuedSynchronizer\$ConditionObject .await(AbstractQueuedSynchronizer.java:1623) at java.base@17.0.6/java.util.concurrent.LinkedBlockingQueue.take(LinkedBlockingQueue.jav a:435) at app//org.apache.tomcat.util.threads.TaskQueue.take(TaskQueue.java:117) at app//org.apache.tomcat.util.threads.TaskQueue.take(TaskQueue.java:33) at app//org.apache.tomcat.util.threads.ThreadPoolExecutor.getTask(ThreadPoolExecutor.java :1114) at app//org.apache.tomcat.util.threads.ThreadPoolExecutor.runWorker(ThreadPoolExecutor.ja va:1176) at app//org.apache.tomcat.util.threads.ThreadPoolExecutor\$Worker.run(ThreadPoolExecutor.j ava:659) at app//org.apache.tomcat.util.threads.TaskThread\$WrappingRunnable.run(TaskThread.java:61  $\left( \right)$  at java.base@17.0.6/java.lang.Thread.run(Thread.java:833) Locked ownable synchronizers: - None "http-nio-auto-14-exec-4" - Thread t@476 java.lang.Thread.State: WAITING at java.base@17.0.6/jdk.internal.misc.Unsafe.park(Native Method) - parking to wait for <73275b0d> (a java.util.concurrent.locks.AbstractQueuedSynchronizer\$ConditionObject) at java.base@17.0.6/java.util.concurrent.locks.LockSupport.park(LockSupport.java:341)

 at java.base@17.0.6/java.util.concurrent.locks.AbstractQueuedSynchronizer\$ConditionNode.b lock(AbstractQueuedSynchronizer.java:506) at java.base@17.0.6/java.util.concurrent.ForkJoinPool.unmanagedBlock(ForkJoinPool.java:34 63) at java.base@17.0.6/java.util.concurrent.ForkJoinPool.managedBlock(ForkJoinPool.java:3434 ) at java.base@17.0.6/java.util.concurrent.locks.AbstractQueuedSynchronizer\$ConditionObject .await(AbstractQueuedSynchronizer.java:1623) at java.base@17.0.6/java.util.concurrent.LinkedBlockingQueue.take(LinkedBlockingQueue.jav a:435) at app//org.apache.tomcat.util.threads.TaskQueue.take(TaskQueue.java:117) at app//org.apache.tomcat.util.threads.TaskQueue.take(TaskQueue.java:33) at app//org.apache.tomcat.util.threads.ThreadPoolExecutor.getTask(ThreadPoolExecutor.java :1114) at app//org.apache.tomcat.util.threads.ThreadPoolExecutor.runWorker(ThreadPoolExecutor.ja va:1176) at app//org.apache.tomcat.util.threads.ThreadPoolExecutor\$Worker.run(ThreadPoolExecutor.j ava:659) at app//org.apache.tomcat.util.threads.TaskThread\$WrappingRunnable.run(TaskThread.java:61 ) at java.base@17.0.6/java.lang.Thread.run(Thread.java:833) Locked ownable synchronizers: - None "http-nio-auto-14-exec-5" - Thread t@477 java.lang.Thread.State: WAITING at java.base@17.0.6/jdk.internal.misc.Unsafe.park(Native Method) - parking to wait for <73275b0d> (a java.util.concurrent.locks.AbstractQueuedSynchronizer\$ConditionObject) at java.base@17.0.6/java.util.concurrent.locks.LockSupport.park(LockSupport.java:341) at java.base@17.0.6/java.util.concurrent.locks.AbstractQueuedSynchronizer\$ConditionNode.b lock(AbstractQueuedSynchronizer.java:506) at java.base@17.0.6/java.util.concurrent.ForkJoinPool.unmanagedBlock(ForkJoinPool.java:34 63) at java.base@17.0.6/java.util.concurrent.ForkJoinPool.managedBlock(ForkJoinPool.java:3434  $\left( \right)$ at

java.base@17.0.6/java.util.concurrent.locks.AbstractQueuedSynchronizer\$ConditionObject .await(AbstractQueuedSynchronizer.java:1623) at java.base@17.0.6/java.util.concurrent.LinkedBlockingQueue.take(LinkedBlockingQueue.jav a:435) at app//org.apache.tomcat.util.threads.TaskQueue.take(TaskQueue.java:117) at app//org.apache.tomcat.util.threads.TaskQueue.take(TaskQueue.java:33) at app//org.apache.tomcat.util.threads.ThreadPoolExecutor.getTask(ThreadPoolExecutor.java :1114) at app//org.apache.tomcat.util.threads.ThreadPoolExecutor.runWorker(ThreadPoolExecutor.ja va:1176) at app//org.apache.tomcat.util.threads.ThreadPoolExecutor\$Worker.run(ThreadPoolExecutor.j ava:659) at app//org.apache.tomcat.util.threads.TaskThread\$WrappingRunnable.run(TaskThread.java:61  $\left( \right)$  at java.base@17.0.6/java.lang.Thread.run(Thread.java:833) Locked ownable synchronizers: - None "http-nio-auto-14-exec-6" - Thread t@478 java.lang.Thread.State: WAITING at java.base@17.0.6/jdk.internal.misc.Unsafe.park(Native Method) - parking to wait for <73275b0d> (a java.util.concurrent.locks.AbstractQueuedSynchronizer\$ConditionObject) at java.base@17.0.6/java.util.concurrent.locks.LockSupport.park(LockSupport.java:341) at java.base@17.0.6/java.util.concurrent.locks.AbstractQueuedSynchronizer\$ConditionNode.b lock(AbstractQueuedSynchronizer.java:506) at java.base@17.0.6/java.util.concurrent.ForkJoinPool.unmanagedBlock(ForkJoinPool.java:34 63) at java.base@17.0.6/java.util.concurrent.ForkJoinPool.managedBlock(ForkJoinPool.java:3434  $\lambda$  at java.base@17.0.6/java.util.concurrent.locks.AbstractQueuedSynchronizer\$ConditionObject .await(AbstractQueuedSynchronizer.java:1623) at java.base@17.0.6/java.util.concurrent.LinkedBlockingQueue.take(LinkedBlockingQueue.jav a:435) at app//org.apache.tomcat.util.threads.TaskQueue.take(TaskQueue.java:117) at app//org.apache.tomcat.util.threads.TaskQueue.take(TaskQueue.java:33) at app//org.apache.tomcat.util.threads.ThreadPoolExecutor.getTask(ThreadPoolExecutor.java :1114)

 at app//org.apache.tomcat.util.threads.ThreadPoolExecutor.runWorker(ThreadPoolExecutor.ja va:1176) at app//org.apache.tomcat.util.threads.ThreadPoolExecutor\$Worker.run(ThreadPoolExecutor.j ava:659) at app//org.apache.tomcat.util.threads.TaskThread\$WrappingRunnable.run(TaskThread.java:61 ) at java.base@17.0.6/java.lang.Thread.run(Thread.java:833) Locked ownable synchronizers: - None "http-nio-auto-14-exec-7" - Thread t@479 java.lang.Thread.State: WAITING at java.base@17.0.6/jdk.internal.misc.Unsafe.park(Native Method) - parking to wait for <73275b0d> (a java.util.concurrent.locks.AbstractQueuedSynchronizer\$ConditionObject) at java.base@17.0.6/java.util.concurrent.locks.LockSupport.park(LockSupport.java:341) at java.base@17.0.6/java.util.concurrent.locks.AbstractQueuedSynchronizer\$ConditionNode.b lock(AbstractQueuedSynchronizer.java:506) at java.base@17.0.6/java.util.concurrent.ForkJoinPool.unmanagedBlock(ForkJoinPool.java:34 63) at java.base@17.0.6/java.util.concurrent.ForkJoinPool.managedBlock(ForkJoinPool.java:3434  $\lambda$  at java.base@17.0.6/java.util.concurrent.locks.AbstractQueuedSynchronizer\$ConditionObject .await(AbstractQueuedSynchronizer.java:1623) at java.base@17.0.6/java.util.concurrent.LinkedBlockingQueue.take(LinkedBlockingQueue.jav a:435) at app//org.apache.tomcat.util.threads.TaskQueue.take(TaskQueue.java:117) at app//org.apache.tomcat.util.threads.TaskQueue.take(TaskQueue.java:33) at app//org.apache.tomcat.util.threads.ThreadPoolExecutor.getTask(ThreadPoolExecutor.java :1114) at app//org.apache.tomcat.util.threads.ThreadPoolExecutor.runWorker(ThreadPoolExecutor.ja va:1176) at app//org.apache.tomcat.util.threads.ThreadPoolExecutor\$Worker.run(ThreadPoolExecutor.j ava:659) at app//org.apache.tomcat.util.threads.TaskThread\$WrappingRunnable.run(TaskThread.java:61  $\left( \right)$ at java.base@17.0.6/java.lang.Thread.run(Thread.java:833)

 Locked ownable synchronizers: - None "http-nio-auto-14-exec-8" - Thread t@480 java.lang.Thread.State: WAITING at java.base@17.0.6/jdk.internal.misc.Unsafe.park(Native Method) - parking to wait for <73275b0d> (a java.util.concurrent.locks.AbstractQueuedSynchronizer\$ConditionObject) at java.base@17.0.6/java.util.concurrent.locks.LockSupport.park(LockSupport.java:341) at java.base@17.0.6/java.util.concurrent.locks.AbstractQueuedSynchronizer\$ConditionNode.b lock(AbstractQueuedSynchronizer.java:506) at java.base@17.0.6/java.util.concurrent.ForkJoinPool.unmanagedBlock(ForkJoinPool.java:34 63) at java.base@17.0.6/java.util.concurrent.ForkJoinPool.managedBlock(ForkJoinPool.java:3434 ) at java.base@17.0.6/java.util.concurrent.locks.AbstractQueuedSynchronizer\$ConditionObject .await(AbstractQueuedSynchronizer.java:1623) at java.base@17.0.6/java.util.concurrent.LinkedBlockingQueue.take(LinkedBlockingQueue.jav a:435) at app//org.apache.tomcat.util.threads.TaskQueue.take(TaskQueue.java:117) at app//org.apache.tomcat.util.threads.TaskQueue.take(TaskQueue.java:33) at app//org.apache.tomcat.util.threads.ThreadPoolExecutor.getTask(ThreadPoolExecutor.java :1114) at app//org.apache.tomcat.util.threads.ThreadPoolExecutor.runWorker(ThreadPoolExecutor.ja va:1176) at app//org.apache.tomcat.util.threads.ThreadPoolExecutor\$Worker.run(ThreadPoolExecutor.j ava:659) at app//org.apache.tomcat.util.threads.TaskThread\$WrappingRunnable.run(TaskThread.java:61  $\lambda$  at java.base@17.0.6/java.lang.Thread.run(Thread.java:833) Locked ownable synchronizers: - None "http-nio-auto-14-exec-9" - Thread t@481 java.lang.Thread.State: WAITING at java.base@17.0.6/jdk.internal.misc.Unsafe.park(Native Method) - parking to wait for <73275b0d> (a java.util.concurrent.locks.AbstractQueuedSynchronizer\$ConditionObject) at

java.base@17.0.6/java.util.concurrent.locks.LockSupport.park(LockSupport.java:341) at java.base@17.0.6/java.util.concurrent.locks.AbstractQueuedSynchronizer\$ConditionNode.b lock(AbstractQueuedSynchronizer.java:506) at java.base@17.0.6/java.util.concurrent.ForkJoinPool.unmanagedBlock(ForkJoinPool.java:34 63) at java.base@17.0.6/java.util.concurrent.ForkJoinPool.managedBlock(ForkJoinPool.java:3434  $\lambda$  at java.base@17.0.6/java.util.concurrent.locks.AbstractQueuedSynchronizer\$ConditionObject .await(AbstractQueuedSynchronizer.java:1623) at java.base@17.0.6/java.util.concurrent.LinkedBlockingQueue.take(LinkedBlockingQueue.jav a:435) at app//org.apache.tomcat.util.threads.TaskQueue.take(TaskQueue.java:117) at app//org.apache.tomcat.util.threads.TaskQueue.take(TaskQueue.java:33) at app//org.apache.tomcat.util.threads.ThreadPoolExecutor.getTask(ThreadPoolExecutor.java :1114) at app//org.apache.tomcat.util.threads.ThreadPoolExecutor.runWorker(ThreadPoolExecutor.ja va:1176) at app//org.apache.tomcat.util.threads.ThreadPoolExecutor\$Worker.run(ThreadPoolExecutor.j ava:659) at app//org.apache.tomcat.util.threads.TaskThread\$WrappingRunnable.run(TaskThread.java:61  $\lambda$  at java.base@17.0.6/java.lang.Thread.run(Thread.java:833) Locked ownable synchronizers: - None "http-nio-auto-14-exec-10" - Thread t@482 java.lang.Thread.State: WAITING at java.base@17.0.6/jdk.internal.misc.Unsafe.park(Native Method) - parking to wait for <73275b0d> (a java.util.concurrent.locks.AbstractQueuedSynchronizer\$ConditionObject) at java.base@17.0.6/java.util.concurrent.locks.LockSupport.park(LockSupport.java:341) at java.base@17.0.6/java.util.concurrent.locks.AbstractQueuedSynchronizer\$ConditionNode.b lock(AbstractQueuedSynchronizer.java:506) at java.base@17.0.6/java.util.concurrent.ForkJoinPool.unmanagedBlock(ForkJoinPool.java:34 63) at java.base@17.0.6/java.util.concurrent.ForkJoinPool.managedBlock(ForkJoinPool.java:3434  $\left( \right)$ 

```
  at
java.base@17.0.6/java.util.concurrent.locks.AbstractQueuedSynchronizer$ConditionObject
.await(AbstractQueuedSynchronizer.java:1623)
      at
java.base@17.0.6/java.util.concurrent.LinkedBlockingQueue.take(LinkedBlockingQueue.jav
a:435)
      at app//org.apache.tomcat.util.threads.TaskQueue.take(TaskQueue.java:117)
      at app//org.apache.tomcat.util.threads.TaskQueue.take(TaskQueue.java:33)
      at
app//org.apache.tomcat.util.threads.ThreadPoolExecutor.getTask(ThreadPoolExecutor.java
:1114)
      at
app//org.apache.tomcat.util.threads.ThreadPoolExecutor.runWorker(ThreadPoolExecutor.ja
va:1176)
      at
app//org.apache.tomcat.util.threads.ThreadPoolExecutor$Worker.run(ThreadPoolExecutor.j
ava:659)
      at
app//org.apache.tomcat.util.threads.TaskThread$WrappingRunnable.run(TaskThread.java:61
)
      at java.base@17.0.6/java.lang.Thread.run(Thread.java:833)
    Locked ownable synchronizers:
      - None
"http-nio-auto-14-Poller" - Thread t@483
    java.lang.Thread.State: RUNNABLE
      at java.base@17.0.6/sun.nio.ch.EPoll.wait(Native Method)
      at
java.base@17.0.6/sun.nio.ch.EPollSelectorImpl.doSelect(EPollSelectorImpl.java:118)
      at java.base@17.0.6/sun.nio.ch.SelectorImpl.lockAndDoSelect(SelectorImpl.java:129)
      - locked <12fc3519> (a sun.nio.ch.Util$2)
      - locked <362f6233> (a sun.nio.ch.EPollSelectorImpl)
      at java.base@17.0.6/sun.nio.ch.SelectorImpl.select(SelectorImpl.java:141)
      at app//org.apache.tomcat.util.net.NioEndpoint$Poller.run(NioEndpoint.java:758)
      at java.base@17.0.6/java.lang.Thread.run(Thread.java:833)
    Locked ownable synchronizers:
      - None
"http-nio-auto-14-Acceptor" - Thread t@484
     java.lang.Thread.State: RUNNABLE
      at java.base@17.0.6/sun.nio.ch.Net.accept(Native Method)
      at
java.base@17.0.6/sun.nio.ch.ServerSocketChannelImpl.implAccept(ServerSocketChannelImpl
.java:425)
      at
java.base@17.0.6/sun.nio.ch.ServerSocketChannelImpl.accept(ServerSocketChannelImpl.jav
a:391)
      at
app//org.apache.tomcat.util.net.NioEndpoint.serverSocketAccept(NioEndpoint.java:521)
```

```
  at
app//org.apache.tomcat.util.net.NioEndpoint.serverSocketAccept(NioEndpoint.java:79)
      at app//org.apache.tomcat.util.net.Acceptor.run(Acceptor.java:128)
      at java.base@17.0.6/java.lang.Thread.run(Thread.java:833)
    Locked ownable synchronizers:
      - Locked <56ade782> (a java.util.concurrent.locks.ReentrantLock$NonfairSync)
"pool-15-thread-1" - Thread t@489
    java.lang.Thread.State: RUNNABLE
      at java.base@17.0.6/jdk.internal.misc.VM.getNanoTimeAdjustment(Native Method)
      at java.base@17.0.6/java.time.Clock.currentInstant(Clock.java:498)
      at java.base@17.0.6/java.time.Clock$SystemClock.instant(Clock.java:614)
      at
app//org.springframework.scheduling.concurrent.ReschedulingRunnable.schedule(Reschedul
ingRunnable.java:82)
      - locked <1f1b3169> (a java.lang.Object)
      at
app//org.springframework.scheduling.concurrent.ReschedulingRunnable.run(ReschedulingRu
nnable.java:102)
      - locked <1f1b3169> (a java.lang.Object)
      at
java.base@17.0.6/java.util.concurrent.Executors$RunnableAdapter.call(Executors.java:53
9)
      at java.base@17.0.6/java.util.concurrent.FutureTask.run(FutureTask.java:264)
      at
java.base@17.0.6/java.util.concurrent.ScheduledThreadPoolExecutor$ScheduledFutureTask.
run(ScheduledThreadPoolExecutor.java:304)
      at
java.base@17.0.6/java.util.concurrent.ThreadPoolExecutor.runWorker(ThreadPoolExecutor.
java:1136)
      at
java.base@17.0.6/java.util.concurrent.ThreadPoolExecutor$Worker.run(ThreadPoolExecutor
.java:635)
      at java.base@17.0.6/java.lang.Thread.run(Thread.java:833)
    Locked ownable synchronizers:
      - Locked <3e3de00b> (a java.util.concurrent.ThreadPoolExecutor$Worker)
```